**No** d'ordre : <sup>290</sup>

 $50376$  $1982$ <br> $135$ 

50376 1982 135

# **THESE**

#### présentée à

L'UNIVERSITE DES SCIENCES ET TECHNIQUES DE LILLE

pour obtenir le titre de

**DOCTEUR INCENIEUR**  EN MECANIQUE

par

## Bernard LEMOINE

## ETUDE D'UN COMPRESSEUR

# HY PERTROCHOIDAL A PALETTES

Soutenue le 29 **AVRIL** 1982

## $II$ Section  $75$ CIENCE

**MM, FLAMME JoR HENRY J**<sub></sub>,P<sub>o</sub>

**JURY** 

**LEROY A, PARSY F, LECOINTE Y,** 

Professeur (ENSI Valenciennes) Président Professeur (UST Lille) Rapporteur **CAILLIERET Co** Directeur Technique de la S.A. CREPELLE Professeur (F.P. Ms) Professeur (UST Lille) Directeur des Recherches à 1'E.N.S.T.I.M. Douai Examinateur Examinateur Examinateur Invité

Merci à la chance

**A** *la* **mémoire** de *Jean-Claude CASCIOLA* 

J,

 $\bar{z}$ 

## *REMERCIEMENTS*<br>-------------------------

*J'ai eu le plaisir, durant cette étude, de travailler avec le Professeur Jean-Marie FLAMME, un homme affable, compréhensif, attentif, au contact de qui j'ai appris ce qu'est la recherche tournée vers les applications industrielles. Je le remerçie très sincèrement de l'aide et des conseils qu'il m'a apportés durant ces trois dernières années et je souhaite vivement pouvoir continuer* à *travailler* à *ses côtés dans les années* à *venir.* 

*Je dois avouer que tout a commencé grâce à la présence, parmi mes supérieurs hiérarchiques directs, d'Yves LECOINTE, Ingénieur des Mines, Directeur des Recherches* à *1'Ecole Nationale Supérieure des Techniques Industrielles et des Mines de Douai. C'est un home dynamisant auprès de qui j'ai pu puiser toutes les ressources nécessaires pour faire cette étude en même tanps que mon travail quotidien et je l'en remerçie très sincèrement. De ce travail commun est née une amitié qui survivra* à *nos mutations professionnel1 es respectives et j 'en suis ravi.* 

*Mes remerçiements iront aussi au personnel du Département Mécanique de 1'Ecole sans qui la réalisation du prototype eût été impossible, au personnel du Centre de Calcul de 1'Ecole avec une mention particulière pour son responsable Roland DAUL et au personnel du CETIM (Centre Technique des Industries Mécaniques) avec qui j'ai pu travailler grâce* à *M. Bernard VILLECROZE, Délégué Régional du CETIM, avec qui il* **est** *très agréable de travailler et je 1 'en remerçie.* 

*Je remerçie également Madame* **LALOUX** *qui s'est brillamment acquittée de la dactylographie de cette thése.* 

# 1 TABLE DES **FNTITIEBS** <sup>1</sup>

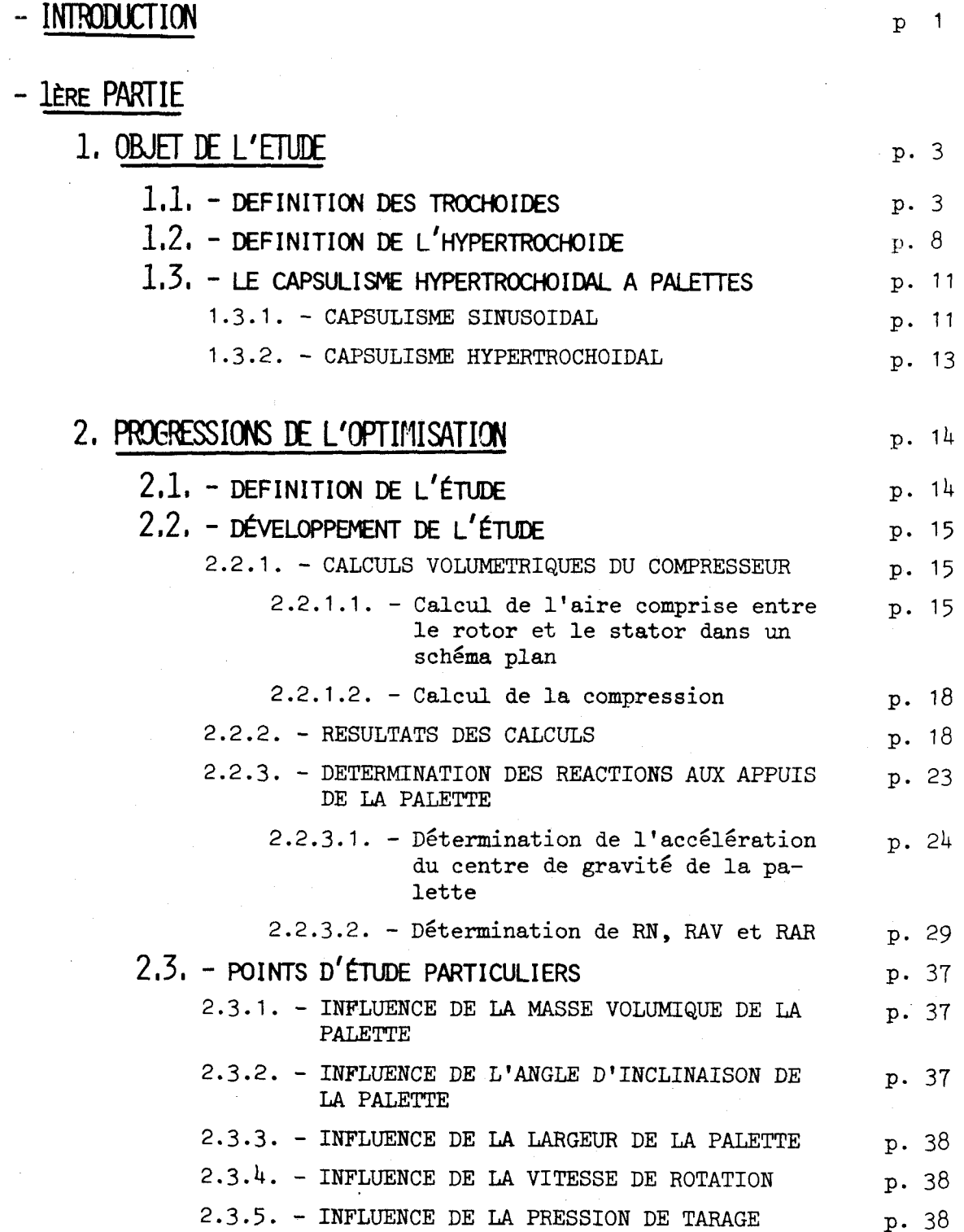

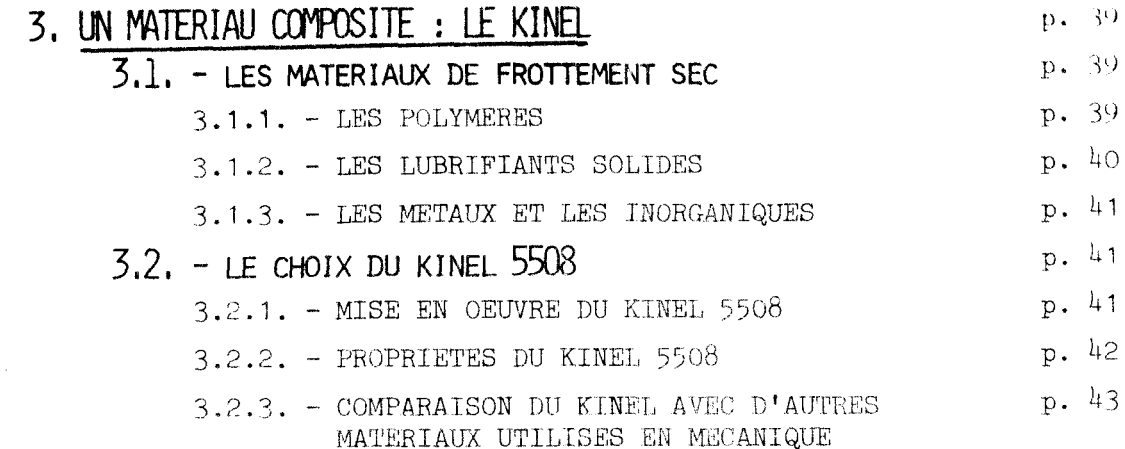

# - ZÈME PARTIE

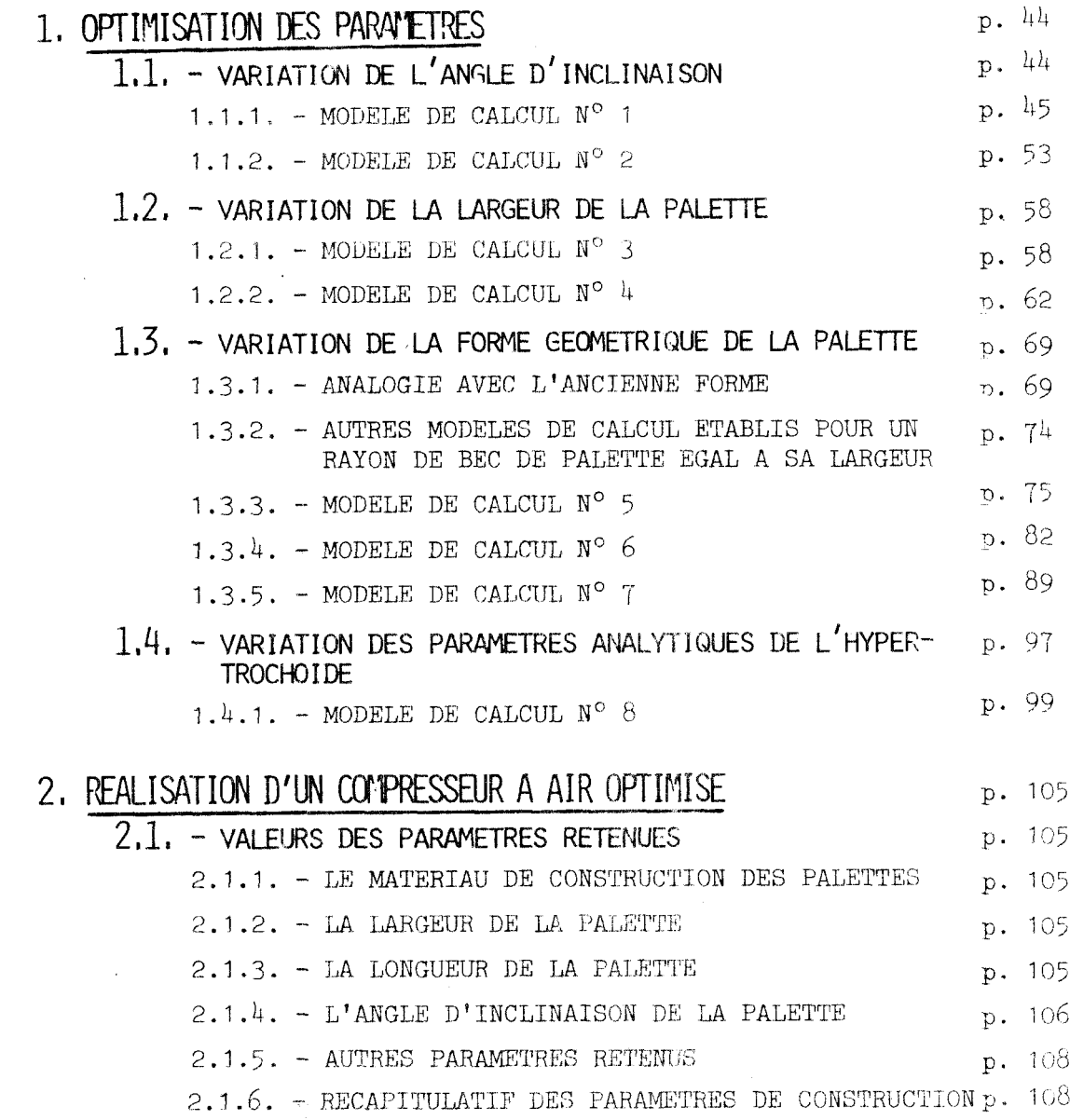

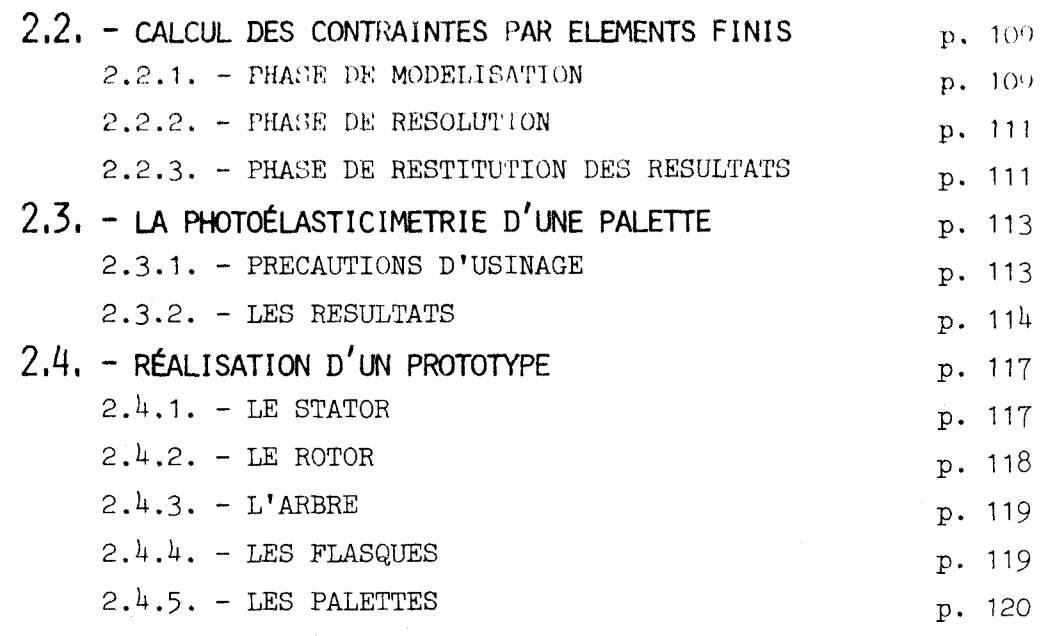

- SEME PARTIE

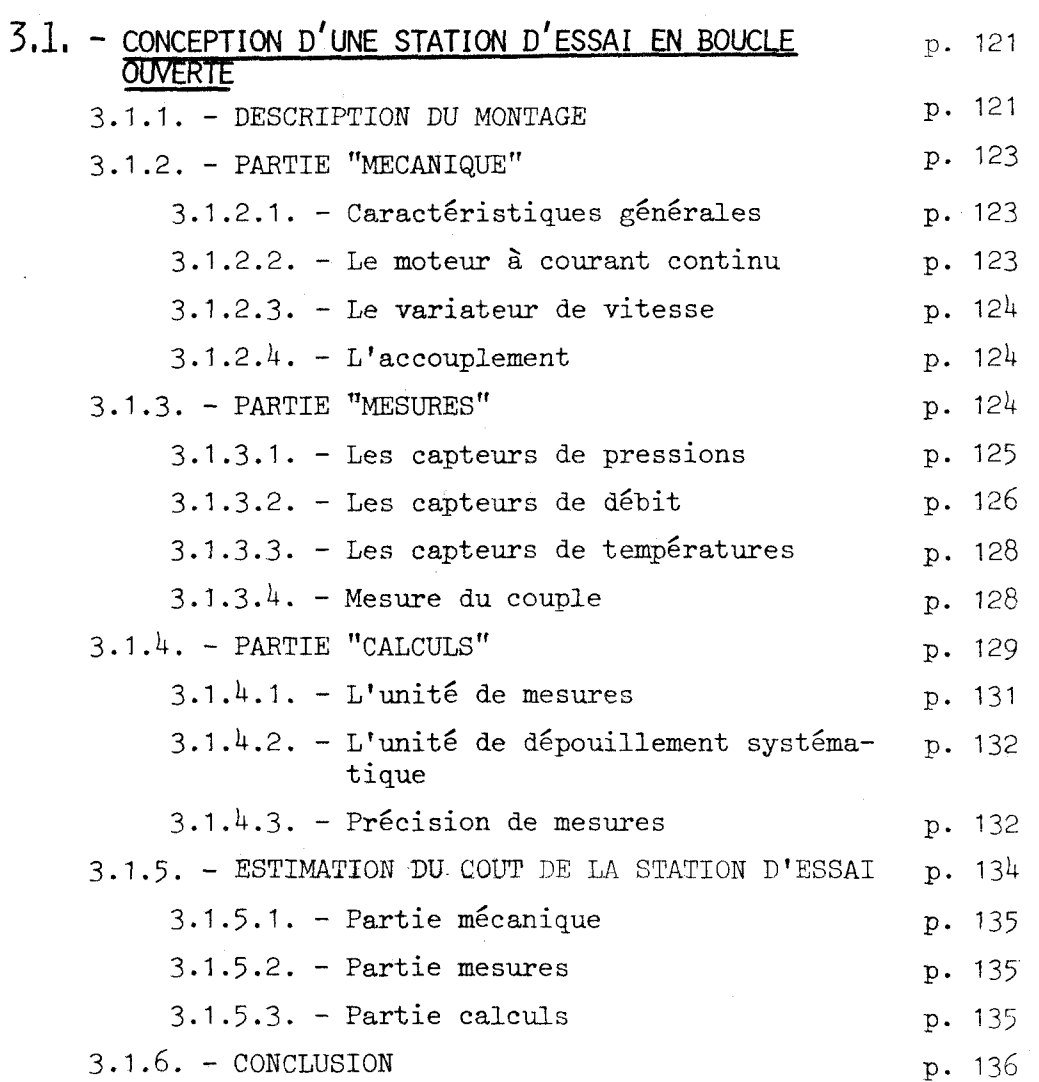

- **CONCLUSION** 

p. 138

## - BIBLIOGRAPHIE

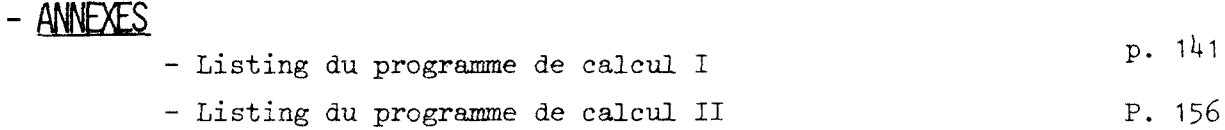

# INTRODUCTION

#### **INTRODUCTION**

 $\sim$  1  $\sim$ 

L'étude développée dans ce travail concerne la conception de compresseurs à palettes définis sur base d'un brevet d'invention, dont l'originalité réside dans la définition analytique d'une famille de surfaces statoriques (surfaces hypertrochoîdales) et dans la possibilité de choix optimal d'une surface dans la famille.

En principe la sujétion qui préside à ce choix est la minimisation des sollicitations dynamiques des palettes et le contrôle de leurs mouvements parasites.

L'objet de ce travail est l'évaluation,par calcul et expérience,de l'un des effets déterminants sur la sollicitation dynamique des palettes, à savoir l'inclinaison par rapport à une direction radiale des rainures qui les contiennent.

Il est évident que l'influence de ce paramètre ne peut s'inscrire que dans l'étude d'autres paramètres déterminants pour la mise au point de ce type de compresseur tels que : la forme géométrique des palettes, la nature du matériau composant les palettes, le fonctionnement à sec souhaité pour cette étude, et la cylindrée du compresseur.

La portée de cette étude réside dans une extension du domaine d'utilisation des compresseurs à palettes, notamment vers un accroissement de leur cylindrée mais aussi vers une possibilité nouvelle de fonctionnement sans aucune lubrification. On pourra ainsi exploiter la simplicité de ce type de compresseur dans des applications qui leur étaient précédemment inaccessibles.

Après avoir déterminé de façon précise les sollicitations dynamiques qui s'exercent sur les palettes en un point de fonctionnement quelconque, nous nous sommes intéressés à l'utilisation de matériaux nouveaux qui sont en mesure de permettre un fonctionnement à sec du compresseur.

Les essais des prototypes nous ont permis d'affiner les résultats obtenus par le calcul afin de mettre au point un compresseur à caractère industriel.

La dernière partie de cette étude décrit une station d'essai de compresseurs telle qu'elle devrait être envisagée pour assurer une bonne perception des qualités réelles de ce type de compresseur et permettre, le cas échéant, de les améliorer soit en créant des formes statoriques nouvelles, soit en utilisant des matériaux en cours de mise au point dans différents centres de recherche.

lère PARTIE

## 1 - OBJET DE L'ETUDE

Cette étude a pour objet la définition de surfaces statoriques à directrice uniformément distante d'une hypertrochoIde de symétrie 2.

## 1,1, - **DEFINITION DES TROCHOIDES**

Une trochoide est la courbe décrite par un point  $P$  lié à une circonférence C roulant sans glisser sur une circonférence de base O. Trois grandeurs sont donc nécessaires mais suffismtes pour caractériser une trochoide. Choisissons par exemple :

- le segment Rb dont la longueur  $|Rb|$  est le rayon de la circonférence de base (que nous considérerons désormais comme positif)
- le segment Rr dont la longueur  $|Rr|$  est le rayon de la circonférence roulante affecté d'un signe tel que la somme algébrique de Rb + Rr mesure en module la distance  $\left|\mathbf{R}\mathbf{m}\right|$  séparant le centre de la base et le centre de la roulante
- l'excentricité E séparant le point 1 du centre de la roulante dont le signe est le même que celui de Rr (si  $E = Rr$ la trochoide est dite ordinaire avec ses points de rebroussement donc d'un intérêt pratique très faible).

Pour des questions de commodité, on appelle  $|\mathbb{R}\mathbb{m}|$  le rayon moyen de la trochoïde ( $|Rm| = Rb + Rr$ ) et k leur rapport du rayon de la roulante au rayon de la base :  $k = \frac{Rr}{Rb}$ 

Résumons dans le tableau ci-après les trois types de trochoides obtenus en fonction des signes respectifs de Rb, Rr et de la valeur du rapport k :

 $\mathcal{R}$ 

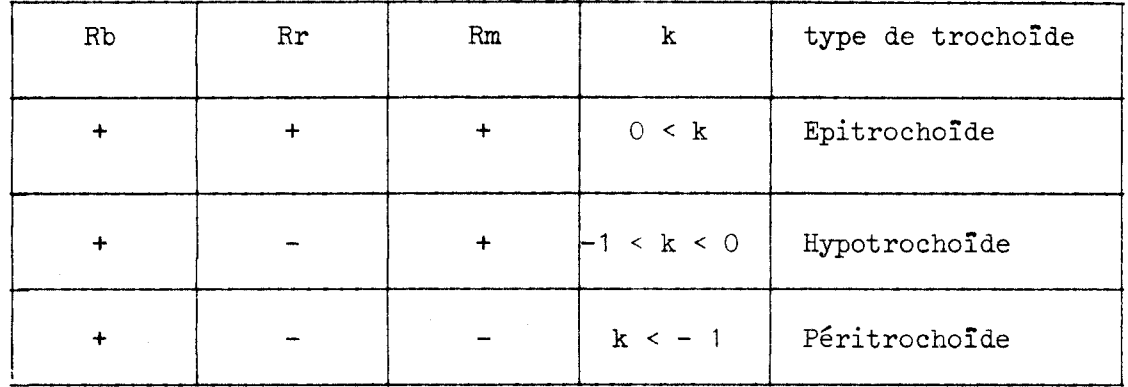

Dans l'expression mathématique des trochoides dans un repère Oxy nous définissons la position relative de la base et de la roulante correspondant au point P par l'angle :

 $\kappa = (\overrightarrow{ox}, \overrightarrow{oc})$ 

L'affixe du point courant P d'une trochoîde s'écrit donc en fonction de ce paramètre par son affixe complexe (en identifiant k au rapport de 2 nombres entiers m et n  $K = \frac{m}{n}$ parametre par son arrive comprexe (<br>es entiers m et n  $K = \frac{m}{n}$ )<br>Z = Rm exp (ik) + E exp (i  $\frac{m+n}{n}$  k)

$$
Z = Rm \exp(i\kappa) + E \exp(i\frac{m+n}{n} \kappa)
$$

La normale extérieure à à la trochoïde en un point courant P passe par le point de contact 1 de la base sur la roulante. La position de I est définie par le paramètre  $\kappa$  et par la mesure du segment OI :

$$
\overline{OI} = \frac{n}{m+n} \quad Rm
$$

La direction de la normale  $\overrightarrow{n}$  peut alors être définie par l'an $gle$   $\mu$  :

$$
\mu = (\overrightarrow{\mathrm{0x}}, \overrightarrow{\mathrm{Iu}})
$$

et analytiquement, on détermine **p** en écrivant :

$$
\mu = \text{arc } \text{tg} \quad \left[ \frac{\text{Im } \frac{dZ}{dk}}{\text{Re } \frac{dZ}{dk}} \right] + \delta \pi , \delta = +1 \quad \text{si } \quad \text{Re } \frac{dZ}{dx} > 0
$$
\n
$$
\delta = -1 \quad \text{si } \quad \text{Re } \frac{dZ}{dx} < 0
$$

Il est à remarquer qu'une trochoïde donnée appartient toujours <sup>à</sup> deux des types définis précédemment. En affectant les indices 1 et 2 aux paramètres correspondant à chacun des types auxquels appartient une courbe donnée, on établit que les deux groupes de paramètres sont liés par les relations suivantes :

$$
k_1 + k_2 + 1 = 0
$$
  

$$
Rm_1 + E_2 = Rm_2 + E_1 = 0
$$

En particulier toute épitrochoide s'identifie à une péritrochoîde.

Il est désormais possible d'écrire l'affixe d'un point courant <sup>U</sup> de la directrice de la surface trochoidale en exprimant **que** ce point se trouve sur la normale en P à la trochoïde à une distance constante A de cette courbe.  $Z = Rm \exp (i\kappa) + E \exp (i \frac{m+n}{n} \kappa) + A \exp (i\mu)$ 

$$
Z = Rm \exp(i\kappa) + E \exp(i \frac{m+n}{n}\kappa) + A \exp(i\mu)
$$

## Différents cas de figures des trochoides

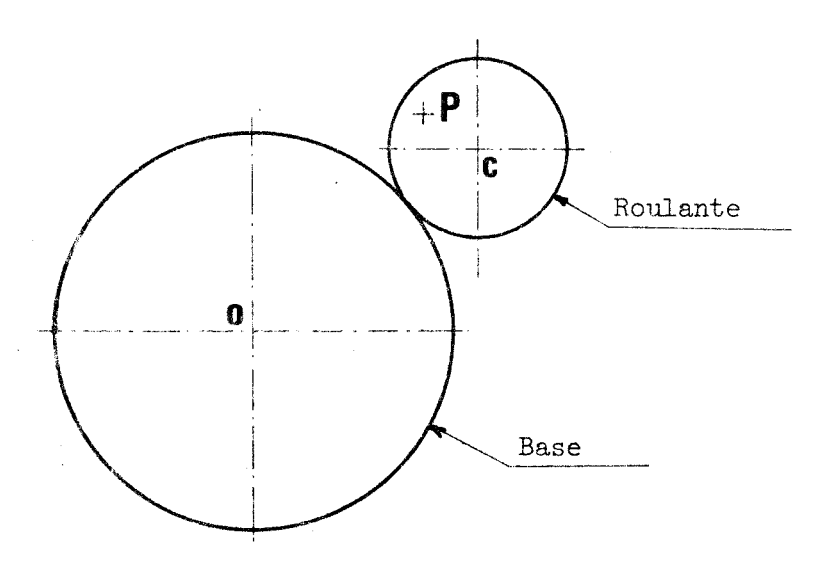

EPITROCHOIDE

- la base est absolument fixe

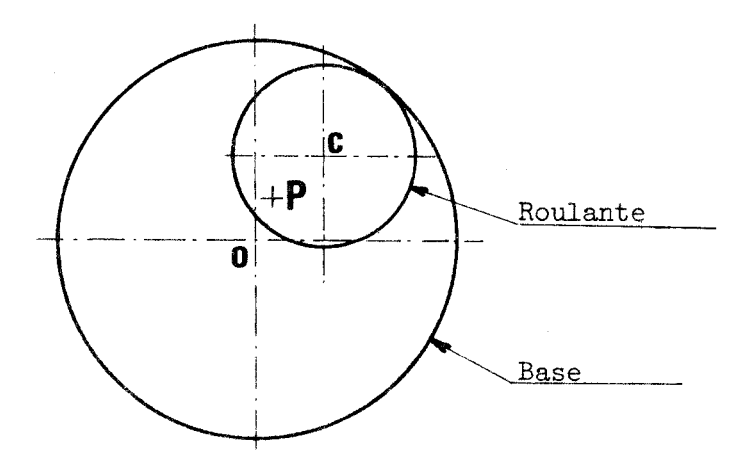

**HYPOTROCHOIDE** 

- La roulante tourne sans glissement autour de la base

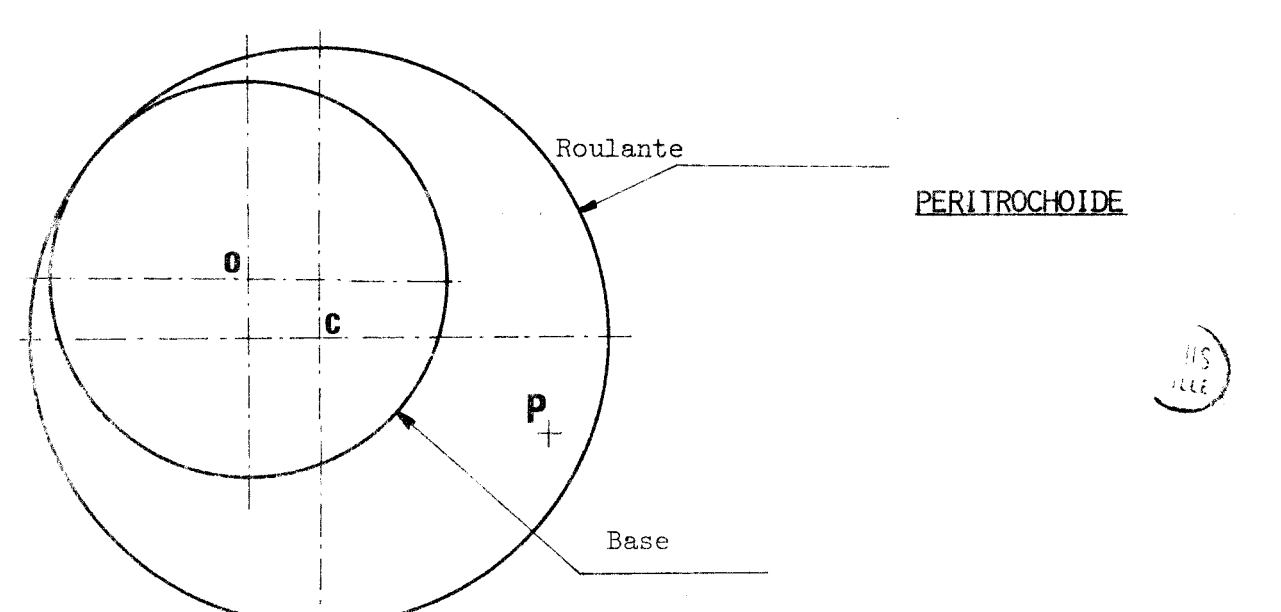

 $-6$   $-$ 

On peut alors définir une famille de courbes à un paramètre s'appuyant **sur** une trochoïde de référence.

Pour les courbes de symétrie 2, on peut donner la formule générale : (affixe complexe)

 $Z = A \exp(i(-\frac{1}{2} \kappa)) + B \exp(i(\frac{1}{2} \kappa)) + C \exp(i(\frac{3}{2} \kappa))$ ellipse

epitrochoîde

Si  $A = C$  et B quelconque : sinuoide polaire

#### 1.2. - DEFINITION DE L'HYPERTROCHOIDE

La définition de l'hypertrochoide est présentée dans le brevet F 7336639; nous la rappelons ci-après :

On considère un mécanisme générateur constitué de n groupes de deux circonférences, astreints à satisfaire certaines conditions :

- la circonférence de base du 1er groupe est absolument fixe

- les centres des circonférences de base de tout groupe autre que le premier groupe sont solidaires des circonférences de base n'ont aucun mouvement absolu de rotation autour de leur centre
	- les centres de circonférences roulantes de tout groupe autre que le premier groupe sont solidaires des circonférences roulantes du groupe précédent.

Dans un tel mécanisme générateur, un point quelconque P solidaire de la circonférence roulante du n<sup>e</sup> groupe décrit une hypertrochoide d'ordre n.

La figure de la page suivante schématise le mécanisme générateur d'une hypertrochoïde d'ordre 2.

Pour définir le mécanisme générateur d'ordre n, 5n grandeurs géométriques sont nécessaires parmi lesquelles 3n paramètres indépendants de tout système d'axes.

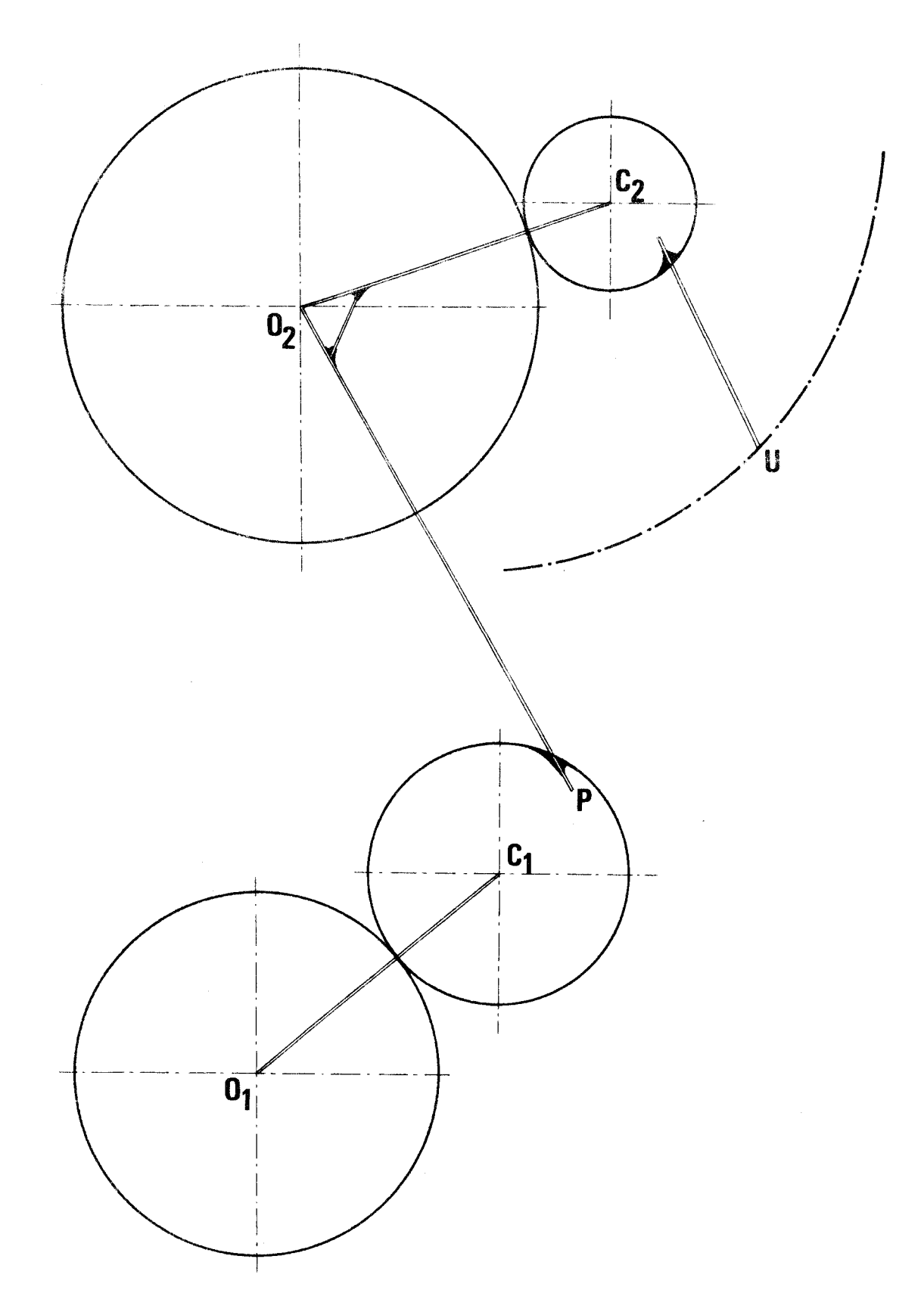

ß∪!

Mécanisme générateur d'une hypertrochoide d'ordre 2

9

On choisit ces 3n paramètres de la façon suivante :

- a) n valeurs algébriques des distances séparant les centres des circonférences de base et roulante d'un même groupe
- b) (n 1) distances séparant les centres des circonférences de base de tout groupe autre que le premier et des circonférences roulantes du groupe précédent (PO<sub>2</sub> sur la figure)
- c) la distance séparant le point générateur de l'hypertrochoide du centre de la circonférence roulante du dernier groupe (UC<sub>2</sub> sur la figure)
- d) n rapports de la mesure algébrique du rayon de la circonférence roulante au rayon de la circonférence de base dans un même groupe.

Après avoir calculé, de proche en proche, les positions angulaires de tous les éléments articulés du mécanisme générateur, on peut établir l'équation de l'hypertrochoide générée en utilisant par souci de simplification l'affixe complexe  $\zeta$  du point U

$$
\zeta = X + jy \qquad (j^2 = -1)
$$

$$
\zeta = R_1 \exp (j \rho_1) \exp (j k_1 \gamma) + \sum_{i=2}^{n+1} [D_i \exp (j \delta_i) + R_i \exp (j \rho_i)]
$$
  

$$
\exp \left[ j \frac{\frac{1}{n} - 1}{\frac{m}{i} - 1} (k_m + 1) \gamma \right]
$$
  

$$
= 1 \frac{m}{m} = 1 \frac{k_m}{m}
$$

Dans cette équation générale

- y est définit par la position angulaire à l'instant t du rayon de la circonférence de base par rapport à sa position d'origine.
- p. sont les angles que font les rayons des circonférences des bases de chaque groupe avec l'axe horizontal du repère dans la position d'origine.  $\delta$ , sont les angles que font les barres de raccordement inter-groupe avec l'axe horizontal du repère dans la position d'origine.

#### 1.3. - LE CAPSULISME HYPERTROCHOIDAL A PALETTES

Une machine volumétrique à piston rotatif (compresseur à palettes) est composée des éléments suivants :

 $-$  un piston cylindrique (rotor)

- un carter entourant le piston constitué de deux flasques perpendiculaires à l'axe du piston et d'une virole dont la surface a pour génératrice une hypertrochoïde (stator)

- un ensemble d'éléments d'étanchéité (palettes) interposées entre le rotor et le stator de manière à définir plusieurs chambres de conpression dont le volume varie ; la différence entre le volume maximal et le volume minimal est la cylindrée de la chambre.

La figure de la page suivante représente une coupe orthogonale d'une machine à palettes. Elle fait apparaître le piston cylindrique (1) muni de rainures (2) dans lesquelles coulissent des palettes (3). Le piston (ou rotor) peut tourner à l'intérieur du carter  $(4)$  dont la surface interne (5) a pour directrice une hypertrochoïde. Les lumières d'échappement et d' admission apparaissent respectivement en (6) et (7)

#### 1.3.1. CAPSULISME SINUSOIDAL

Un brevet britannique 937 389 décrit une machine de ce type dont l'originalité réside dans le choix de la génératrice statorique. Il s'agit d'une sinosoïde polaire.

L'avantage de cette invention réside dans la facilité apparente d'usinage de l'enveloppe statorique. En contrepartie, cette courbe très simple est définie par un faible nombre de paramètres, et elle est de ce fait insuffisamment modulable pour fournir un compromis satisfaisant entre les exigences contradictoires auxquelles doit satisfaire une machine volumétrique à palettes.

Les points sur lesquels il est indispensable de pouvoir intervenir facilement sont les suivants :

- la cylindrée,
- la forme géométrique des chambres,
- le taux voumétrique de compression,
- l'étendue des lumières,
- la variation de l'angle formé par une palette, et la normale à la courbe statorique,
- le niveau des efforts d'inertie, leur variation en vitesse et en direction.

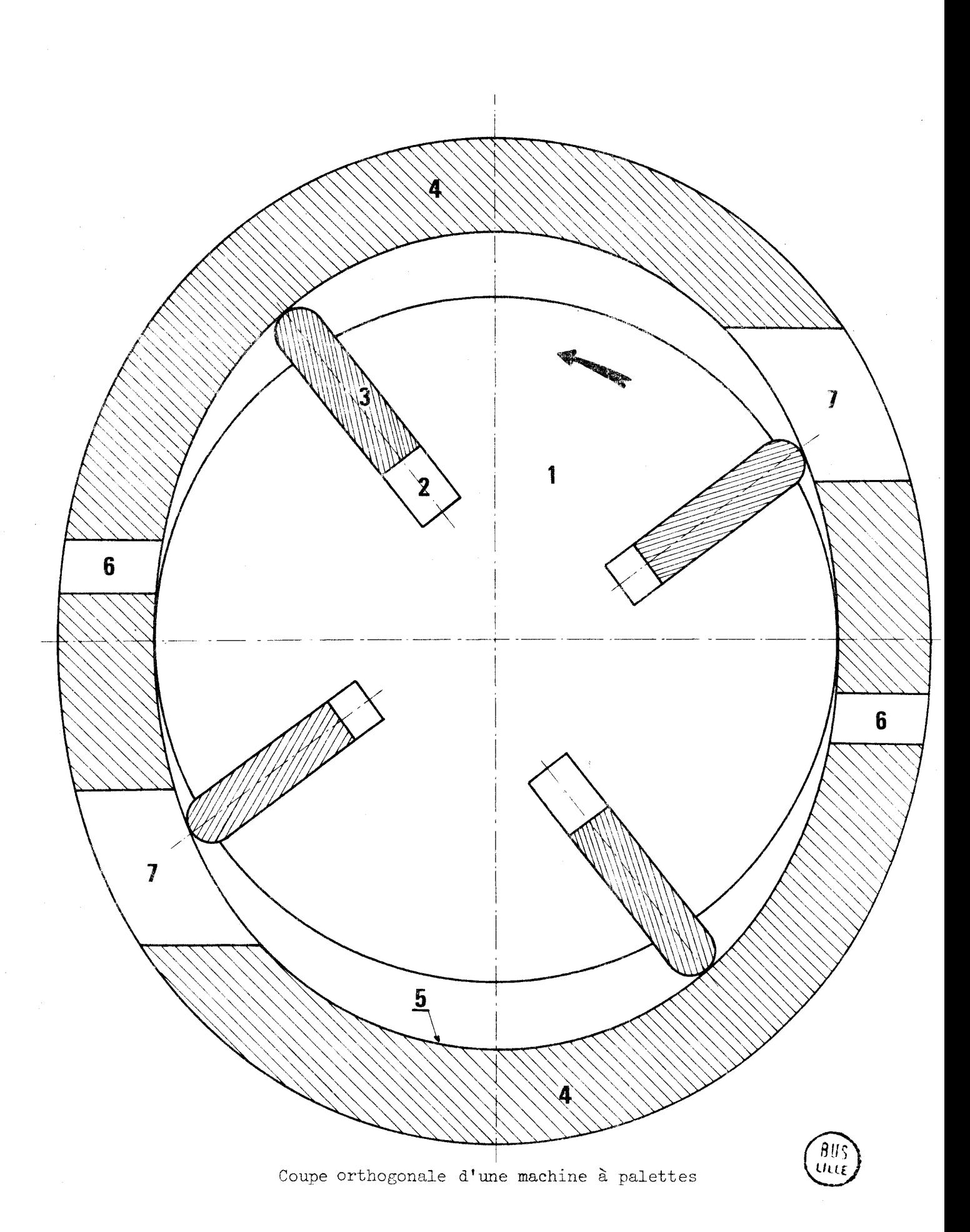

 $\sim 12$   $\times$ 

- le niveau des contraintes sur la palette,

- le nombre de palettes ...

Il est évident que la sinusoide polaire, qui, pour une cylindrée donnée de la machine, ne permet de choisir librement que trois paramètres, exclut tout processus d'optimalisation prenant en considération l'ensemble des contraintes mécaniques de bon fonctionnement.

En fait, on peut voir facilement que pour une cylindree et un rapport volumétrique donnés, le choix de cette courbe exclut même toute action tendant à minimiser l'état de contraintes des palettes.

#### 1.3.2 CAPSULISME HYPERTROCHOIDAL

On peut pallier les inconvénients du capsulisme sinusoidal en utilisant comme courbe statorique une hypertrochoide ou une courbe uniformément distante d'une hypertrochoide (ef description chapitre 1.2.)

## <sup>1</sup><sup>2</sup>- **PROGRESSIONS DE L'OPTII1ISATION** (

### $2.1.$  - DEFINITION DE L'ETUDE

La définition analytique de la courbe directrice du stator que l'on se propose d'étudier est la suivante :

 $Z = L1$  *exp* ( $k_1$ ik) + L2 *exp* ( $k_2$ ik) + L3 *exp* ( $k_3$ ik)

avec L1 =  $\frac{10,5}{4}$ , L2 = -79, L3 =  $\frac{17,5}{4}$ , k<sub>1</sub> =  $\frac{1}{2}$ , k<sub>2</sub> = - $\frac{1}{2}$ , k<sub>3</sub> = +  $\frac{3}{2}$ 

C'est une hypertrochoide de symétrie 2 où  $\kappa$  désigne le paramètre cin6matique et où les longueurs LI, L2 et L3 sont exprimees en mm.

Le choix des coefficients résulte d'une étude d'optimisation faite par Monsieur FLAMME, Professeur à l'ENSIMEV, afin de définir la meilleure courbe statorique dans le cadre de sujétions imposées par ailleurs. Ce modèle de calcul apporte une réponse analytique globale aux problèmes de conception des compresseurs. Il aboutit à la définition d'une courbe unique.

Outre la définition de l'hypertrochoïde statorique, les autres 616 ments nécessaires à la réalisation sont :

- longueur de la génératrice du stator (B) : entre 80 et 100mm pour obtenir une cylindrée proche d'une valeur arrondie,
- vitesse de rotation du rotor  $(\omega)$  : 3000t/mm pour utiliser un moteur électrique standard,
- nombre de palettes  $(n_{p})$  : 4 dans une première étape, pour réduire le nombre d'usinages des rainures,

- fluide comprimé : air (dans une première étape),

- type d'admissions (par lumière) et d'échappements (par clapets).

On peut remarquer que le grand axe de l'hypertrochoide ( $\kappa = \pi$  et  $\kappa$  = 3 $\pi$ ) a pour valeur 172mm, et que le petit axe ( $\kappa$  = 0 et  $\kappa$  = 2 $\pi$ ) a pour va-Leur 14bmm. D'OÙ une "excentricité" maximale de 74mm par rapport au rayon moyeri.

L'objet de l'étude est de minimiser, dans le cadre qui vient d'être précisé, les sollicitations dynamiques des palettes en fonctionnement.

#### 2.2. - DEVELOPPEMENT DE L'ETUDE

Cette étude peut être décomposée en trois phases principales

a) Les calculs théoriques.

b) Le choix des matériaux.

c) La réalisation d'un prototype.

#### 2.2.1. - CALCULS VOLUMETRIQUES DU COMPRESSEUR

Le calcul du volume maximal de la chambre nous permet de déterminer la cylindrée du compresseur, et d'en déduire avec précision la largeur B du stator.

Afin de pouvoir intervenir sans difficultés sur les données mécaniques de l'étude, il nous a paru intéressant d'écrire un programme de calcul paramétré et de n'introduire les valeurs numériques des paramètres qu'en fin de calcul.

Les paramètres retenus sont les suivants :

- a) caractéristiques analytiques de l'hypertrochoide L1, L2, L3,  $k_1$ ,  $k_2$ ,  $k_3$ ,
- b) jeu radial de fonctionnement entre le rotor et le stator,
- c) la largeur d'une palette,
- d) le rayon de tête de palette (palettes à bec circonférentiel disposé symétriquement),
- e) la cylindrée,
- f) l'angle de fermeture de l'admission,
- g) l'angle d'ouverture de l'échappement,
- h) la pression de refoulement du fluide comprimé (pression de tarage des clapets de refoulement),
- i) la vitesse de rotation du rotor,
- i) la masse volumique des palettes,
- k) les coefficients de frottement tête de palette/stator,
- 1) le coefficient de frottement flanc de palette/rotor,
- m) la pression de gaz au fond des rainures de palettes.

Par conséquent, il est possible de modifier les valeurs de ces 18 paramètres de façon indépendante ou simultanée pour réaliser l'objectif fixé.

2.2.1.1. - Calcul de l'aire comprise entre le rotor et le stator dans un schéma plan.

Le calcul est fait avec le programme I donné en annexe. Il fait appel aux paramètres suivants :

- L1 = distance algébrique séparant les centres des circonférences de base et de roulante du groupe 1
- $L2$  = distance algébrique séparant les centres des circonférences de base et roulante du groupe 2
- $L3$  = distance algébrique séparant les centres des circonférences de base et roulante du groupe 3
- $K1$  = rapport de mesure algébrique du rayon de la circonférence roulante 1 au rayon de la circonférence de base 1
- K2 = rapport de la mesure algébrique du rayon de la circonférence roulante 2 au rayon de la circonférence de base 2
- $K3$  = rapport de C mesure algébrique du rayon de la circonférence roulante 3 au rayon de la circonférence de base 3

Dans notre cas, remarquons que  $K3 = 1 - K1$ .

 $J =$  jeu de fonctionnement = rayon minimal de l'hypertrochoide - rayon du rotor

 $RR = rayon$  du rotor  $RR = L1 + L2 + L3 - J$ 

 $NP = nombre$  de palettes

RP = rayon de l'extrémité de la palette

- AL3 = angle d'inclinaison de l'axe de la palette par rapport au rayon du rotor
- TET = paramètre cinématique de l'hypertrochoide
- G = position angulaire d'un point du rotor (mobile) par rapport au stator (supposé fixe).

Avec ces différents paramètres, l'expression analytique de l'hypertrochoide devient :

> $Z = L1 * exp (+K1 i TET) + L2 * exp (K2 i TET) +$ L3  $*$  exp ((1-K1) i TET)

Nous considérons, pour cette première étape des calculs, que le rayon en tête de palette est égal à la demi-largeur.

Le calcul de l'aire est fait en intégrant de faibles valeurs (pas angulaire de 0,1 degré) dont le périmètre est défini par la trace de l'hypertrochoide, la circonférence du rotor, la face de la palette ou de la rainure, et l'extrémité arrondie de la palette.

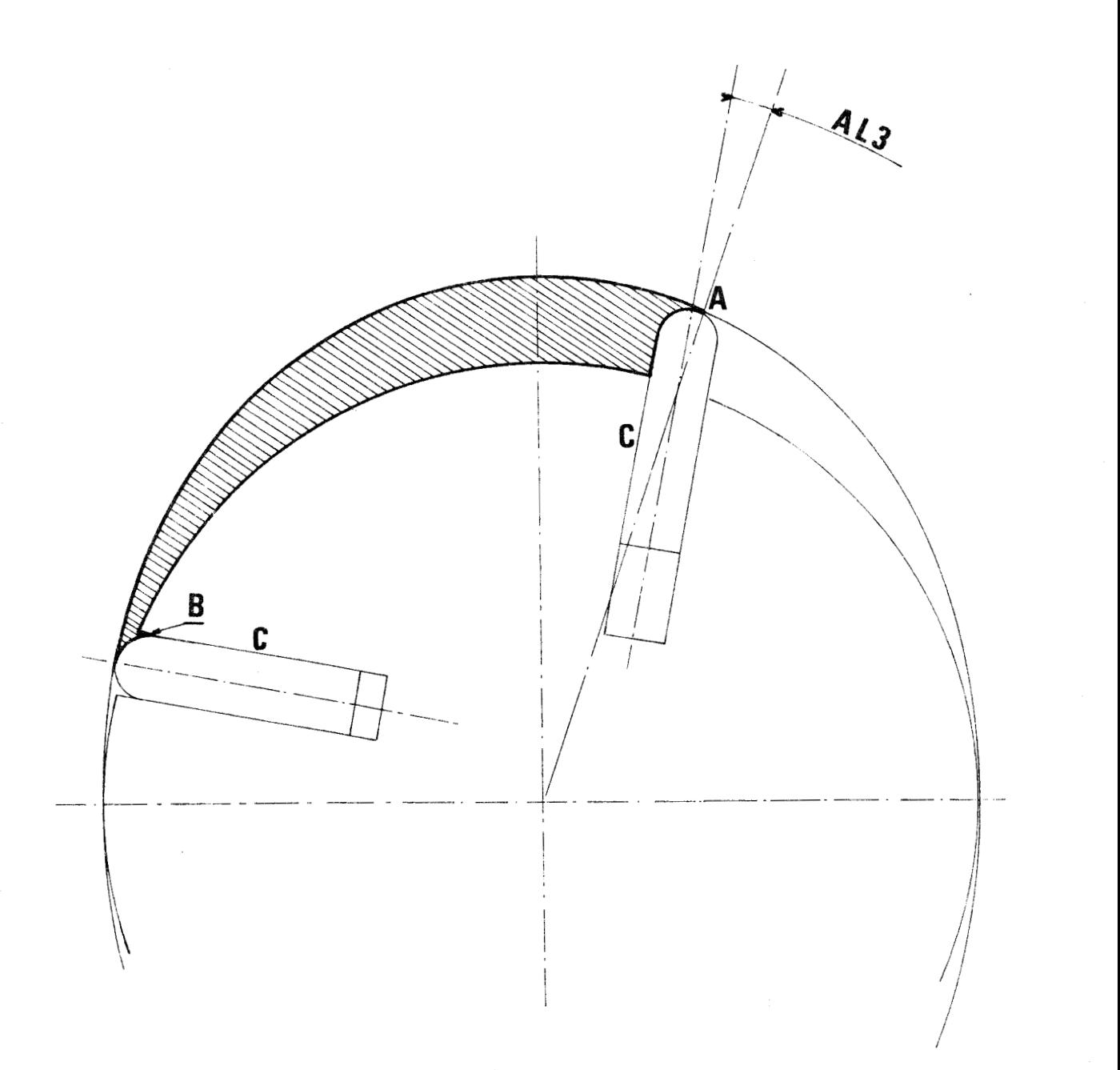

Les points délicats de ce calcul sont :

- la détermination du point de contact entre l'arrondi de la tête de palette et l'hypertrochoide. Ce point n'étant pas le sommet de palette (sauf pour une position particulière) - Point A -
- la prise en compte du mouvement alternatif de la palette surtout lorsque l'extrémité arrondie de la palette se trouve dans la rainure du rotor (au voisinage de  $G = 0$  et  $G = 180^{\circ}$ ) - Point B -

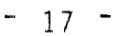

- nous supposons qu'il y a étanchéité entre les flancs de palette et la rainure du rotor (jeu de glissement mécanique très faible)  $-$  zone  $C -$ 

La valeur de l'angle d'inclinaison de la palette par rapport au rayon du rotor (AL3) joue un rôle prépondérant dans l'étude de minimisation des sollicitations dynamiques exercées sur la pal ette.

Cette détermination est faite analytiquement, et peut être vérifiée expérimentalement comme elle l'a déjà, été par d'autres compresseurs hypertrochoidaux.

Il est aisé de mettre en évidence que seules les valeurs de AL3 positives améliorent le fonctionnement de la machine.

#### $2.2.1.2. -$  Calcul de la compression

Pour pouvoir mener à bien les calculs de compression, nous avons considéré que la compression est polytropique de coefficient  $\gamma = 1,35$ .

Dans ce cas, nous savons que :

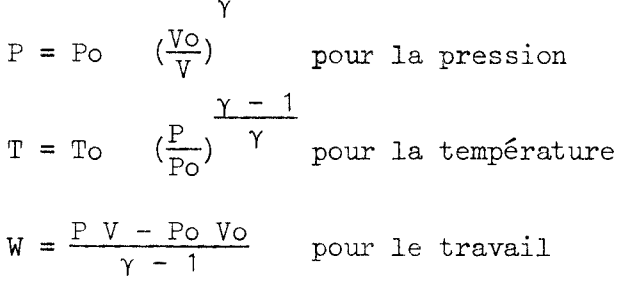

Les paramètres choisis au départ sont :

Po = 1,013  $10^5$  Pa

To =  $20^{\circ}c$ 

Les résultats des calculs reproduits dans les pages suivantes (aire, pression et volume d'une chambre) sont établis pour positions du rotor (GD) comprises entre  $45^{\circ}$  et 135°. Ils permettent de constater que le travail nécessaire pour passer d'une position angulaire du rotor à la position suivante (distante d'un degré) croît jusqu'à une valeur maximale.

#### 2.2.2. - RESULTATS DES CALCULS

Ces résultats sont présentés dans les 4 pages suivantes.

 $-18 -$ 

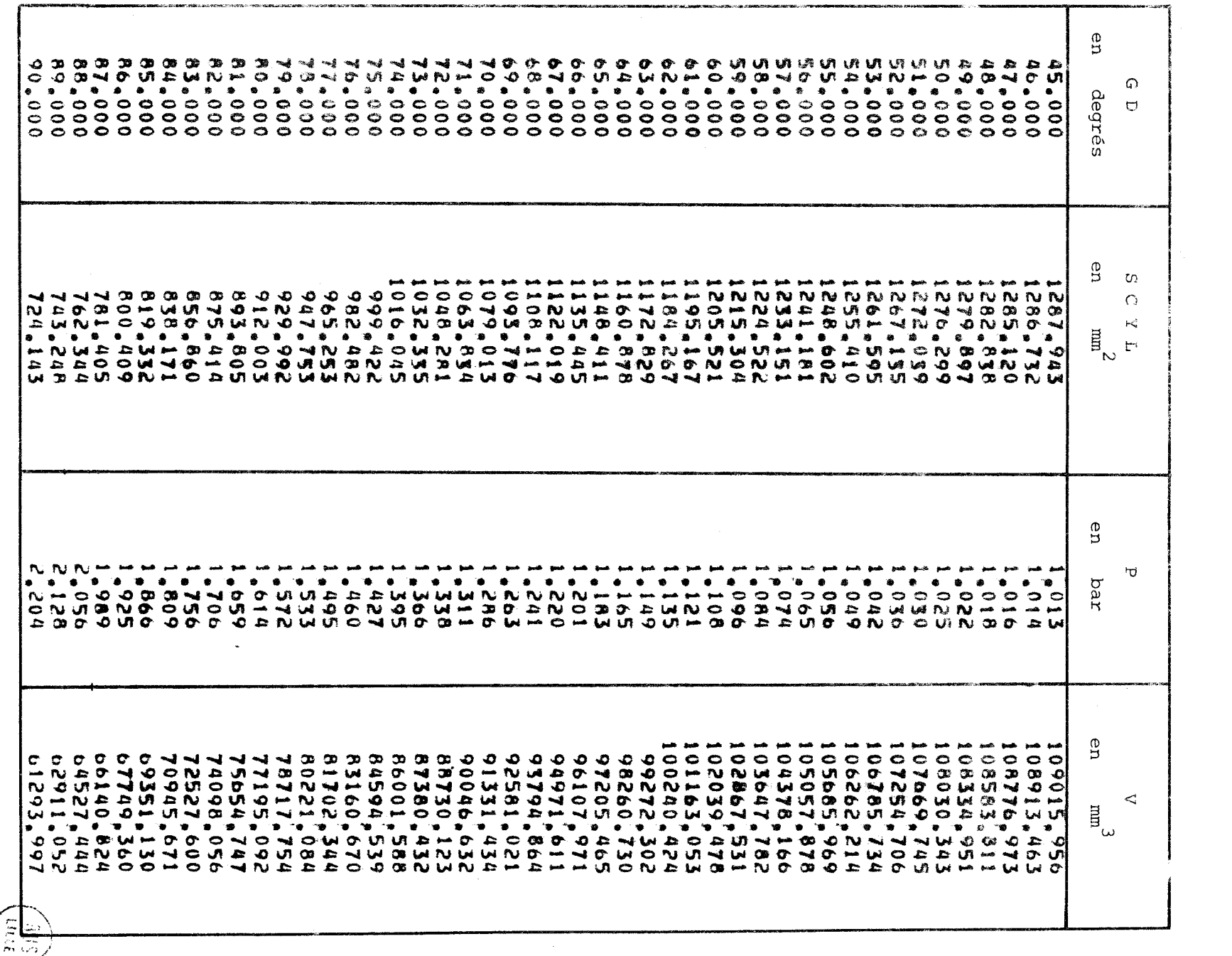

ET DU VOLUME DE LA CHAMBRE pour des valeurs de TABLEAU DES VALEURS DE L'AIRE, DE LA PRESSION, GD comprises entre 45° et 90°

 $\mathfrak{f}$  $\overline{5}$  $\bar{r}$ 

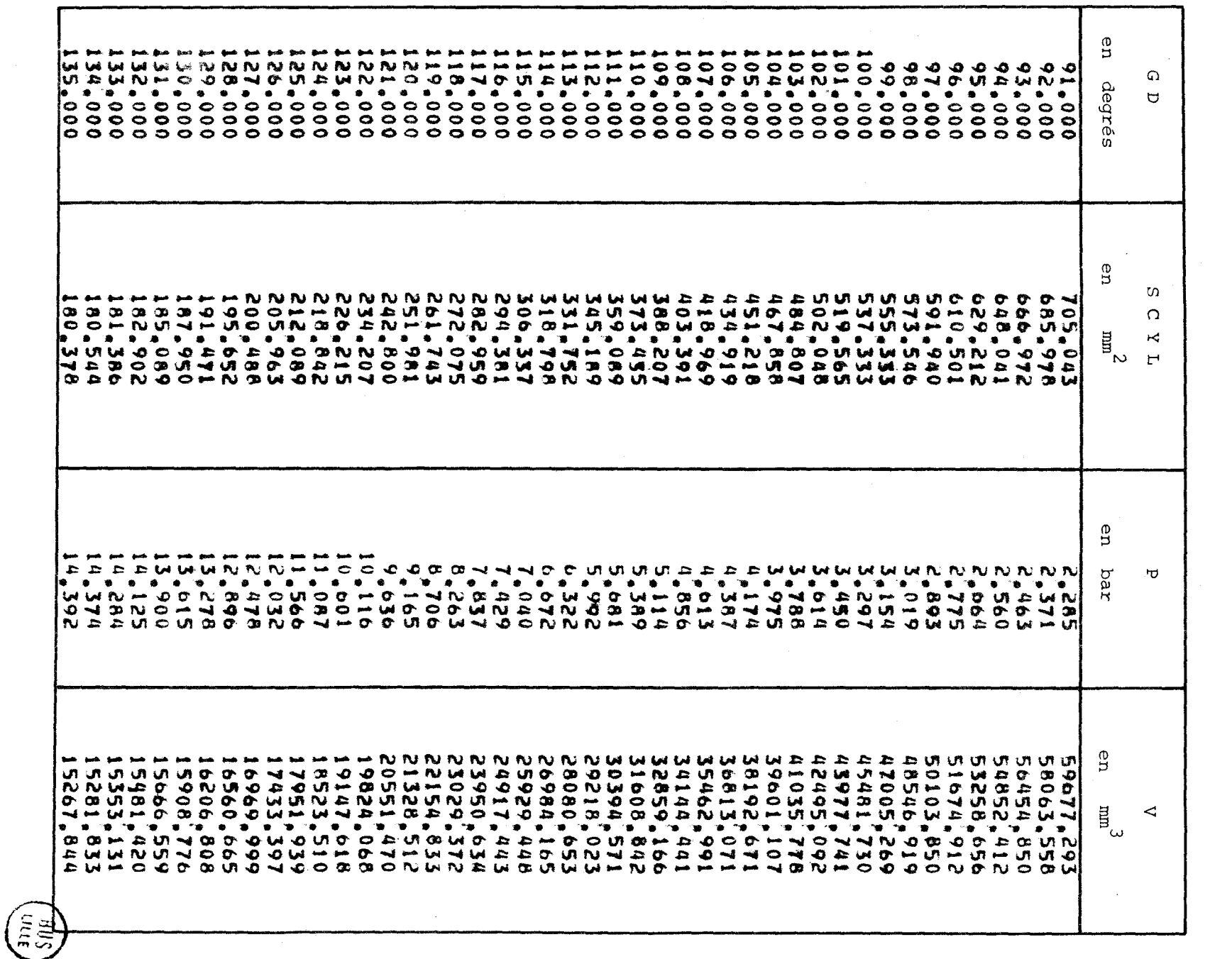

 $\frac{1}{\alpha}$ 

 $\sim$ 

 $\mathcal{A}^{\mathcal{A}}$ 

 $\dot{\xi}$  $rac{1}{\sqrt{2}}$ 

ET DU VOLUME DE LA CHAMBRE pour des valeurs de TABLEAU DES VALEURS DE L'AIRE, DE LA PRESSION,

GD comprises entre 91° et 135°

 $\sim$ 

### TABLEAU DES VALEURS DE LA TEMPERATURE, DU TRAVAIL, ET DU TRAVAIL CUMULE pour des valeurs de GD comprises entre  $45^{\circ}$  et  $90^{\circ}$

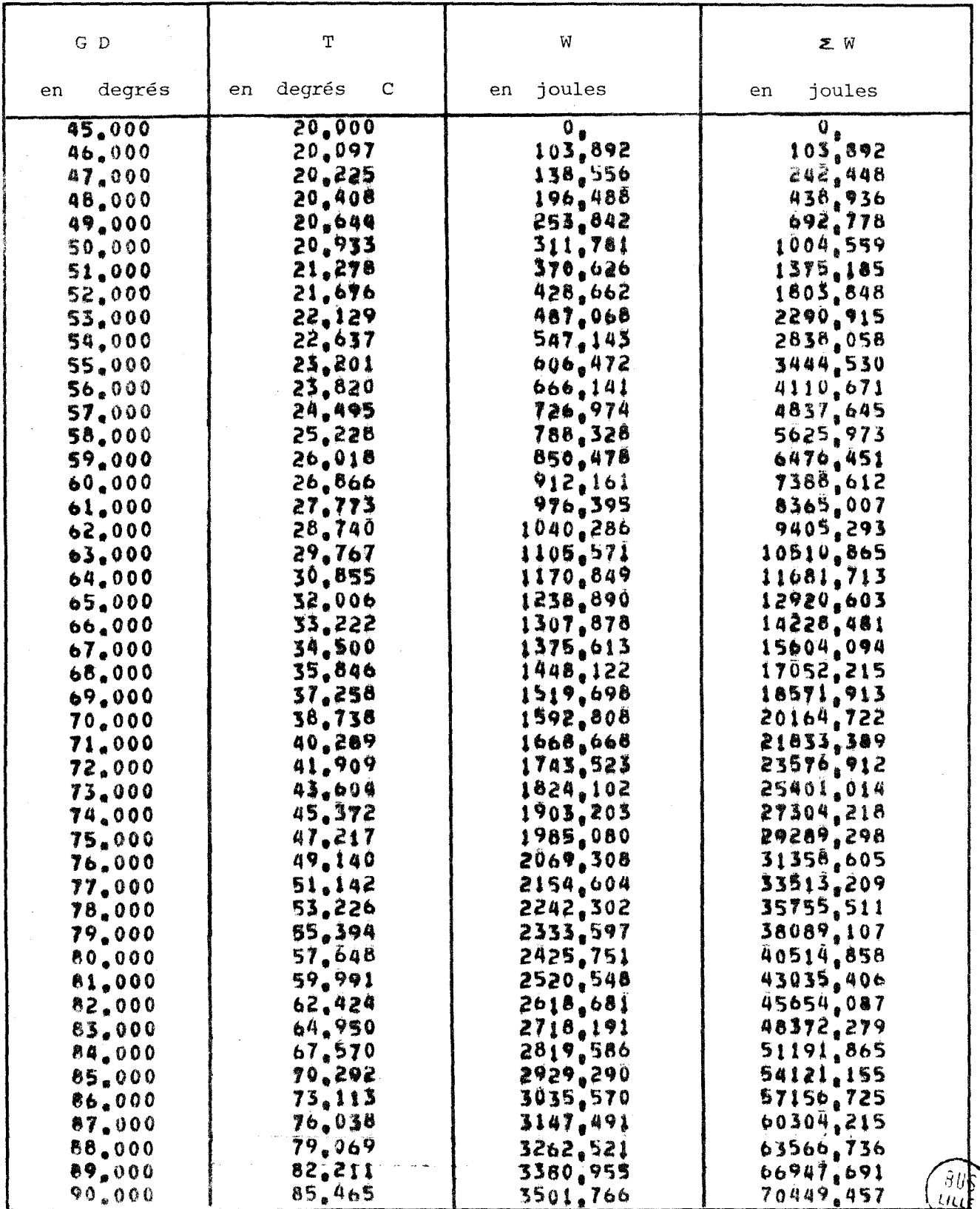

 $\sim$ 

ET DU TRAVAIL CUMULE pour des valeurs de GD comprises T ABLEAU DES VALEURS DE LA TEMPERATURE, DU TRAVAIL, entre 91° et  $135^{\circ}$ 

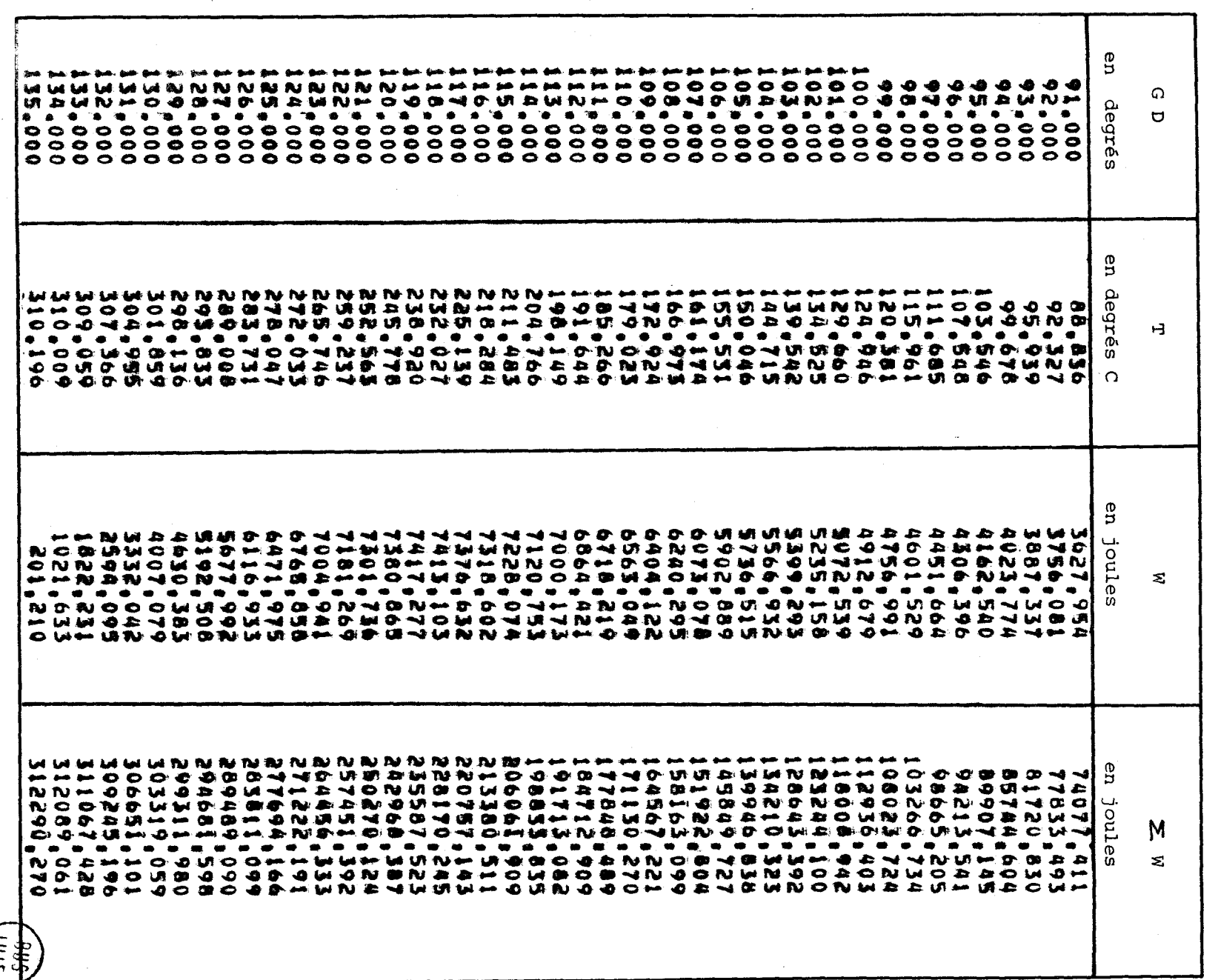

J.

22  $\mathbf{I}$ 

 $\blacksquare$ 

On considère que chaque palette est soumise à un système de trois réactions passant par les points de contacts entre la palette et le stator d'une part, entre la palette et le rotor d'autre part.

Ces réactions sont désignées par :

- RN : contact entre la tête de palette et le stator (réaction  $"normale"$
- RAV : contact entre la base de la palette et le rotor (réaction "avant")
- RAR : contact entre le flanc de palette et le rotor (réaction "arrière)

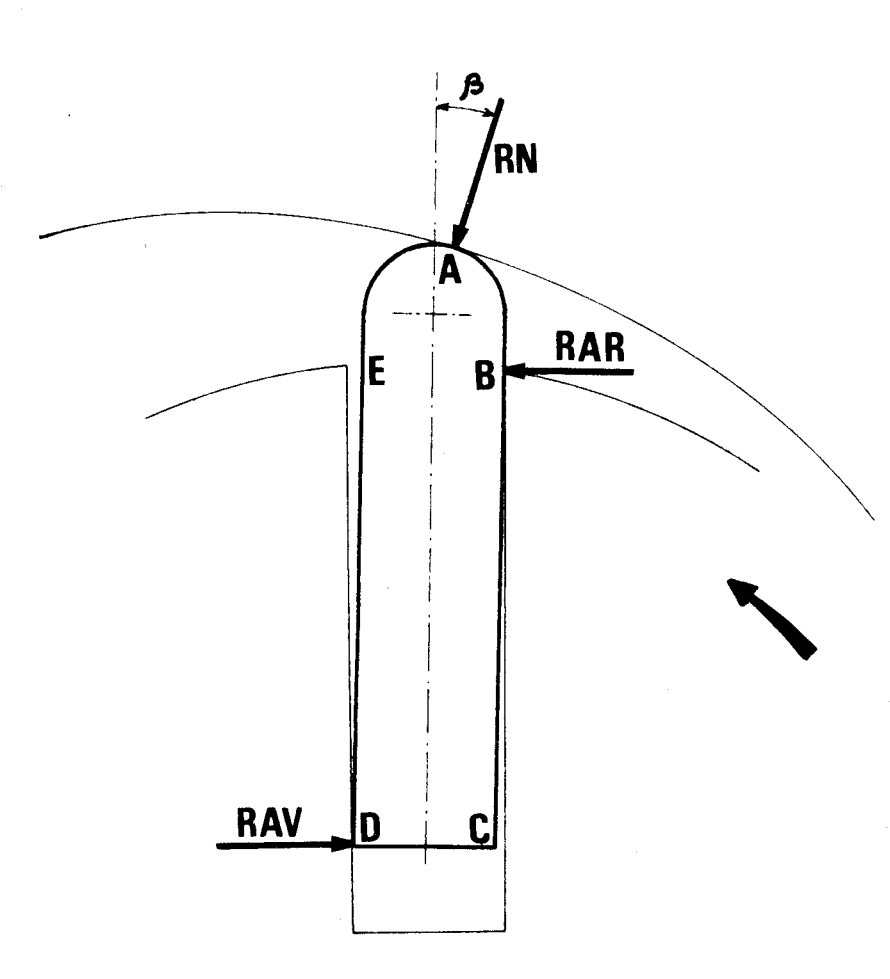

Par convention dans le calcul, lorsque les valeurs de RAR et RAV sont négatives cela signifie que la palette est arcboutée dans l'autre sens. Les points de contact sont alors A, E et C. Si RN devient nui puis négatif, c 'est que la palette "décolle" du stator.

Les réactions d'appui sont déterminées dans le programme II dont l'organigramme figure en annexe.

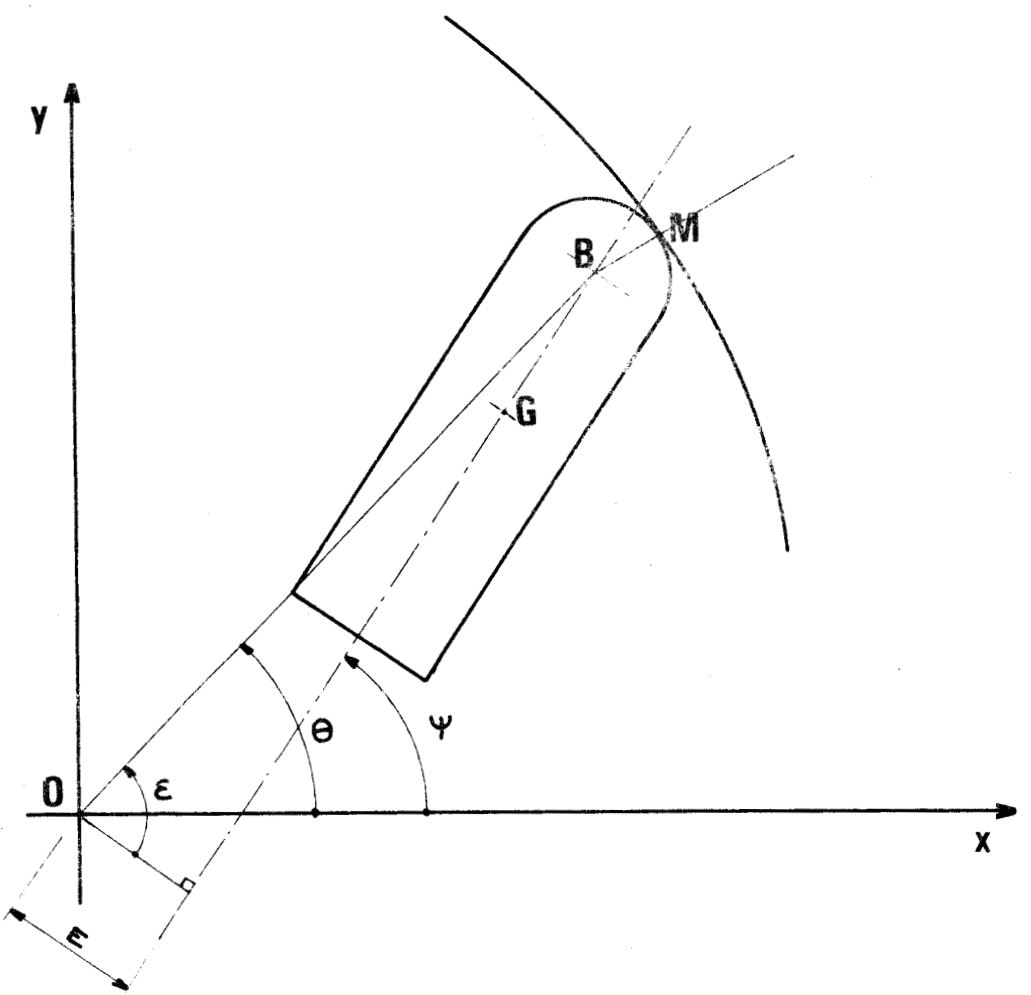

2.2.3.1. - Détermination de l'accélération du centre de gravité de la palette.

Coordonnées au point M de contact palette-stator

TRO  $X(T) = A1*COS (B1*T) + A2*COS (B2*T) + A3*COS (B3*T)$ TRO Y(T) = A1\*SIN (B1\*T) + A2\*SIN (B2\*T) + A3\*SIN (B3\*T) avec  $B3 = 1 - B1$ 

Coordonnées du point B centre de la circonférence de tête de la palette

TRN  $X(T) = TRO X(T) - RP \ast SIN(V)$ avec  $V = Arc$  tg  $\left[\frac{\text{TRO} + Y(\text{T})}{\text{TRO} + X(\text{T})}\right]$ TRN  $Y(T) = TRO Y(T) + RP*COS(V)$ 

$$
\text{TRO} \quad 1 \quad \text{X(T)} = \frac{\text{d}}{\text{d} \text{T}} \quad \text{TRO} \quad \text{X(T)}
$$
\n
$$
\text{TRO} \quad 1 \quad \text{Y(T)} = \frac{\text{d}}{\text{d} \text{T}} \quad \text{TRO} \quad \text{Y(T)}
$$

$$
\text{TRO } 2 \text{ X(T)} = \frac{\text{d}^2}{\text{d} \text{T}^2} \text{ TRO } \text{X(T)}
$$
\n
$$
\text{TRO } 2 \text{ Y(T)} = \frac{\text{d}^2}{\text{d} \text{T}^2} \text{ TRO } \text{Y(T)}
$$

Pour simplifier les écritures, posons :

TRN  $X(T) = RE$  partie réelle de z<sub>B</sub> TRN Y(T) = XI partie imaginaire de  $z_B$ 

d - TRN I(T) = X1 partie imaginale de  $z_B$ <br>  $\frac{d}{dT}$  TRN X(T) = REP partie réelle de la dérivée première de  $z_B/T$  $\frac{d}{dT}$  TRN Y(T) = XIP partie imaginaire de la dérivée première de  $z_B/T$ 

d

#### Calculons ensuite REP et XIP

$$
REP = \frac{d}{dT} [\text{TRN X(T)}] = \frac{d}{dT} \text{ TRO X(T)} - RP \text{COS(V)} \text{AVP}
$$
\n
$$
\text{avec VP} = \frac{dV}{dT} = \frac{d}{dT} \text{Arctg} \left[ \frac{A1 \text{R}B1 \text{COS(B1*T)} + A2 \text{RBS4COS(B2*T)}}{-A1 \text{RBS1*SIN(B1*T)} - A2 \text{RBS4SIN(B2*T)}} \right]
$$

 $\frac{+A3*B3*COS(B3*T)}{-A3*B3*SIN(B3*T)}$ <br>et  $\frac{d}{dT}$  TRO X(T) = TRO 1 X(T)  $\text{XIP} \ = \ \frac{\text{d}}{\text{d} \text{T}} \ [\ \text{TRN} \ \ \text{Y}(\texttt{T}) ] \ = \ \frac{\text{d}}{\text{d} \text{T}} \ \ \text{TRO} \ \ \text{Y}(\texttt{T}) \ - \ \ \text{RP} \text{\#SIM(V)} \text{\#VP}$ 

Posons :

Posons :

\nRES = 
$$
\frac{d}{dT} (REP) = \frac{d^2}{dT^2} [TRN X(T)]
$$

\nXIS =  $\frac{d}{dT} (XIP) = \frac{d^2}{dT^2} [TRN Y(T)]$ 

\nVS =  $\frac{d}{dT} (VP) = \frac{d^2}{dT^2} (V)$ 

 $R(X) = TRO 2 X(T) + RPsIN(V) VP<sup>2</sup> - RP*COS(V)*VS$ 

 $XIS = TRO 2 Y(T) - RP*COS(V) VP<sup>2</sup> - RP*SIN(V)*VS$ 

Posons aussi :

$$
\text{TRO } 3 \times (\text{T}) = \frac{\text{d}}{\text{d} \text{T}} \quad \text{TRO } 2 \times (\text{T})
$$
\n
$$
\text{TRO } 3 \times (\text{T}) = \frac{\text{d}}{\text{d} \text{T}} \quad \text{TRO } 2 \times (\text{T})
$$

 $\text{VS} = \frac{\text{TRO 3 Y(T) * TRO 1 X(T) - TRO 1 Y(T) * TRO 3 X(T) [TRO 1 X(T)^2 + TRO 1 Y(T)^2]}}{\text{TRO 1 X(T) ^2 + TRO 1 Y(T)^2} }$ 

 $\frac{\text{R}}{\text{R}} \frac{\text{R}}{\text{R}} \frac{\text{R}}{\text{R}} \frac{\text{R}}{\text{R}} \frac{\text{R}}{\text{R}} \frac{1}{\text{R}} \frac{\text{R}}{\text{R}} - \frac{\text{R}}{\text{R}} \frac{1}{\text{R}} \frac{\text{R}}{\text{R}} \frac{\text{R}}{\text{R}} \frac{\text{R}}{\text{R}} - \frac{\text{R}}{\text{R}} \frac{\text{R}}{\text{R}} - \frac{\text{R}}{\text{R}} \frac{\text{R}}{\text{R}} - \frac{\text{R}}{\text{R}} \frac{\text{R}}{\text{R}} - \frac{\$ 

VITESSE DU POINT B

$$
V_{B} \begin{cases} \frac{d}{dt} & \text{TRN } X(T) = \frac{d}{dT} & \text{TRN } X(T) \\ \frac{d}{dt} & \text{TRN } Y(T) = \frac{d}{dT} & \text{TRN } Y(T) \frac{dT}{dt} = XIP \frac{d(T)}{dt} \end{cases}
$$

ACCELERATION DU POINT B

$$
\dot{\gamma}_{B} \begin{cases} \frac{d^{2}}{dt^{2}} \text{ TRN } X(T) = \frac{d^{2}}{dT^{2}} [\text{TRN } X(T)] \left(\frac{dT}{dt}\right)^{2} + \frac{d}{dT} [\text{ TRN } X(T)] \frac{d^{2}T}{dt^{2}} \\ \frac{d^{2}}{dt^{2}} \text{ TRN } Y(T) = \frac{d^{2}}{dT^{2}} [\text{ TRN } Y(T)] \left(\frac{dT}{dt}\right)^{2} + \frac{d}{dT} [\text{ TRN } Y(T)] \frac{d^{2}T}{dt^{2}} \end{cases}
$$

$$
\vec{\gamma}_{B} \begin{cases}\n\text{RES} \left(\frac{dT}{dt}\right)^{2} + \text{REF} \frac{d^{2}T}{dt^{2}} \\
\text{XIS} \left(\frac{dT}{dt}\right)^{2} + \text{XIP} \frac{d^{2}T}{dt^{2}}\n\end{cases}
$$
\nCalculate the equation of the equation  $\vec{\gamma}_{B}$ .

\n
$$
\theta = \text{Arc to get } \left[\frac{\text{TRO } Y(T) + \text{RP} \cdot \text{COS}(V)}{\text{TRO } X(T) - \text{RP} \cdot \text{SIN}(V)}\right]
$$
\n
$$
\frac{d\theta}{dt} \times \frac{dt}{dT} = \frac{1}{1 + [\text{TRO } Y(T) + \text{RP} \cdot \text{COS}(V)]^{2}} \times A
$$

avec A = [ TRO 1 Y(T) - RP\*SIN(V)\*VP][ TRO X(T) - RP\*SIN(V)]  
\n- [ TRO 1 X(T) - RP\*COS(V)\*VP][TRO Y(T) + RP\*COS(V)]  
\n
$$
\psi = \frac{\pi}{2} - \varepsilon + \theta
$$
\n
$$
\frac{d\psi}{dt} = -\frac{d\varepsilon}{dt} + \frac{d\theta}{dt} = \omega \text{ vitesse de rotation angularie du rotor}
$$
\n
$$
\varepsilon = Arc \sin \frac{E}{[TRO X(T) - RP*SIN(V)] + [TRO Y(T) + RP*COS(V)]^2}^{1/2}
$$
\n
$$
E = distance \text{ entre } 1 \text{ axe de la palette et } 1 \text{'axe du rotor, elle est}
$$
\n
$$
\varepsilon = Arc \sin \left[ \frac{E}{[TRN X(T)^2 + TRN Y(T)^2]} \right]^{1/2}
$$
\n
$$
\frac{d}{dt} x \frac{dt}{dT} = \left[ 1 / \frac{E^2}{[TRN X(T)^2 + TRN Y(T)^2]} \right]^{1/2} \times B
$$

 $B =$  E[TRO X(T) + TRO Y(T) + TRO Y(T) + TRO 1 Y(T) - RP+TRO 1 X(T) + RP+TRO 1 Y(T)]  $3/2$ [TRN X  $(T)^2$  + TRN Y(T)<sup>2</sup>]

en remarquant que

TRO  $X(T)^2$  + TRO  $Y(T)^2$  + RP<sup>2</sup> - 2\*TRO  $X(T)$ \*RP + 2\*TRO  $Y(T)$ \*RP

 $=$  TRN  $X(T)$  + TRN  $Y(T)$  = RE + XI

selon les notations employées

$$
\frac{dT}{dt} = \omega / \left[ \frac{C}{D} + E. \frac{F}{G} \right]
$$
 (E: distance entire l'axe de la palette et l'axe de la palette et l'axe du rotor)

$$
\text{avec } C = \text{TRO } X(T) \bullet \text{TRO } 1 Y(T) - \text{TRO } Y(T) \bullet \text{TRO } 1 X(T) + \text{RP}^2 \bullet \text{VP}
$$
\n
$$
- \left[ \text{RP} \bullet \text{SIN}(V) \right] \left[ \text{VP} \bullet \text{TRO } X(T) + \text{TRO } 1 Y(T) \right].
$$
\n
$$
+ \left[ \text{RP} \bullet \text{COS}(V) \right] \left[ \text{VP} \bullet \text{TRO } Y(T) - \text{TRO } 1 X(T) \right]
$$
$$
F = [TRO X(T) * RP * COS(V)]^{2}
$$
\n
$$
F = [TRO X(T) * TRO Y(T) * TRO Y(T) * TRO Y(T) * TRO Y(T) * TRO Y(T) * TRO Y(T) * RPC Y(T) * RPC Y
$$

$$
- 2 \text{ RPA} \text{ TRO } \mathbb{X}(\text{T}) + 2 \text{ RPA} \text{ TRO } \text{Y}(\text{T})
$$

$$
\text{TPP}^{-\nu/\eta\bar{\nu}}\rangle^2 = \text{PR}^2 + \text{XI}^2
$$

 $G = [$ 

On a en outre  $\omega = cte$ , d'où il résulte  $\frac{div}{dt} = 0$ On a posé  $\frac{d(T)}{dt} = \omega / [\frac{C}{D} + E \frac{F}{G}]$  $\frac{d(T)}{dt} = \omega / \frac{C}{1 + XI} + \frac{F}{[RE^2 + XI^2 - E^2]^{1/2} [RE^2 + XI^2]}$ En posant  $\left[\frac{C}{D} + E.\right] \frac{F}{G}$  ] = K.  $\frac{d(T)}{dt} = \frac{\omega}{K}$  $\frac{d^2(T)}{dt^2} = -\frac{\omega}{K^2} \frac{dK}{dT} \frac{dT}{dt}$  $\frac{dK}{dT} = \frac{\frac{dC}{dT}D - C \frac{dD}{dT}}{D^2} + \frac{E}{G^2} \left[ \frac{dF}{dT} \cdot G - F \frac{dG}{dT} \right]$ 

Les calculs de  $\frac{dC}{dT}$ ,  $\frac{dD}{dT}$ ,  $\frac{dF}{dT}$  et  $\frac{dG}{dT}$  ne présentant pas de difficultés, ne sont pas repris ici.

Nous déduisons des résultats précédents que :

$$
\begin{array}{c}\n\rightarrow \\
\downarrow \\
\downarrow \\
\text{OR} \\
\end{array}\n\left\{\n\begin{array}{ccc}\n\text{TRN } X(\text{T}) - \text{L}\text{#COS } (\psi) & \text{avec } L = |BG| \text{ distance du centre} \\
\downarrow \\
\downarrow \\
\text{TRN } Y(\text{T}) - \text{L}\text{#SIN } (\psi)\n\end{array}\n\right.
$$

$$
d' \circ \tilde{u} = V_{\alpha}
$$
 vitesse du point G

$$
V_G \begin{cases} \frac{d}{dt} TRN X(T) + L \bullet SIN (\psi) . \omega \\ \frac{d}{dt} TRN Y(T) + L \bullet \cos(\psi) . \omega \end{cases}
$$

et  $\gamma_{G}$  accélération du point G

$$
\gamma_{G} \left\{ \begin{array}{l} \frac{d^{2}}{dt} \text{ TRN } X(T) + L \cdot \cos(\psi) \omega^{2} \\ \vdots \\ \frac{d^{2}}{dt^{2}} \text{ TRN } Y(T) + L \cdot \text{ SIN}(\psi) \omega^{2} \end{array} \right.
$$

#### 2.2.3.2. Détermination de RN, RAV et RAR

Le système de forces extérieures s'exerçant sur la palette est le suivant :

- a) force de frottement palette/stator (FRN)
- b) forces de frottement palette/rotor avant et arrière (FRAV et FRAR)
- c) résultante d'inertie (RI) (avec la masse volumique en paramètre)
- d) effet de la pression de la chambre avant
- e) effet de la pression de la chambre arrière
- f) effet de la pression sur le fond de la palette (en fond de rainure).

L'ensemble de ces forces extérieures représenté à la page suivante peut se réduire à un système de trois forces dont deux (RAR et RAV) sont perpendiculaires au flanc de la palette et dont la troisième (RN) est inclinée d'un angle **f3** par rapport à l'axe de la palette.

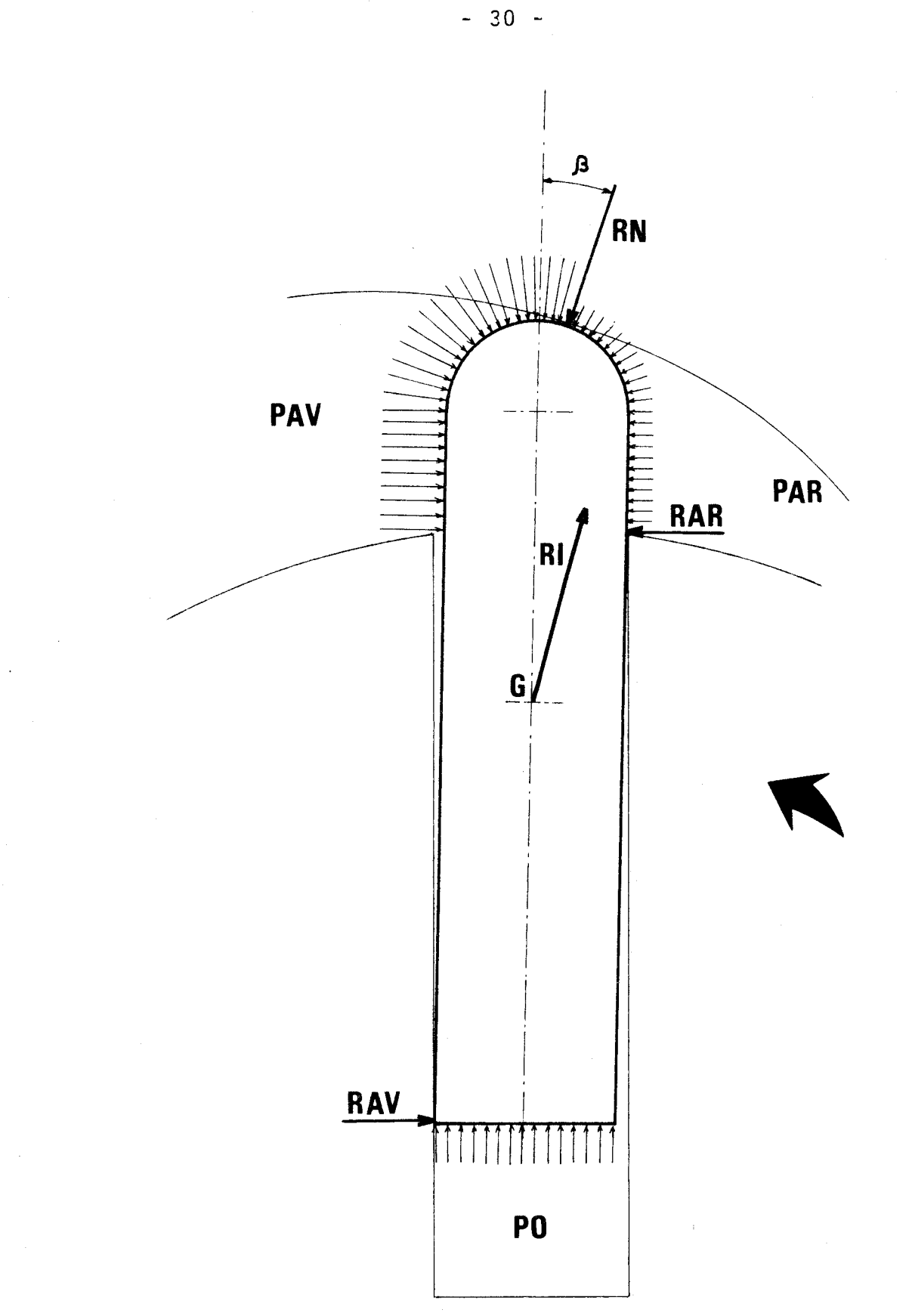

 $PAV =$  Pression avant PAR = Pression arrière

 $PQ = Proceion$  on fond do reinings

deurs suivantes :

AL3 : inclinaison de l'axe de la palette par rapport au rayon du rotor (en **O)** 

RN maxi : réaction d'appui en tête de palette : valeur maximum (en daN)

GRN : position angulaire du rotor pour laquelle on a RN maxi RAV maxi : réaction avant maximum (en daN)

```
GRAV : position angulaire du rotor pour laquelle RAV est maxi-
        mm
```
RAR maxi : réaction arrière maximum (en daN)

GRAR : position angulaire du rotor pour laquelle RAR est maximm

[RAR+RN+RAR] maxi : somme arithmétique des forces maximum GSOM : position angulaire du rotor pour laquelle la somme arithmétique des réactions est maximun

- BI : Valeur de l'angle d'inclinaison de RN par rapport à **l'ci:?**  de la palette  $(\beta \text{ sur } \text{le } \text{ dessin})$  lorsque la palette est le plus sollicitée
- GPT : position angulaire du rotor par rapport au stator au moment où la pression dans la chambre atteint la pression de târage.

 $-32-$ 

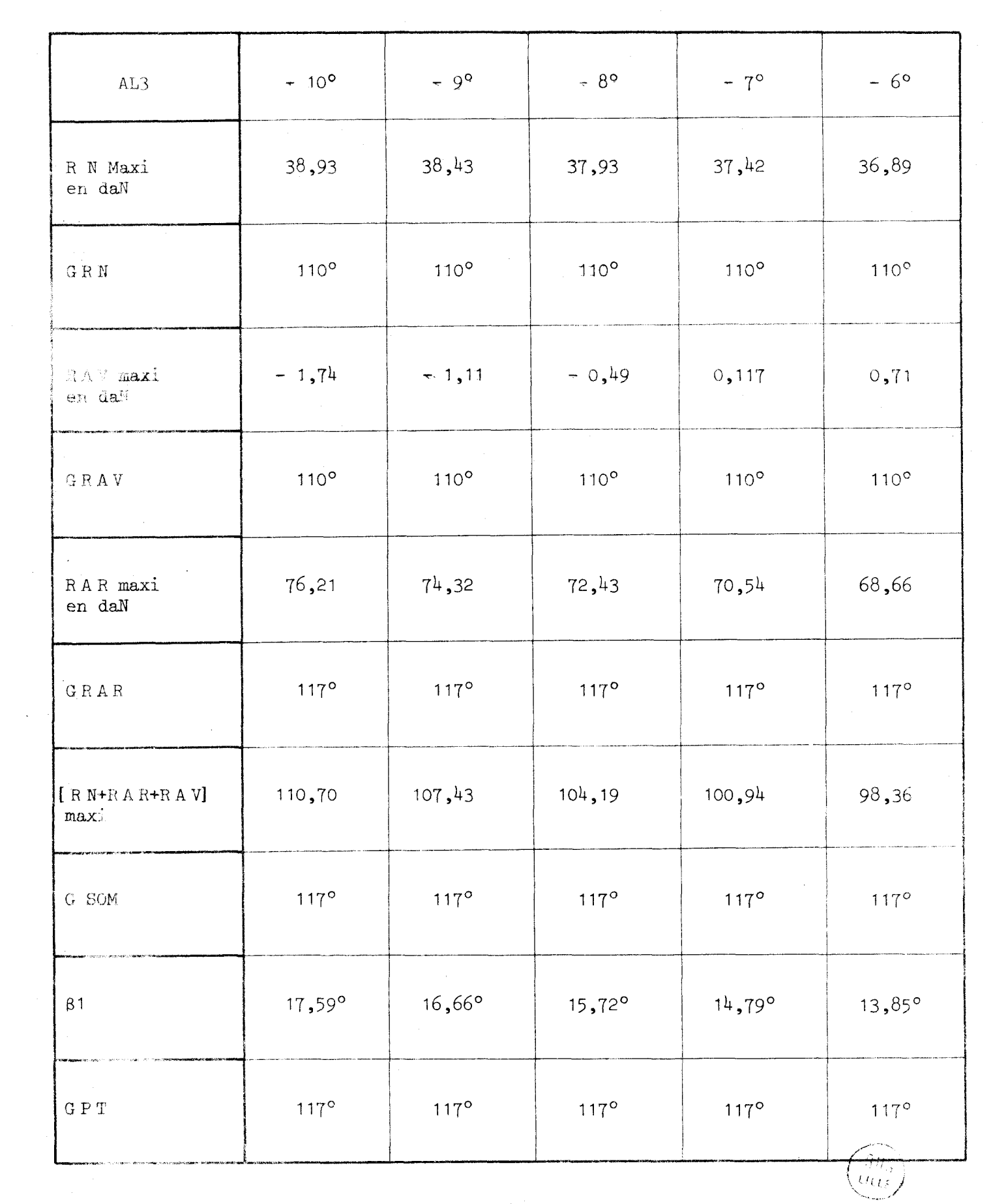

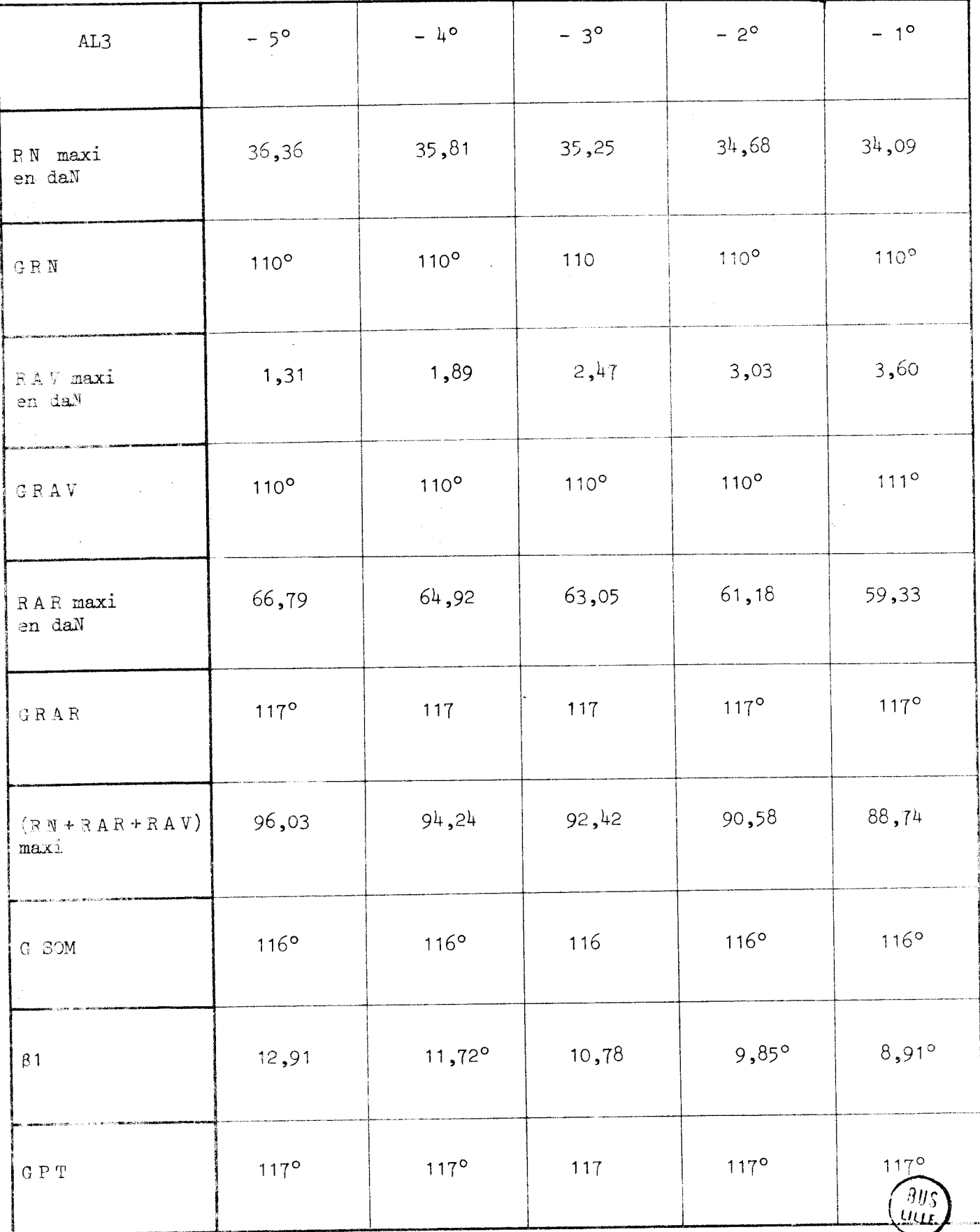

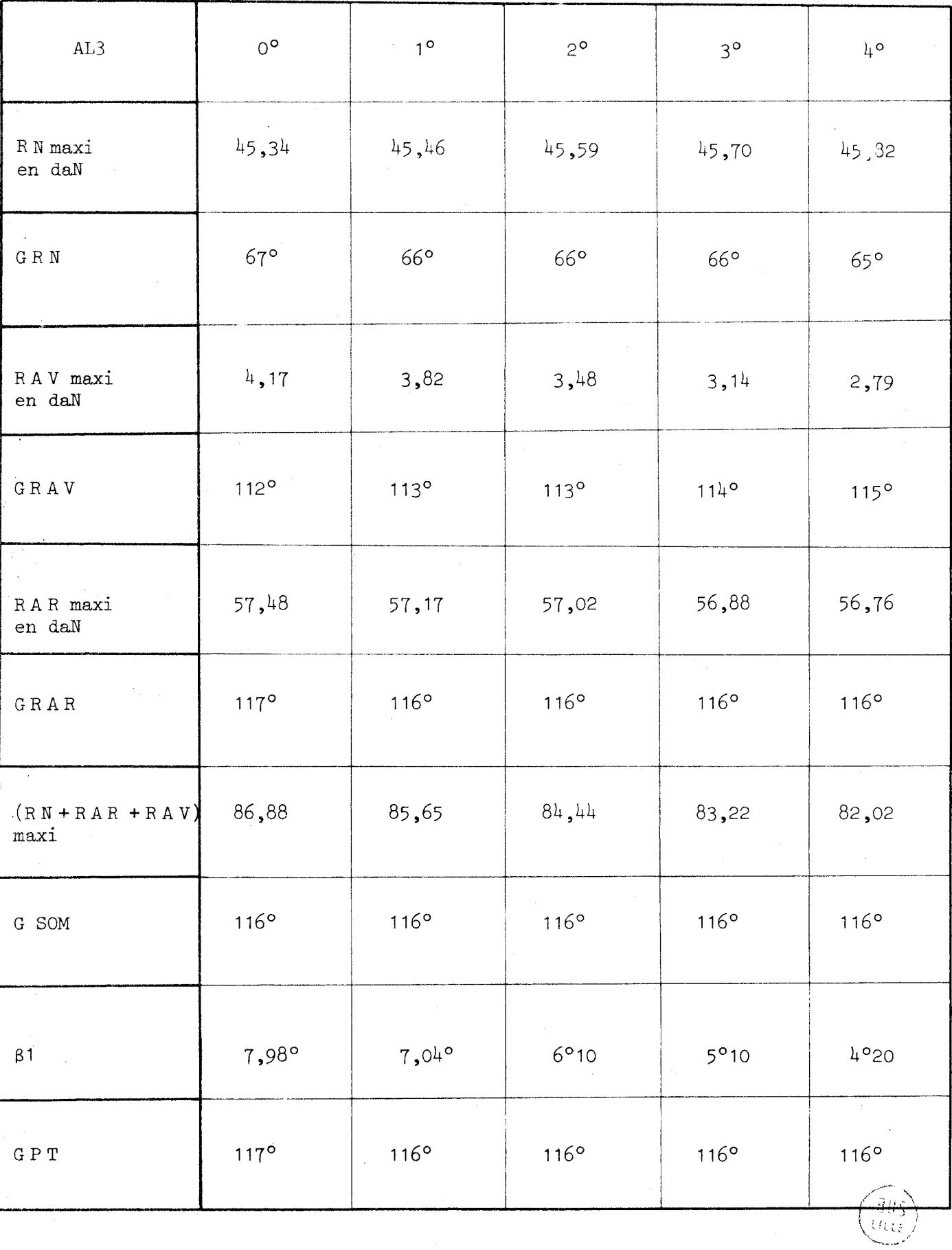

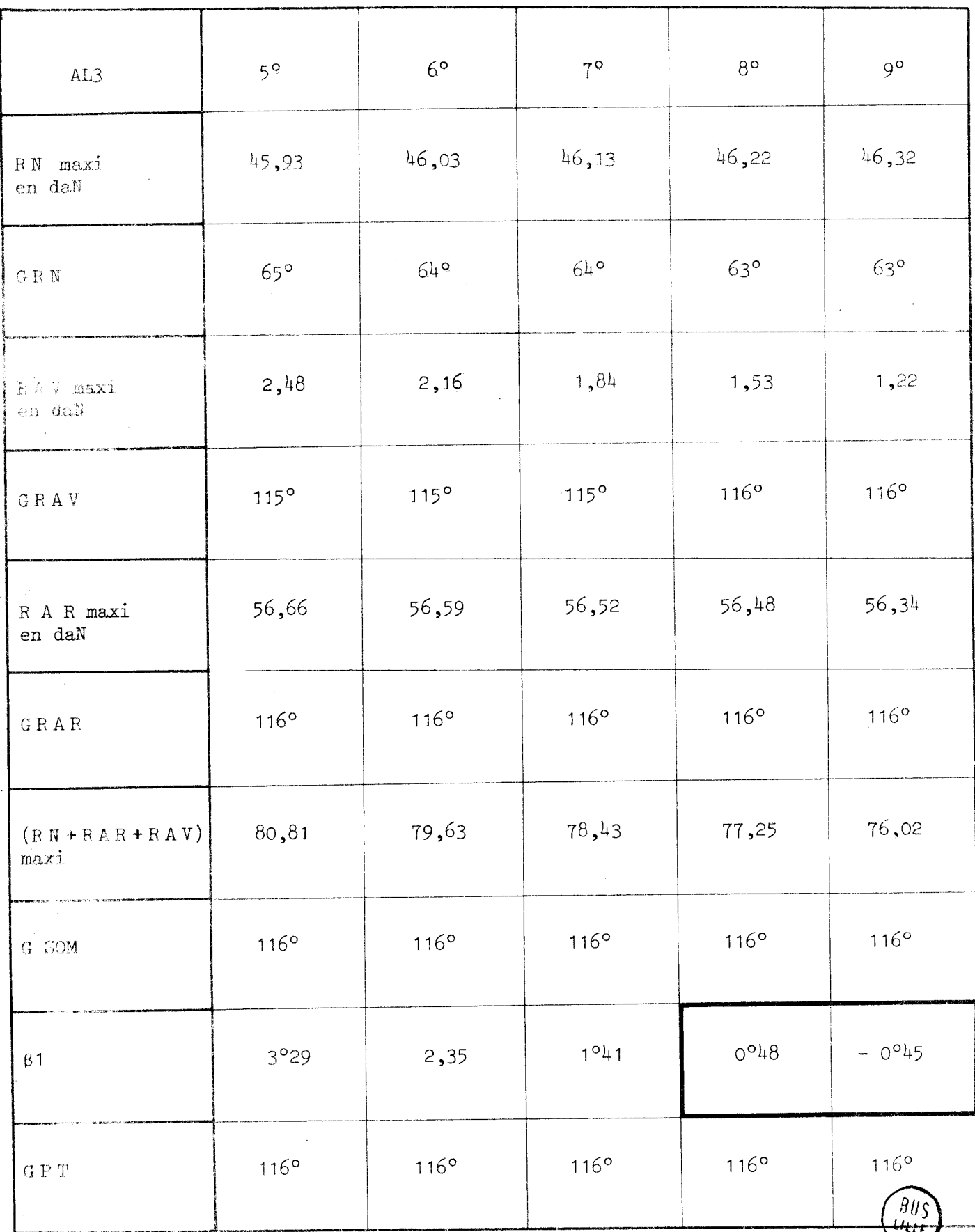

 $-35$   $-$ 

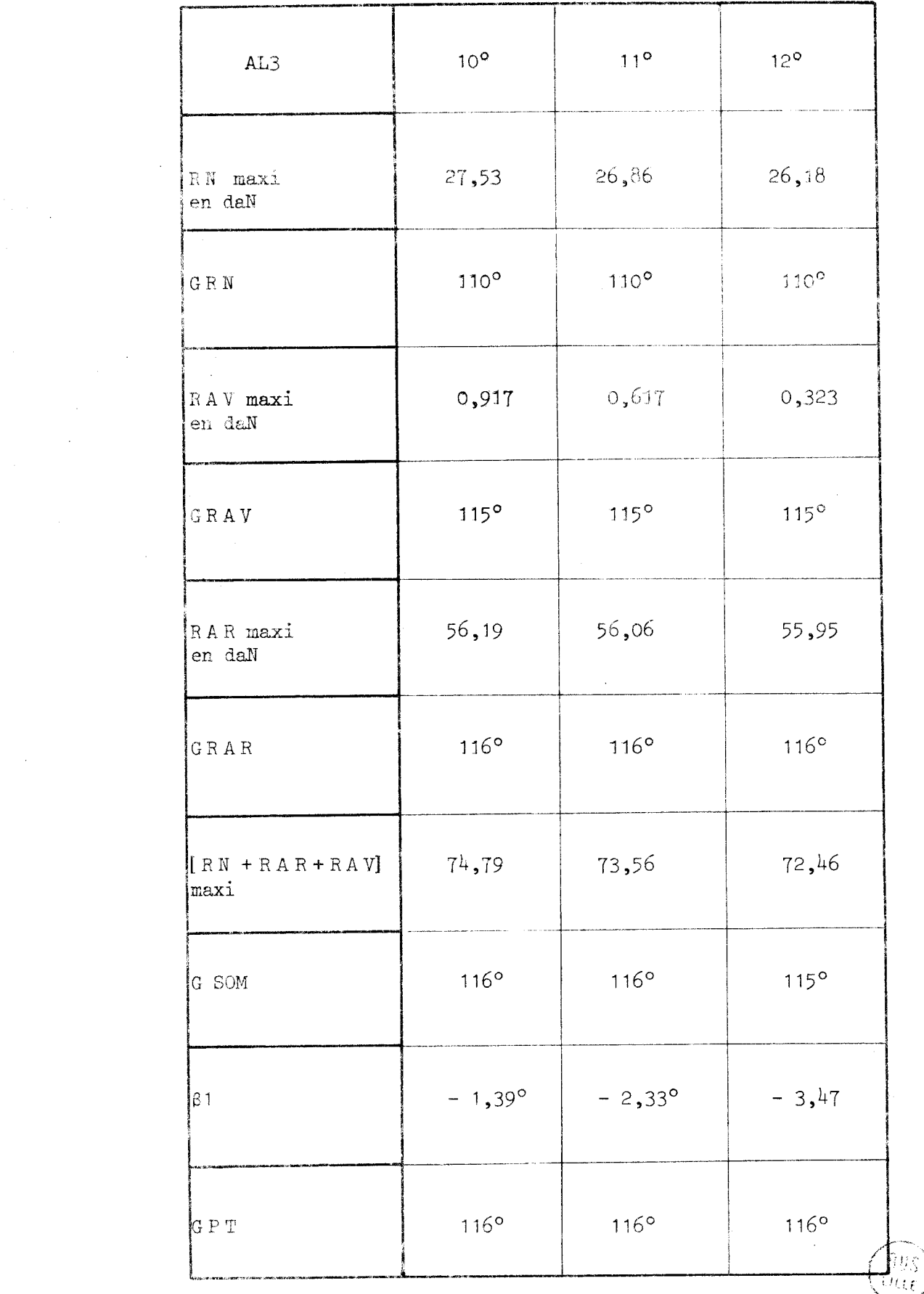

 $\label{eq:2} \frac{1}{\sqrt{2}}\left(\frac{1}{2}\right)^2\frac{1}{2}\left(\frac{1}{2}\right)^2.$ 

 $\frac{1}{2}$ 

 $\mathcal{A}^{\text{max}}_{\text{max}}$ 

# 2.3. - POINTS D'ETUDE PARTICULIERS

Les calculs faits à partir de ces programmes (reproduits en annexe) mettent en évidence un certain nombre de points précis qu'il sera intéressant d'étudier par la suite.

#### 2.3.1. - INFLUENCE DE IA MASSE VOLUMIQUE DE LA PALETTE

La résultante des réactions d'inertie est proportionnelle à la masse volumique des matériaux ; les réactions aux contacts palette-rotor et palette-stator étant liées à ces effets d'inertie, on a intérêt à choisir pour les palettes un matériau de faible masse volumique.

Il est par ailleurs intéressant d'éviter dans toute la mesure du possible la lubrification dans ces contacts des palettes, ce que permettent en principe les matériaux synthétiques composites et notamment ceux mis au point par le centre de recherche de RHONE-POULENC ; les caractéristiques de l'un d'entr'eux (le KINEL) choisi pour cette étude sont décrites en paragraphe 3 de cette première partie.

#### 2.3.2. - INFLUENCE DE L'ANGLE D'INCLINAISON DE LA PALETTE

Les tableaux des pages précédentes montrent que les valeurs négatives de l'angle d'inclinaison de la palette par rapport au rayon du rotor (AL3 < 0) ne sont pas favorables puisque les réactions d'appuis qui y correspondent sont plus fortes.

Ces valeurs négatives correspondent à une inclinaison de la palette par rapport à la direction radiale en opposition avec le sens de rotation du rotor.

Le cas le plus intéressant correspond à une inclinaison de la palette vers l'avant comprise entre 8° et 9° (avec les paramètres choisis pour le calcul) en effet on a, pour ces valeurs d'AL3 une valeur de β (inclinaison de la réaction en tête de palette par rapport à l'axe de la palette) qui est voisine de 0°, ce qui signifie que le système de forces extérieures qui chargent la palette est le moins défavorable : la réaction RN est en effet appliquée suivant l'axe de la palette lorsqu'elle atteint sa valeur maximum.

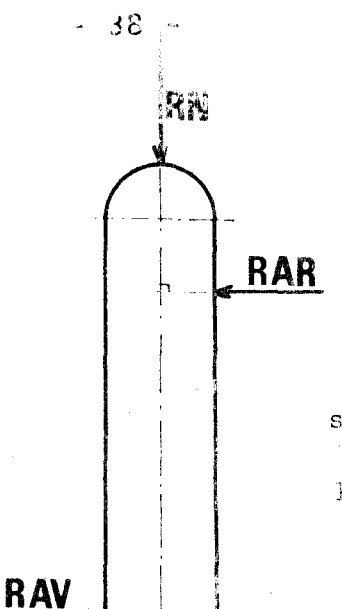

système de charges de la palette le moins défavorable

2.3.3. - INFLUENCE DE LA LARGEUR DE LA PALETTE

Le dimensionnement de la palette doit permettre de résister aux sollicitations dynamiques auxquelles elle est soumise. Une augmentation de la largeur de la palette permet de supporter des sollicitations plus importantes mais l'augmentation de volume, donc de poids de la palette, induit lui-même des surcharges importantes.

#### 2.3.4. - INFLUENCE DE LA VITESSE DE ROTATION

C'est à titre indicatif que nous ferons varier la vitesse de rotation du rotor de 3000t/mn (vitesse retenue) à 8000t/mn.

#### 2.3.5. - INFLUENCE DE LA PRESSION DE TARAGE

Il est prévu de fonctionner avec une pression de tarage (valeur de la pression du gaz à la sortie du compresseur) de 7 bars. Nous avons fait les calculs pour une pression de tarage de 14b, autre valeur de pression de gaz utilisée industriellement.

L'influence de chacun de ces paramètres fait l'objet de la seconde partie de ce mémoire.

# 3 - UN MATERIAU COLPOSITE : LE KINEL

L'utilisation du frottement sec dans notre cas est particulièrement intéressante. Il évite dans une large mesure de polluer le gaz comprimé par des produits lubrifiants qu'on serait obligé d'éliminer après compression du gaz. Si cette opération est envisageable, elle reste toujours délicate et incomplète. C'est pour éviter cette étape techniquement difficile et financièrement onéreuse que nous nous sommes imposé le frottement sec entre la palette et l'ensemble rotor-stator.

#### $5.1. -$  LES MATERIAUX DU FROTTEMENT SEC

On peut classer les matériaux permettant le frottement sec en 3 classes :

- les matériaux polymères
- les lubrifiants solides
- les métaux et les inorganiques

#### 3.1.1. - LES POLYMERES

Sans entrer dans les détails, on peut signaler que les polymères ont, en général, des coefficients de frottement plus faible que ceux des métaux mais que la valeur de ce coefficient peut varier de façon importante en fonction de la vitesse de glissement et de la charge appliquée.

L'usure des polymères est régie par l'état de surface de la contreface et par l'établissement d'un film de transfert.

La température créée par le frottement a également une influence sur la tenue des matériaux. On distingue à ce sujet deux classes de polymères :

- les thermoplastiques qui se ramolissent sous l'effet de la température,

- les thermodurcissables qui autorisent des températures d'utilisation supérieures mais qui se dégradent souvent chimiquement sous l'effet de la chaleur.

Afin de diminuer certains inconvénients liés aux polymères, on peut adjoindre des éléments d' addition pour améliorer notamment la tenue mécanique, le coefficient de frottement ou les propri6tés thermiques.

#### THERMOPLASTIQUES

- Polyéthylène à haute masse moléculaire
- Polyacétals
- Polyamides
- Polytétrafluoroéthylène (PTFE)
- Polycarbonate ....

#### THERMODURCISSABLES

- Phénoliques
- Polyesters
- Epoxydes
- Silicones
- 

Polyimides<br>Principales charges utilisées dans les polymères pour :

a) réduire le coefficient de frottement

#### $-$  Graphite

- Bisulfure de molybdène (MoS<sub>o</sub>)
- Fluorure de graphite (CFX)
- Polytétrafluoroéthylène

b) améliorer les propriétés thermiques

- Poudre de bronze
- Poudre d'argent
- Carbone ou graphite

c) améliorer les caractéristiques mécaniques

#### $-$ Amiante

- Verre
- Carbone
- Fibres textiles
- Mica
- Métaux, Oxydes

#### 3.1.2. - LES LUBRIFIANTS SOLIDES

On classe généralement sous ce vocable de lubrifiants solides des corps dont la structure lamellaire donne des propriétés intéressantes en frottement. Ce sont principalement le graphite et le bisulfure de molybdène. Ils sont souvent utilisés comme charges dans des polymères

KINEL

5508

mais on les rencontre également ces lubrifiants dans des matrices métalliques frittées.

3.1.3. - LES METAUX ET LES INORGAXIQUES

Certains matériaux déposés en couches minces sont utilisés comme matériaux de frottement, principalement pour les applications sous vide ou à température élevée ou alors lorsqu'on a besoin de propriétés électriques.

Les métaux utilisés sont des métaux mous tels que l'or, l'argent et le plomb. Pour les utilisations à température élevée, on fait appel à plusieurs catégories de corps inorganiques tels que les oxydes (PbO et SiO<sub>2</sub>), les sulfures (Pb S), les fluorures (CaF2, BaF) et des nitrures (BN)

# 3,2, - **CHOIX** DU **KI=** 5508

Il s'agissait de trouver un matériau de frottement à sec qui conserve de bonnes qualités mécaniques & chaud, qui ne se dégrade pas lorsqu'il est soumis à des cycles de longue durée à température élevée (200°C environ), qui s'usine facilement et qui donne un état de surface adéquat. Une faible masse volumique améliore l'état de sollicitations dynamiques de la palette.

Un des matériaux mis au point par le Centre de Recherche de RHONE-POULENC (Division Spécialités Chimiques) répond globalement à toutes ces préoccupations, il s'appelle le KINEL 5508.

Les "KINEL" sont une famille de poudre à mouler à base de résine polyimides qui permettent d'obtenir par des moyens de transformation classiques des pièces exemptes de porosité dont les performances thermomécaniques sont bien supérieures à celles des résines thermodurcissables et thermoplastiques conventionnelles.

Les compositions à base de graphite, de bisulfure de molybdène, de polytétrafluoroéthylène présentent des qualités de faible usure, de faible coefficient de frottement et de bonne stabilité dimensionnelle sous charge et à chaud.

3.2.1. - MISE EN OEUVRE DU KINEL 5508

Les pièces en KINEL 5508 sont obtenues par moulage par compression à chaud à partir des étapes suivantes :

- pastillage à froid sous une pression de 300bars

- préchauffage en étuve ventilée jusqu'à ce que le coeur de la pièce atteigne 110 à 120°C
- moulage à 250°C et 300b de pression
- recuisson de 24h à 250°C pour obtenir les propriétés thermorésistantes maximales
- 3.2.2. PROPRIETES DU KINEL 5508

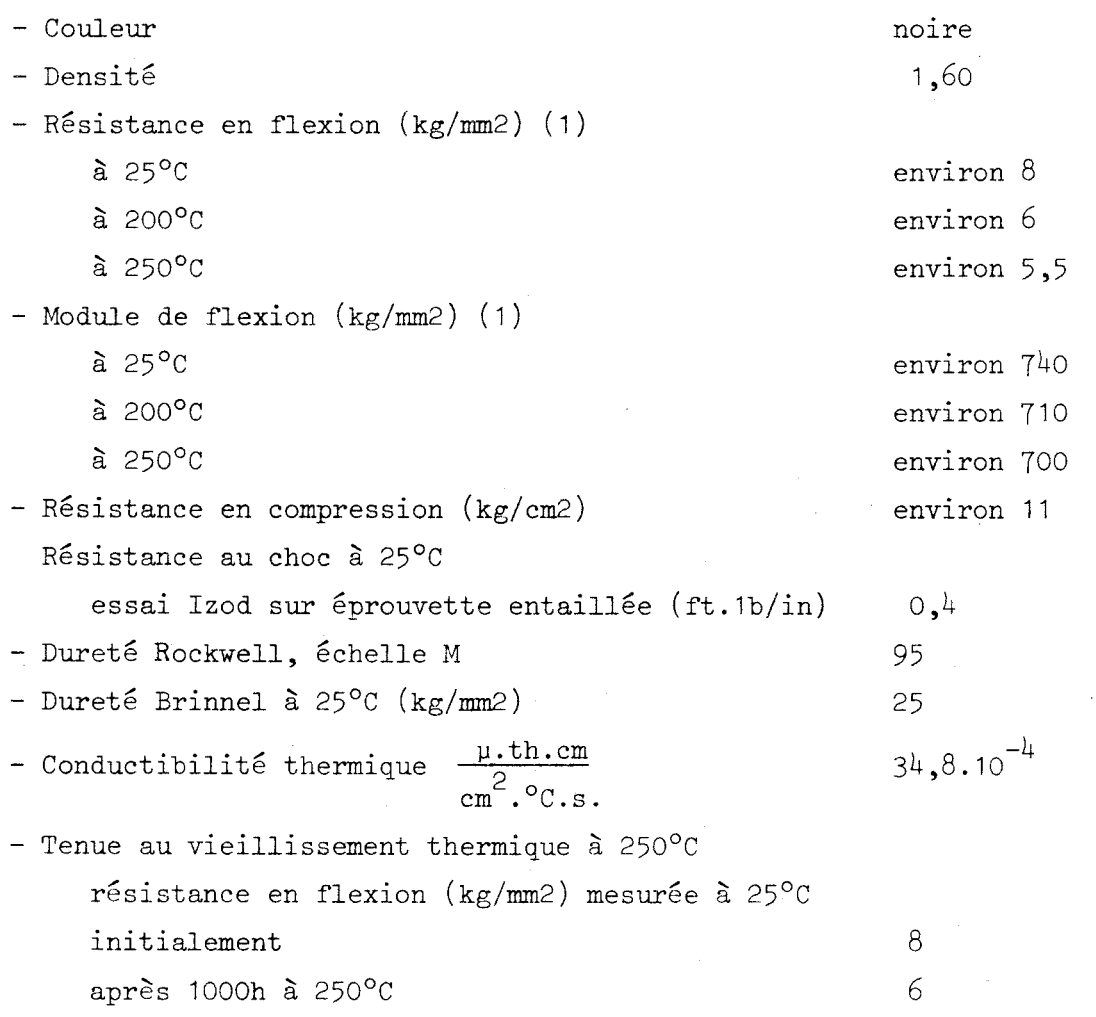

(1) Mesures effectuées avec des éprouvettes de 70 x 12 x 5mm avec une portée de 50mm

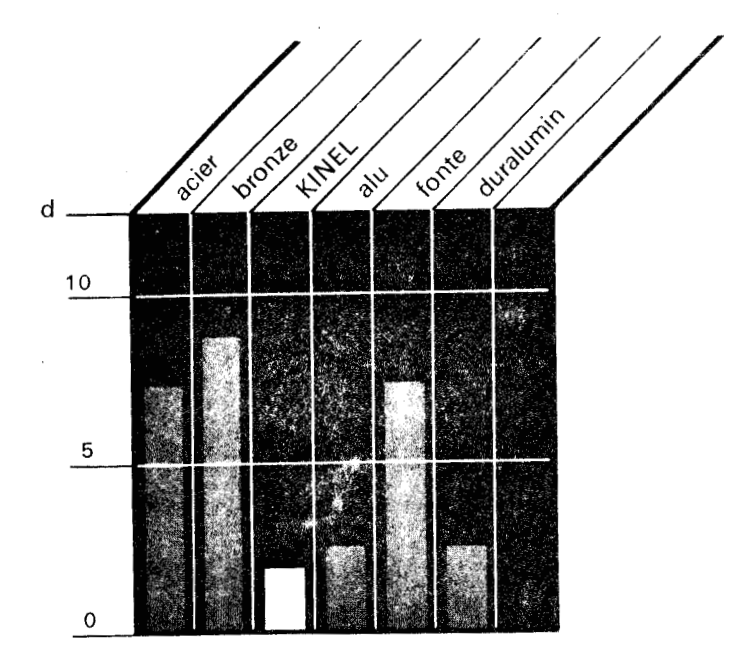

DENSITES MOYENNES

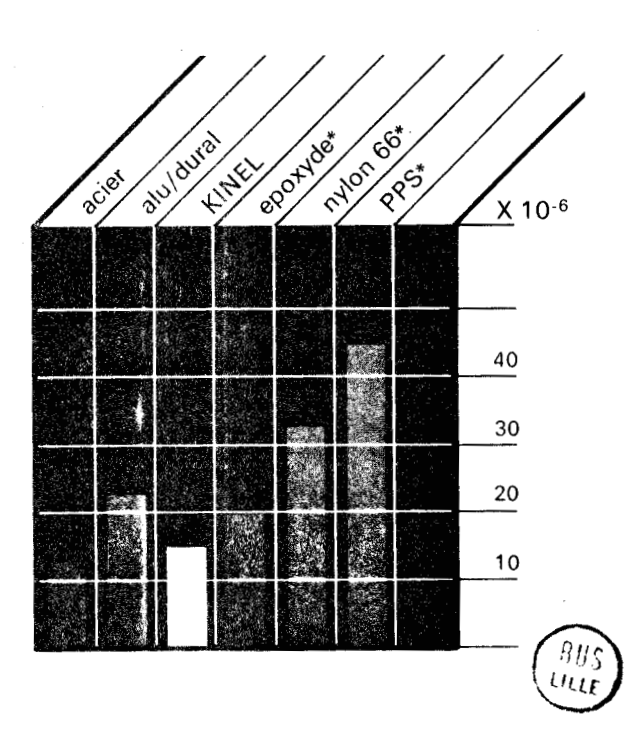

COEFFICIENTS LINEAIRES DE DILATATION ENTRE - 30 et + 30°C

\* renforcé de vibres de verre

# Zème PARTIE

# 1 - OPTIMISATION DES PARAMETRES

# 1.1. - VARIATION DE L'ANGLE D'INCLINAISON DE LA PALETTE

Pour obtenir un maximum de résultats afin d'optimiser la forme et les dimensions de la palette et pour justifier le choix du KINEL comme matériau de construction pour ces palettes, nous avons défini un certain nombre de graphes des valeurs des réactions aux appuis (RN, RAR et RAV exprimées en daN) en fonction de la position angulaire du rotor par rapport au stator (définie par G exprimé en **O)** 

Dans un premier temps, afin de bien poser le problème, nous nous sommes fixé les paramètres suivants :

a) paramètres analytiques de l'hypertrochoide

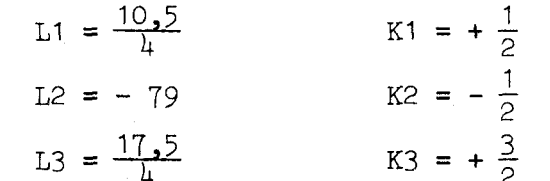

b) nombre de palettes :  $4$ 

c) vitesse de rotation : 3000t/mn

d) cylindrée du compresseur : 0,75 litre

e) fluide comprimé : air donc  $\gamma = 1,35$ 

Nous avons alors fait varier 4 paramètres

a) angle d'inclinaison de la palette

**b)** masse volumique de la palette

c) largeur de la palette

d) pression de tarage

Pour chacune des variations de paramètres, nous avons fait une fiche de présentation du modèle calculé, et nous avons écrit les observations ou conclusions partielles qui apparaissent pour chacun de ces cas.

44

1.1.1. | MODELE DE CALCUL 
$$
N^{\circ}
$$
 1

# PARAMETRES ANALYTIQUES DE L'HYPERTROCHOIDE

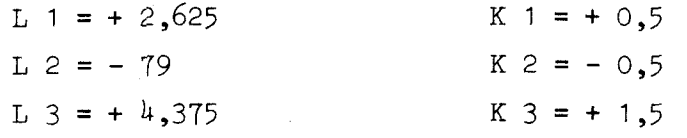

# PARAMETRES GEOMETRIQUES

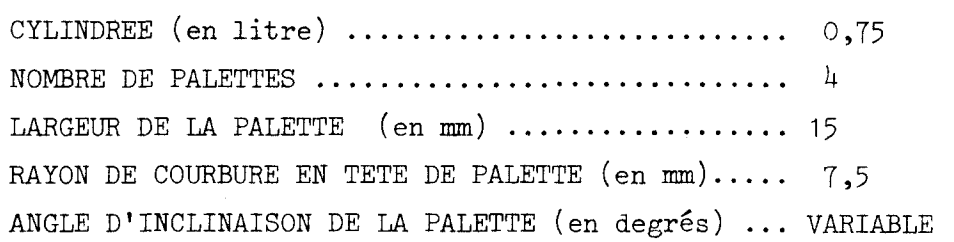

# PARAMETRES PHYSIQUES

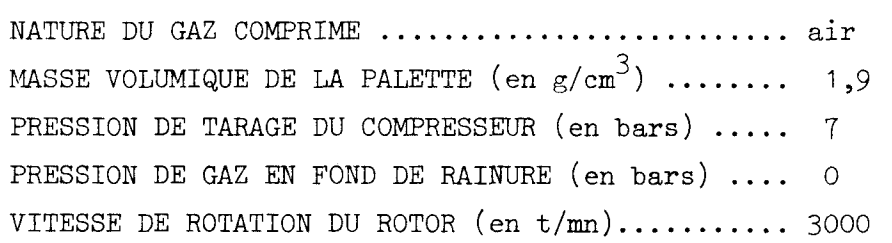

.-

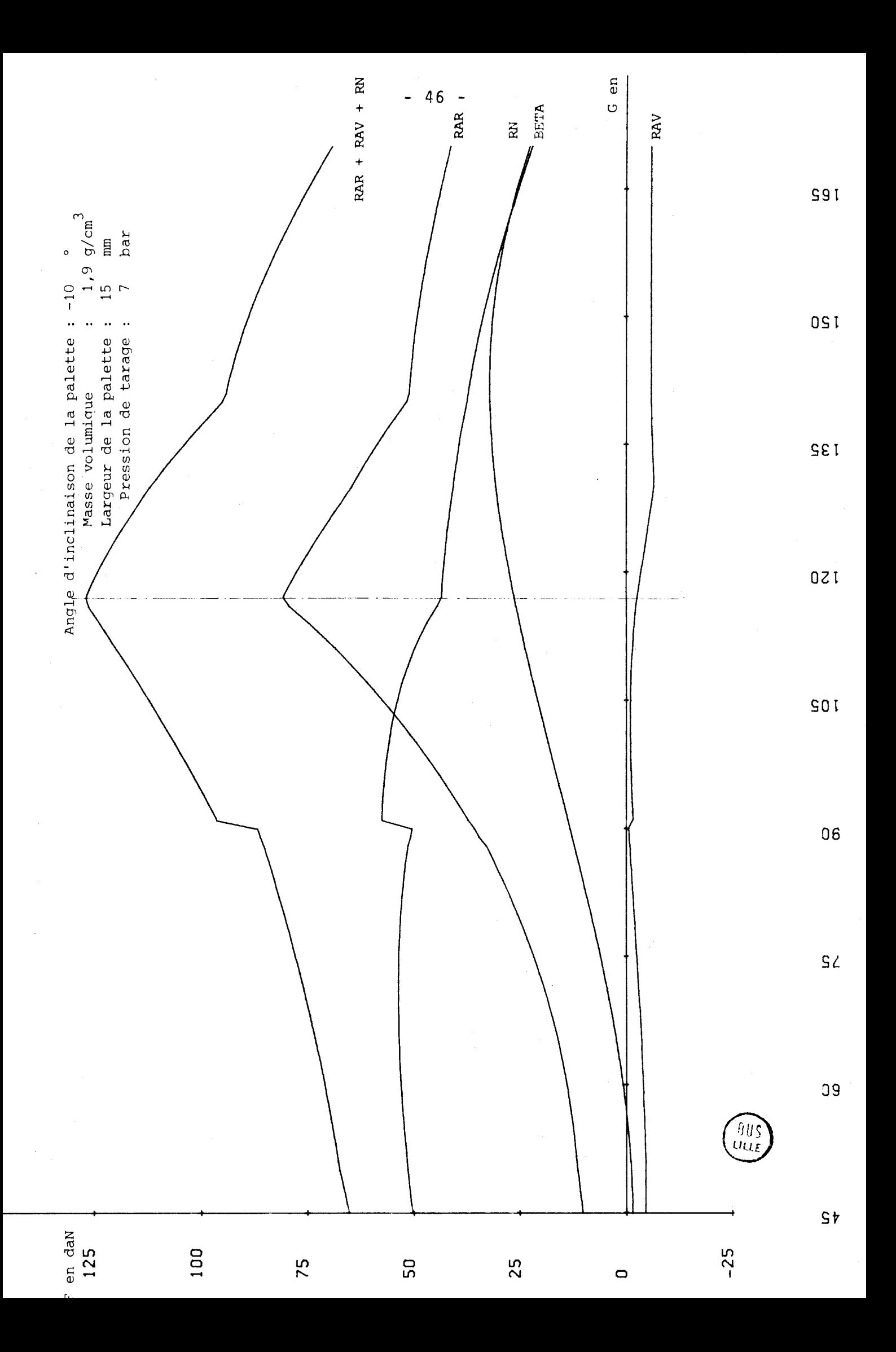

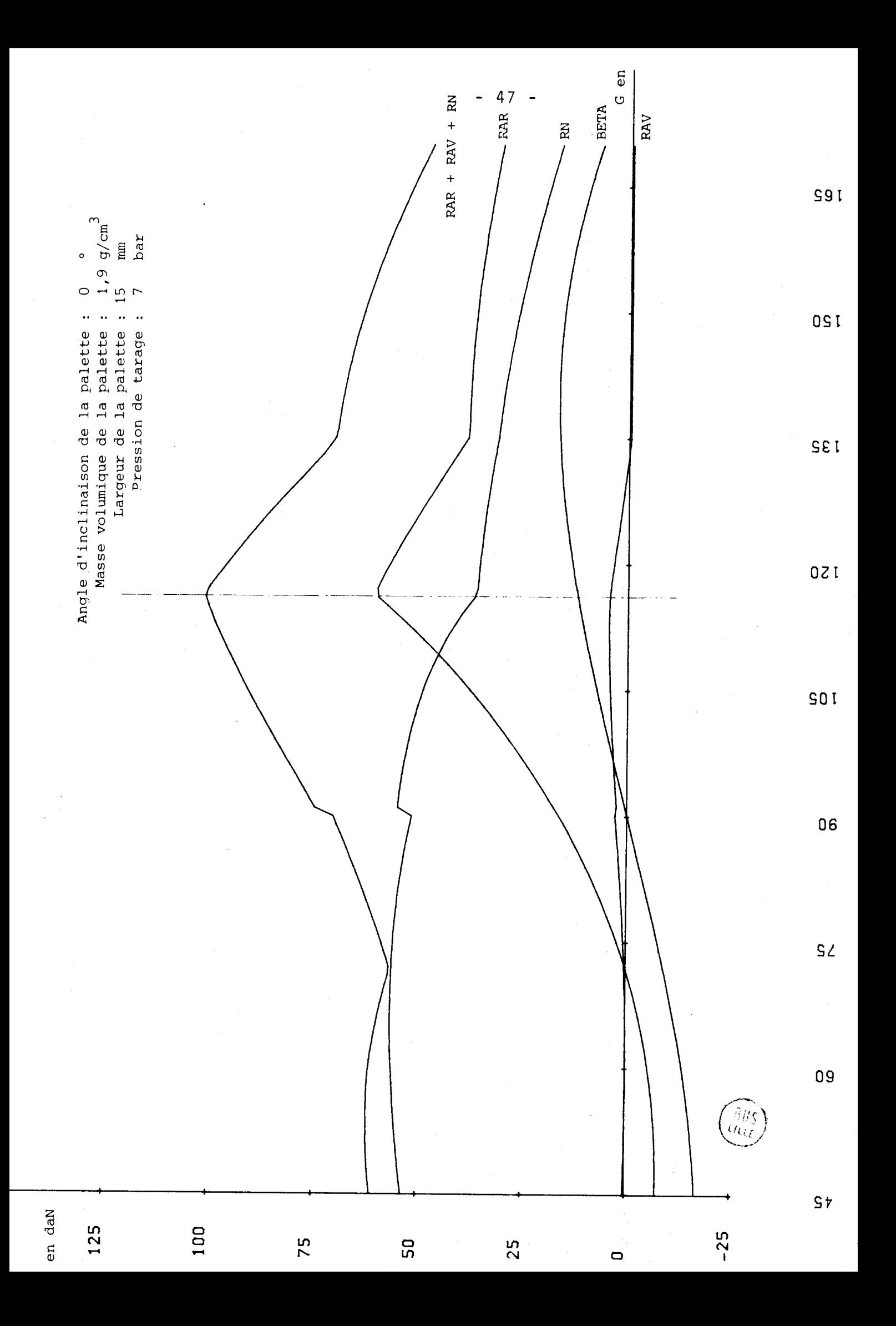

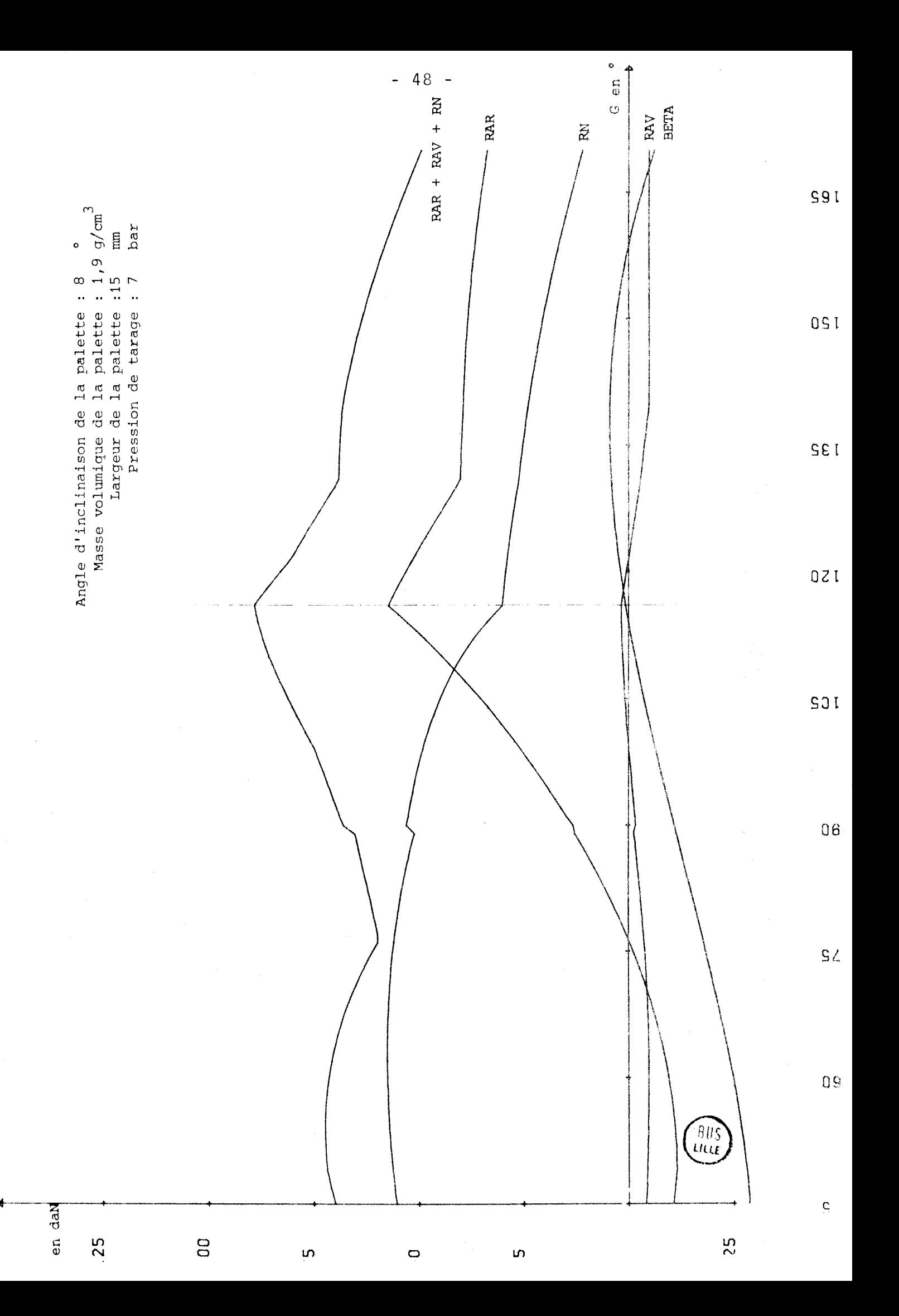

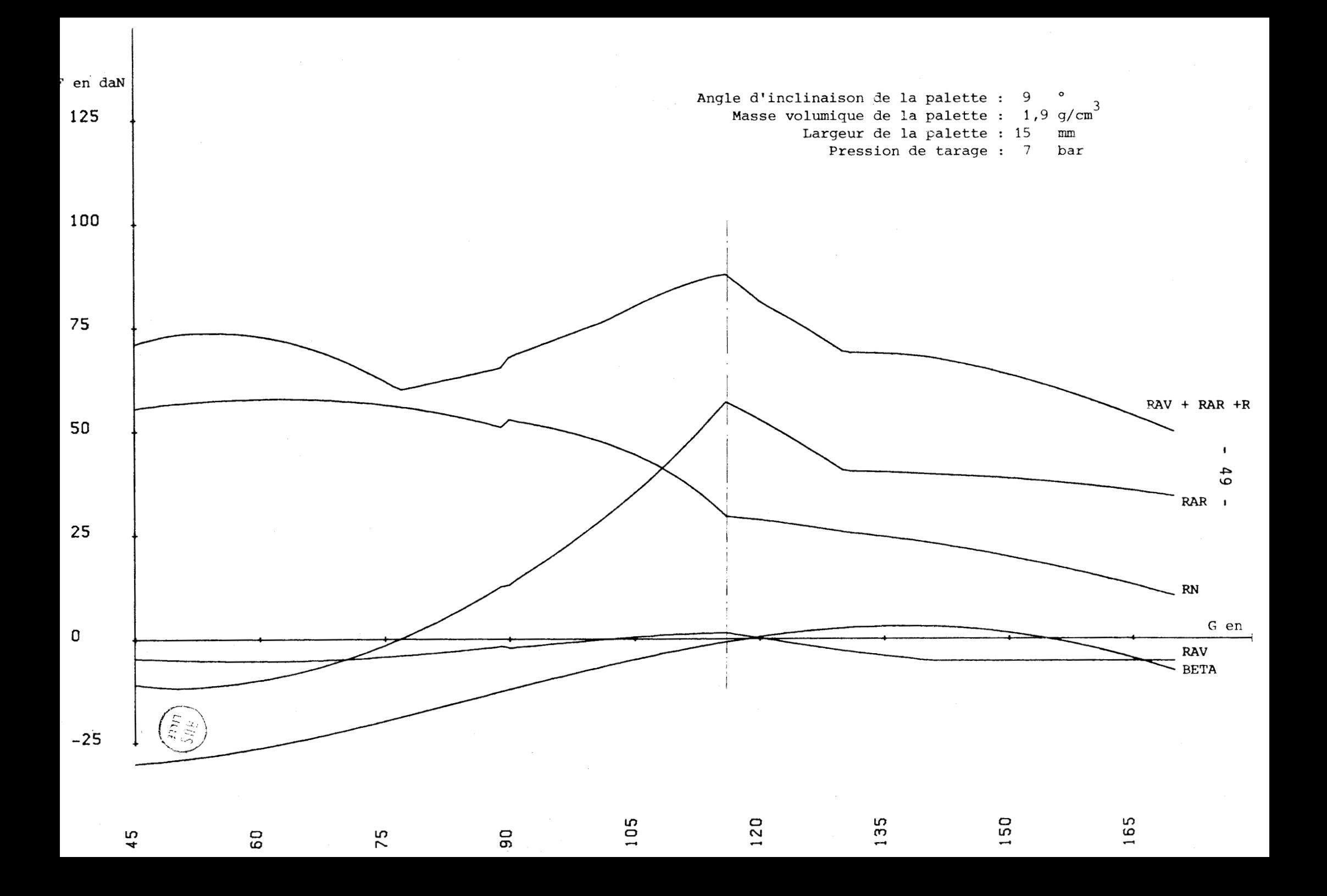

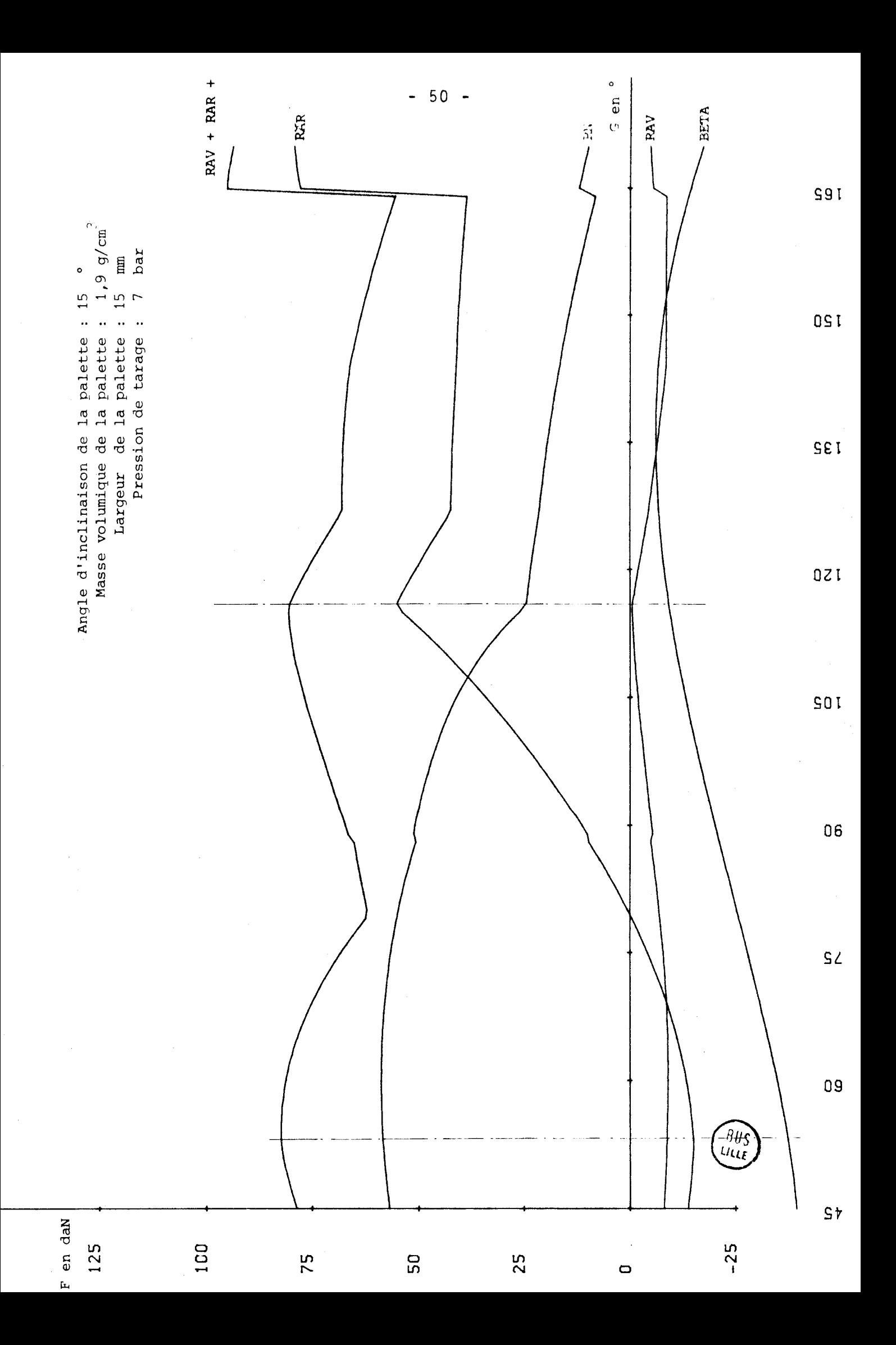

#### OBSERVATIONS SUR LE MODELE DE CALCUL N° 1

Nous avons fait varier l'angle d'inclinaison de l'axe de la nalette par rapport à la direction radiale (AL3) selon les valeurs suivantes :

> $AL3 = -10^{\circ}$  $AL3 = 8^\circ$ ,  $AL3 = 9^\circ$  $AL3 = 0^{\circ}$ et  $AL3 = 15^{\circ}$

L'observation des graphes correspondants met en évidence :

### $AL3 < 0 - Cas$  défavorable

RAR maxi = 81 daN et (RAR + RAV + RN) max = 126 daN

Pour  $G = 117^{\circ}$  (angle à partir duquel la pression de gaz dans la chambre de compression atteint la pression de tarage), l'inclinaison de RN par rapport à l'axe de la palette est de 17,6°, ce qui est nettement défavorable.

#### $AL3 = 0^{\circ}$

On a diminué RAR maxi et  $\Sigma$ R maxi de 25% par rapport au cas précédent  $(AL3 = - 10^{\circ})$ .

Dans l'état de sollicitations maximum (G = 117°), l'inclinaison de RN par rapport à l'axe de la palette n'est plus que de  $8^\circ$ .

#### $AL3 = 8^{\circ}$  et  $AL3 = 9^{\circ}$

On a encore diminué RAR maxi et CR maxi de 10% par rapport au cas précédent  $(AL3 = 0^{\circ}).$ 

Dans l'état de sollicitations maximum, l'inclinaison de RN par rapport à l'axe de la palette est voisin de zéro. C'est le cas le plus favorable.

## $AL3 = 15^{\circ}$

Le maximum de l'état de sollicitations n'a plus lieu pour  $G = 117^\circ$ mais pour  $G = 53^{\circ}$ . On peut remarquer que ce maximum est le plus faible des cas traités dans ce modèle de calcul.

Il y a un problème de fonctionnement lorsque G atteint 163' avec de brusques variations des valeurs des réactions aux appuis.

#### CONCLUSIONS POUR LE MODELE N° 1

Il faut calculer la valeur de l'angle d'inclinaison de la palette par rapport à la direction radiale pour laquelle on a  $\beta = 0$  à G = 117°. Cette valeur d'AL3 doit varier selon les cas de +  $5^{\circ}$  à +  $10^{\circ}$ .

- **f3** = O signifie que la réaction d'appui en tête de palette se situe dans l'axe de symétrie de la palette
- $G = 117^\circ$  correspond à la position angulaire du rotor par rapport au stator pour laquelle la pression du gaz comprimé atteint la pression de tarage du compresseur.

1.1.2. 
$$
\boxed{\text{MODELE DE CALCUL N}^{\circ}
$$

# PARAMETRES ANALYTIQUES DE L'HYPERTROCHOIDE

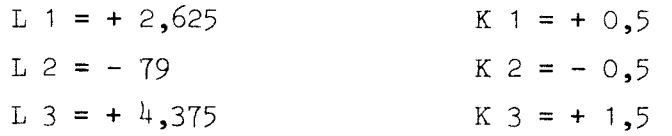

# PARAMETRES GEOMETRIQUES

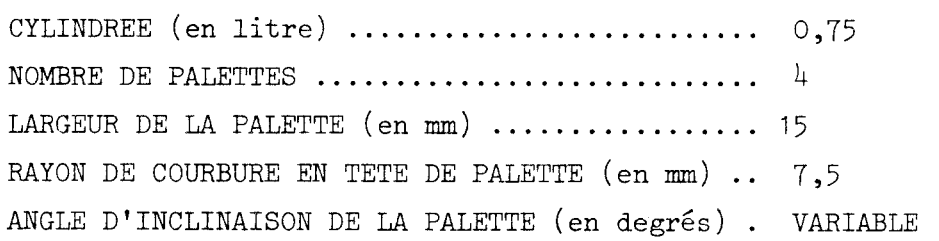

# PARAMETRES PHYSIQUES

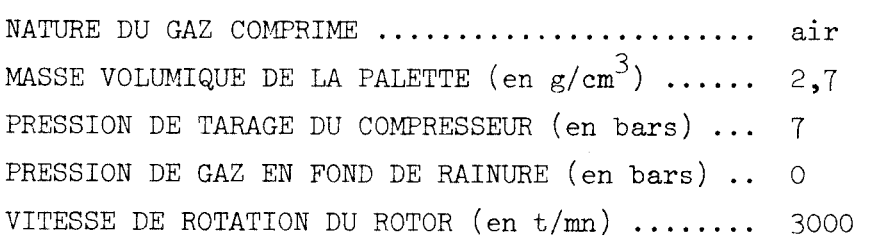

 $\bar{\beta}$ 

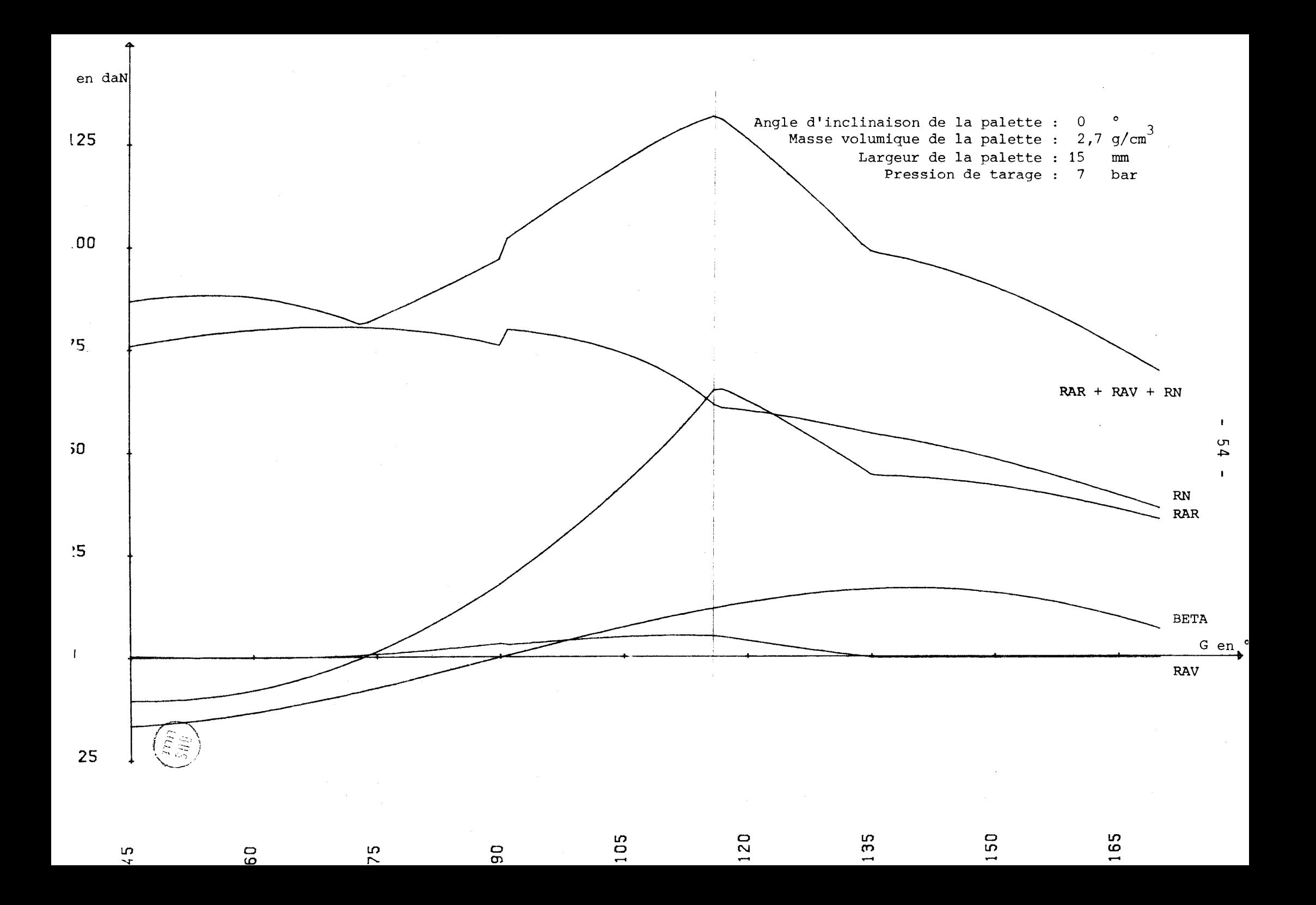

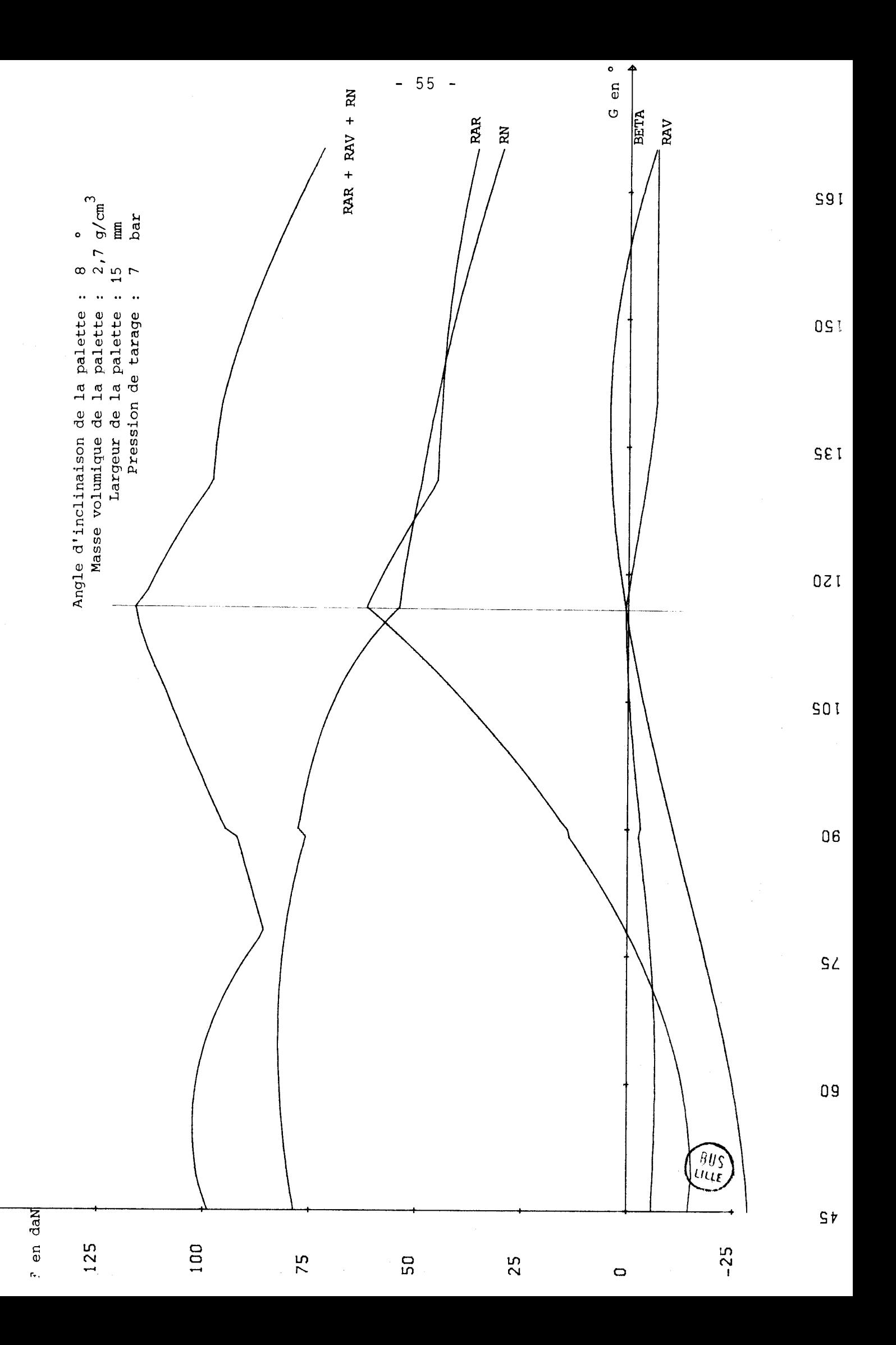

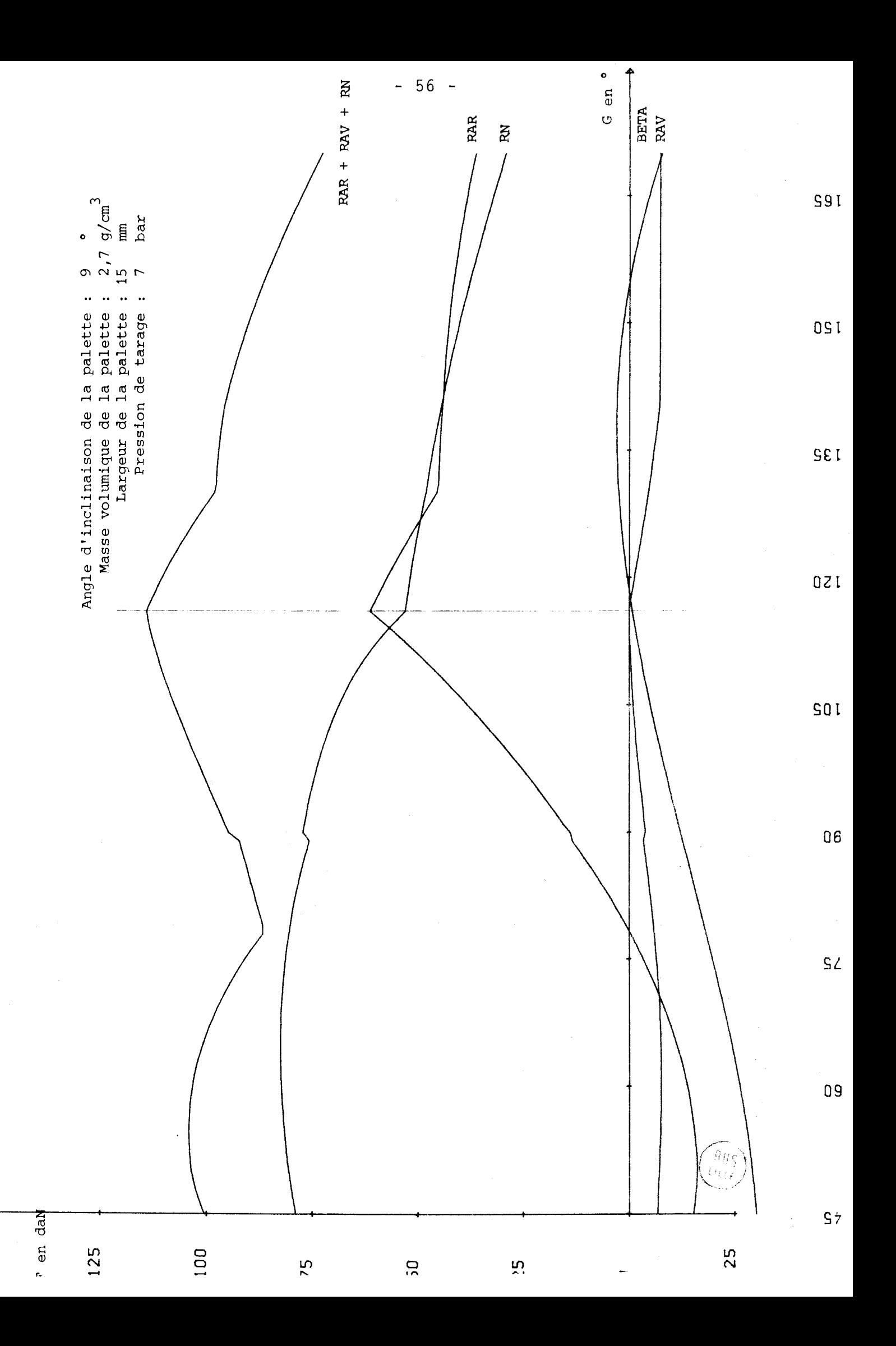

#### OBSERVATIONS SUR LE MODELE DE CALCUL N° 2

Par rapport au modèle de calcul n° 1, nous avons fait varier la valeur de la masse volumique du matériau qui compose la palette (alliage léger).

Les valeurs des réactions ont augmenté de 30% par rapport au cas précédent. On remarque que RN est toujours positif, cela signifie que la palette ne "décolle" plus du stator.

La recherche de la valeur d'AL3 pour que l'inclinaison de RN par rapport à l'axe de la palette soit voisine de zéro se confirme.

#### CONCLUSIONS POUR LE MODELE N° 2

On a intérêt à choisir un matériau ayant une masse volumique aussi faible que possible pour construire les palettes. Il faut en outre autant que possible,que ce matériau supporte bien le frottement à sec. Il n'est par conséquent pas intéressant d'envisager la construction des palettes en alliage léger, tout au moins dans le cadre de nos options.

# 1.2. - VARIATION DE LA LARGEUR DE LA PALETTE

MODELE DE CALCUL N°3  $1.2.1.$ 

PARAMETRES ANALYTIQUES DE L'HYPERTROCHOIDE

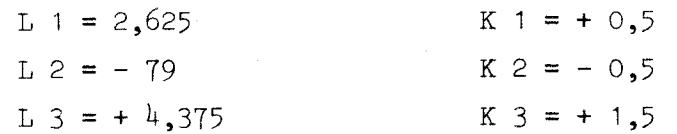

#### PARAMETRES GEOMETRIQUES

 $\hat{\boldsymbol{\beta}}$ 

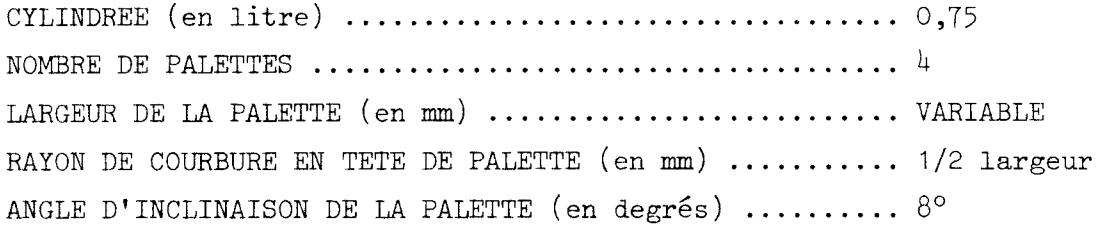

 $\sim$   $\sim$ 

#### PARAMETRES PHYSIQUES

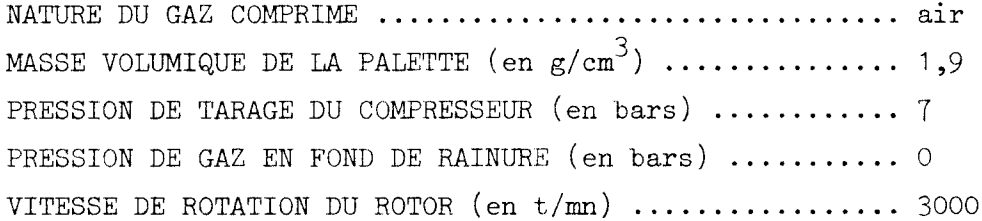

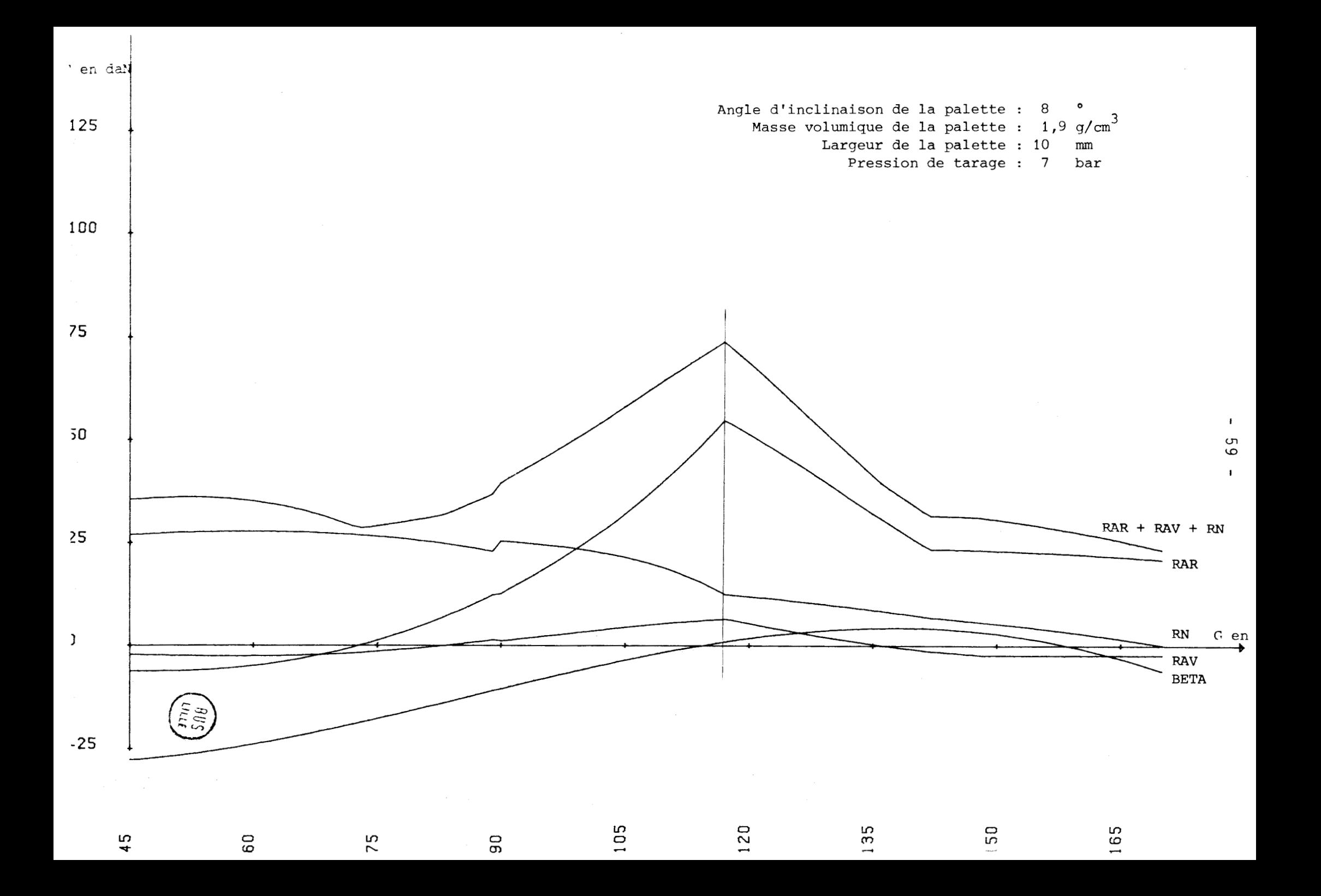

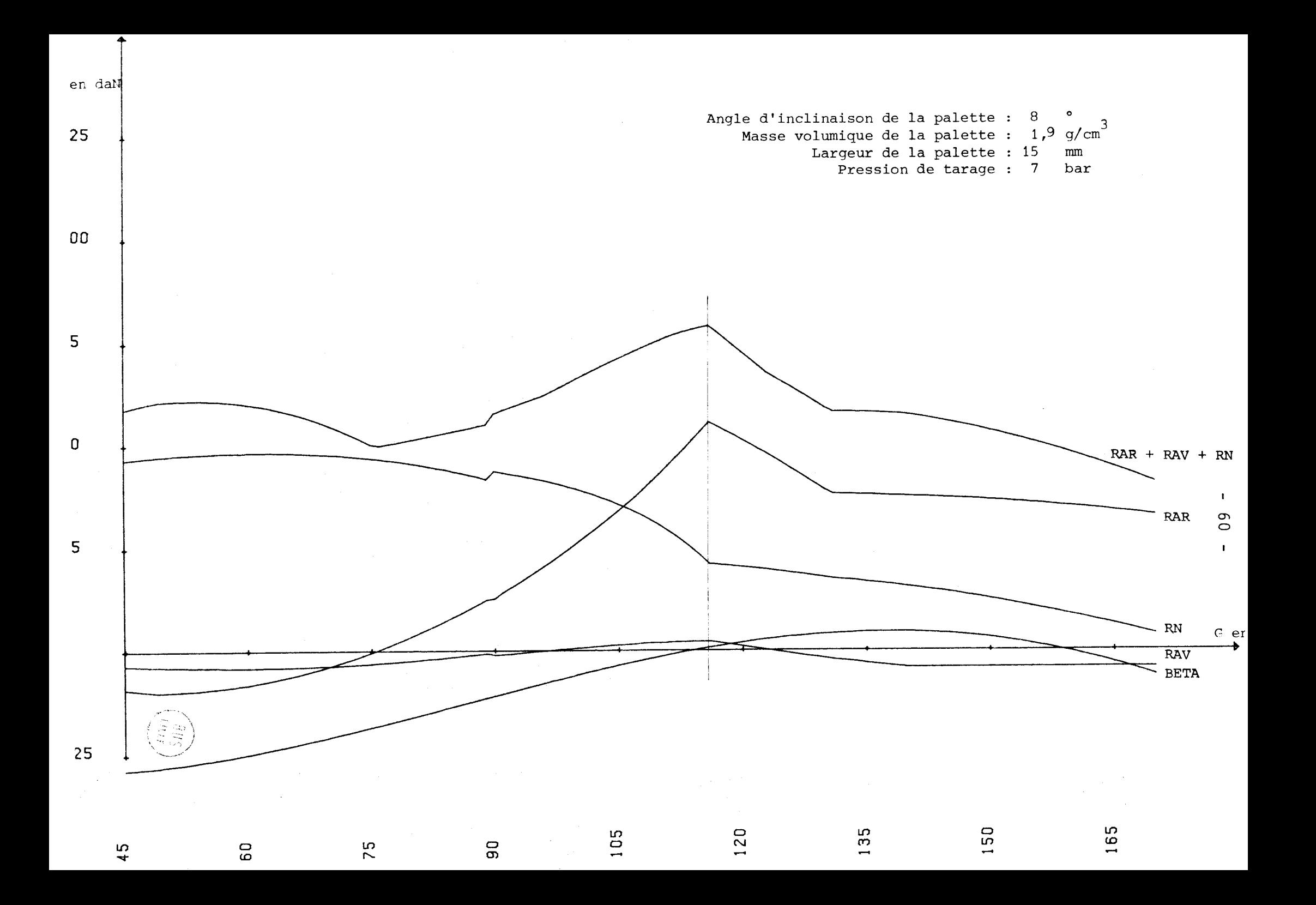

#### OBSERVATIONS SUR LE MODELE DE CALCUL  $N^{\circ}$  3

En gardant une valeur favorable pour AL3 (nous avons choisi  $8^{\circ}$ ), nous avons donné 2 valeurs différentes de largeur pour la palette : LP = 10mm et  $LP = 15$ mm.

En diminuant la largeur de la palette, on améliore le fonctionnement en abaissant l'état de sollicitations de la palette (surtout pour G < 105'). Les valeurs de RN restant inférieures à 28 daN pendant la phase de compression du gaz.

#### CONCLUSIONS POUR LE MODELE N° 3

On a intérêt à diminuer la largeur de la palette tout en assurant la résistance mécanique de celle-ci.

1.2.2. | MODELE DE CALCUL  $N^0$ 4

# PARAMETRES ANALYTIQUES DE L'HYPERTROCHOIDE

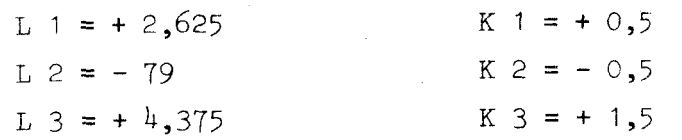

# PARAMETRES GEOMETRIQUES

 $\mathcal{L}_{\mathcal{A}}$ 

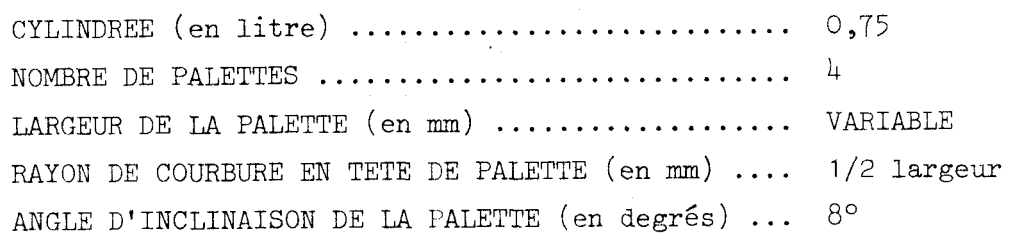

#### PARAMETRES PHYSIQUES

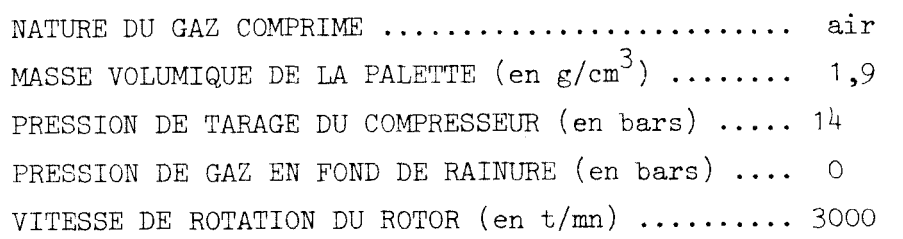
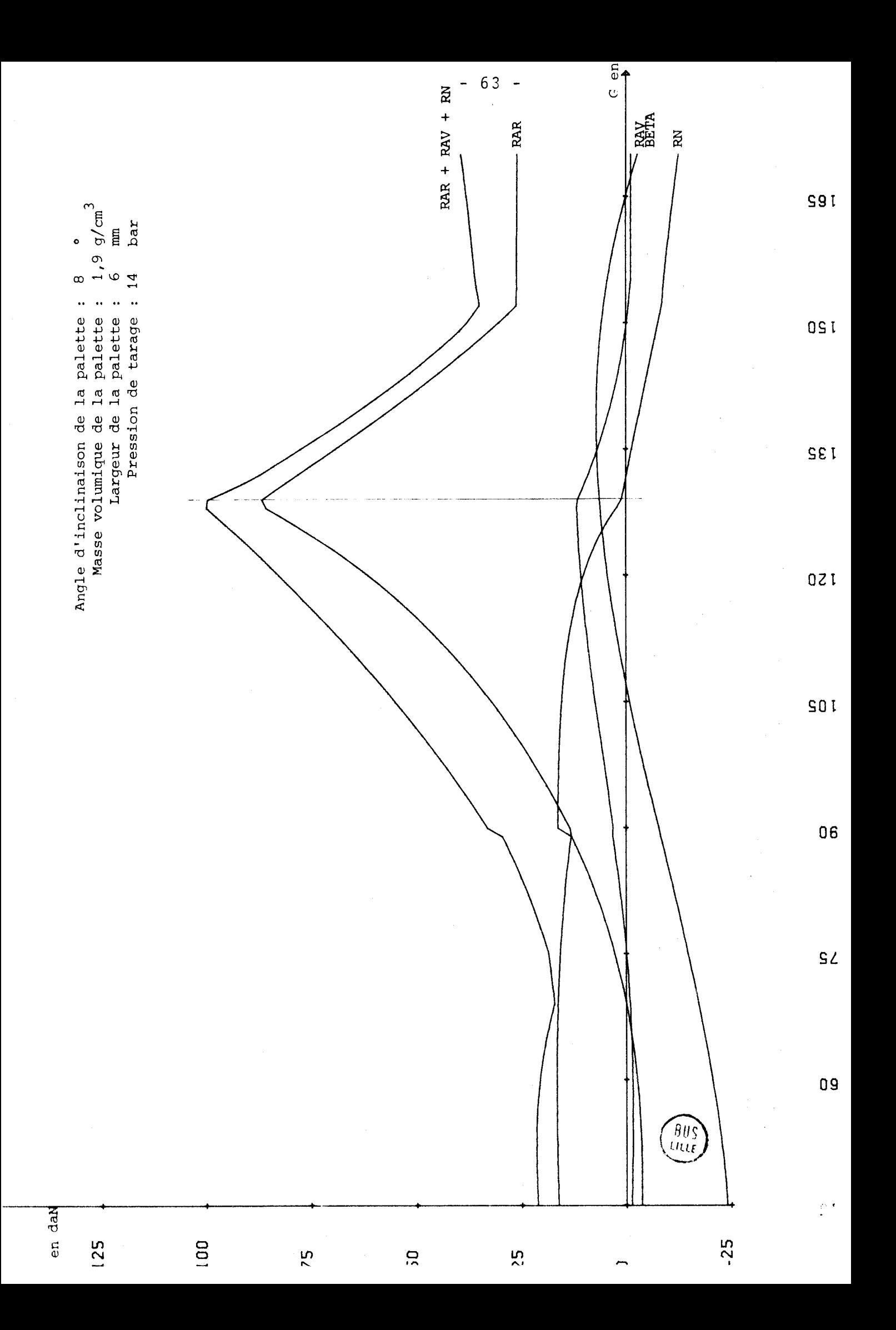

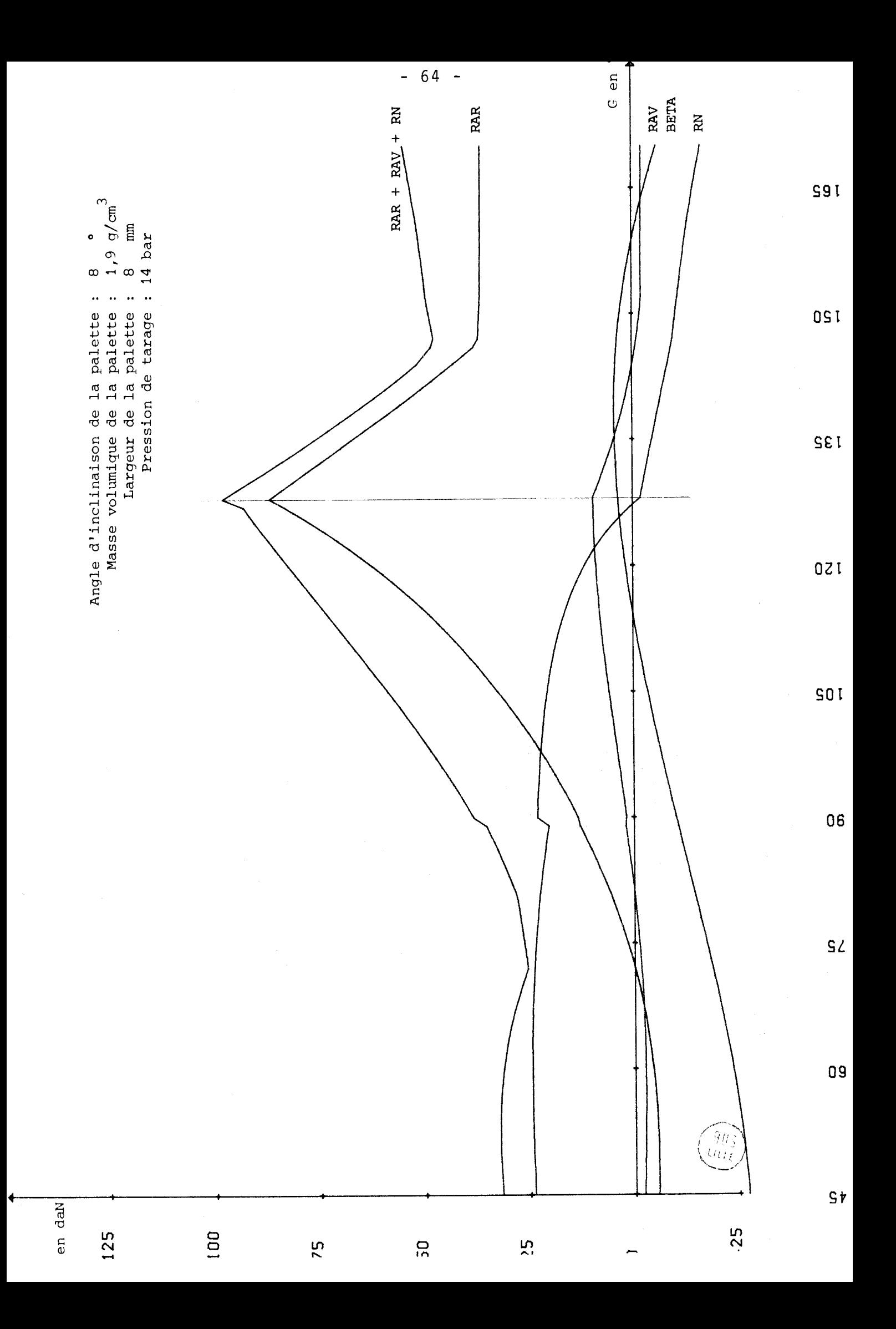

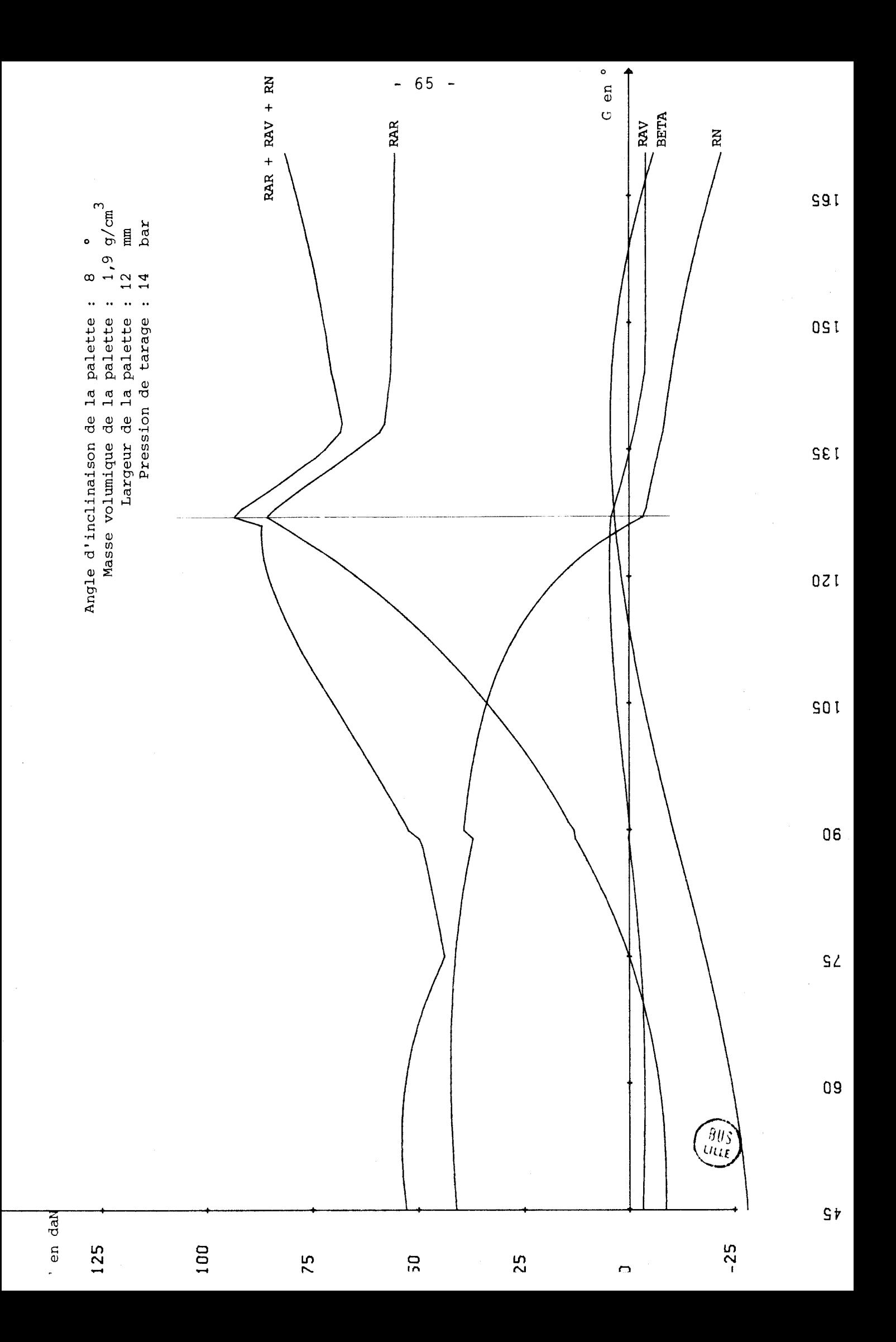

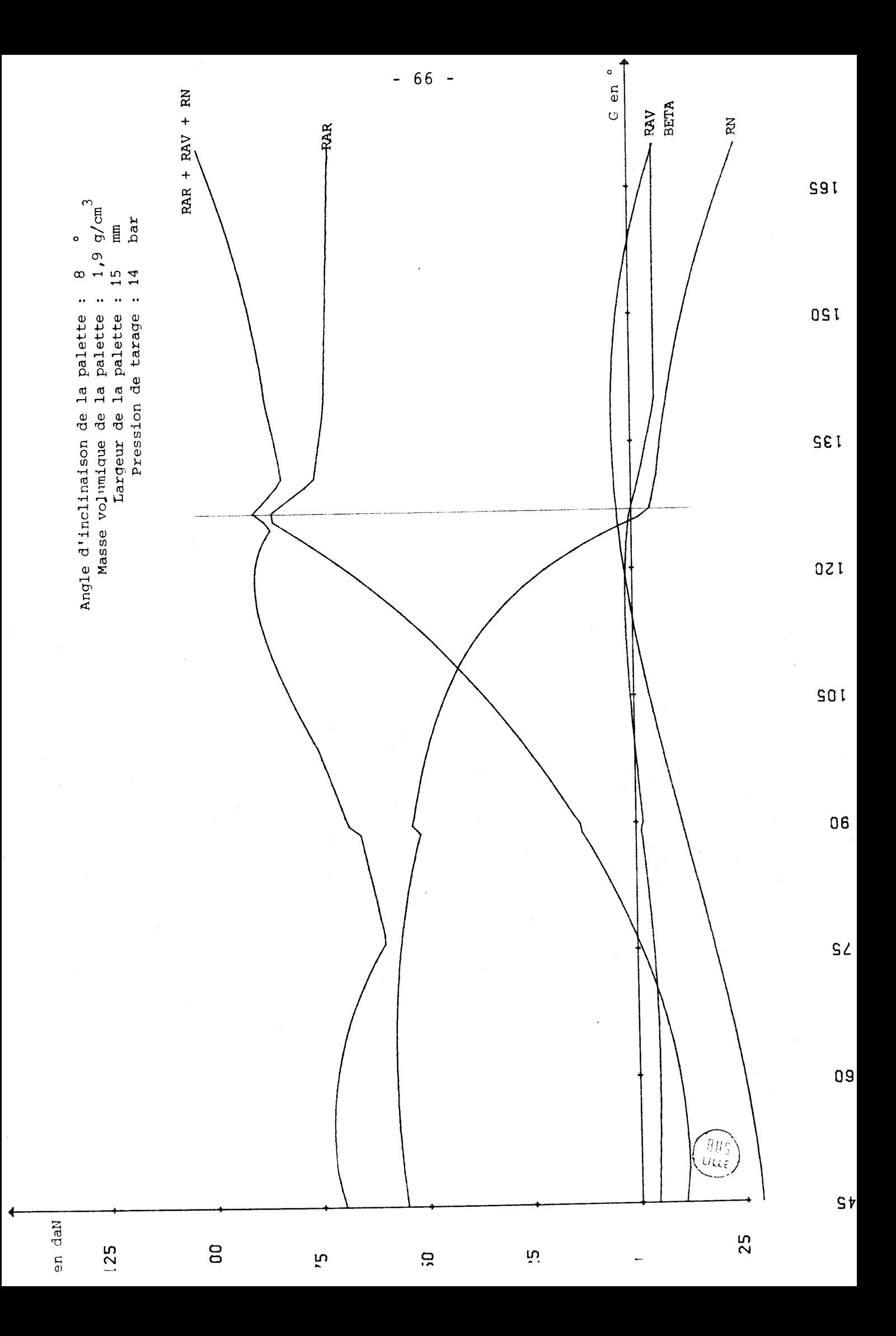

# OBSERVATIONS SUR LE MODELE DE CALCUL N<sup>o</sup> 4

On a doublé la valeur de la pression de tarage du compresseur par rapport aux trois modèles précédents.

On a donc une pression de 14bars pour G = 126<sup>o</sup> au lieu de 117<sup>o</sup> pour  $PT = 7 \text{ bars.}$ 

On n'a plus  $\beta = 0$  pour l'état de sollicitations maximal. Il faut donc recalculer la valeur de l'angle d'inclinaison de la palette pour lequel  $\beta = 0$  pour  $G = 126^\circ$ .

En augmentant la largeur de la palette, on augmente l'état global des sollicitations dynamiques appliquées à la palette.

On remarque aussi que RN est toujours négatif en fin de compression, et donc que la palette "décolle" dans chacun des cas. Il faudrait envisager d'installer une pression en fond de rainure pour éviter ce phénomène.

#### CONCLUSIONS POUR LE MODELE  $N^{\circ}$  4

Si on augmente la pression de tarage de compression, il faut établir une pression en fond de rainure qui permette à la palette de garder le contact avec le stator.

#### RECAPITULATIF DES CONCLUSIONS RELATIVES AUX QUATRE PREMIERS MODELES DE CALCUL

- 1) Il existe une valeur optimale d'inclinaison de la palette par rapport <sup>à</sup> la direction radiale, comprise entre +  $5^{\circ}$  et +  $10^{\circ}$  pour laquelle 1'état de sollicitations dynamiques appliqué à la palette est minimum,
- 2) On a intérêt à choisir un matériau aussi peu dense que possible pour confectionner les palettes,
- 3) Il faut diminuer la largeur de la palette au maximum en assurant sa résistance mécanique,
- 4) **11** faut, prévoir d'établir une pression d'air entre le fond de la rainure du rotor et la base de la palette pour que celle-ci ne "décolle" pas du stator en fin de compression.

# 1.3. - VARIATION DE LA FORME GEOMETRIQUE DE LA PALETTE

#### 1.3.1. - ANALOGIE AVEC L'ANCIENNE FORME

Les modèles de calcul précédents ont été déterminés avec une palette à tête demi-cylindrique. Le contact de la palette avec le stator se fait sur une génératrice oscillant de -  $15^{\circ}$  à +  $15^{\circ}$  par rapport à l'axe de symétrie de la palette.

Nous avons mis en évidence des risques de "décollement" de la palette lorsque la pression de tarage augmente. Nous avons donc modifié la forme de la tête de la palette pour lui donner un rayon de courbure différent de la 1/2 largeur de la palette (tête demi-cylindrique).

Ce paragraphe consiste à établir l'analogie entre ces deux formes géométriques de palettes représentées ci-dessous :

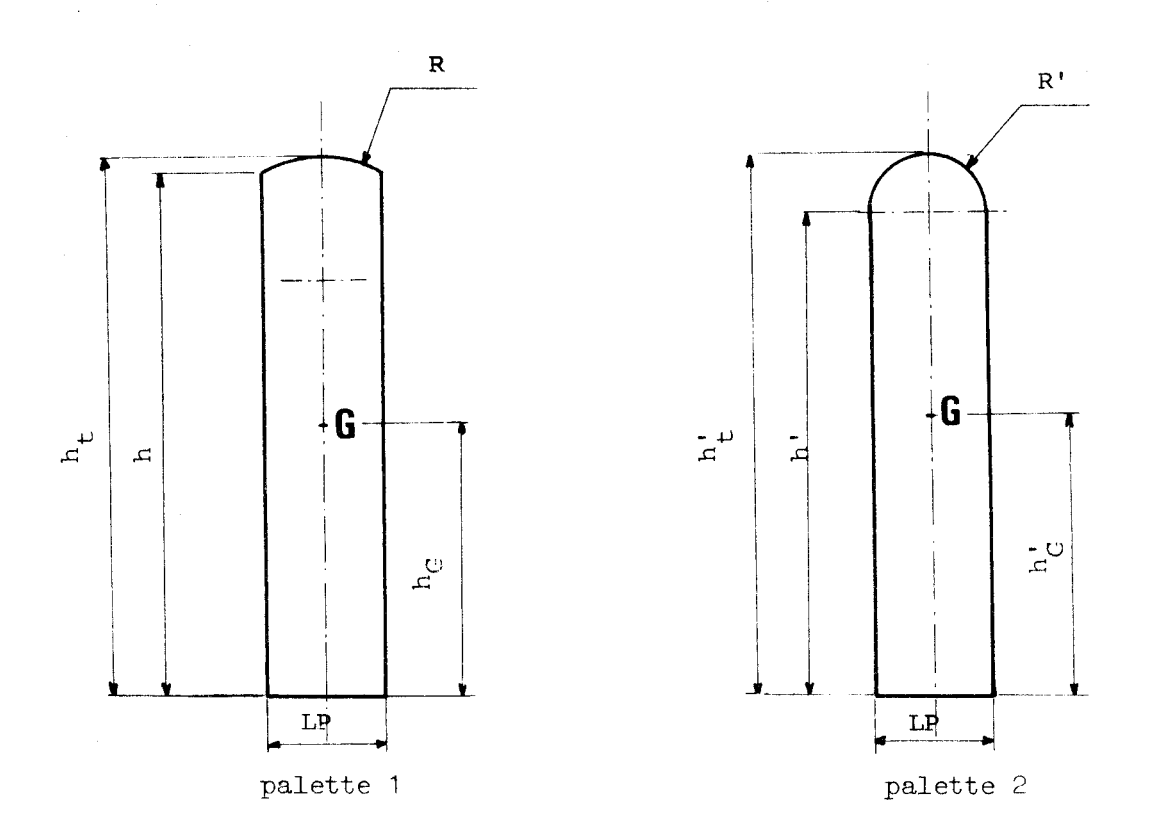

Nous allons essayer de mettre en évidence une analogie cinématique et dynamique entre les deux cas.

Il faut donc que les centres de gravité de deux palettes aient la même trajectoire. Ils auront ainsi même vitesse et même accélération pour un cas de fonctionnement donné.

Calcul de la position du centre de gravité de la palette 1

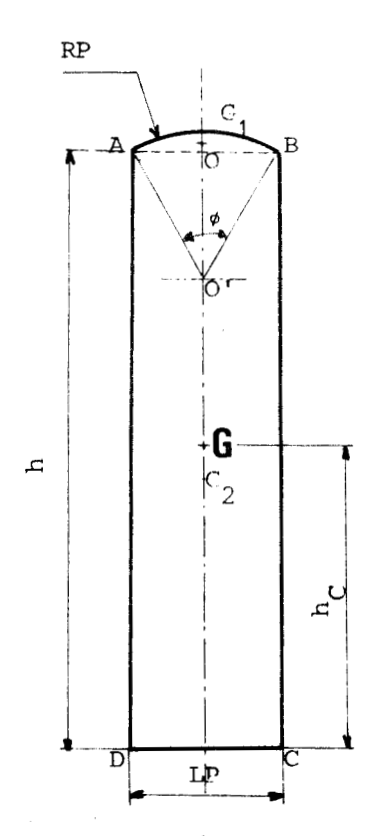

Soit G1 : le centre de gravité de la surface comprise entre la corde AB et l'arc AB

Soit G2 : le centre de gravité du rectangle ABCD Soit G : le centre de gravité de la palette

On définit l'angle  $\phi$  tel que  $\phi = 2$  Arc Sin  $\frac{LP}{2RP}$ 

L'aire de la surface comprise en AB et la corde AB est :

$$
S_{G1} = \frac{\Phi}{2} RP^2 - LP \frac{RP}{2} \cos \frac{\Phi}{2} = \frac{RP}{2} [\phi \cdot RP - LP \cos \frac{\Phi}{2}]
$$

Soit G3 le centre de gravité de la surface [ $S_{G1}$  + 0'AB]

 $+c_{3}$ 

 $O<sup>1</sup>$ 

 $>$  B

c'est à dire

L'aire de cette surface est donnée<br>par S<sub>G3</sub> =  $\phi \frac{RP^2}{2}$ 

$$
0.03 \times S_{G3} = \iint 0.0 \text{ M. dS} = \int_{0}^{RF} \int_{-\frac{\pi}{2}}^{\frac{\pi}{2}} P^2 \cos \theta \cdot d\theta \cdot dR
$$
\n
$$
= \int_{0}^{RF} R^P \int_{-\frac{\pi}{2}}^{\frac{\pi}{2}} P^2 \cos \theta \cdot d\theta \cdot dR = \int_{0}^{RF} R^P \sin \theta \Big|_{-\frac{\theta}{2}}^{\frac{\theta}{2}} dR
$$
\n
$$
0.03 \times S_{G3} = 2 \sin \frac{\phi}{2} \cdot \frac{R^P}{3}
$$
\n
$$
0.03 \times S_{G3} = 2 \sin \frac{\phi}{2} \cdot \frac{R^P}{3}
$$
\n
$$
0.03 \sin \theta \cdot d\theta = \text{centre} \cdot d\theta \text{ giving}
$$
\n
$$
0.03 \sin \theta \cdot d\theta = \text{centre} \cdot d\theta \text{ giving}
$$
\n
$$
0.03 \sin \theta \cdot d\theta = \text{centre} \cdot d\theta \text{ giving}
$$
\n
$$
0.03 \sin \theta \cdot d\theta = \text{force} \cdot d\theta \text{ giving}
$$
\n
$$
0.03 \sin \theta \cdot d\theta = \text{force} \cdot d\theta \text{ using}
$$
\n
$$
0.03 \sin \theta \cdot d\theta = \text{force} \cdot d\theta \text{ using}
$$
\n
$$
0.03 \sin \theta \cdot d\theta = \text{cm} \cdot d\theta \text{ using}
$$
\n
$$
0.03 \sin \theta \cdot d\theta = \text{cm} \cdot d\theta \text{ using}
$$
\n
$$
0.03 \sin \theta \cdot d\theta = \text{cm} \cdot d\theta \text{ using}
$$
\n
$$
0.03 \sin \theta \cdot d\theta = \text{cm} \cdot d\theta \text{ using}
$$
\n
$$
0.03 \sin \theta \cdot d\theta = \text{cm} \cdot d\theta \text{ using}
$$
\n
$$
0.03 \sin \theta \cdot d\theta = \text{cm} \cdot d\theta \text{ using}
$$
\n
$$
0.03 \sin \theta \cdot d\theta = \text{cm} \cdot d\theta \text{ using}
$$
\n
$$
0.03 \sin
$$

$$
OG = \frac{RP}{\frac{RP}{2} [\phi.R - LP \cos \frac{\phi}{2}] + LP x h.}
$$

 $\sim 10^{-11}$ 

Pour que les deux centres de gravité des palettes aient la

$$
h_{t} - h_{G} = h'_{t} - h'_{G}
$$
\n
$$
h_{t} = h + RP (1 - \cos \frac{\phi}{2})
$$
\n
$$
h'_{t} = h' + RP'
$$
\n
$$
h_{G} = h_{t} - OG
$$
\n
$$
OG \text{ calculate } pr\acute{e}c\acute{e}demment
$$
\n
$$
h'_{G} = h'_{t} - OG'
$$
\n
$$
OG' \text{ est } d\acute{e}duit \text{ de } OG \text{ en}
$$

OG en remplaçant LP par LP' et en donnant à  $\phi$  la valeur  $\pi$ 

done OG' = 
$$
\frac{\frac{h^{12}}{2} \times LP' - \frac{2}{3}RP^{13}}{\frac{\pi}{2}RP^{12} + LP' h'}
$$

Appliquons 1'égalité (1)  
\n
$$
A = h + RP(1 - \cos \frac{\phi}{2}) - h + \frac{\frac{h^2}{2}RP - \frac{1}{2}[\frac{1}{3}(\sin \frac{\phi}{2}), RP - \frac{LP}{3}\cos^2 \frac{\phi}{2}]RP^2}{\frac{RP}{2}[\phi, RP - LP \cos \frac{\phi}{2}] + h.LP}
$$
\n
$$
B = h' + RP' - h' + \frac{\frac{h'^2}{2}RP'^2 - \frac{2}{3}RP'^3}{\frac{\pi}{2}RP'^2 + LP' h'}
$$

avec  $A = B$ 

Nous allons conserver dans les deux modèles une même largeur de palette (LP = LP') et une même hauteur de flanc de palette (h = h') pour conserver les conditions de guidage palette/rotor identiques.

On a alors :

$$
RP (1 - \cos \frac{\phi}{2}) + \frac{\frac{h^2}{2}RP - \frac{RP^2}{2}[\frac{h}{3}RP \sin \frac{\phi}{2} - \frac{LP}{3} \cos^2 \frac{\phi}{2}]}{\frac{RP}{2}[\phi RP - LP \cos \frac{\phi}{2}] + h.LP} = RP' + \frac{\frac{h^2}{2}RP' - \frac{2}{3}RP'^3}{\frac{\pi}{2}RP'^2 + LP.h}
$$

Nous avons donc maintenant cette condition relationnelle en RP et RP' à introduire dans le programme de calcul si on veut pouvoir scrupuleusement comparer les valeurs des réactions aux appuis dans les deux cas.

Malheureusement, cette modification augmente le temps de calcul du programme principal.

 près avoir simulé plusieurs modèles de calculs, nous nous sommes rendus compte que cette variation de la géométrie de la palette n'introduit pas de modifications supérieures à 1% de la valeur calculée de la résultante d'inertie.

Nous continuons donc à travailler avec le même programme principal en modifiant simplement la valeur du rayon de la tête de palette (RP) , en conservant la même largeur de palette (LP) et la même hauteur totale  $(h)$ .

Pour la suite de l'étude, nous allons travailler avec une palette ayant pour rayon de tête de palette une valeur égale à la largeur de la palette (au lieu de la demi-largeur).

Nous nous attachons dans cette seconde phase de caleul à mesurer l'influence de la vitesse de rotation du rotor en lui donnant pour valeur 3000, 6000 et 8000t/mn.

Nous vérifions aussi les conclusions partielles de la première phase de calculs (paragraphe 1).

Nous nous sommes fixés les paramètres suivants :

a) paramètres analytiques de l'hypertrochoide

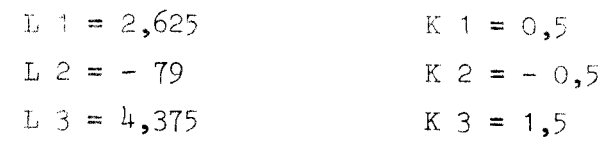

- b) nombre de palettes :  $4$
- c) cylindrée du compresseur : 0,75 litre
- d) fluide comprimé : air
- e) rayon en tête de palette : largeur de la palette
- f) pression de tarage : 7 bars

Nous avons fait varier 4 paramètres

- a) masse volumique de la palette
- b) la largeur de la palette
- c) l'inclinaison de la palette par rapport au rayon du rotor
- d) la vitesse de rotation du rotor

# - 75 -<br>-<br>MODELE DE CALCUI  $1.3.3.$  MODELE DE CALCUL  $N^{\circ}5$  |

PARAMETRES ANALYTIQUES DE L'HYPERTROCHOIDE

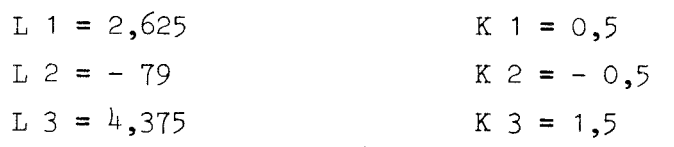

# PARAMETRES GEOMETRIQUES

 $\bar{\beta}$ 

 $\frac{1}{2}$ 

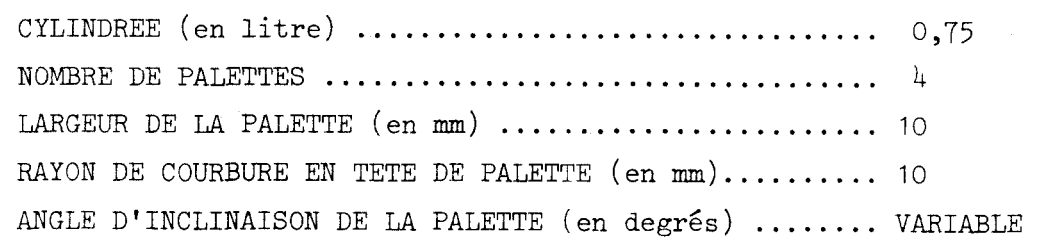

# PARAMETRES PHYSIQUES

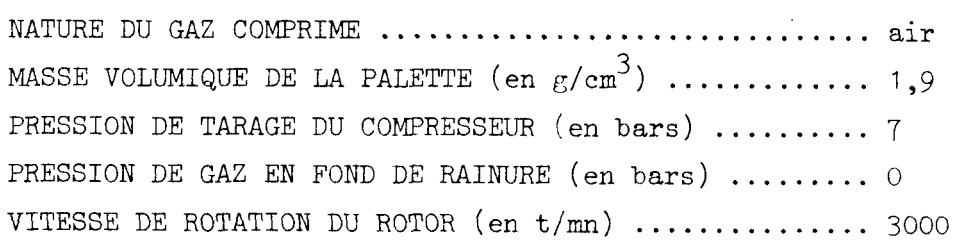

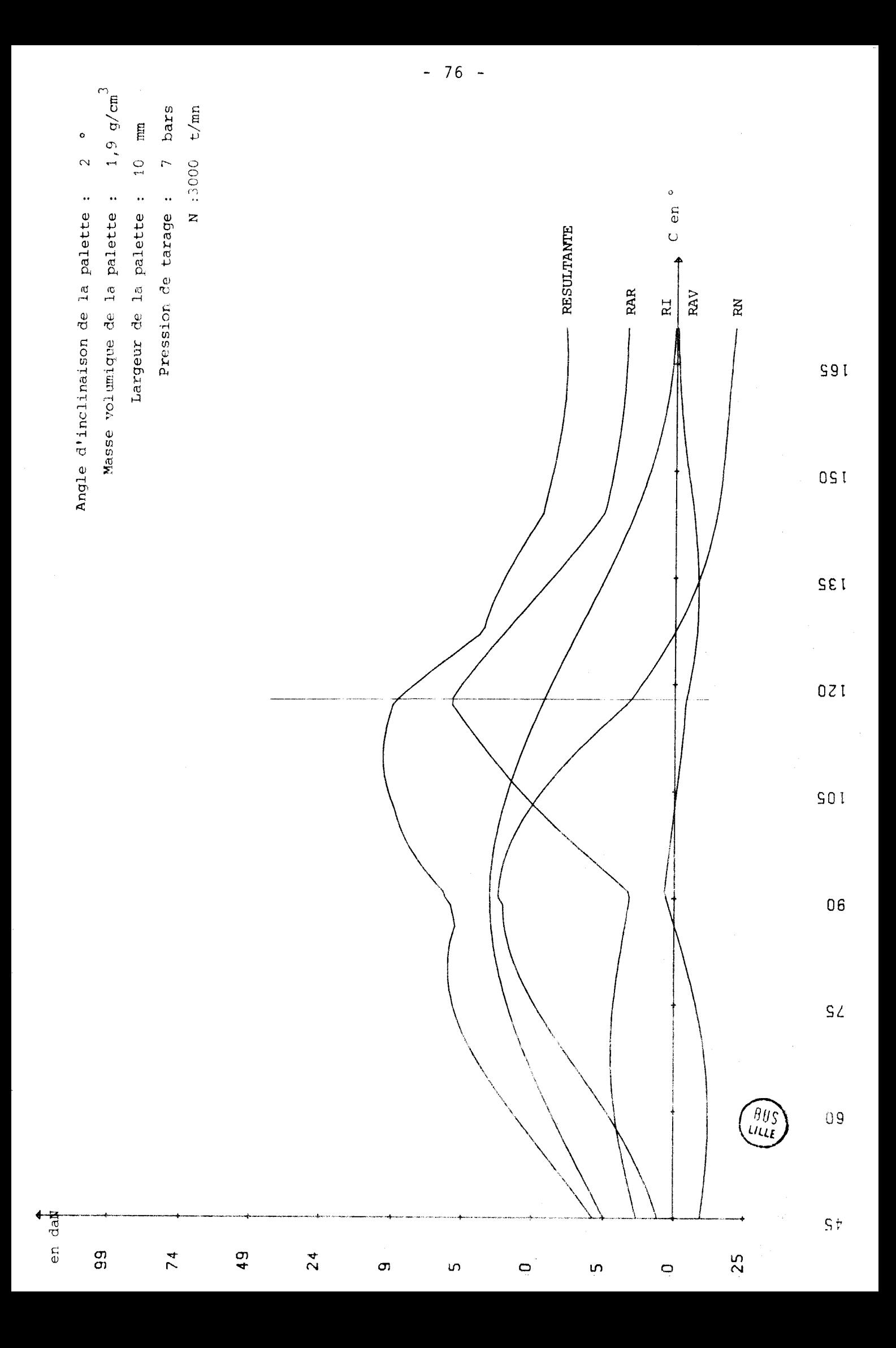

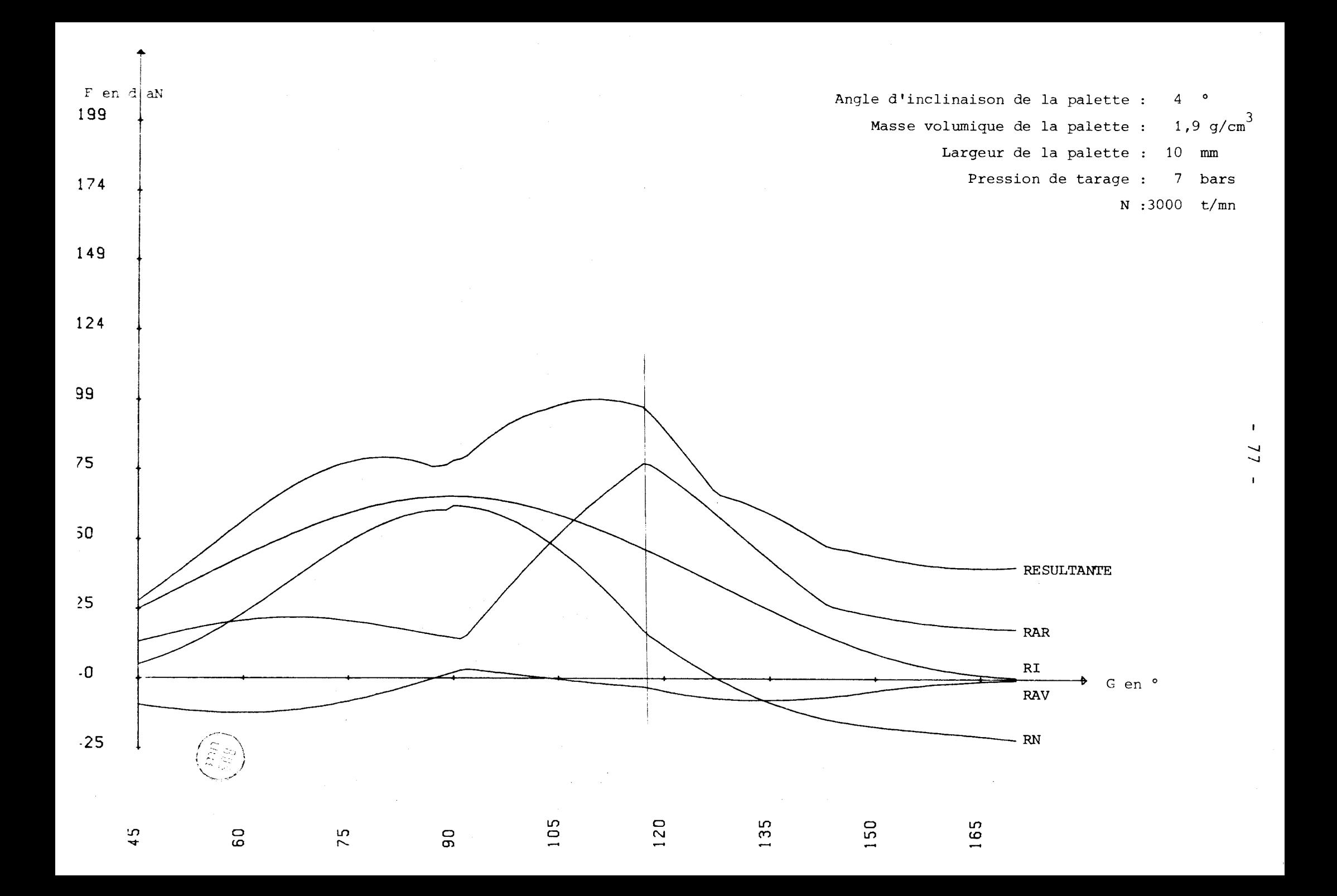

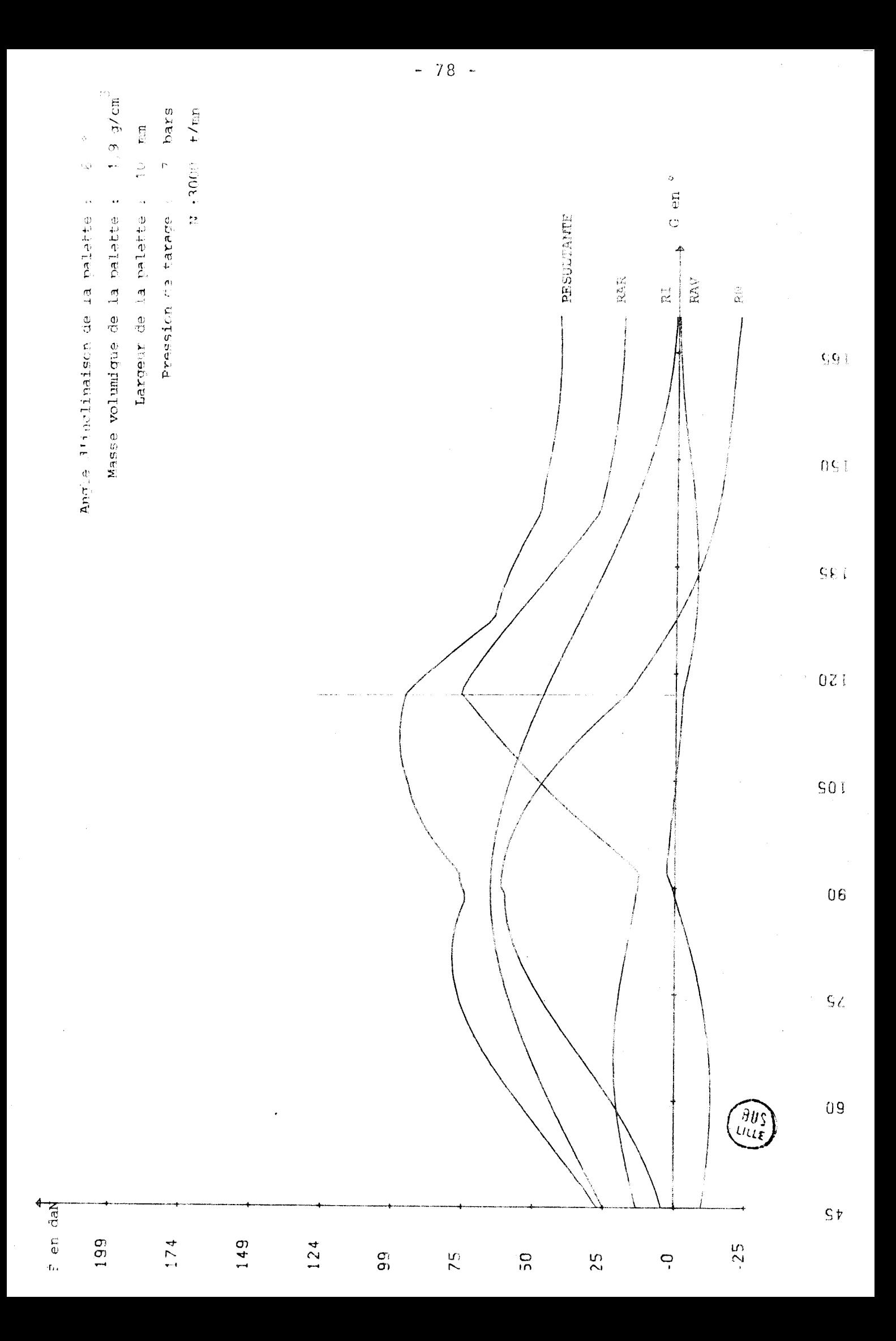

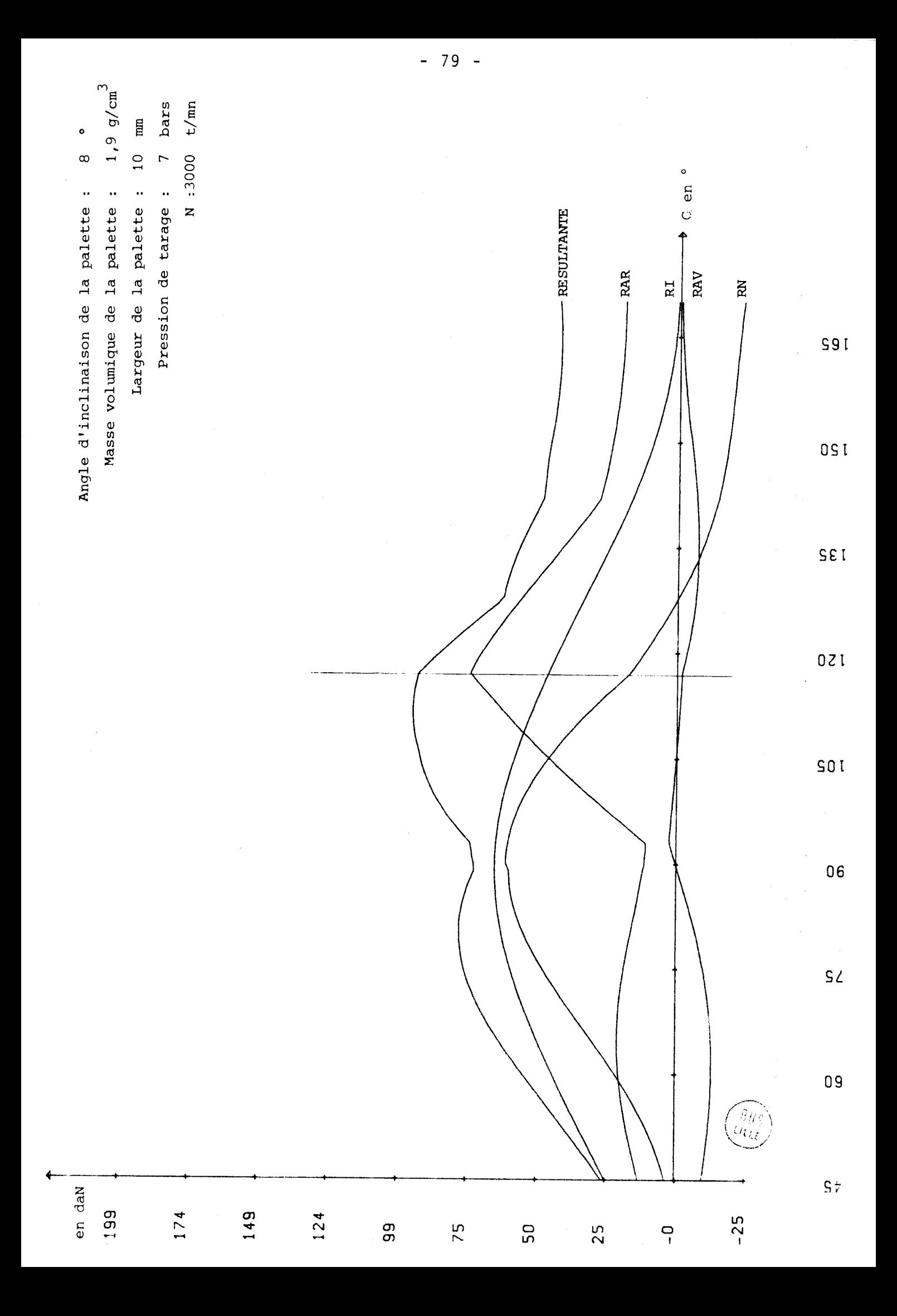

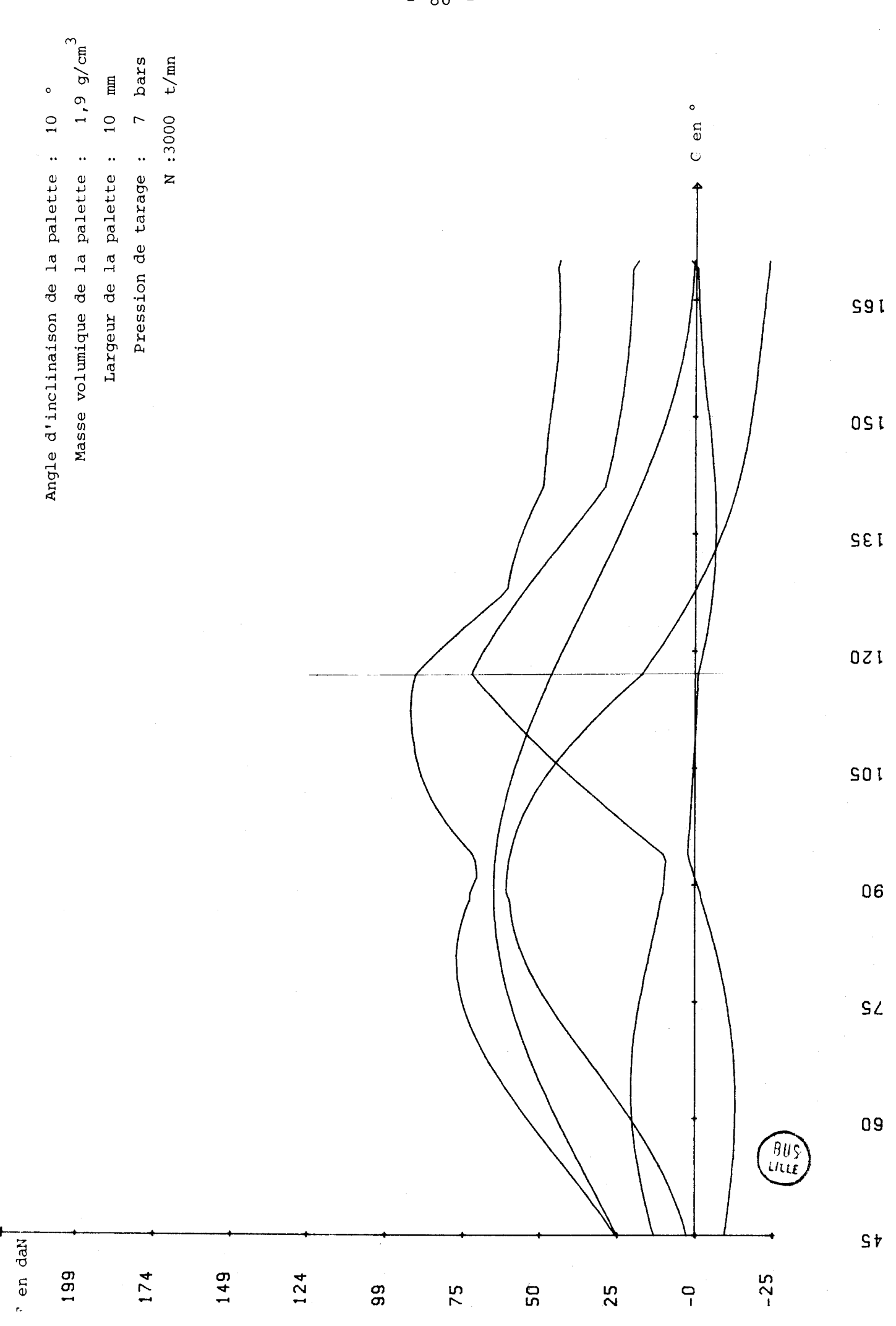

### OBSERVATIONS SUR LE MODELE DE CALCUL N° 5

Les graphes tracés pour cinq valeurs de l'angle d'inclinaison de la palette par rapport à l'axe du rotor (AL3 =  $2^\circ$ , AL3 =  $\mu^\circ$ , AL3 = 6°, AL3 = 8° et AL3 =  $10^{\circ}$ ) conduisent aux mêmes conclusions que pour le modèle de calcul **no** 1.

L'angle optimum pour cette nouvel1 **s** forme de palette est de 7' pour une largeur de palette de 10mm, il est de *5'* pour une largeur de palette de 6mm.

Nous avons ajouté le tracé de la résultante d'inertie (RI) et enlevé le tracé de  $\beta$  par rapport aux quatre modèles de calcul précédent.

#### CONCLUSIONS POUR LE MODELE N°5

Il existe un angle d'inclinaison de la palette (nouvelle forme). optimum. Cet angle AL3 est de  $7^{\circ}$  pour N = 3000t/mn et  $\rho = 1,9g/cm^{3}$ 

 $-81 -$ 

#### 1.3.4. MODELE DE CALCUL N° 6 .<br>Martin Marian and Thursday

PARAMETRES ANALYTIQUES DE L'HYPERTROCHOIDE

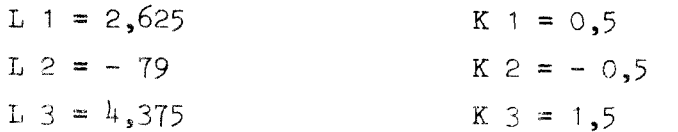

# PARAMETRES GEOMETRIQUES

 $\mathbb{R}^2$ 

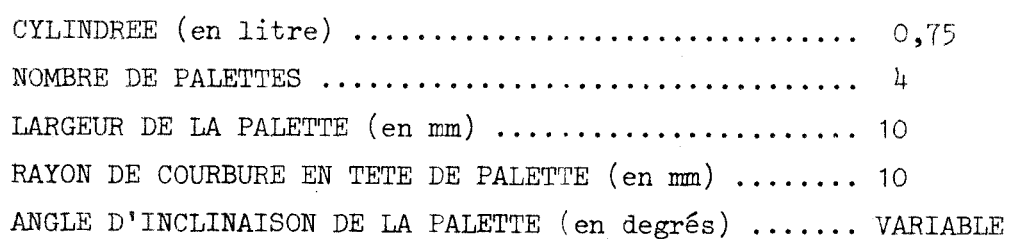

# PARAMETRES PHYSIQUES

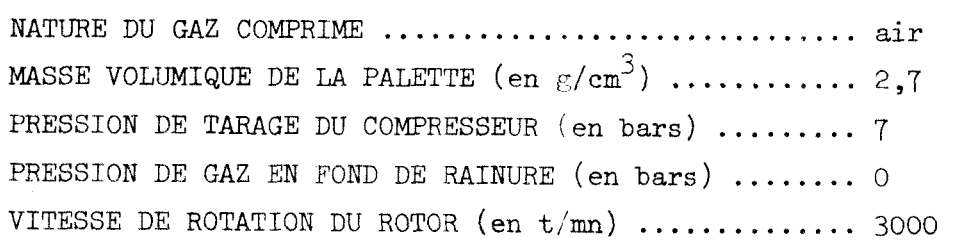

 $-82 -$ 

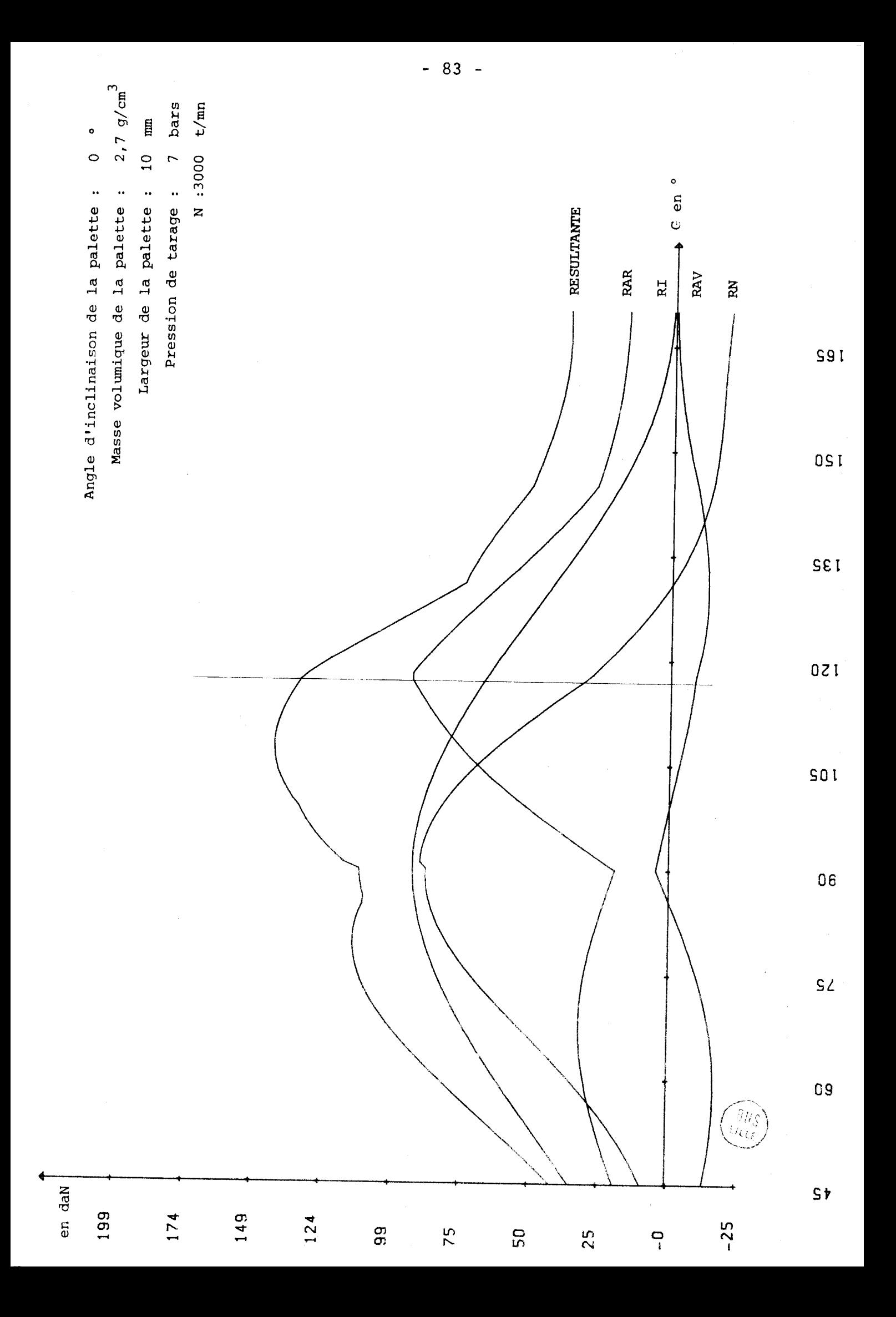

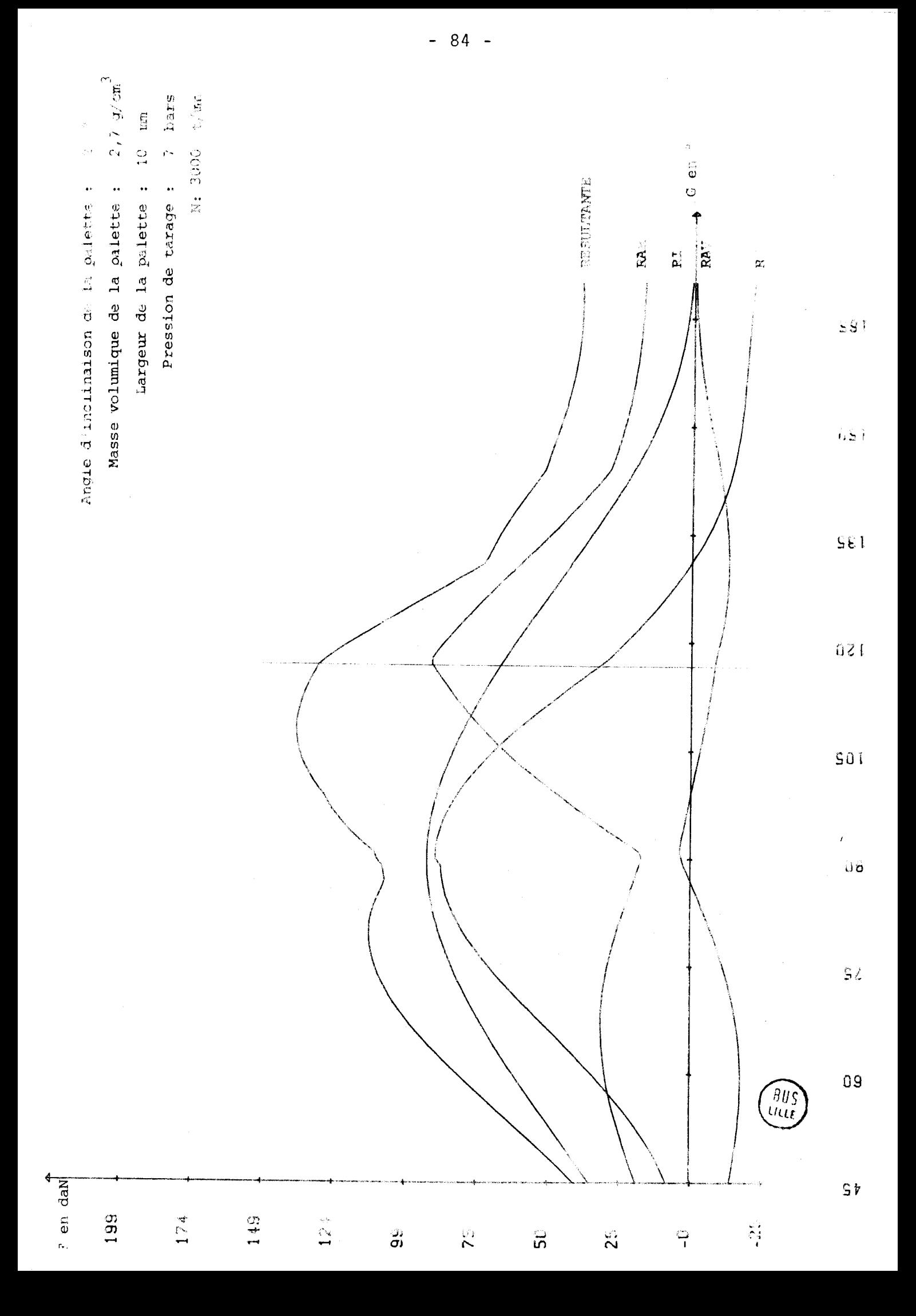

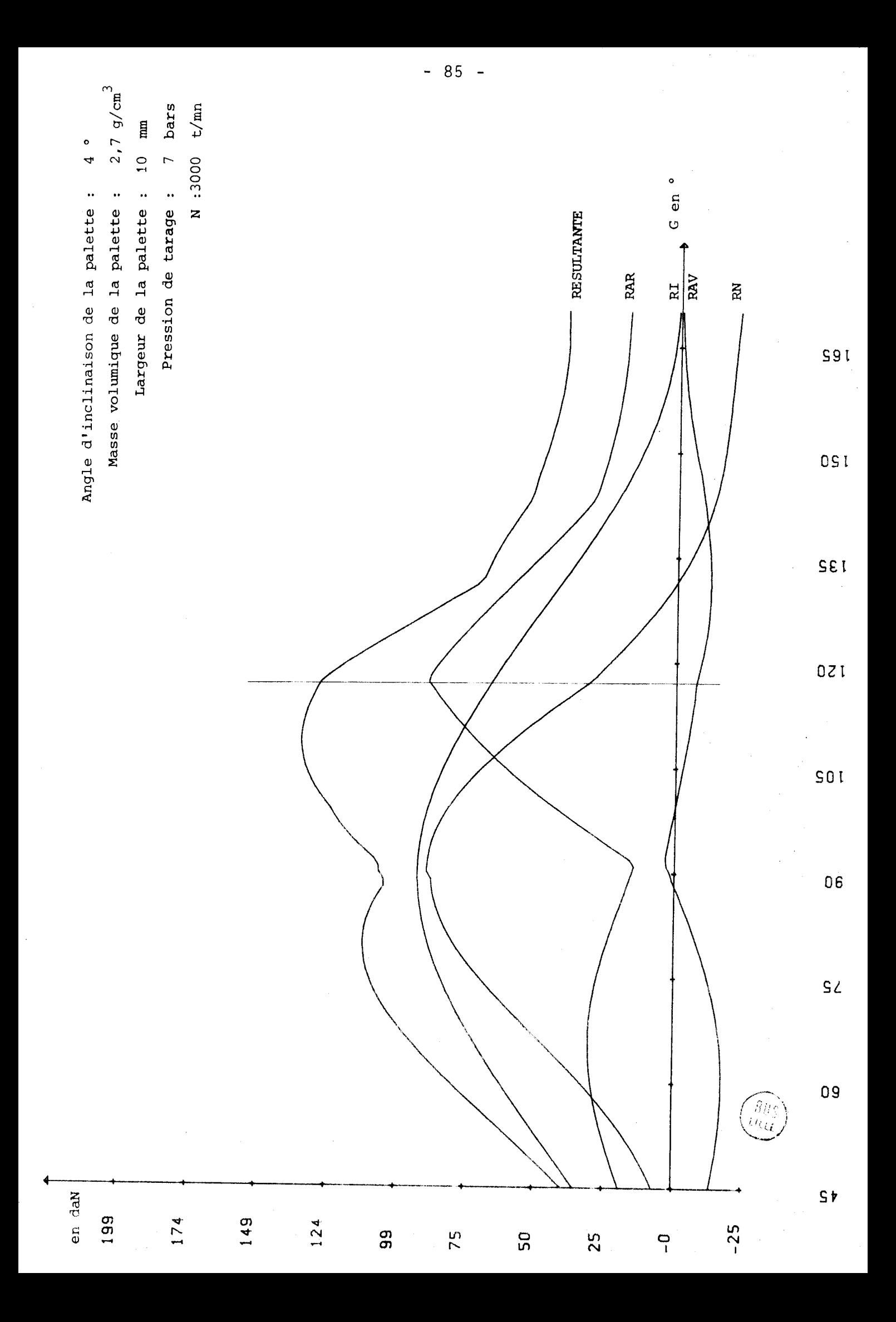

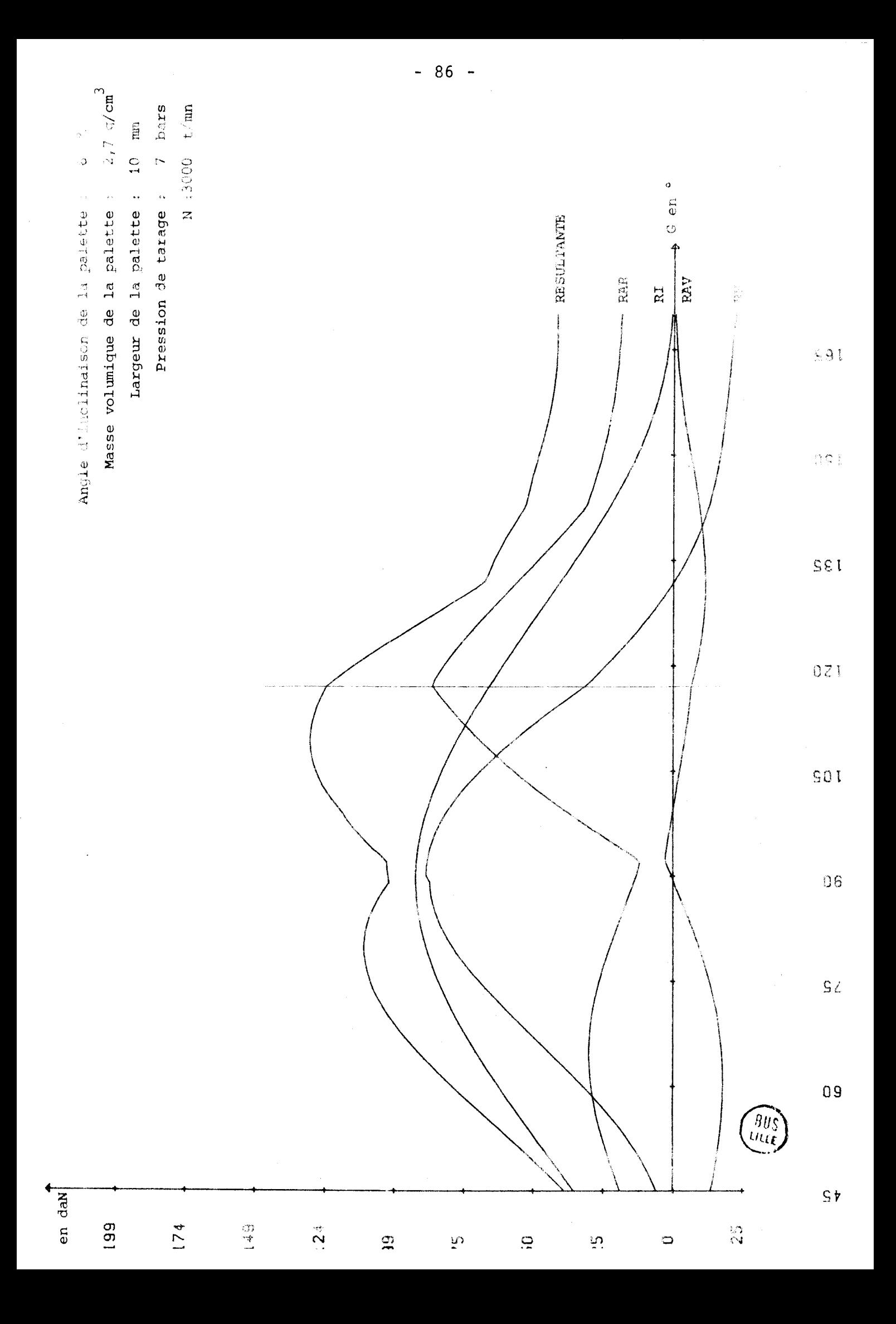

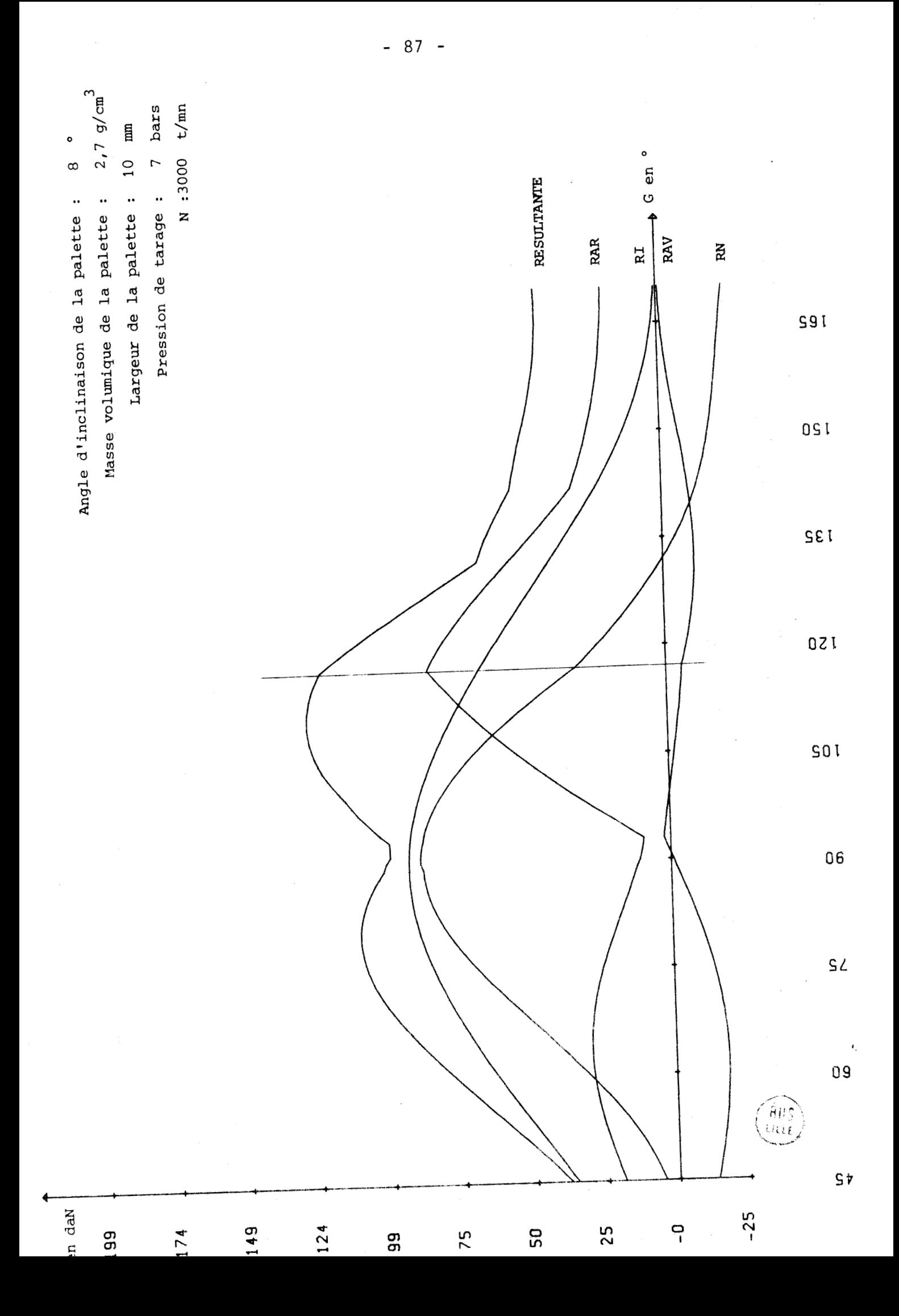

# OBSERVATIONS SUR LE MODELE DE CALCUL N° 6

Nous avons augmenté la masse volumique du matériau constituant la palette ( $p = 2,7g/cm^{3}$ ).

La réaction d'appui arrière (RAR) atteint son maximum pour  $G = 117^{\circ}$ (on atteint alors la pression de tarage) alors que la réaction normale (RN) en tête de palette est maximum pour G = 90° lorsque la résultante d'inertie est maximum (excentration maximum).

> Pour AL3 =  $6^{\circ}$  on relève RAR max = 87 daN RN  $max = 86$  daN

#### CONCLUSIONS POUR LE MODELE N° 6

Une variation de la masse volumique de la palette ne modifie pas l'allure des courbes obtenues par le calcul. On a toutefois intérêt à avoir pour les palettes une masse volumique aussi faible que possible.

1.3.5. 
$$
\boxed{\text{MODELE DE CALCUL N}^\circ \hspace{0.1cm} 7}
$$

PARAMETRES ANALYTIQUES DE L'HYPERTROCHOIDE

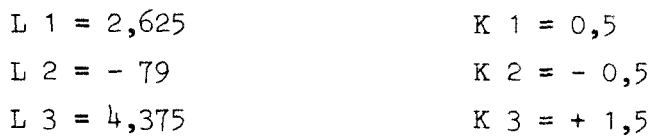

# PARAMETRES GEOMETRIQUES

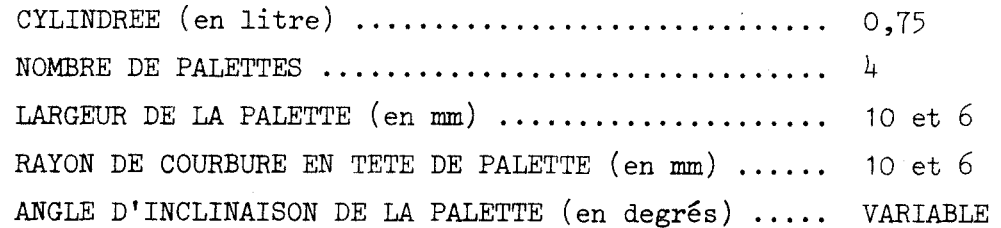

# PARAMETRES PHYSIQUES

 $\mathcal{L}_{\mathcal{A}}$ 

 $\bar{z}$ 

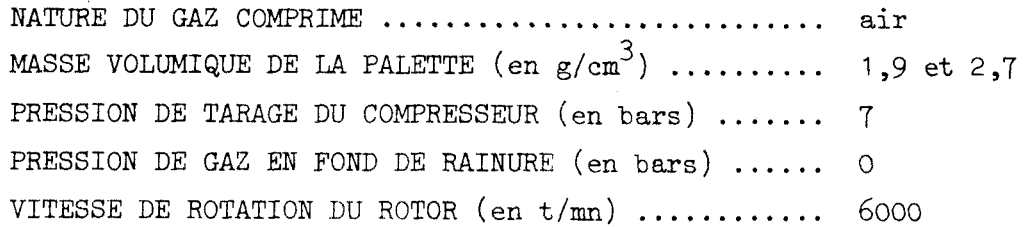

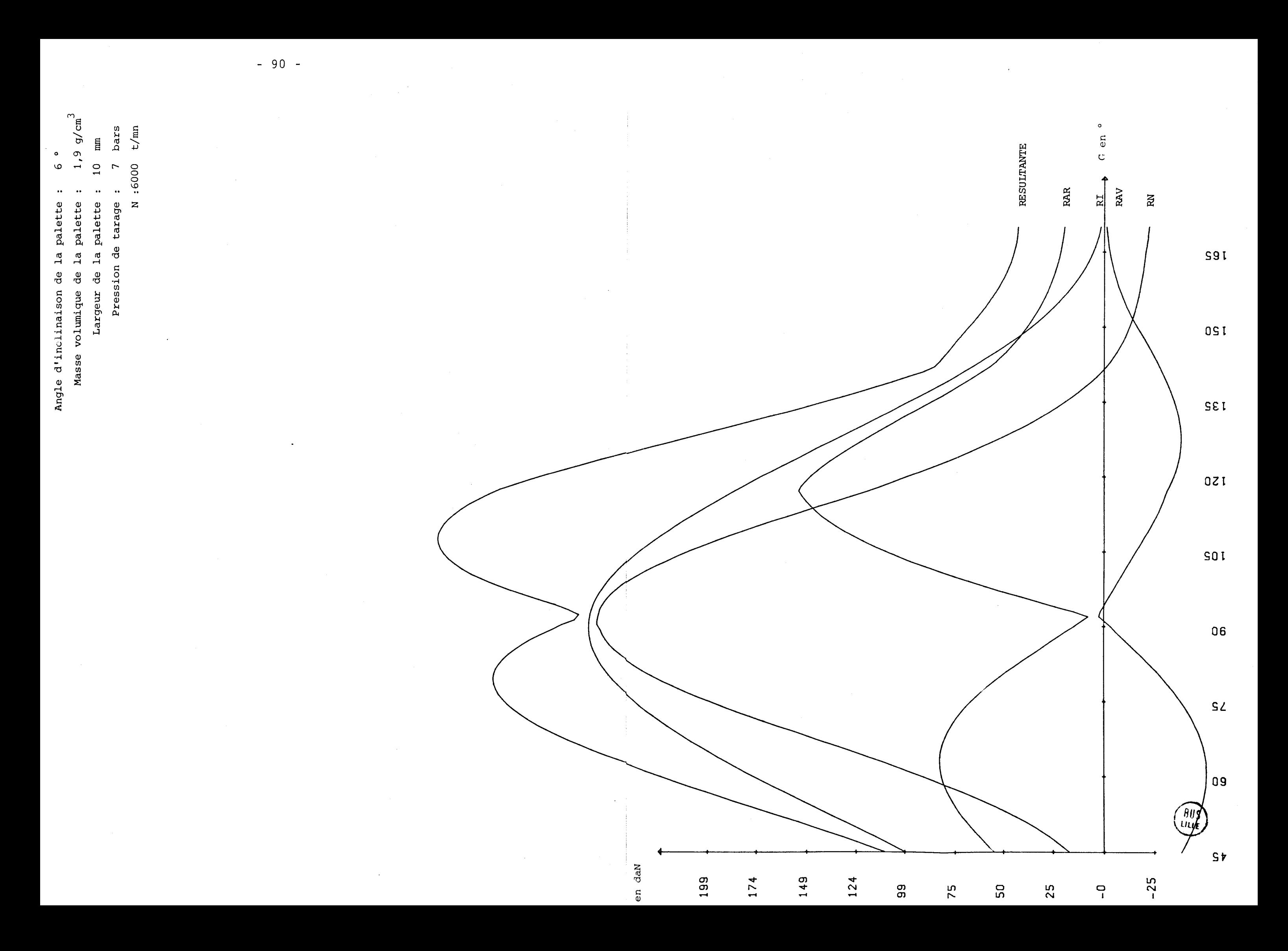

Angle d'inclinaison de la palette : 8<sup>°</sup><br>Masse volumique de la palette : 1,9 g/cm<sup>3</sup> Masse volumique de la palette : Largeur de la palette : 10 mm Pression de tarage : 7 bars N :6000 t/mn

> $\mathbf{I}$  $\frac{6}{1}$  $\mathbf{r}$

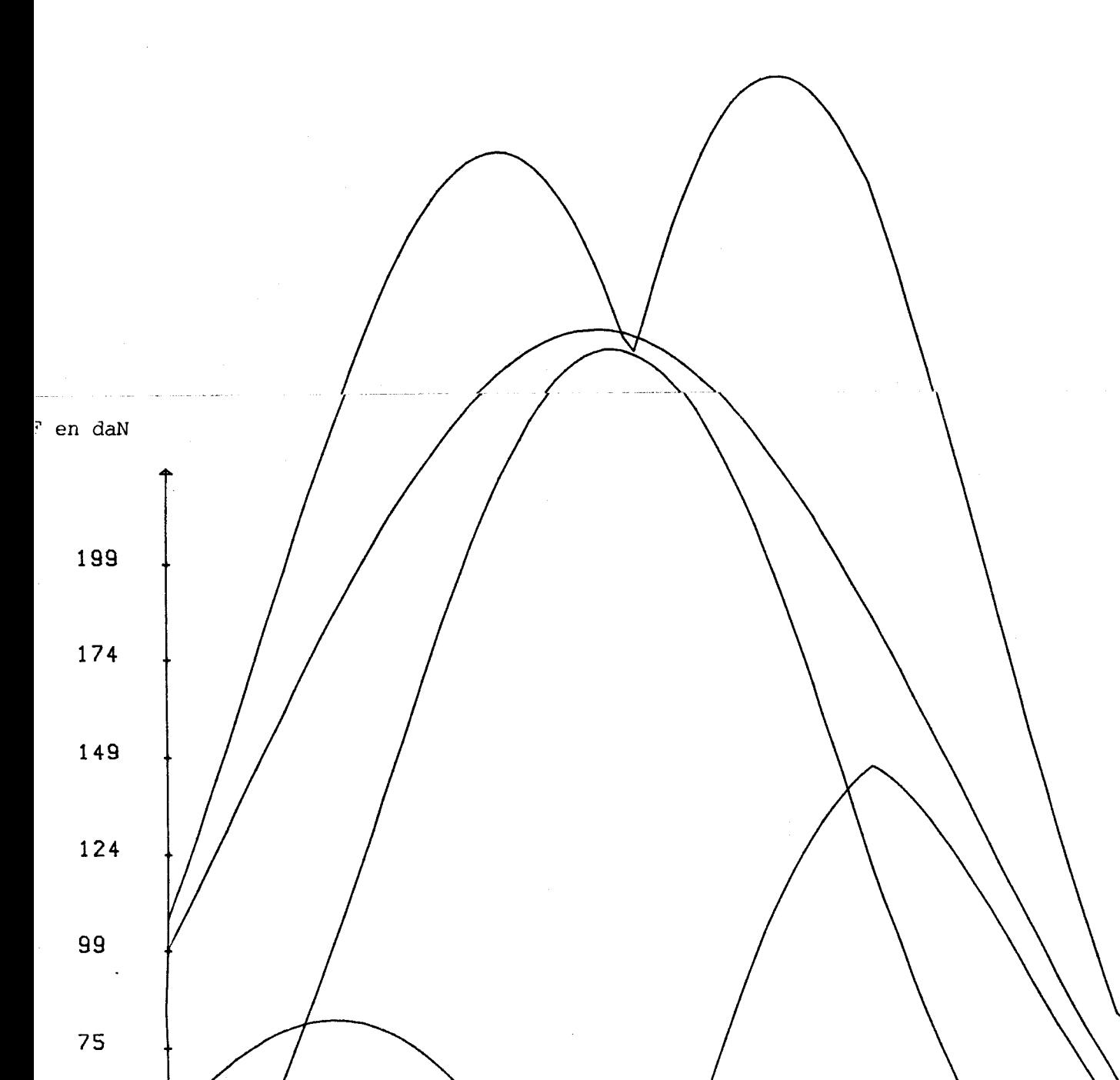

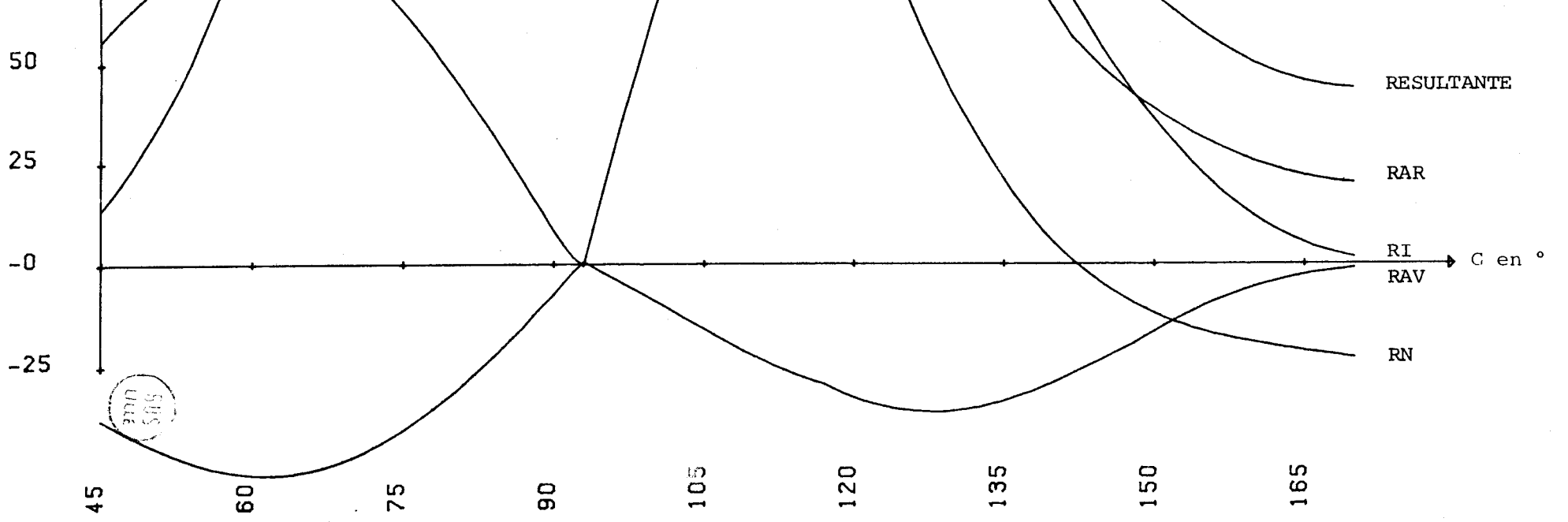

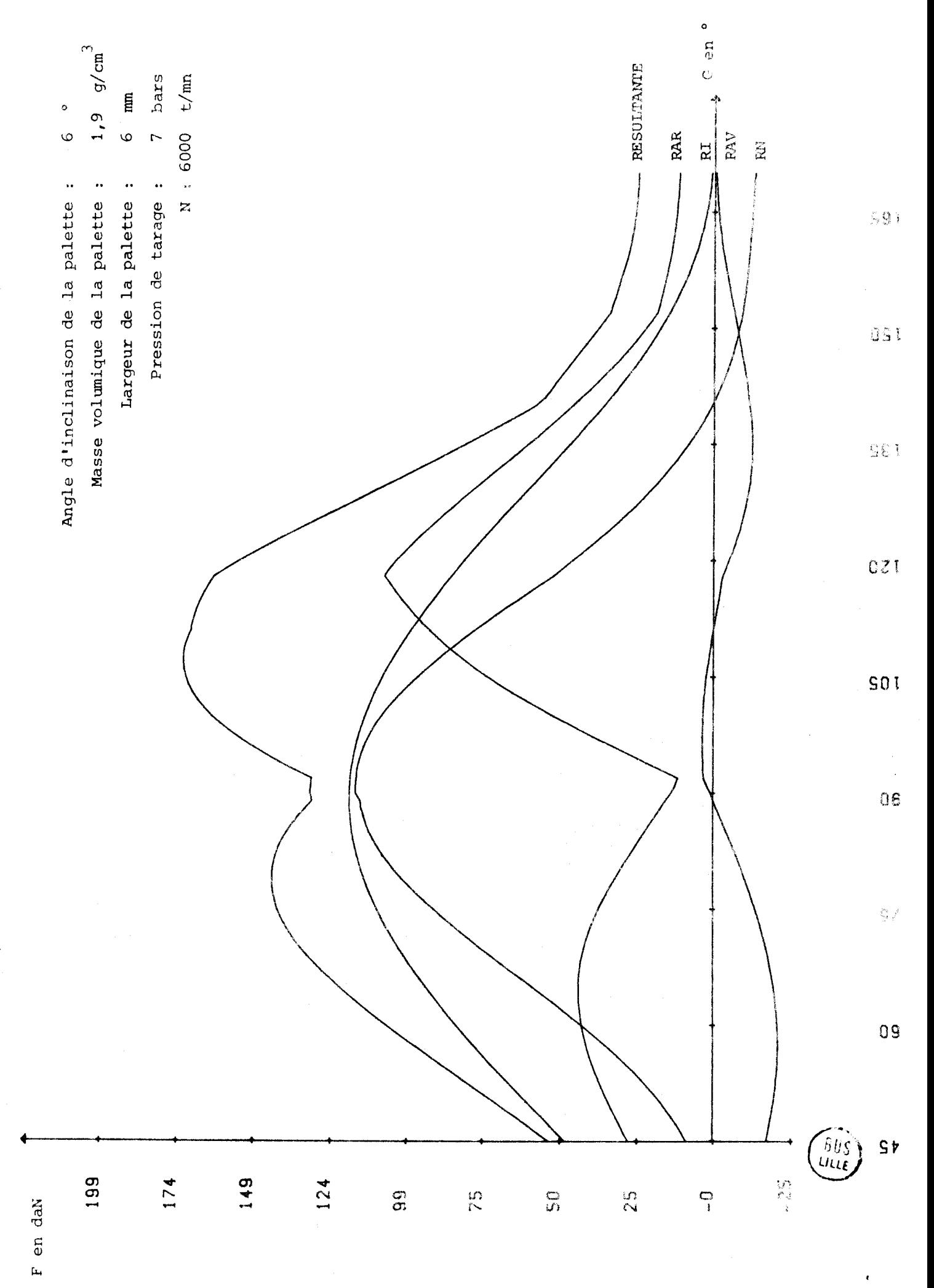

 $-92 -$ 

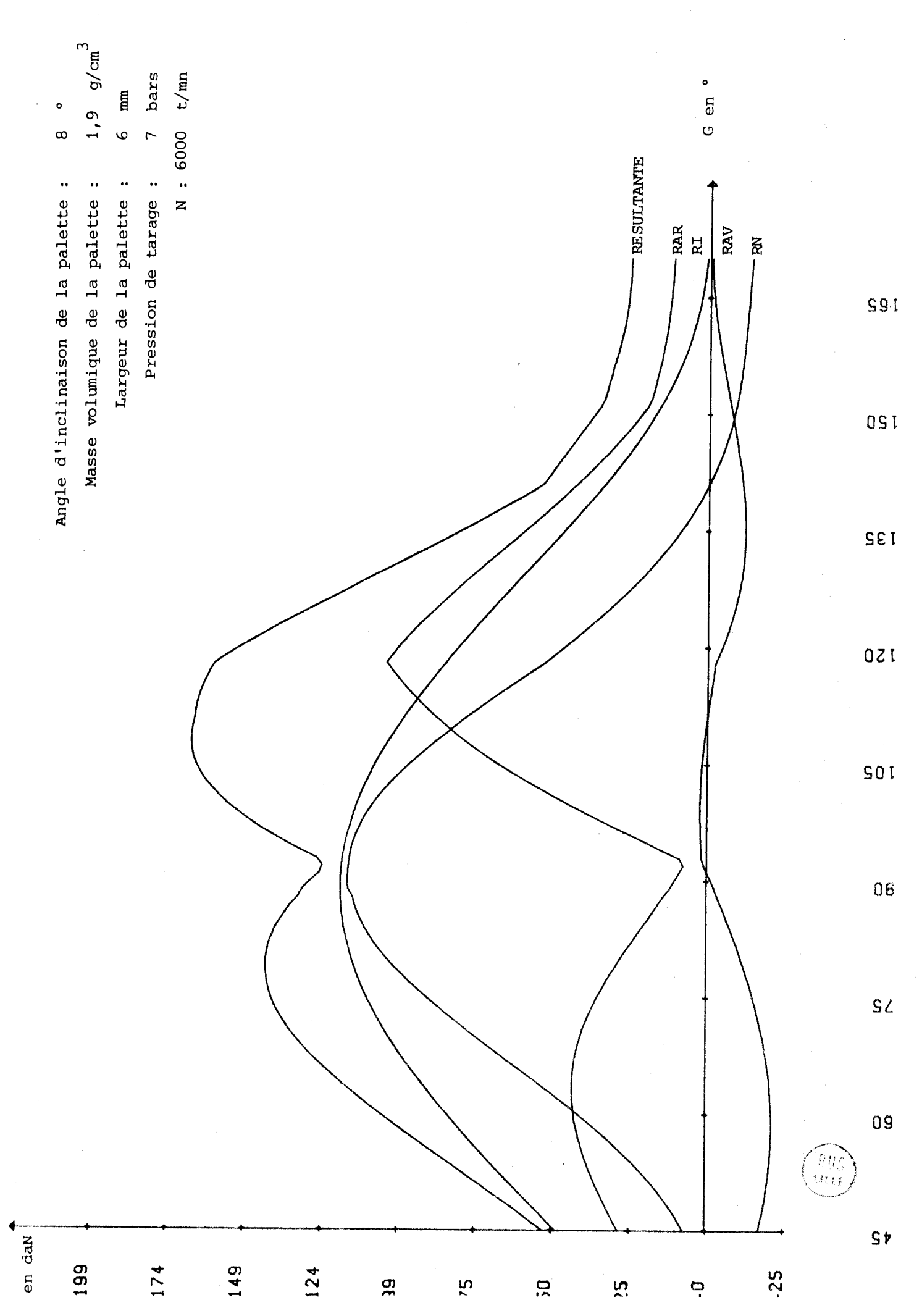

 $-93-$ 

#### OBSERVATIONS SUR LE MODELE DE CALCUL N° 7

Première constatation, en augmentant la vitesse de rotation, on augmente considérablement la valeur des réactions d'appuis (RN en particulier).

Une inclinaison de la palette de 2° par rapport au rayon du rotor correspond à un abaissement de 3% des valeurs de RN et RAR.

La réaction d'appui maximum n'est plus exercée pour  $G = 117^{\circ}$  (RAR maxi) mais pour  $G = 90^{\circ}$  (RN maxi).

En diminuant la largeur de la palette (6mm) au lieu de 10mm on absisse la valeur maximum de RN à une valeur égale à celle de RAR maxi. La palette est alors fortement sollicitée de  $G = 60^{\circ}$  à  $G = 125^{\circ}$ .

En augmentant la masse volumique de la palette, on parvient à obtenir RAR < 0 pour G = 90°, c'est-à-dire que la palette bascule dans sa rainure au moment où les sollicitations dûes à la résultante d'inertie sont les plus fortes. Des effets de chocs répétés sont alors à craindre.

#### CONCLUSIONS POUR LE MODELE N° 7

L'augmentation de la vitesse de rotation n'apporte pas de solutions au problème de décollement de la palette en finade compression. Elle augmente par contre les sollicitations d'une façon considérable.

A résistance mécanique égale, ceci nous amène à avoir une palette plus large, denc plus volumineuse donc plus lourde, ce qui ne fait qu'augmester encore plus la résultante d'inertie pour G = 90° (palette sortie au  $maximum$ ).

### RECAPITULATIF DES CONCLUSIONS RELATIVES AUX MODELES DE CALCUL N° 5, 6 ET 7

1) Toutes choses égales par ailleurs, la nouvelle forme de la palette paraît être 1égérement plus favorable que la précédante.

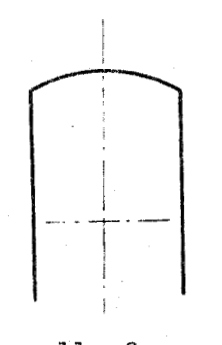

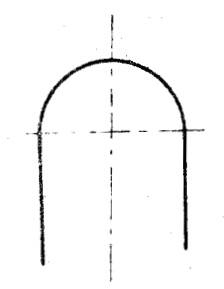

nouvelle forme ancienne forme

- 2) La valeur optimum de l'angle d'inclinaison de la palette par rapport **2**  l'axe du rotor est passée de  $8^{\circ}$  à  $7^{\circ}$
- 3) On confirme qu'il ne faut pas alourdir les palettes en choisissant un matériau trop dense. Ce choix devient crucial lorsque la vitesse de rotation augmente. Le graphe de la page suivante montre l'effet de la vi tesse de rotation sur la valeur de la réaction d'appui en tête de palette (RN) et sur la somme arithmétique des réactions d'appuis (RN + RAR + RAV)

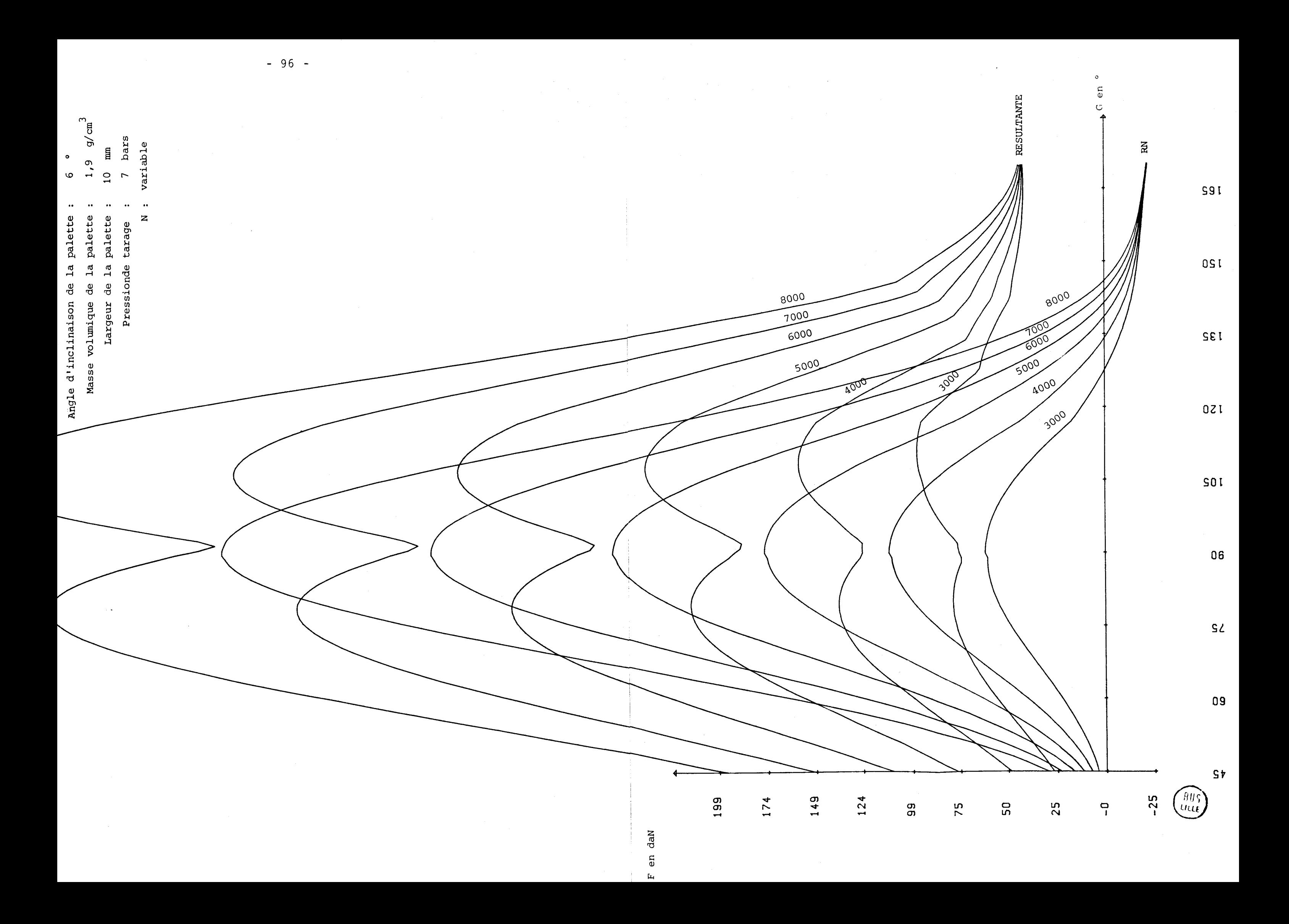

# 1.4. - VARIATION DES PARAMETRES ANALYTIQUES DE L'HYPERTROCHOIDE

Nous avons intégré dans le calcul les paramètres d'une seconde hypertrochoide qui a pour paramètres :

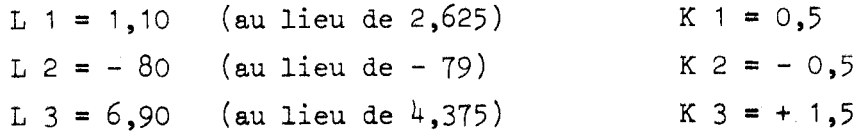

La nouvelle hypertrochoide représentée à la page suivante est tangente au rotor pour  $\kappa = 0^{\circ}$  et  $\kappa = 2\pi$ . Elle est par contre un peu plus "arrondie" que la précédente. Ceci a pour effet de diminuer notablement la hauteur du stator pour une cylindrée égale : 58mm (au lieu de 84mm) pour une cylindrée de 0,75 litre.

Nous introduisons aussi, à ce stade, un programme de calcul supplémentaire qui nous permet d'évaluer la puissance perdue par frottement lors de la compression du gaz. (Il s'agit du frottement palette/rotor et  $\text{palette/stator}$ .

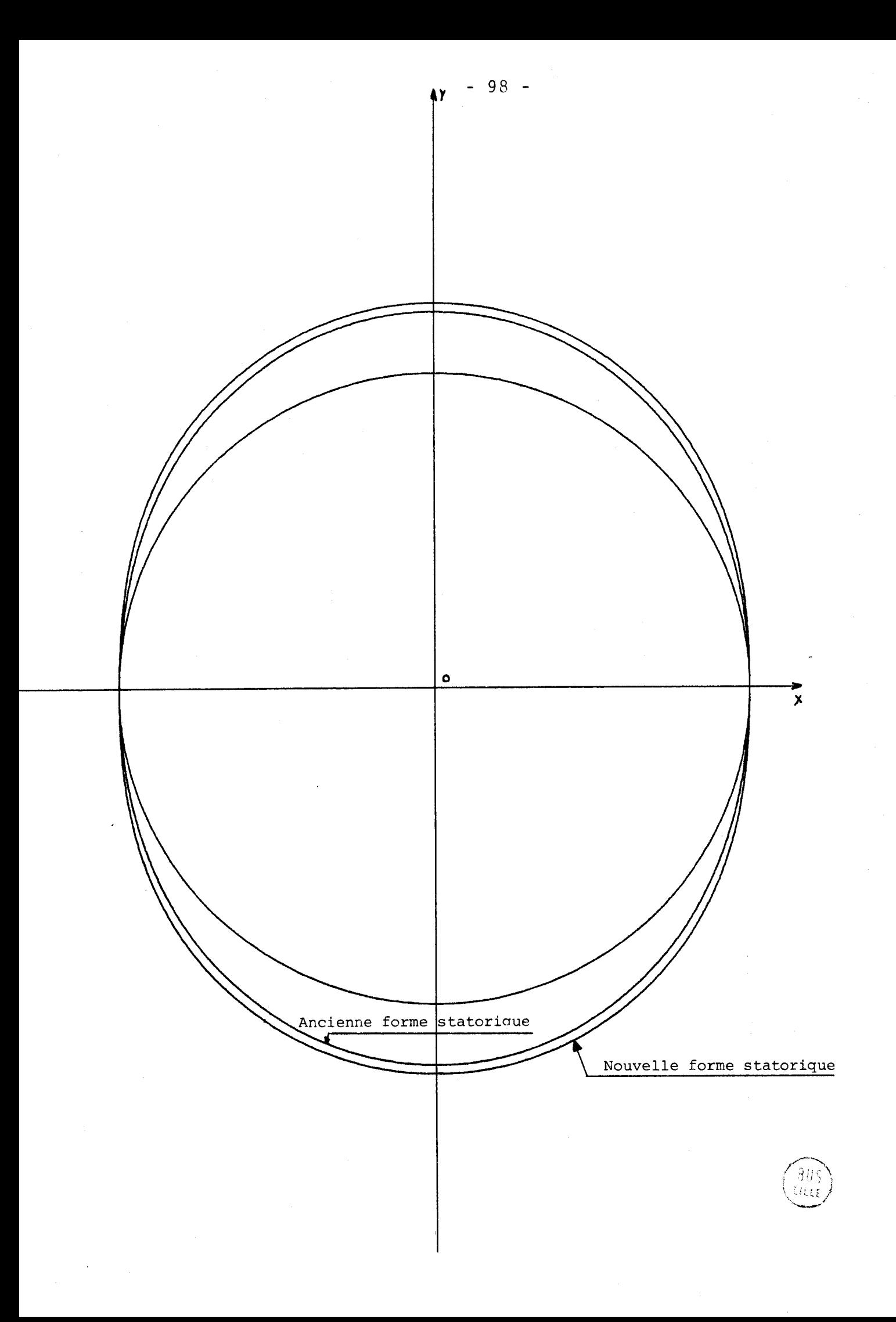
# 1.4.1. MODELE DE CALCUL N° 8

 $-99 -$ 

PARAMETRES ANALYTIQUES DE L'HYPERTROCHOIDE

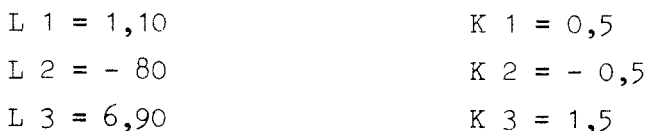

# PARAMETRES GEOMETRIQUES

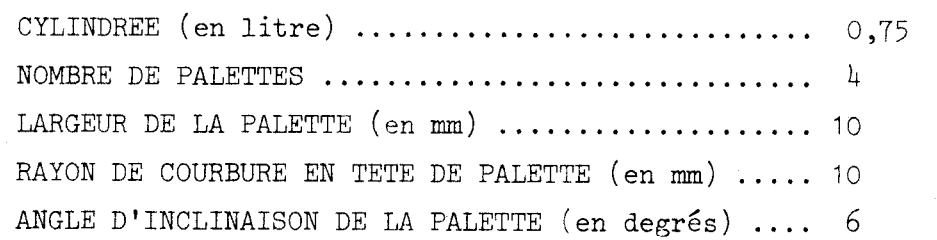

# PARAMETRES PHYSIQUES

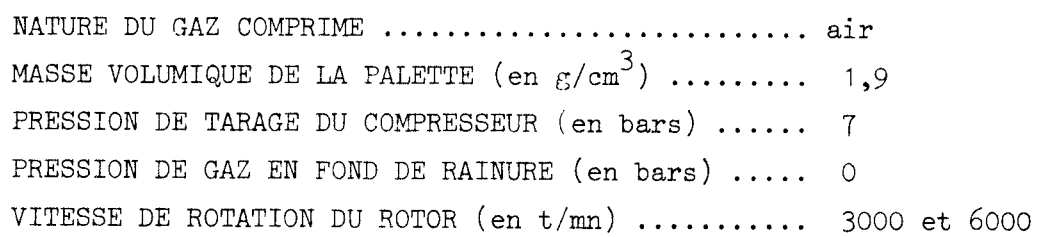

 $\frac{80}{111}$ 

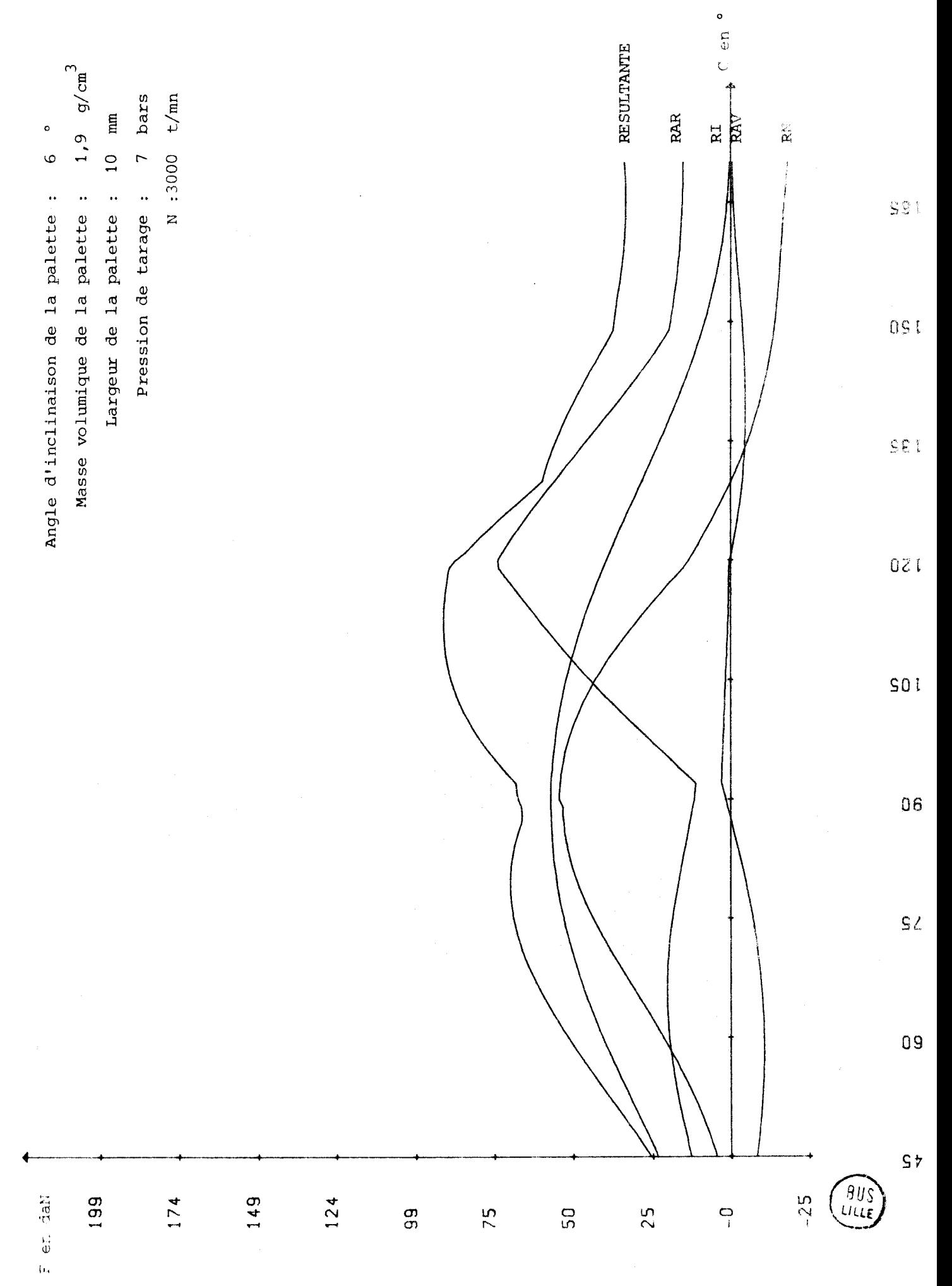

 $-100 -$ 

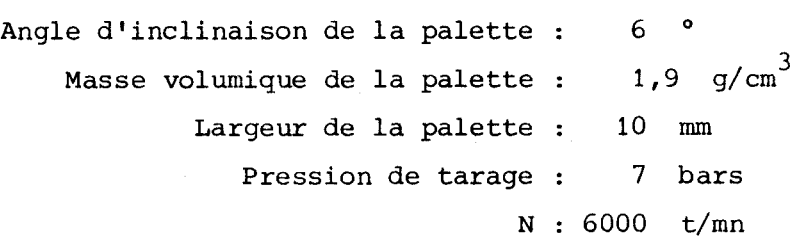

 $-101 -$ 

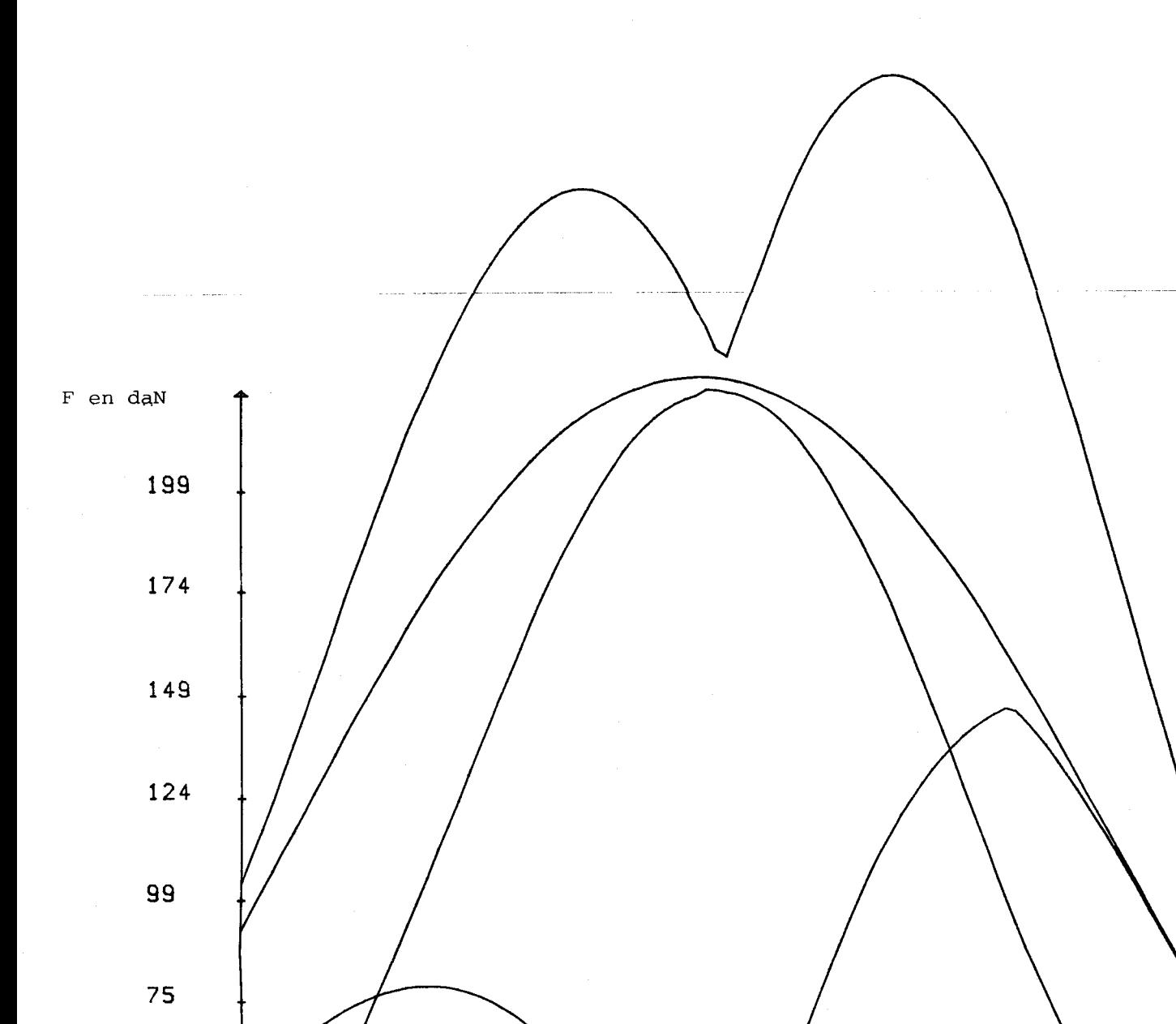

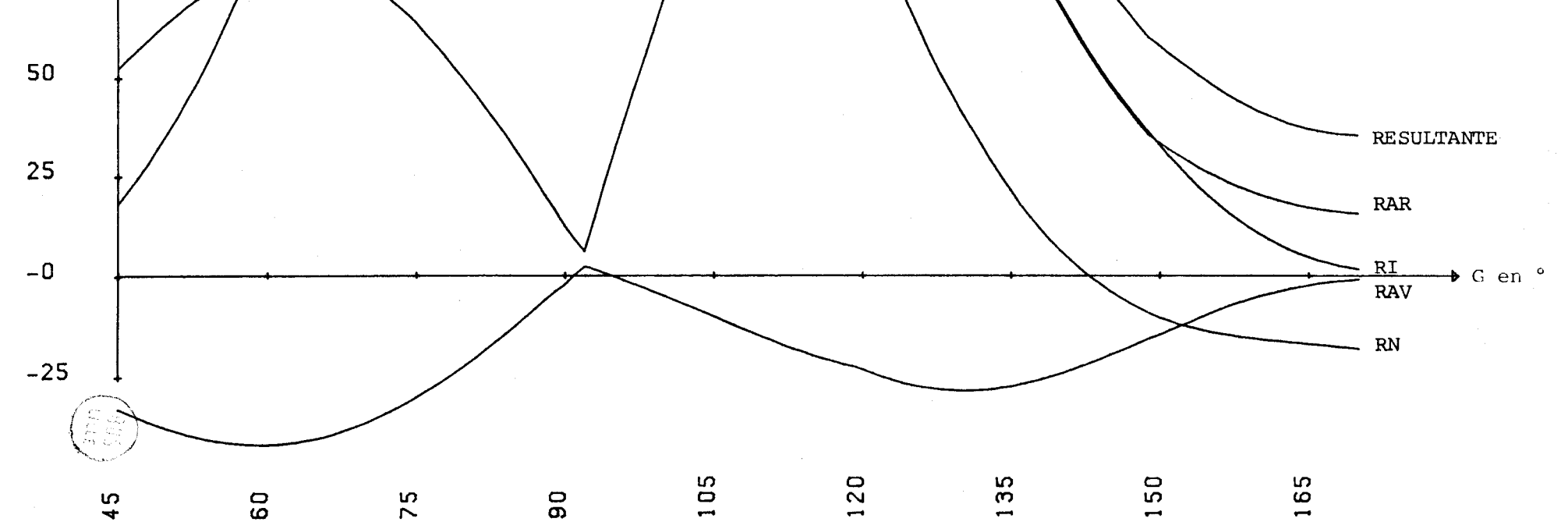

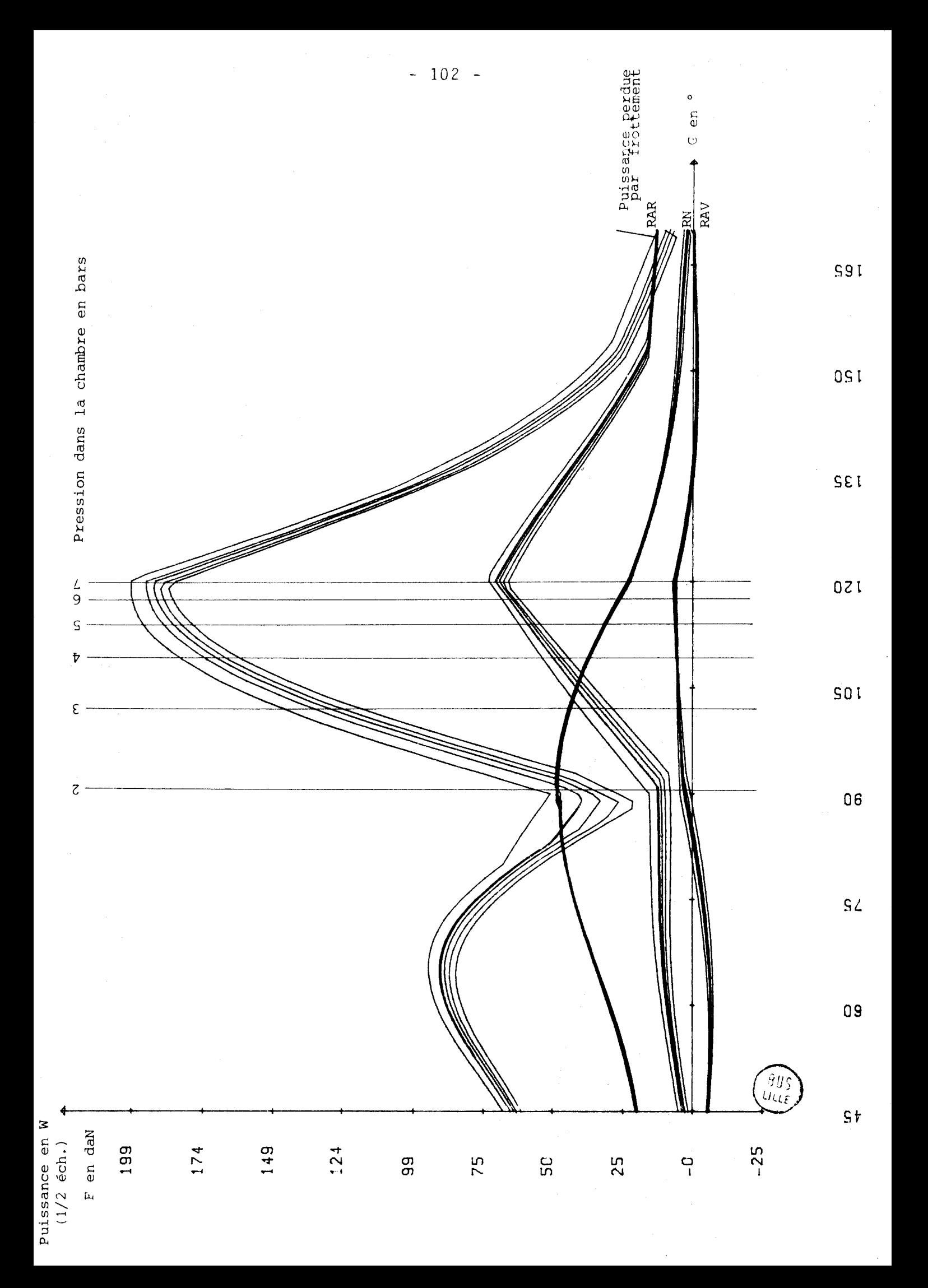

# OBSERVATIONS SUR LE MODELE DE CALCUL N° 8

La nouvelle courbe statorique permet de diminuer la valeur des réactions d'appuis sur la palette.

En comparant les modèles de calcul n° 5 et n° 8, on remarque que pour une même valeur d'inclinaison de la palette la réaction normale RN maximum est passée de 63 daN à 53 daN et la réaction arrière RAR maximum est passée de 76 daN à 73 daN.

Cette amélioration est plus évidente en augmentant la vitesse de rotation à 6000t/mn. (comparaison des modèles de calcul n° 7 et 8). On constate que RN maximum passe de 261 daN à 224 daN et que RAR maximum passe de 153 daN à 147 daN.

Sachant qu'à 3000t/mn. la tête de palette se déplace sur la stator à la vitesse moyenne de 25m/s ; on a tout intérêt à minimiser la valeur de la réaction en tête de palette.

On calcule aisément qu'il suffit d'une pression de 4,5 bars dans la rainure pour maintenir constamment la palette en contact avec le stator (pour une pression de tarage de 7 bars).

Le troisième graphe montre l'influence de la valeur d'AL3 (inclinaison de la palette) sur la puissance perdue par frottement.

Cette puissance perdue par frottement pour un cycle de compression ( chambre) est de :

> 421 watts pour AL3 =  $0$ .  $408$  watts pour AL3 = 4. 397 watts pour  $AL3 = 8$ .  $387$  watts pour AL3 = 12.

L'échelle des puissances sur le graphe est de 1/2 par rapport à l'échelle des forces représentées.

# CONCLUSIONS POUR LE MODELE N° 8

Les nouveaux paramètres analytiques de l'hypertrochoide sont plus intéressants que les précédents quelle que soit la vitesse de rotation du rotor.

En inclinant la palette vers l'avant, on diminue la puissance perdue par frottement.

On a diminué la hauteur du stator de 26mm en gardant une cylindrée identique. Cette nouvelle disposition est très favorable pour l'usinage du stator.

# 2 - **REALISATION D'UN COLPRESSEUR A AIR OPTINISE**

# 2,1, - VALEURS DE PARAMETRES RETENUES

## 2.1.1. LE MATERIAU DE CONSTRUCTION DES PALETTES

Le matériau retenu fait l'objet d'une présentation technique détaillée dans le paragraphe 3 de la lère partie de ce mémoire.

Il est à noter que l'ensemble des calculs qui précèdent ont  $\frac{2}{\pi}$  ete  $\frac{3}{\pi}$  avec une masse volumique de  $1,9$ g/cm<sup>3</sup> ou 2,7g/cm<sup>3</sup> pour comparer l'influence des matériaux (KINEL - Alliage léger).

Il faut noter que le premier matériau à frottement sec envisagé était le KINEL 5504. Ce matériau a une masse volumique voisine de  $1.9$ g/cm<sup>3</sup>. Nos travaux avançant, nous avons eu l'occasion de tester sur le prototype, réalisé à l'Ecole des Mines de DOUAI, un autre matériau de frottement à sec propos6 par le Centre de Recherches de RHONE-POULENC qui est le KIKEL 5508, un peu moins dense que le KINEL 5504, et légèrement plus résistant en flexion à cause des fibres de verre plus longues intégrées dans la texture ( 3mm au lieu de 2mm).

Nous travaillons donc à présent avec le KINEL 5508 qui a une masse volumique de 1,6 $\rm g/cm^3.$ 

#### 2.1 .2. - LA LARGEUR DE LA PALETTE

En fonction des caractéristiques mécaniques du matériau constituant la palette, et des efforts appliqués à cette palette lors d'une compression, la largeur minimum donnée par le calcul de résistance des matériaux est de 3,89mm.

En fait, nous travaillons avec un ccefficient de sécurité de 2 ce qui nous amène à une largeur de palette de 8mm.

## $2.1.3. - LA$  LONGUEUR DE LA PALETTE

La longueur de la palette est obtenue par le calcul en fonction des considérations de guidages à flancs parallèles communément appliquées

en mécanique.

Cette longueur correspond à la somme des longueurs de trois tronçons

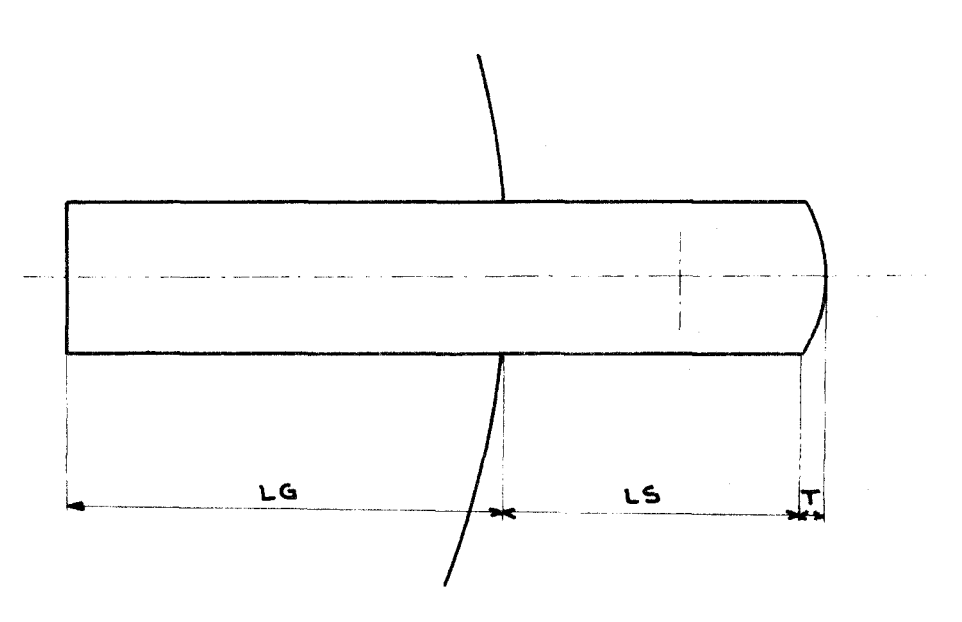

LG = longueur de guidage LS = longueur sortie de la rainure  $LG = 2.5$  fois la largeur de la palette = 20mm

LS maximum = excentration maximum de l'hypertrochoïde =  $16$ mm  $T = RP(1 - \cos \frac{\alpha}{2}) = 1,1$ mm

La longueur calculée de la palette est donc de 37,lmm.

# 2.1 .4. - L'ANGLE D ' INCLINAISON DE LA PALETTE

Nous avons mis en évidence l'existence d'un angle optimum d'inclinaison de la palette pour minimiser les charges dynamiques que subit celle-ci.

Le tableau de la page suivante donne les valeurs maxima de la réaction avant (RAV), de la réaction arrière (RAR) et de la réaction normale en tête de palette (RN) ainsi que les positions angulaires du rotor par rapport au stator correspondantes et l'angle d'inclinaison de RN par rapport à l'axe de la palette. Ce tableau montre que nous sommes dans un cas moins défavorable pour AL3 =  $6^{\circ}$  ( $\beta$  voisin de  $0^{\circ}$ ).

Cette inclinaison vers l'avant de la palette influe surtout sur la valeur calculée de la réaction arrière ainsi que sur la direction de la réaction normale par rapport à l'axe de symétrie de la palette. Elle diminue aussi la puissance perdue par frottement.

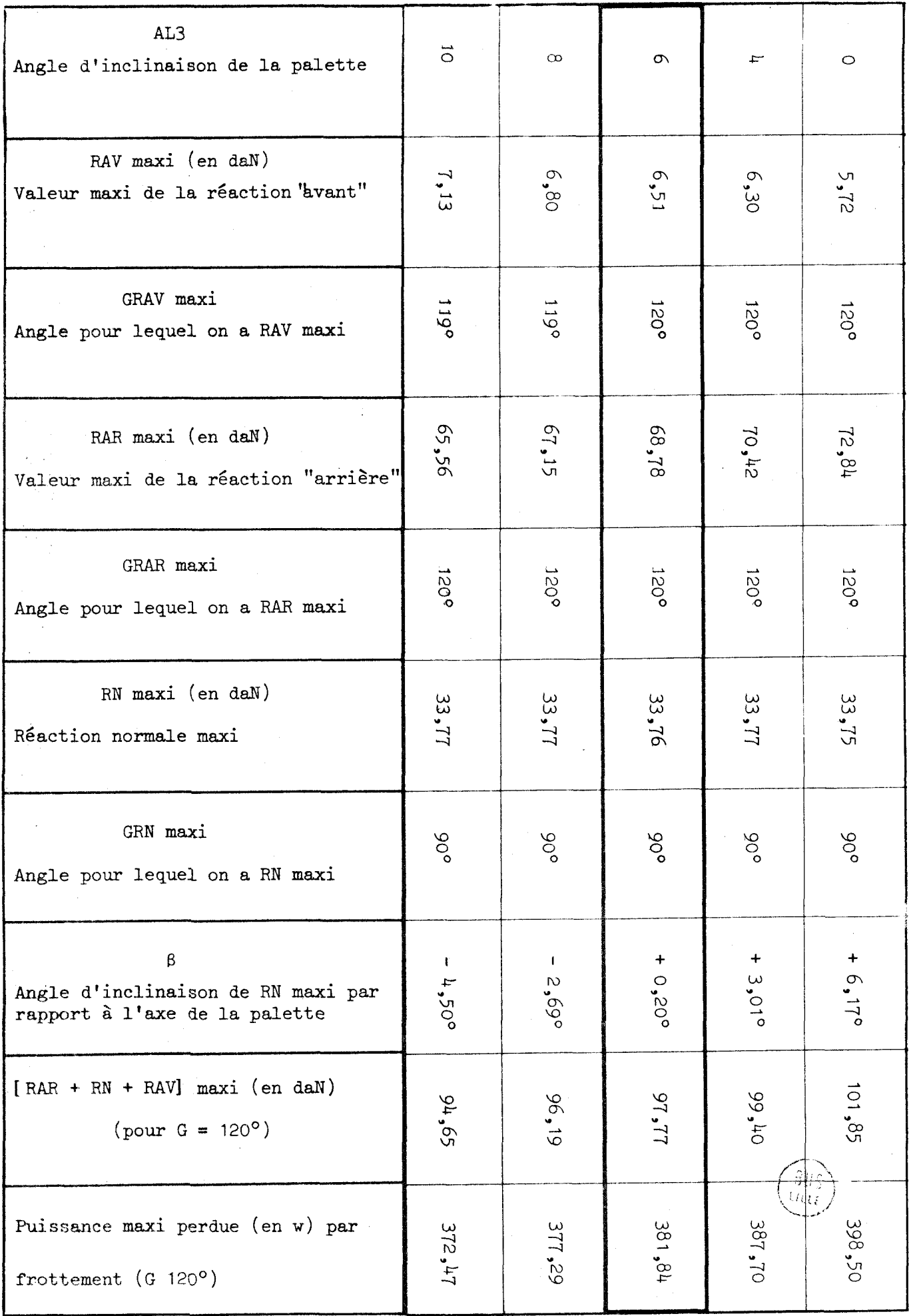

 $-107 -$ 

Nous avons réalisé le prototype pour une cylindrée de 0,75 litre (hauteur du stator 58mm), avec une vitesse de rotation de 3000t/mn, un 1/2 jeu entre le rotor et le stator de 5/100mm, une pression d'air en fond de rainure de  $4,5b$  pour éviter le décollement de la palette et une pression de tarage du compresseur de 7bars (valeur industrielle de l'air comprimé ) .

# 2.1.6. - RECAPITULATIF DES PARAMETRES DE CONSTRUCTION

PARAMETRES ANALYTIQUES DE L'HYPERTROCHOIDE

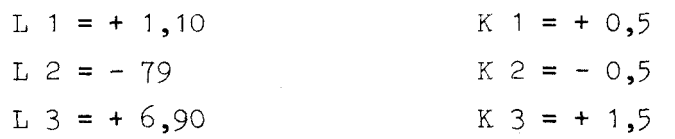

#### PARAMETRES GEOMETRIQUES

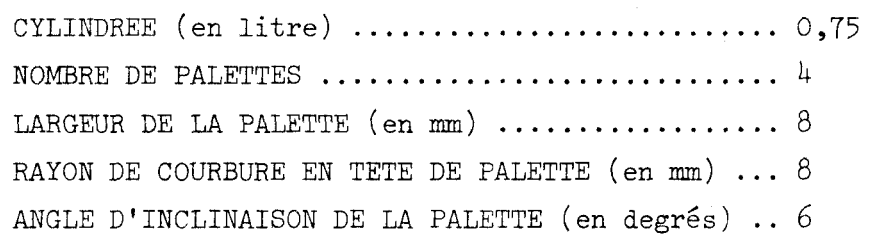

# PARAMETRES PHYSIQUES

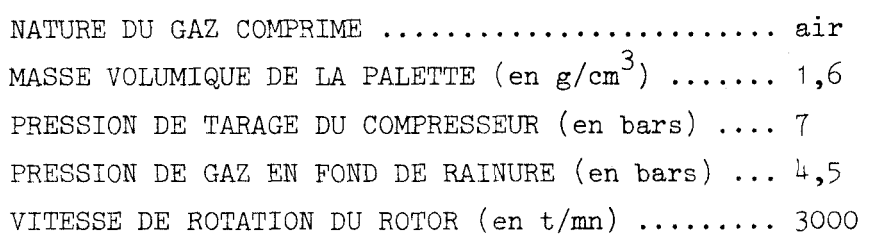

# 2.2. - CALCUL DES CONTRAINTES PAR ELEMENTS FINIS

Nous connaissons les cas de charges les plus défavorables pour la palette lors d'une compression ainsi que les réactions aux appuis correspondantes.

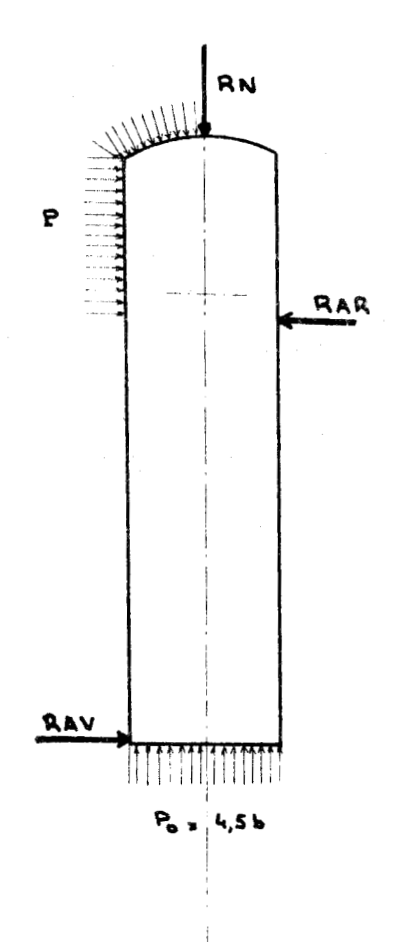

Nous avons introduit ces valeurs dans un programme de calculs par étéments finis modifiés pour la circonstance et bâti sur trois modules principaux.

# 2.2.1. PHASE DE MODELISATION

Le premier programme (JOB TRIANG) conduit à la détermination automatique des coordonnées des sommets des triangles avec une optimisation (JOB OPTIMI) devant aboutir à des triangles sub-équilatères

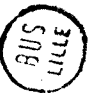

# PALETTE SOLLICITEE AU MAXIMUM

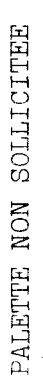

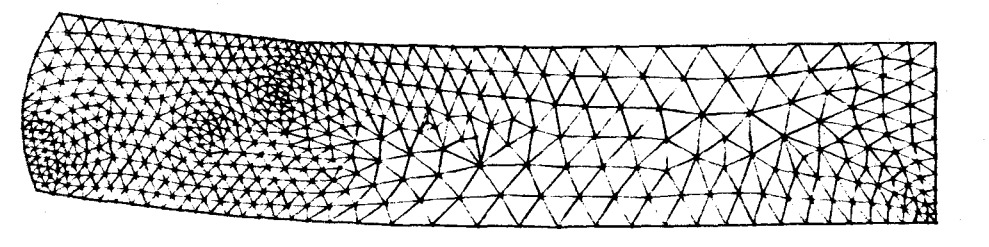

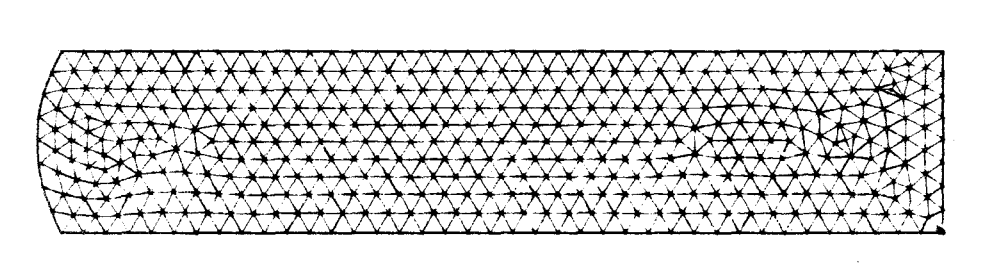

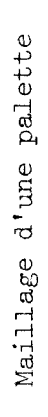

 $\mathcal{L}$ 

en vue d'améliorer la convergence, c'est-à-dire la précision des résultats, pour un nombre de degré de liberté donné.

Le second programme ( JOB NUMERO) permet de numéroter chacun des noeuds dans le but de réduire les distances numériques nodales. 11 faut, en effet, diminuer la largeur de bande de la matrice principale pour économiser de la place en mémoire centrale.

Le troisième programme (JOB D'ESSAI) permet le tracé automatique de la palette discrétisée.

La page suivante montre le dessin de la "triangulation" d'une palette représentée à l'échelle <sup>4</sup> et sollicitée au maximum.

#### $2.2.2. -$  PHASE DE RESOLUTION

Une première étape dans cette résolution est constituée par le programme d'initialization de la matrice principale en fonction du chargement de la palette (JOB INITPLAN).

La seconde étape de cette phase est la résolution du système li n6aire (JOB GRINVERS).

#### 2.2.3. - PHASE DE RESTITUTION DES RESULTATS

C'est un programme de visualisation par tracé automatique des déplacements avec ou non la prise en compte de dilatations thermiques (JOB DEFORMEE).

Les résultats numériques de ce calcul par éléments finis sont intéressants . Ils donnent pour chacun des 539 noeuds, sommets de 972 triangles :

- la position en X et Y du point par rapport au repère de la palette
- les déplacements du point seion les axes UX et UY
- les coordonnées du centre de gravité du triangle
- la valeur des contraintes principales SX et SY

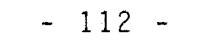

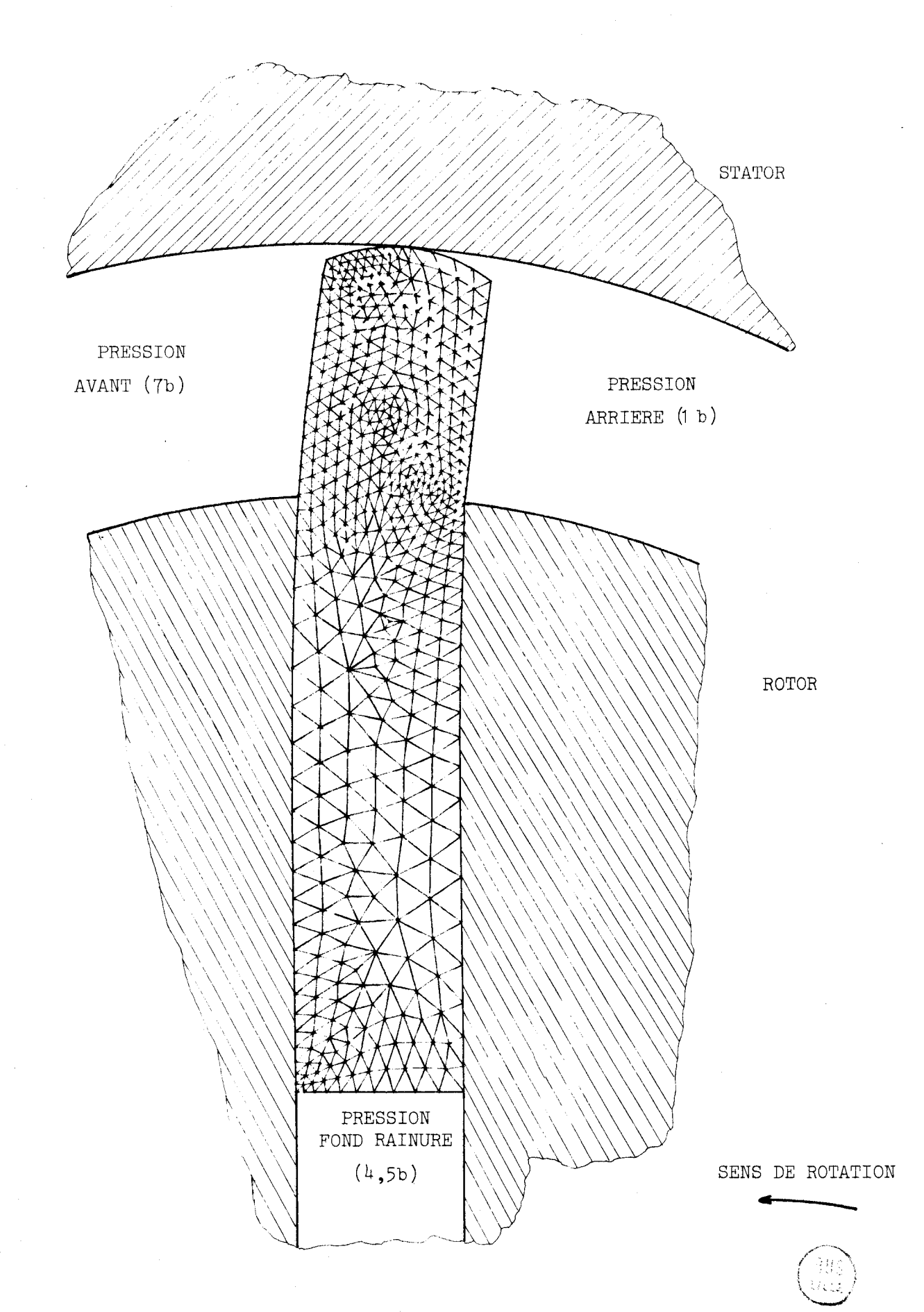

# 2.3. - LA PHOTOELASTICIMETRIE D'UNE PALETTE

Il nous est apparu intéressant d'analyser par des moyens physiques la répartition des contraintes dans une palette sollicitée par des charges que nous connaissons.

Nous avons donc réaliser un cadre d'essai pour une palette en matière photoélasticimétrique (PSM 5 de Photolastic Division (Caroline du Nord) de 6mm d'épaisseur. La maquette de la palette est réalisée à l'échelle 4.

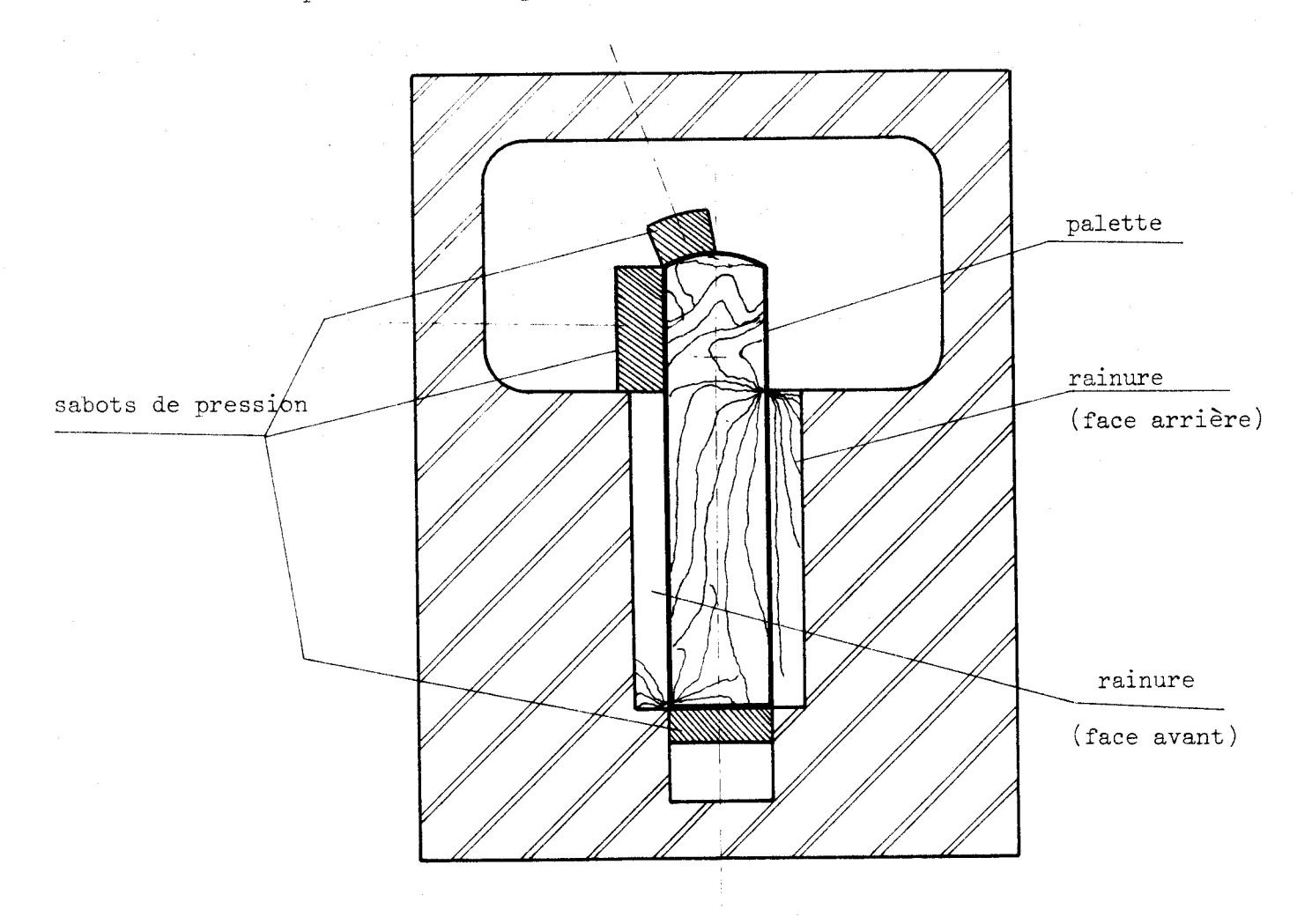

# 2.3.1. - PRECAUTIONS D'USINAGE

La difficulté principele consiste à ne pas introduire de contraintes résiduelles par usinage. Les points particulièrement importants sont :

- le serrage de la pièce : il faut essayer de brider la pièce dans des zones non destinées à l'analyse. Le serrage doit rester modéré, sur des surfaces portantes les plus grandes possibles. On a interposé entre la palette et les brides métalliques des cales en plastique afin d'éviter tout phénomène de poinçonnement ;

- la lubrification : il faut absolument éviter l'eau et le pétrole qui sont fortement absorbés par le matériau photoélastique. Nous avons donc usiné la palette à sec en prenant de très faibles profondeurs de passe pour ne pas échauffer le matériau.

#### 2.3.2. - LES RESULTATS

Nous retrouvons sur les photos d'élasticimétrie les courbes d'influence que nous présentions après le calcul par éléments finis.

Les photographies qui sont présentées dans ce paragraphe ont été faites au CETIM (Etablissement de Senlis) par Monsieur GUINET et par l'auteur. Elles montrent deux types d'expériences :

a) l'optimiscopie qui permet de visualiser les lignes isochromes (une couleur correspond à une valeur de contrainte donnée) et les lignes isoclines ou lignes d'écoulement des contraintes principales (pointillé noir). Les premières lignes forment la carte isostatique (lignes "d'écoulement" des contraintes) et les secondes lignes forment la carte des cisaillements (critère de Tresca)

b) l'éllipsométrie qui est une technique optique de mesure des caractéristiques de la lumière polarisée émergeant d'un modèle photoélastique.

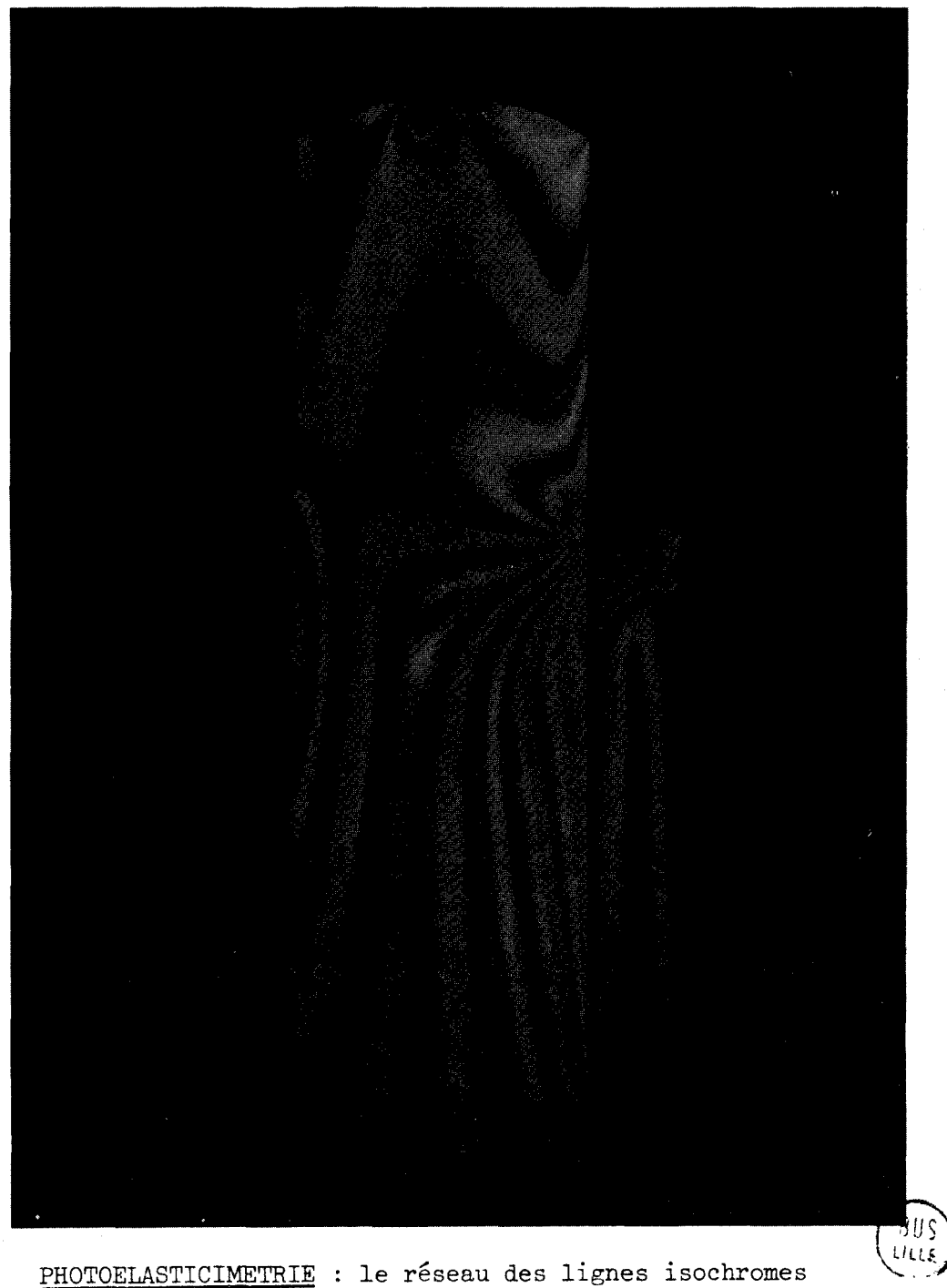

c'est à dire des lignes de niveau des contraintes de cisaillement (critère de TRESCA) pour une palette dans son état de sollicitations dynamiques maximum  $(G = 117^{\circ}, P = 7b)$ 

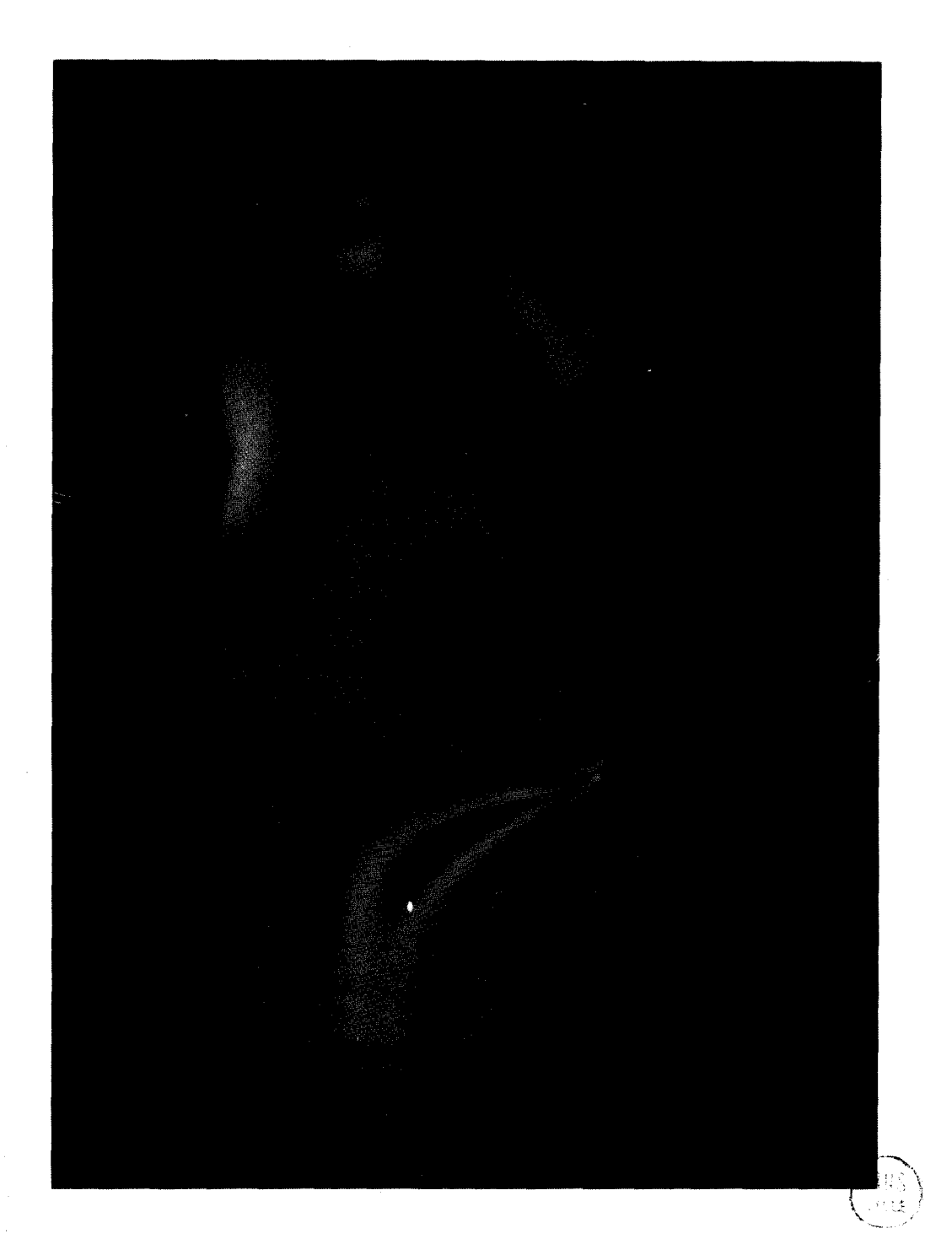

PHOTOELASTICIMETRIE : Le réseau des isostatiques, c'est 2 dire des lignes d'écoulement des contraintes principales la tête de palette dans son état de sollicitations dynamiques maximum  $(G = 117^{\circ}, P = 7b)$ 

# 2.4. - REALISATION D'UN PROTOTYPE

Le compresseur à air que nous avons réalisé dans les laboratoires du Département Mécanique de l'Ecole des Mines de DOUAI comprend essentiellement deux parties, le rotor et le stator reliés par deux flasques fixes. Les différentes chambres sont séparées par quatre palettes.

2.4.1. - LE STATOR

La génératrice interne du stator est une hypertrochoide dont les paramètres analytiques sont définis au \$ 21.

Pour des raisons de régularité des épaisseurs, la génératrice extérieure est aussi une hypertrochoîde uniformément distante de la première.

Compte tenu des élévations de température dûes à la compression de l'air, il nous est apparu nécessaire d'usiner sur toute la surface externe des ailettes de refroidissement.

Le stator est en aluminium AU  $4G$ . Il est chemisé par une pièce en fonte qui forme la face interne du stator. Cette "chemise" montée par emmanchement serré a deux avantages pour un prototype :

- la possibilité de changer de matière si nécessaire,

- la possibilité de modifier les paramètres analytiques de

l'hypertrochoïde sans recommencer tout l'usinage de l'enveloppe (130h) **b** 

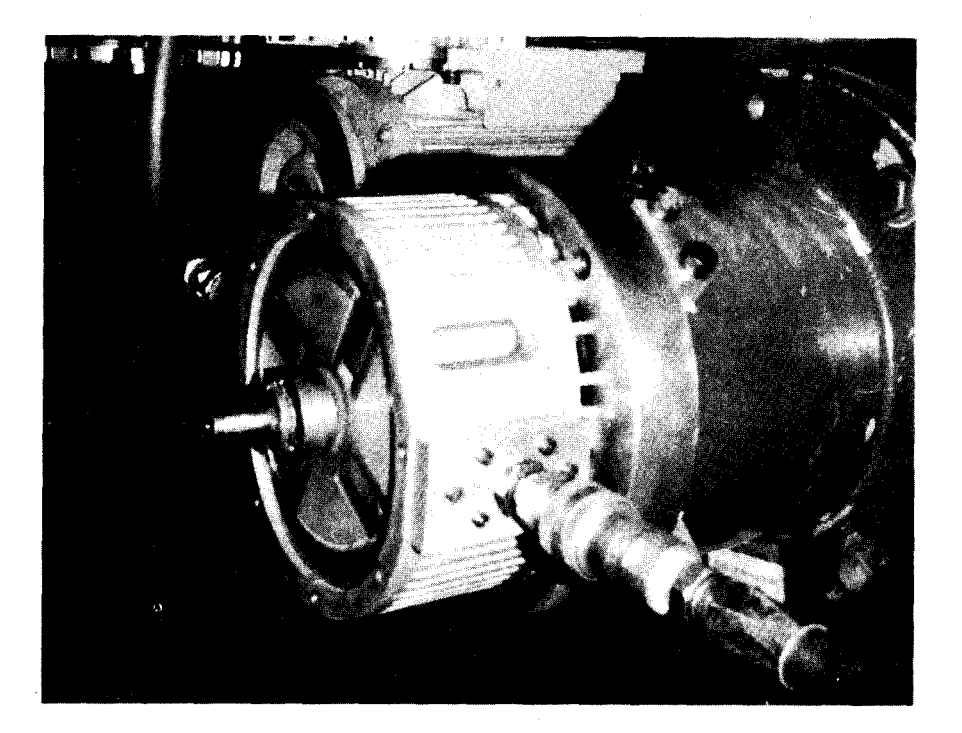

les plans dessinés par l'auteur. Les usinages exécutés sur une fraiseuse à commande numérique suivant

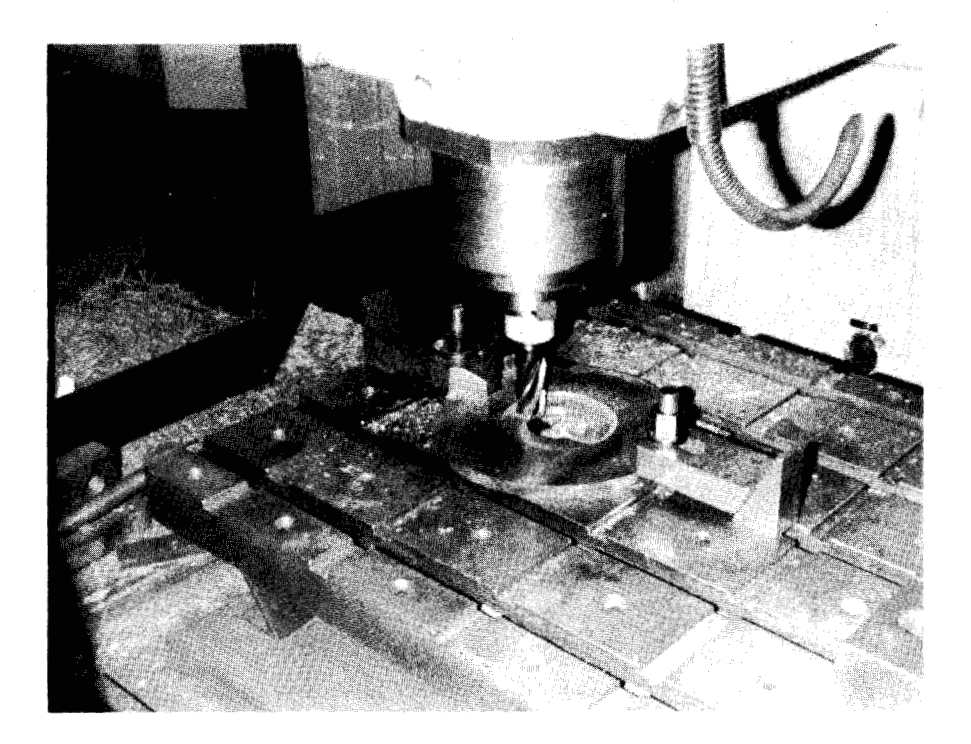

2.4.2. LE ROTOR

Le rotor est cylindrique. Il est en acier 18 C D 4 traité et rectifié (extérieur + intérieur des rainures).

Ce rotor est monté sur un arbre cannelé

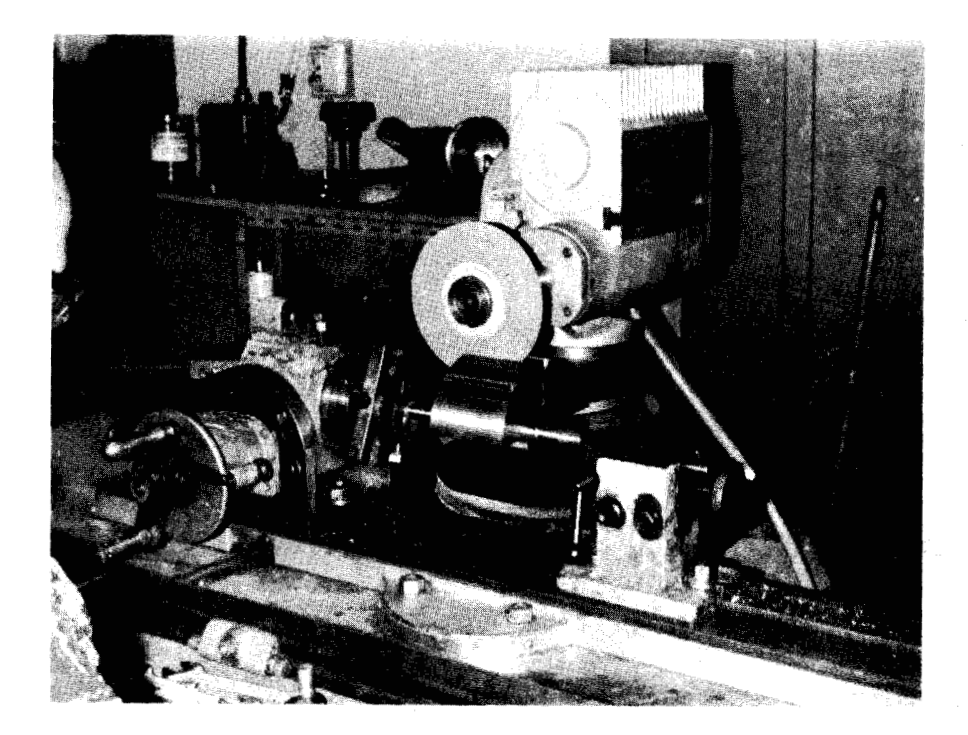

8US<br>เหน**ะ** 

 $2.4.3. - L'ARBRE$ 

L'arbre est en XC38. **Il** supporte le rotor et se positionne par rapport aux deux flasques par deux roulements à billes à rotules.

Il assure l'entraînement du rotor en étant monté en prise directe dans l'arbre creux du moteur électrique.

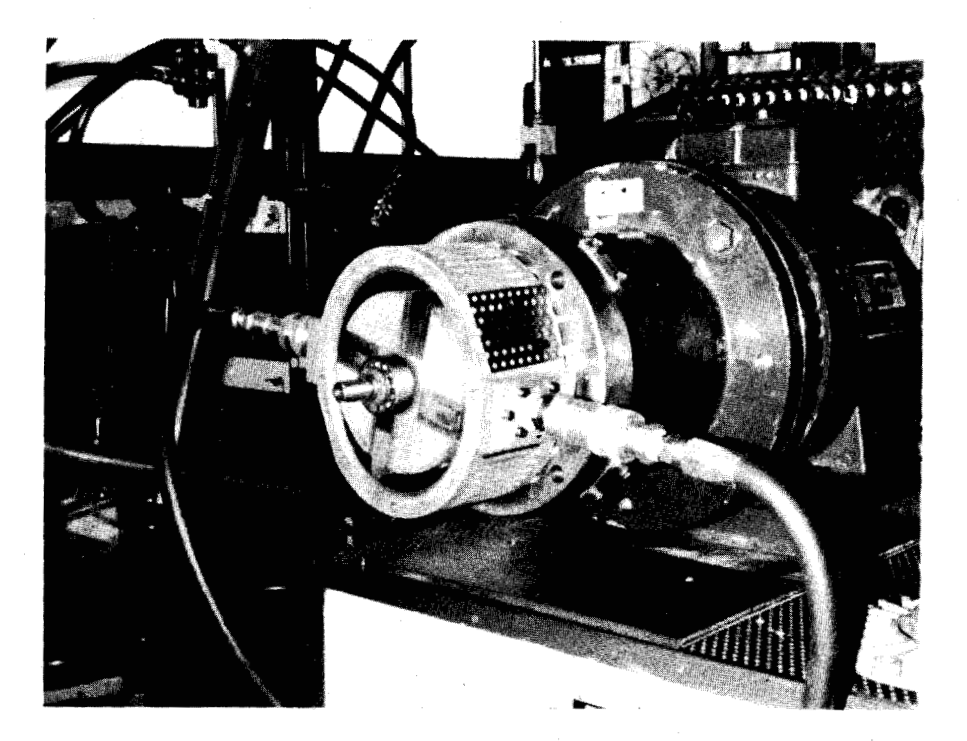

 $2.4.4. -$  LES FLASQUES

Les flasques sont aussi en AU 4G. Ils ont une forme moulée avec des ailettes de refroidissement. Ils sont doublés d'une partie interne en fonte emmanchée à force dans l'aluminium.

Ils sont montés sur le stator par des ajustements glissants hypertrochoidaux type H7h6.

# 2.4.5. - LES PALETTES

Elles sont usinées par fraisage dans du KINEL 5508 puis polies à la machine.

Le parallélisme des faces est assuré avec une toléranre inférieure au 1/100 de mm, et l'état de surface est de qualité "rectifiée".

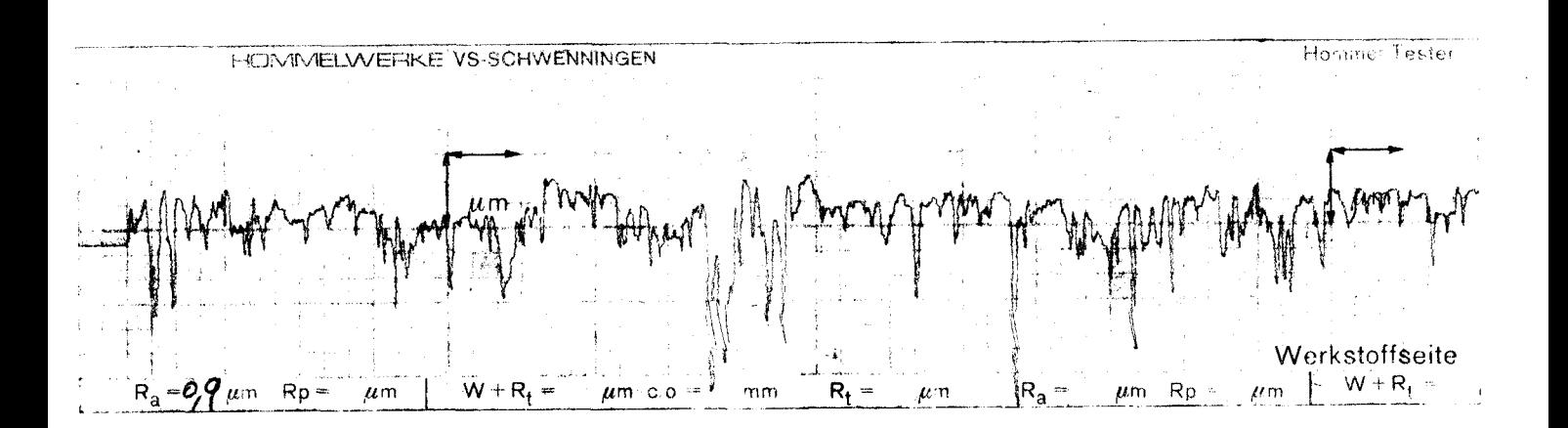

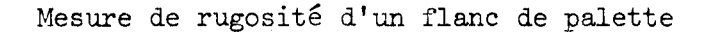

# Sème PARTIE

# j,l, - CONCEPTION D'UNE STATION **D'ESSAI** EN BOUCLE OUVERTE

# 3.1.1. - DESCRIPTION DU MONTAGE

La station d'essai de compresseurs à air (en boucle ouverte) doit permettre la détermination des caractéristiques techniques de ces machines volumétriques et en particulier les rendements (rendement "total", rendement volumétrique et rendement mécanique), avec le souci permanent d'une très grande souplesse d'adaptation aux cas particuliers, minimisant ainsi le temps d'intervention tant pour la partie "mécanique" que pour la partie "mesures" proprement dite.

Il est nécessaire de prévoir en parallèle de la station d'essais des moyens d'étalonnage des différents capteurs installés sur cette station.

Pour un compresseur, les rendements peuvent sommairement se définir comme suit :

Rendement "total"  $n_{\perp}$ 

 $n_t = \frac{\text{puisseance}}{\text{miseence}}$  meumatique fournie par le compresseur puissance mécanique fournie au compresseur

Rendement "volumétrique" n\_

débit volumique réel fourni par le compresseur "v débit volumique théorique du compresseur

Rendement "mécanique" n

 $=$  rendement total "m rendement volumétrique

Ces rendements sont des grandeurs caractéristiques du compresseur. Ils ne sont pas constants et dépendent du point de fonctionnement du compresseur (vitesse de rotation, pression de tarage, température . . .) La mesure précise de tous les paramètres correspondant à un point de fonctionnement donné permettra d'obtenir, par une analyse détaillée, de très nombreux renseignements et notamment les différentes origines des pertes et leurs valeurs.

Le montage de cette station d'essai en boucle ouverte est présenté à la page suivante, chacun des éléments figurant dans ce montage fait l'objet d'une présentation technique soit au chapitre "3.2. - PAR-TIE MECANIQUE", soit au chapitre "3.3. - PARTIE MESURES ET CALCULS".

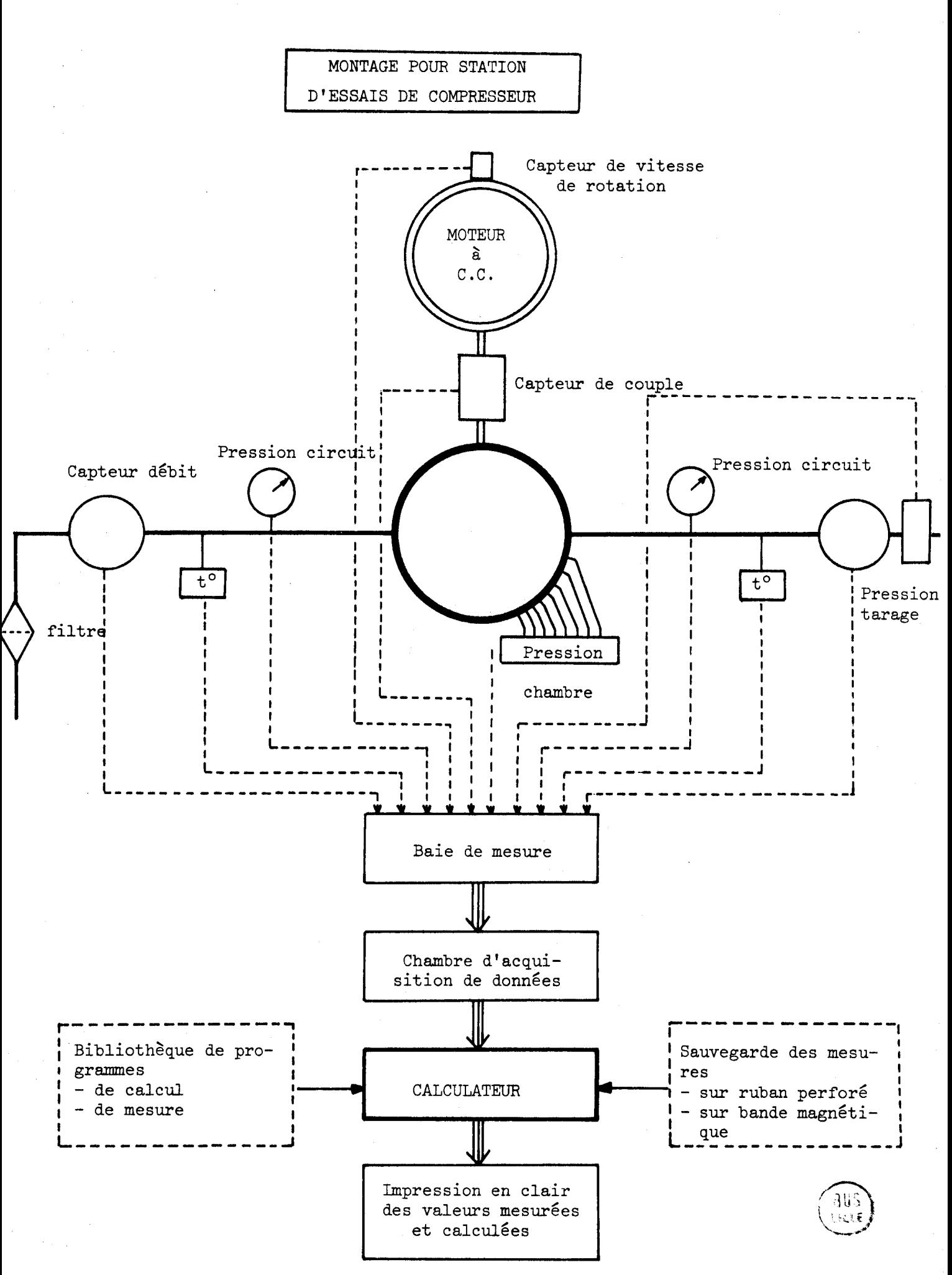

 $-122 -$ 

 $3.1.2. - PARTIE$  "MECANIQUE"

 $3.1.2.1. - Caractéristicques~générales$ 

Le compresseur doit être facilement mis en place en bout de l'arbre moteur à l'aide d'une équerre de montage qui coulisse verticalement par rapport à un marbre rainuré en fonte. Cette disposition particulière évitera le réglage toujours délicat d'une ligne d'arbre. La forte épaisseur du marbre a pour but d' amortir les éventuelles vibrations.

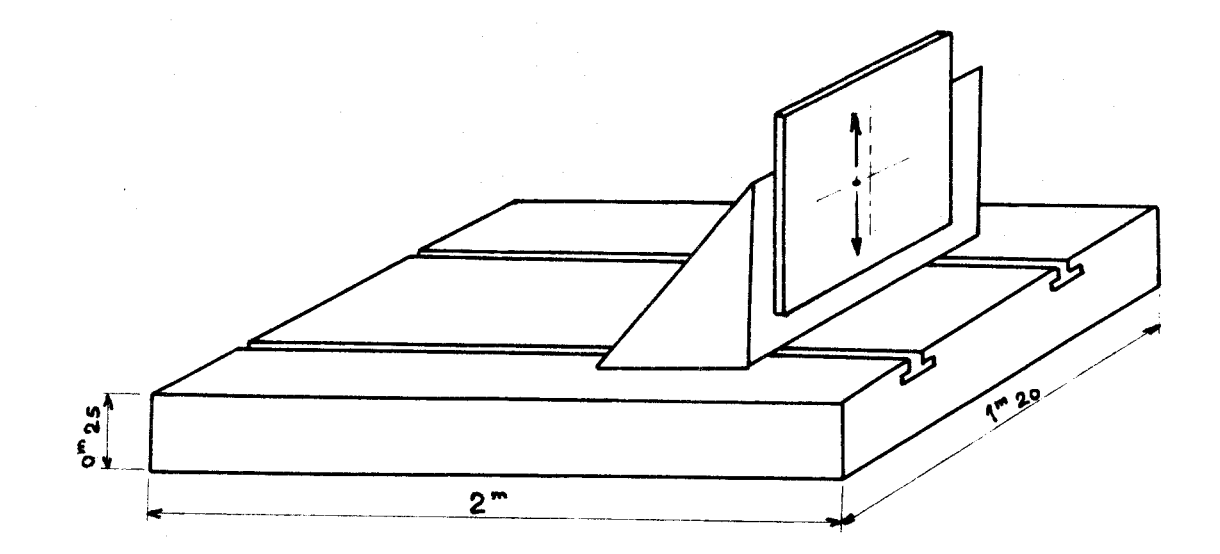

 $3.1.2.2. -$  Le moteur à courant continu

La puissance installée serait de 15kw à 3000t/mn. Le moteur à courant continu est à vitesse variable. Une armoire de commande à thyristors permet de passer de quelques tours par minute à 3000t/mn.

Le moteur à courant continu serait équipé d'un moto ventilateur muni de filtres pour éviter tout échauffement accidentel. Il serait équipé d'une dynamotachymétrique à 2 collecteurs qui nous renseignerait à chaque instant sur la vitesse de rotation du moteur.

L'avantage du variateur de vitesse électronique est de créer la possibilité d'une variation continue de la vitesse de rotation du moteur, ce que les variateurs mécaniques permettent difficilement dans la gamme de puissance souhait $\epsilon$ e.

Avec un variateur à thyristors, la variation de vitesse du moteur à courant continu est obtenue par variation de sa tension d'induit.

La partie puissance du variateur comprend un pont de GRAETZ complet (composé uniquement de thyristors d'où l'appelation). En modifiant le temps de conduction des thyristors, on fait varier la tension continue appliquée à l'induit du moteur et par conséquent sa vitesse.

L'adjonction de contacteurs inverseurs dans le circuit d'induit ou d'inducteur permet d'obtenir, si on le désire, l'inversion du sens de marche et le freinage électrique du moteur par récupération (renvoi de l'énergie active au réseau).

Le variateur serait muni d'une régulation de vitesse qui compare à tout instant la vitesse réelle du moteur, mesurée par une génératrice tachymétrique, à la valeur de la consigne, affichée à l'aide d'un potentiomètre. En cas d'écart entre le "signal" et la "consigne", la régulation modifie l'instant d'allumage des thyristors de façon à faire tendre cet écart vers zéro. Une limitation d'intensité électronique interdit que le courant ne dépasse une valeur préréglée.

# $3.1.2.4. - Accordingly$

Les accouplements devront être du type "à lames flexibles" afin d'assurer un bon centrage, d'avoir une rigidité minimum en torsion et de faciliter le montage du couplemètre.

## $3.1.3. - PARTIE$  "MESURES"

Les prises de mesure sont constituées par :

- les capteurs de pression
- les capteurs de température
- les débitmètres
- le couplemètre
- la dynamo tachymétrique du moteur à courant continu.

Les informations ainsi recueillies sont ensuite converties en tension analogique puis envoyées sur une chaîne d'acquisition de données qui les stockera pour permettre au calculateur de les mettre en forme (points de mesure ou courbes).

# $3.1.3.1. -$  Les capteurs de pression

Il y **a** deux types de mesure de pression à effectuer sur un compresseur.

a) Mesures de pression "statiques" à l'entrée et à la sortie du compresseur. Ce sont des mesures globales, et d'une relative constance dans le temps.

b) Mesures de pression "dynamiques" dans la chambre de compression pour être informé à chaque instant de l'état de compression du gaz entre son état d'admission et son état d'échappement. On dispose dans ce cas d'une fraction de seconde (1150 de seconde pour un compresseur tournant à 3000t/mn) pour acquérir la valeur de la pression sur 8 ou 10 capteurs situés dans une chambre de compression.

Les premiers capteurs (mesures statiques) peuvent être des capteurs à fils tendus (jauges de contraintes). Une précision de l'ordre de 0,1\$ suffit et leur étalonnage peut se faire à l'aide d'une balance manométrique. La plage de mesure envisagée est :  $0 - 14$  bars.

Les capteurs du second type (mesures dynamiques) doivent être piézorésistifs et de très petite taille. On ne peut faire dans ce cas qu'une mesure relative de pression.

Les capteurs miniatures utilisent les derniers progrès réalisés dans la technologie des semi-conducteurs. Ils associent quatre jauges d'extensométrie semi-conducteurs montées en pont de Wheatstone. Ils peuvent être connectés directement sur la plupart des enregistreurs ou des systèmes d'acquisition de données sans utiliser d'amplificateur.

Il existe des modules de compensation thermique qui peuvent Gtre placés à l'intérieur ou à l'extérieur du capteur. Cette fonction de compensation est assurée par des résistances à couche métallique.

Ces capteurs de mesure dynamique seront du type "à effleurement" pour éviter tout retard d'information dû à un

volume de gaz mort. Leur temps de réponse est voisin 3µs. Les dimensions "hors tout" sont de 3 à 5mm de diamètre et 4 à 6mm de longueur. Leur précision est de l'ordre de <sup>+</sup> 0,1% de la plage de mesure qui sera de O-14bars dans notre cas.

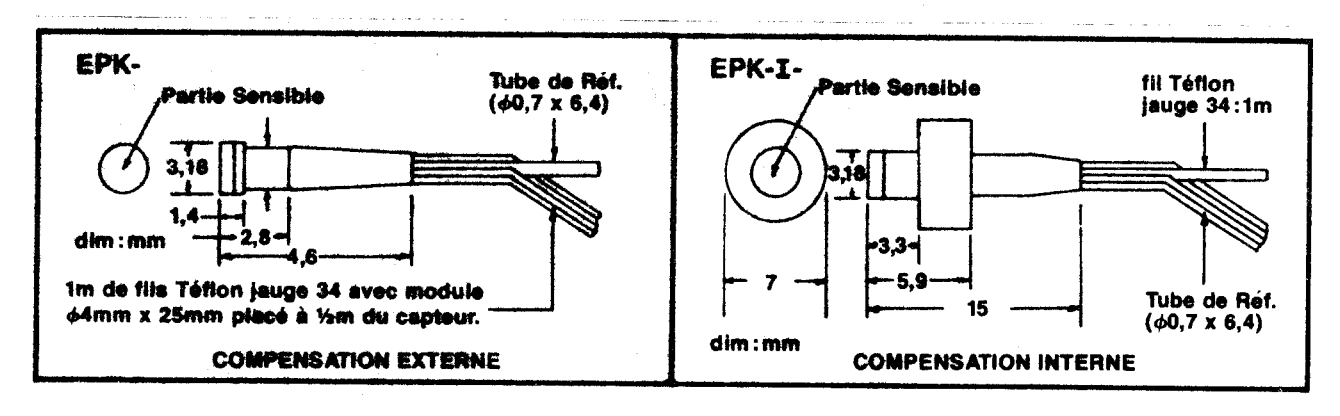

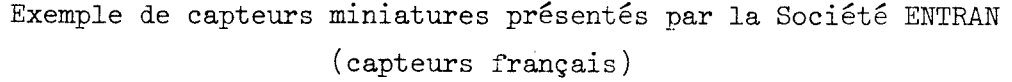

# $3.1.3.2.$  - Les capteurs de débit

Il existe deux types principaux de capteurs de débit : les débitmètres à turbine et les débitmètres à pression différentielle.

Les débitmètres à turbine, plus souvent utilisés dans les applications hydrauliques, ont une certaine inertie dans les variations brusques de régime et nous leur avons préféré les débitmètres à pression différentielle qui ont la même pré cision + 1% et une répétabilité légèrement supérieure (+ 0,1%) de la valeur réelle). De plus ces débitmètres sont d'une conception mécanique plus simple puisqu'ils n'ont pas de pièce en mouvement.

Le principe du débitmètre à pression différentielle est simple. Un tube (sonde) comportant  $4$  orifices (par exemple) de pression est plongé dans la canalisation où on souhaite faire la mesure. Ces orifices font face à l'écoulement du gaz.

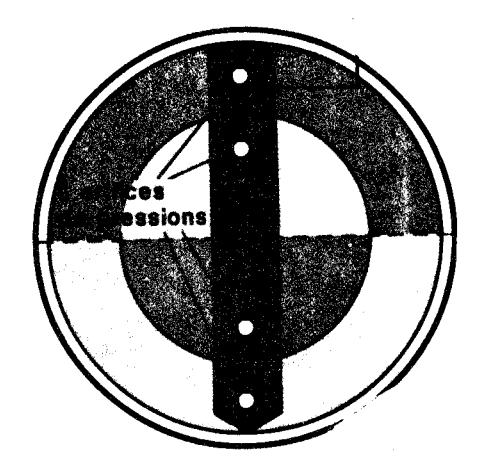

Chaque orifice capte une pression engendrée par la vitesse du gaz dans chacune des 4 sections égales.

Un tube intérieur (repéré A) transmet la moyenne des pressions détectées par les 4 orifices à la chambre "haute pression" de l'appareil différentiel de mesure. Cette moyenne est la somme de la pression dûe à la vitesse et de la pression statique.

Un orifice arrière (repéré B), médiant, capte la basse pression. Cet orifice est opposé au sens d'écoulement du fluide.

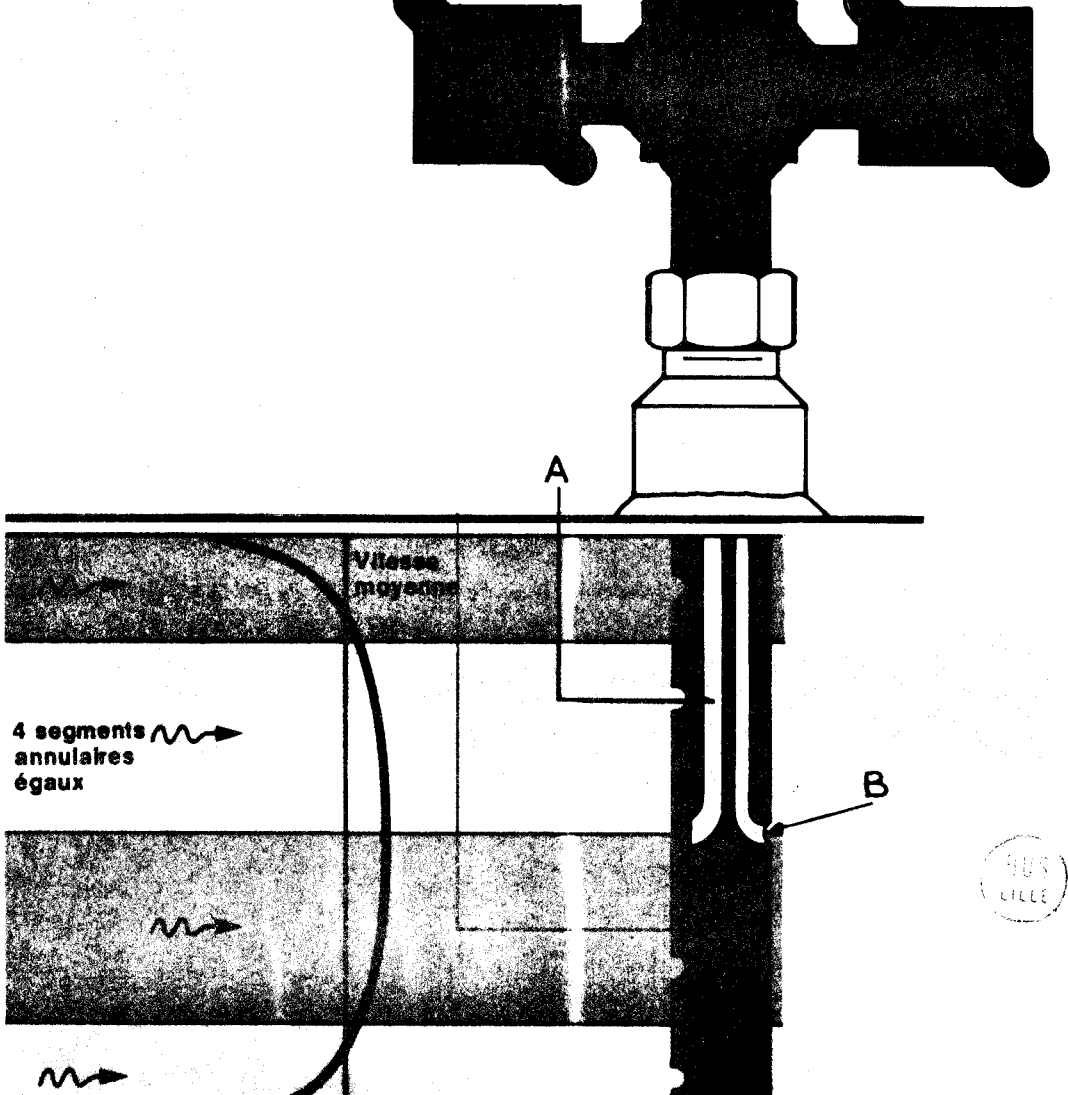

La précision du débit ainsi mesuré est de 1% de la valeur réelle.

# $3.1.3.3.$  - Mesure de températures

Il y a deux mesures de température de l'air à effectuer La première à l'entrée de l'air dans la boucle d'essai, et la seconde à la sortie du compresseur.

On préférera choisir des sondes à résistance platine plutôt que des sondes à thermocouples pour lesquelles on a besoin d'une référence extérieure.

Les résistances thermométriques (ou sondes) à platine se présentent sous la forme d'un cylindre en Pyrex ou en céramique, de 1 à 5mm de diamètre et de 10 à 40mm de longueur dans lequel le fil platine est noyé. L'élément sensible en platine a le plus souvent une résistance électrique de 100 R à O°C.

# $3.1.3.4.$  - Mesure du couple

Pour pouvoir prendre en compte les variations rapides de couples d'entraînement du compresseur et afin d'éliminer les effets secondaires, néfastes dans les mesures rapides, des forces axiales et radiales des supports de palier, nous avons étudié pour cette station d'essai les capteurs de torsion sans contact.

Le domaine d'application de ces capteurs de torsion englobe la mesure de la valeur moyenne et la mesure stato-dynamique du mouvement rotatif.

Le principe de fonctionnement de ce capteur inductif est simple. L'arbre de mesure possède en son milieu un diamètre induit représentant, sur une longueur bien déterminée, la barre de torsion. C'est la base de mesure. Deux flasques solidaires de l'arhre de mesure et situés de part et d'autre de celui-ci portent des dispositifs inductifs de mesure. L'angle de torsion est donc utilisé pour effectuer la mesure du moment de torsion.

La grande sensibilité du système de mesure inductif permet de tenir un très petit angle **de** torsion (environ 0'25) ce qui permet d'obtenir une grande élasticité de torsion et, par là, une haute fréquence propre du capteur.

Les avantages techniques de ces capteurs de torsion sont nombreux. On peut les étalonner de façon statique grâce à une méthode de mesure inductive (et à la transmission rotative sans contact incorporée). Cet étalonnage se fait indépendamment de la vitesse de rotation du capteur. La mesure dynamique du couple peut se faire sans parasites jusqu'à un nombre de tours très élevé grâce à la transmission sans contact de la mesure. Enfin, il n'y a aucun entretien mécanique à effectuer même en service continu.

Il est à noter qu'il existe au CETIM (centre Technique des Industries Mécaniques) - Etablissement de Senlis - un banc d'étalonnage de "couplemètre" d'une capacité de 2 à 500m daN maximummuni de paliers à air sans frottement permettant un étalonnage statique du capteur de torsion avec une précision inférieure & 0,05\$ de la plage d'utilisation. La précision dynamique de ces capteurs étant de l'ordre de 0,5% de la valeur  $r$ éelle  $($  $\frac{+}{-}$  0.2% sur demande).

# 3.1 .4. - PARTIE "CALCULS"

Les séquences "Mesures" et "Dépouillement systématique" devront être séparées afin d'avoir une plus grande souplesse dans l'utilisation de la station d'essai.

L'unité de "Mesures" sera constituée par une baie de mesure qui fera du conditionnement de signal (fonction du type de capteur choisi) et par une chaîne d'acquisition de données suffisamment puissante pour permettre de travailler avec une bonne précision. Cette chaîne d'acquisition de données est composée d'un convertisseur analogique et d'un mini-ordinateur qui a pour tâches principales :

- d'ordonner les séquences de mesures (Partie "Mesures")

- de faire le dépouillement des résultats (Partie "Dépouillement systéma $time'$ ).

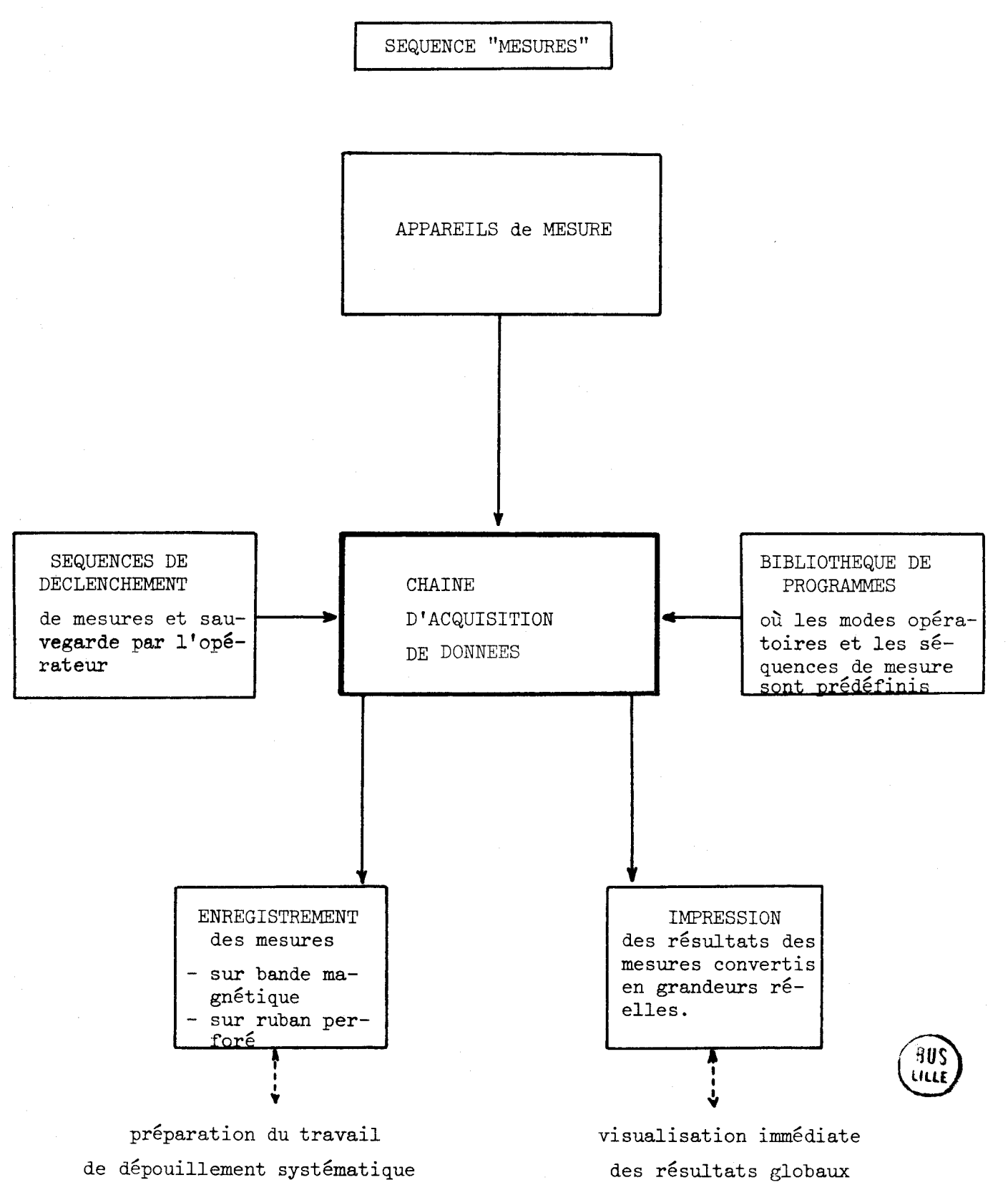

L'unité de "Dépouillement systématique" sera composée, en dehors du calculateur, d'une bibliothèque de programmes en langage évolué (pour permettre une modification), d'un système de sauvegarde des mesures et de moyens d' impression et de traçage.

 $3.1.4.1. - L'$ unité de mesures

La baie de mesure permettra de conditionner les signaux venus des différents capteurs à l'aide d'amplificateurs "choppers" à entrée différentielle, d'amplificateurs type pont d'extensométrie ou d'amplificateurs linéarisateurs.

Ces mesures, faites par échantillonnage, ainsi conditionnées sont introduites dans un convertisseur analogique à 16 entrées différentielles  $+$  10 V. La fréquence maximum d'échantillonnagge pourra être de 60 \$ 100 HZ.

Il sera intéressant de prévoir un affichage numérique pour l'ensemble des valeurs globales mesurées c'est à dire :

- le débit à la sortie du compresseur
- la température du gaz à la sortie du compresseur
- la pression de tarage de l'installation
- la vitesse moyenne de rotation du moteur
- la valeur moyenne du couple transmis

# 3.1.4.2. - L'unité de dépouillement systématique

Le mini-ordinateur, coeur de la chaîne d'acquisition de données, permettra d'automatiser le dépouillement des mesures et de limiter ainsi les risques d'erreur humaine.

Les corrections des mesures en fonction des courbes d'étalonnage des capteurs (stockées en mémoire) se feront de façoe automatique.

Les résultats devront être exprimés directement en grandeur physique avec possibilité de faire varier les unités de ces grandeurs.

Pour ces différents travaux une bibliothèque de programmes sera confectionnée pour arriver à la présentation des résultats souhaités (tableaux, courbes ...) Le langage retenu pourra être le Basic ou le Fortran pour des fréquences de calculs inférieures à 20 Hz. Au-delà, seul le Fortran convient.

Le dépouillement des résultats, compte-tenu de la séparation de la séquence "Mesures" et de la séquence "Dépouillement", pourra se faire en temps réel ou en différé après stockage des mesures recueillies sur ruban perforé ou sur bande magnétique.

On peut estimer à 1500 le nombre de mesures à effectuer pour caractériser simplement un compresseur. Dans les phases de recherches d'optimum de formes géométriques ou de régime de fonctionnement ce nombre de valeurs recueillies pourra être multiplié par 3 ou 4. Il faut donc un mini-ordinateur d'une capacité de 128 K mots au minimum de mémoire.

# $3.1.4.3.$  - Précision des mesures

La notion de précision, dès qu'on aborde les mesures physiques devient vite trop complexe pour pouvoir être exposée en quelques lignes. Disons simplement que l'on peut déterminer avec plus ou moins de difficultés une limite supérieure de l'incertitude qui va entâcher les mesures effectuées.

Dans ce cas, l'incertitude maximale sera donc la somme des incertitudes survenant au cours des différentes étapes de la mesure.

Parmi les principales sources d'incertitudes qui sont à prendre en compte dans le cas d'une station d'essai comme la nôtre, SEQUENCE "DEPOUILLEMENT SYSTEMATIQUE"

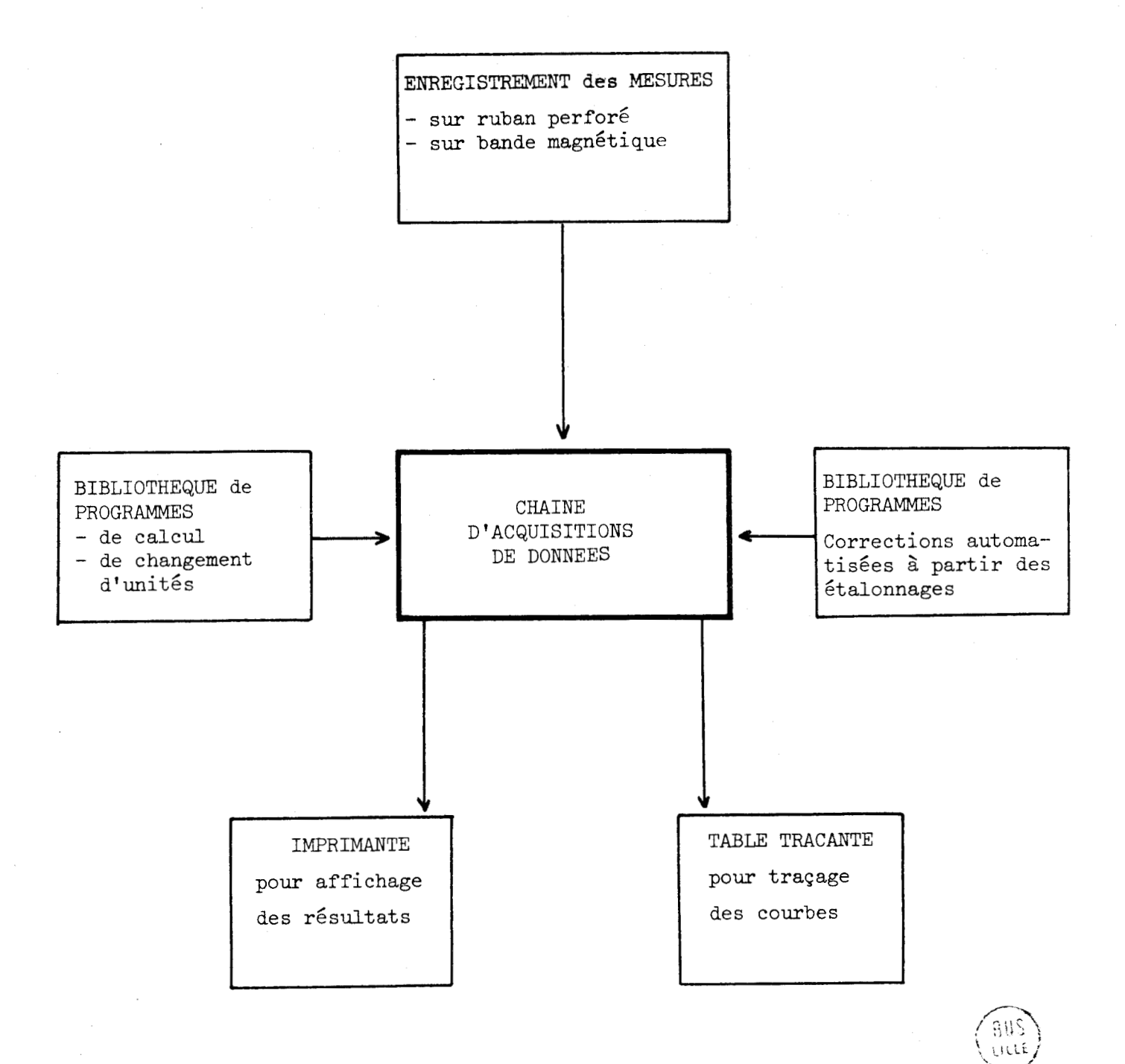

 $-133 -$
nous pouvons citer :

- caractères intrinsèques des appareils (capteurs, conditionneurs, mesureurs, bancs d'étalonnage)
- nature du phénomène mesuré (constant, instationnaire ou pseudostatique . . .)
- montage des capteurs
- nature du traitement des signaux mesurés (moyenne linéaire oc quadratique, filtrage ...)
- procédure expérimentale
- perturbations parasites non contrôlables

- erreurs de l'opérateur

et cette liste n'est malheureusement pas exhaustive.

D'un point de vue pratique le banc d'essai de compresseurs pourrait être conçu pour atteindre une incertitude maximale de 0,5% sur les grandeurs mesurées. Il s'agirait dans ce cas de "mesures fines" correspondant à la classe "A" du point de norme ISO 131, DIS 4409.

Les performances demandées par la norme sont sévères et les matériels à acquérir doivent être des appareils de haute précision donc d'un prix d'achat élevé.

Pour obtenir un coût d'exploitation raisonnable du banc d'essai, on doit envisager de l'utiliser pour des mesures de classe "B" ou "C" pour lesquelles la norme demande des incertitudes maximum de 1% et 2%.

En effet, les incertitudes propres au matériel demeureront les mêmes quelle que soit la précision des mesures à effectuer. Par contre, il sera beaucoup plus rapide d'effectuer une mesure moins précise, la procédure étant alors moins élaborée.

Au vu d'expériences similaires, on peut estimer que le relevé et le dépouillement des caractéristiques d'un compresseur à air pourrait être :

de 8 à 12 heures pour des mesures de classe "C" (erreur 2%) de 20 à 30 heures pour des mesures de classe "B" (erreur 1%) de 50 à 80 heures pour des mesures de classe "A" (erreur 0,5%)

#### 3.1.5. - ESTIMATION DU COUT DE LA STATION D'ESSAI

Estimation effectuée en novembre 1981 - Prix des matériels hors taxe et non montés :

## 3.1.5.1. - Partie "Mécanique"

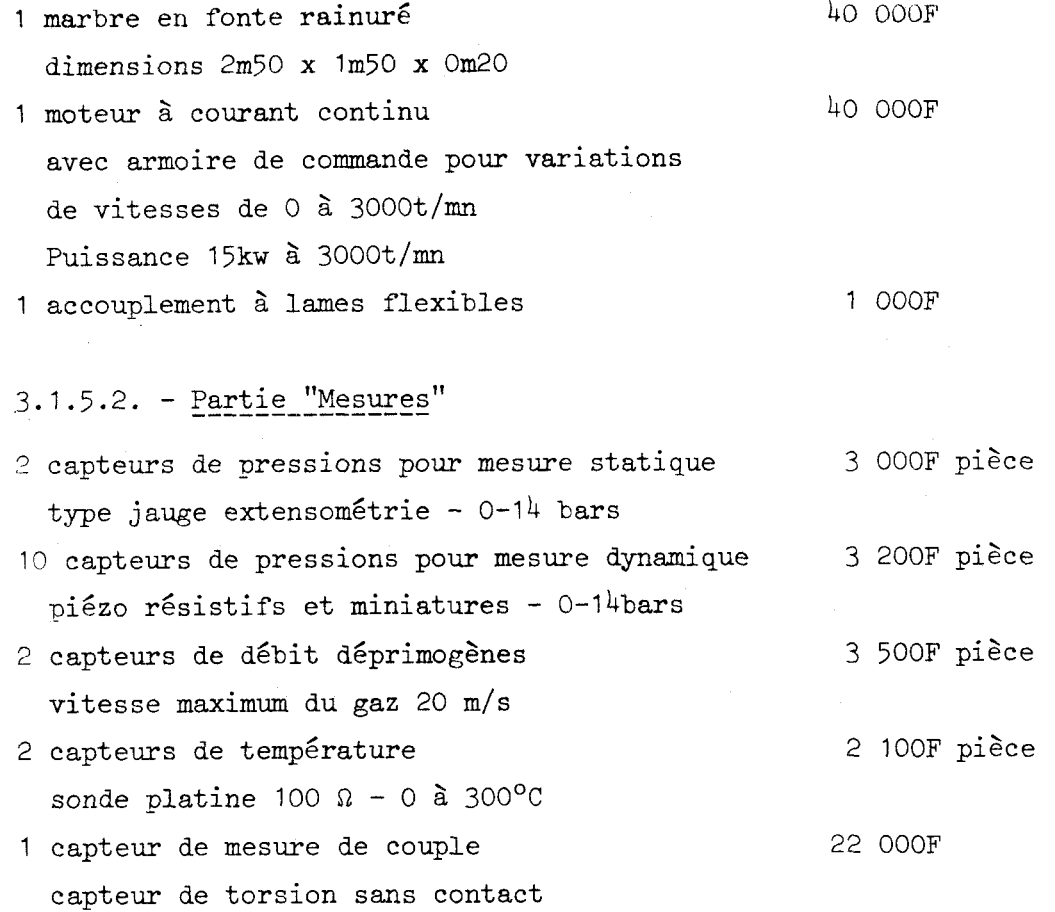

nota : la mesure de la vitesse de rotation du moteur à courant continu peut se faire soit & partir de la dynamo tachymétrique installée sur le moteur, soit à partir du codeur incrémental installé sur le couplemètre.

# $3.1.5.3. -$  Partie "Calculs"

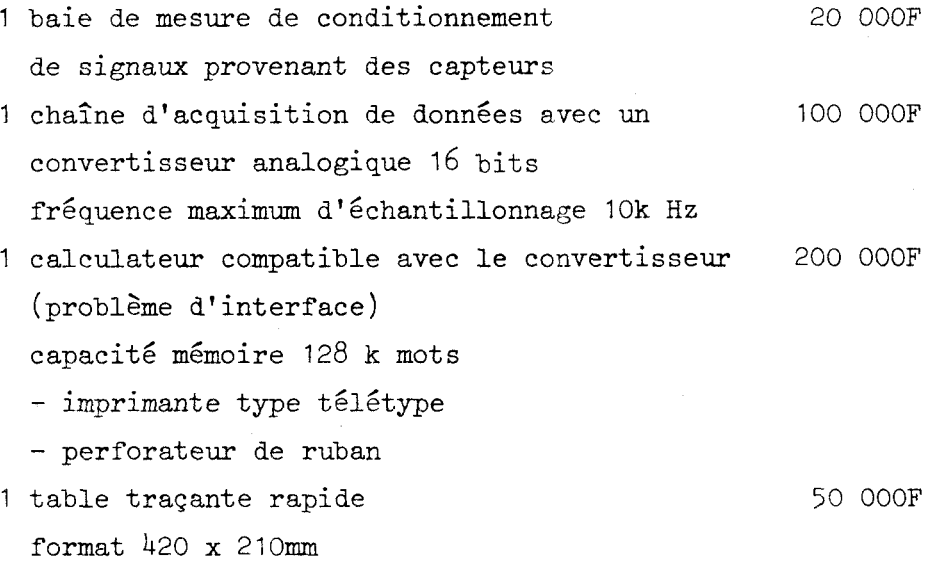

Il faut ajouter à ces coûts ceux des "petits matériels" du type flexibles, cables blindés, raccords, brides, équerres de montage, pièces d'adaptation ..... estimés pour un montant total de 50 OOOF environ.

## 3.1.6. - CONCLUSION

Cette station d'essai devra répondre à la plupart des besoins que l'on rencontre dans le domaine des compresseurs à air. Elle devra en outre s'adapter suivant les besoins :

- aux différents matériels à tester

- aux différents types de mesure à effectuer

- aux différentes classes de précision de mesure.

Si une grande précision est atteinte (0,5%), on pourra faire des essais de laboratoires en "mesures fines" qui permettront d'obtenir une multitude de renseignements par une analyse mathématique poussée.

## RECAPITULATIF DES COUTS DE LA STATION D'ESSAIS

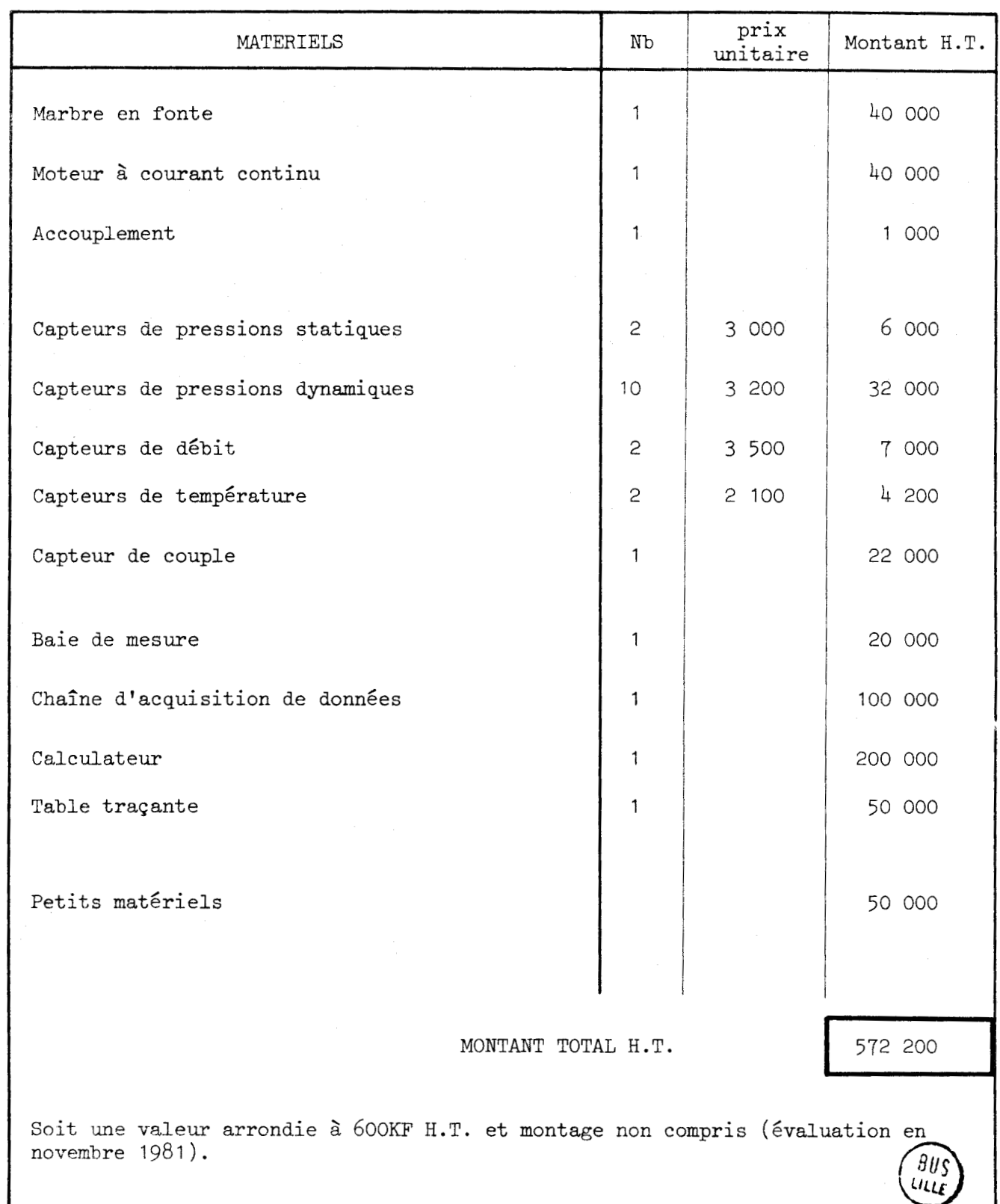

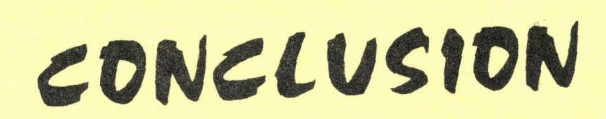

## CONCLUSION

Les nombreux calculs, les quelques simulations et les différents essais qui se sont succ6dés dans cette étude nous permettent d'affirmer que, dans le cadre des caractéristiques retenus pour cette étude :

- il existe une valeur optimale d'inclinaison de la palette par rapport à la direction radiale du rotor, comprise entre + **5O**  et + 10' (inclinaison vers l'avant de la palette par rapport au sens de rotation du compresseur), pour laquelle l'état des sollicitations dynamiques appliquées à la palette est minimum,
- il faut choisir un matériau aussi peu dense que possible pour construire les palettes,
- il faut diminuer la largeur des palettes au maximum tout en assurant leur résistance mécanique,
- il faut établir une pression d'air entre le fond de la rainure du rotor et la base de la palette pour que celle-ci ne "décolle" pas du stator en fin de compression.

En étudiant particulièrement la forme géométrique de la palette, nous nous sommes rendus compte de l'intérêt que nous avions à diminuer la courbure de la tête de palette pour réduire la puissance perdue par frottement et augmenter l'adhérence de la palette au contact du stator (condition d'étanchéité de la chambre) en fin de compression.

Nous savons aussi que nous pouvons augmenter la vitesse de rotation du rotor (de 3000 à 6000t/mn) à condition de fabriquer les palettes dans un matériau de masse volumique inférieure à 1,8g/cm<sup>3</sup>.

En modifiant les valeurs des paramètres de définition analytique de l'hypertrochoide définissant la génératrice statorique, nous nous sommes rendus compte que, toutes choses égales par ailleurs, nous pouvions diminuer la hauteur statorique donc faciliter notablement les conditions de réalisation industrielle de ce type de compresseur (diminution de la hauteur statorique de 75 à 58mm pour une cylindrée de 0,75 litre).

Les simulations faites par le tracé de la déformée du maillage d'une palette calculé à partir de la méthode des éléments finis et par la photoélasticimétrie sont venues en appui des résultats annoncés par le calcul.

La réalisation d'un prototype expérimental, dans les laboratoires du Département Mécanique de l'ECOLE NATIONALE SUPERIEURE DES TECHNIQUES INDUSTRIEL-LES ET DES MINES DE DOUAI nous a permis de mettre en pratique toutes les conclusions induites par les deux premières parties de cette étude. Les essais en laboratoire ont, en outre, permis de constater l'excellente tenue en fonctionnement à sec des matériaux nouveaux (type KINEL) mis au point par le Centre de Recherche de RHONE-POULENC, ces matériaux n'ayant pas encore été employés dans ce type d'application à caractère dynamique.

Il est sûr que la mise en service d'une station d'essai de compresseur, telle qu'elle est décrite dans la dernière partie de cette étude, permettrait d'améliorer notablement la connaissance que nous avons de ce type particulier, mais intéressant,de compresseur.

Les japonais ont compris l'intérêt industriel de cette nouvelle génération de compresseur parfaitement équilibrés dynamiquement et d'un encombrement très réduit (à cylindrée égale),par rapport **8** tous les autres types de compresseurs rotatifs ou alternatifs. Ils en fabriquent une version, de petite cylindrée, à fonctionnement lubrifi6,depuis quelques années.

Nous avons quelques mois d'avance sur eux pour ce prototype à forte cylindrée et à fonctionnement à sec. Il nous paraît intéressant d'exploiter cette avance pour produire un tel compresseur industriellement.

*BIBLIOGRAPHIE*  .........................

- *GENERATION DES SURFACES TROCHOIDALES Professeur J. M. FLAMME* 

- *CONTROLE MORPHOLOGIQL'E DES SURFACES TROCHOIDALES Professeur J. M. FLAMME* 

- *CAPSULISME HYPERTROCHOIDAL A PALETTES Professeur J.M. FLAMNE* 

- *LES MATERIAUX DE FROTTEMENT SEC RHUNE-POULENC ~peciali tés Chimiques* 

- *PROGRAMMES DE CALCUL PAR ELEMENTS FINIS Ecole des Mines de Douai* - *M. MARTIN SIEGFRIED* 

- *LA PHOTOELASTICIMETRIE EN MECANIQUE J. GUINET* - *CETIM Etablissement de Senlis* 

BANC D'ESSAI DU CETIM POUR LES TRANSMISSIONS HYDRAULIQUES *M. LECERF* - *CETIM Etablissement de Senlis* 

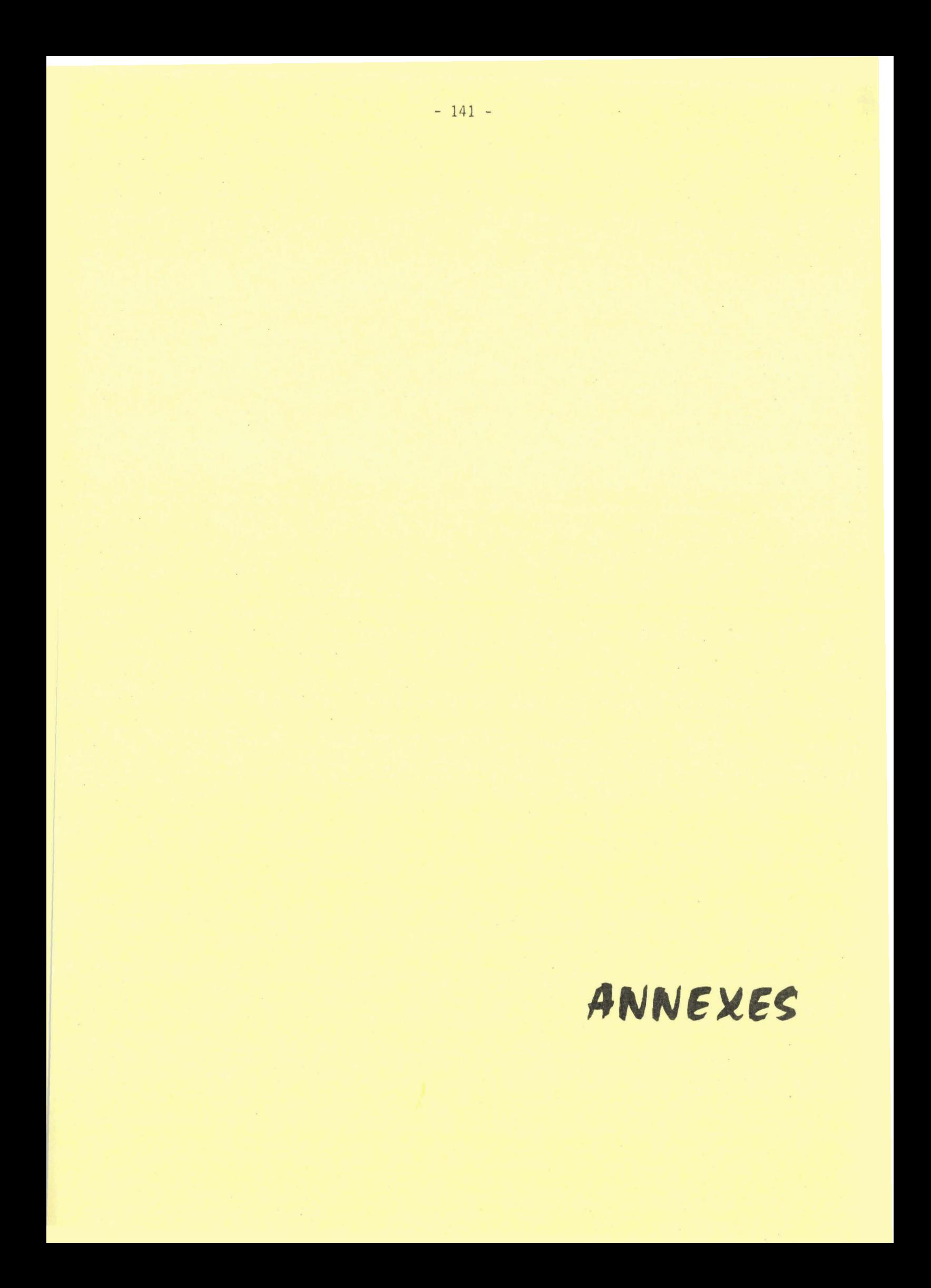

# TRACE DE L'HYPERTROCHOIDE DANS UN SYSTEME D'AXES ORTHONORMES

 $\mathbf C$ 

```
REAC LI,L2,L3,K1,K2,J
   DIMENSION IB(392)
     LECER
       READ(LEC,1)L1,L2,L3,K1,K2,J
 1 FORMAT (8F1040)CALL PLOTS(IB, 192, 6)
   EC=0卷1
   CALL FACTOR(EC,EC)
         PI=4&AATAN(1B)
   PAS=PI/180@
   LP=3
   DO 10 1=1,721
   TETMPAS*(I-1)
   X#Li*COS(Ki*TET)+L2*COS(K2*TET)+L3*COS((im*Kl)*TET)
   YELİ#SIN《K1#TET》+L2* SIN《K2*TET》+L3*SIN((12=K1)*TET)
   x = -xY \equiv YCALL PLOT (X, Y, LP)
   LP=2
   IF (MOD (I+1,90)@EGLO) CALL CROI(X,Y,EC)
10 CONTINUE
   A = BLP=3
   D0 \t11 \t1=1.721TETHPAS*(I+1)
   TETHTET+2.4PI
   XWLINGOSWK1ATET}+L2*COS(K2*TET)+L3*COS((1%mK1)*TET)
   Y=LimoIN#KimTET}+L2m SIN#K2*TET}+L3mSIN((1g=K1)#TET)
   XP==Ki*Li*SIN(Ki*TET)=K2*L2*SIN(K2*TET)=(1ä=K1)*L3*SIN((1q=K1)*TET)
  \star)
   YP=LinKi+COS{Ki*TETj+L2nK24COS(K2*TETj+(1amKi)*L3nCCS((1.mKi)*TET)
   VV=ATAN24YP, XP)
   XABX + A + SINEVVYA=Y+A+CCS(VV)
   CALL PLOT(XA, YA, LP)
   IPZ11 CONTINUE
   LP=3RP=11+L2+L3-J
   DO 20 1 = 1.361TETHVI-I)*PAS
   CALL PLOT(RP*COS(TET), RP*SIN(TET), LP)
   LP=2
20 CONTINUE
   CALL PLOT (0%, 0%, 999)
    STOP
     END
```
L'HYPERTROCHOIDE EN UN POINT COURANT CALCUL DU RAYON DE COURBURE DE

 $915$  $,$  "K1)  $*$  $\frac{1}{2}$  $-K1$ )  $*$  TET  $\frac{1}{\Delta}$  $\check{r}$  $-K1$ ٠. A)\$COS<mark>K</mark>(18wK1)\*TET)<br>YPP##L1\*K1\*K1\*SIN(K1\*TET)=LZ\*KZ\*KZ\$SIN(KZ\*TET)=L3\*(1."K1)\*(1<br>ASINXV18w\*K1)\*TET)<br>RAYON DE COURBURE = FARTIE IMAGINAIRE DE ZPRINBARRE \* ZSEC  $\overline{\phantom{a}}$  $\overline{\phantom{a}}$  $\ddot{\phantom{1}}$  $\bullet$ 132194A  $\overline{\phantom{0}}$  $\rightarrow$  $+K1$ )  $+C0S$ <sub>(1</sub>  $\mathbf{x}$ `e  $\overline{u}$  $\frac{1}{2}$  $\overline{\mathbf{x}}$ خ +「S¥KS+CO3(KS#1F1)+「2¥(1\*<br>\*IEL)=「S\*KS#KS#CO3(KS#1F1  $\frac{1}{2}$ × x ್ತ  $\bullet$  $\overline{\mathbf{u}}$  $\frac{2}{3}$  $^{\circ}$  $\pmb{r}$ <sub>5</sub> z  $\overline{\phantom{a}}$ :<br>אי∎<br>י **= FARTIE IMAGINAIRE<br>DE Z A LA PUISSANCE<br>P+XFP)/(X++2+Y++2)++** ທີ  $\cup$  $\mathbf{N}$  $\mathbf{r}$ m  $\tilde{\bm{\xi}}$  $\ddot{}$ #SIN  $\mathbf{E}$ سة<br>أهل AVCOUR  $($ K  $2 +$ <br>24 K  $2$ .<br>پ  $\mathbf{L}$  $\mathbf{v}$  $\frac{1}{1}01111127137117182$  $\mathbf{x}$ ပ္မွာ  $rac{2}{5}$  $\vec{1}$  $\overline{\phantom{a}}$ Ě FORMATELH , AFIRLI<br>HRITEL4, 1880)TET, X, Y,<br>CONTINUE COS(K1+TET)+<br>I+K1+COS(K1+ KEAD≹LEC,19L1,L2,L3,M<br>1 FORMAT(8F10%0)<br>PI#4∰aAT480%<br>PAS#PI/180%<br>PAS#PI/180%<br>TETWPAS\*{I=}<br>X#L1\*SIN(K1+TET)+L2\*C<br>XP#WL1\*K1\*SIN(K1+TET)+<br>XP#WL1\*K1\*SIN(K1+TET)+<br>A)  $\ddot{}$  $12,13,11,12$ E COURBURE A HAX+ddA ##XhaDAV XPPM-LIAK1  $\frac{\alpha}{4}$  $\overline{\phantom{a}}$  $\overline{a}$ **TECRI** STUP<br>END اب<br>که لىئا لدا<br>علا  $\alpha$  $\frac{1}{2}$  $\pmb{\alpha}$ 

 $\rightarrow$ 

 $\mathbf{v}$ 

 $\mathbf{r}$  $\sim$  $\overline{\mathbf{r}}$  $\overline{\phantom{0}}$  $\mathbf{I}$ 

# CALCUL DES COORDONNEES D'UN POINT COURANT DE L'HYPERTROCHOIDE ET DES DERIVEES PREMIERES, SECONDES ET TROISIEMES

## CALCUL DES COORDONNEES DU POINT DE CONTACT DE LA PALETTE AVEC LE STATOR

ABCISSE X D'UN POINT DE L'HYPERTROCHOIDE EN FONCTION DU PARAMETRE ANGULAIRE DE DEFINITION DE CETTE COURBE FUNCTION TRUX(T) COMMON AI, A2, A3, B1, B2, XJ, RR, RP COMMON XI, YI, G, AL3 TROX#A1\*COSTB1\*T3+A2\*CCS(B2\*T)+A3\*COS((1.+@1)\*T) RETURN END

ORDONNEE Y D'UN POINT DE L'HYPERTROCHOIDE EN FONCTION DU PARAMETRE ANGULAIRE DE DEFINITION DE CETTE COURBE

FUNCTION TROY(T) COMMON A1, A2, A3, E1, B2, XJ, RR, RP COMMON XI, YI, G, AL3 TROYMAIASIN(BIAT)+A2+SIN(B2\*TJ+A3\*SIN({1%\*B1)\*T) RETURN END

ABCISSE X DU POINT DE CONTACT ENTRE LA PALETTE ET LA GENERATRICE STA-TORIQUE HYPERTROCHOIDALE

FUNGTION TRNX(T) COMMON A1, A2, A3, E1, B2, XJ, RR, RP COMMON XI, YI, G, ALB VEATAN2(TROIY(T), TRUIX(T)) TRNX#TROX(T)=RP\*SIN(V) **RETURN** END

ORDONNEE Y DU POINT DE CONTACT ENTRE LA PALETTE ET LA GENERATRICE STATO-RIQUE HYPERTROCHOIDALE

FUNGTION TRNY(T) COMMON A1, A2, A3, E1, B2, XJ, RR, RP **COMMON** XI, YI, G, AL3 VWATAN2(TROIY(T), TROIX(T)) TRNY#TROY{T}+RP\*COS(V) **RETURN** END

```
FUNCTION TRO2Y(T)
 COMMON A1, A2, A3, E1, B2, XJ, RR, RP
 COMMON XI, YI, G, AL3
 TRUŽYm-Bi*Bl*Ai*SIN@Ei*Tj=B2*H2*A2*SIN(B2*T)=(1-B1)**2*A5*SIN((1-
5B1)\pm7)
  HETURN
END
```
DERIVEE SECONDE DE TRO Y (T )

```
FUNCTION TRU2X(T)
 COMMON A1, A2, A3, B1, B2, XJ, RR, RP
 COMMON XI, YI, G, AL3
 TRU2X¤=BiABiAAi*COS(E1*T)=B2*B2*A2*COS(B2*T)=(1*B1)#*Z*A3*COS((1*
SB11*1HETURN
 END
```
DERIVEE SECONDE DE TRO  $X(T)$ 

```
FUNCTION TRUSY(T)
COMMON A1, A2, A3, B1, B2, XJ, RR, RP
       XI, YI, G, AL3
COMMON
YROIYE814A1*CUS(E1*T)+B2*A2*CUS(B2*T)+(1.*B1)*A3*COS((1.*B1)*T)
RETURN
END
```
DERIVEE PREMIERE DE TROY $(T)$ 

```
FUNCTION TROIX(T)
COMMON AI, A2, A3, E1, B2, XJ, RR, RP
COMMON XI.YI.C.AL3
TROIX==Bi*Al*SIN(B1*T)=B2*A2*SIN(B2*T)=(1==Bi)*A3*SIN((1==B1)*T)
RETURN
END
```
DERIVEE PREMIERE DE TRO  $X(T)$ 

```
DERIVEE TROISIEME DE TROX(T)
FUNCTION TROIX(T)
 COMMON AL, AZ, AB, EL, B2, XJ, RR, RP
 COMMON XI, YI, G, AL3
 TRO3X#Bi+#3#Ai4SIN(Bi#T)=B2**3*A2*SIN(R2*T)+(1+Bi)**3*A3*SiN
S(144B1)AT)RETURN
 END
```
DERIVEE TROISIEME DE TROY(T)

```
FUNCTION TRUSY (T)
COMMON A1, A2, A3, B1, B2, XJ, RR, RP
COMMON XI, YI, G, AL3
THU3Y#Bles3eA1+CCS(BlsT)=B2**3*A2*CUS(B2*T)+(1-E1)**3*A3*CCS
S(71481) + TRETURN
FND
```
# CALCUL DE L'AIRE D'UNE CHAMBRE

(prise dans une section droite du compresseur)

Ce calcul fait appel à un sous-programme "AIRE" qui transforme le périmètre de la surface en un contour polynomial et calcule l'aire par intégration.

```
SUBROUTINE AIRE (X, Y, N, NP, SU)
 DIMENSION X(N), Y(N)
    NPi=NP-i
 SU#0名
 n_0 1 1 = 2, N_11 SU#3U+(Y(I)-Y(1))*(X(I=1)-X(I+1))/2.
 SUBAB3(90)RETURN
 END
```
FONCTION RELATIONNELLE ENTRE LA POSITION DU POINT DE CONTACT PALETTE/

STATOR ET LE POINT D'INTERSECTION DU RAYON HYPERTROCHOIDAL AVEC LE ROTOR.

```
FUNCTION FUNCTY
    COMMON A1, A2, A3, E1, B2, XJ, RR, KP
    COMMON XI, YI, G, ALI
    PI#4@AATAN(1%)
    ANG#G+AL3
51 IF CANGELT PIIGOTIC 50
    ANGWANG-PI
    G0T0 51
50 CONTINUE
    IF(ABS(ABS(ANG)=FI/200)&LTB1mE=5J6010 100
    FUNBYTRNY(T)=YI)={TRNX(T)=XI)*$IN(G+AĹ3)/COS(G+AL3)
    RETURN
100 FUN#TRNX4T)-XI
    RETURN
    FND
```
CALCUL DES COORDONNEES DE POINTS PAR ITERATION AVEC UN PAS AN-GULAIRE DE  $0.1^\circ$ 

SUBROUTINE VAL (T) COMMON A1, A2, A3, B1, B2, XJ, RR, RP COMMON XI, YI, C, AL3 PI#4@\*ATAN(16) DT=0當1 XI=RR\*COS(G) YI=RR\*SIN(G) FXYEFUN(T) 200 IFFABSEFXY) LTEINE-3) GOTO 100 GXYEFXY  $TOZT$  $T = T + D$ 300 FXY#FUN(T) IF (IFXY\*GXY)@GT.0& DGCTC 200  $T = T<sub>0</sub>$  $DT = D T / 10%$ **THT4DT** GOTO 300 100 CONTINUE **RETURN END** 

RELATION ANGULAIRE ENTRE LA POSITION DU RAYON HYPERTROCHOIDAL ET LA POSITION DU RAYON DU ROTOR ISSU DU POINT D'INTERSECTION DU RAYON HY-PERTROCHOIDAL AVEC LE CONTOUR DU ROTOR

```
SUBROUTINE VALUCTETA, EPS, I)
    COMMON A1, A2, A3, B1, B2, XJ, RR, RP
           XI.YI.G.ALS
    COMMON
    PT=4%AATAN(1%)
    DT=0留】
    FXYECERC(T,EPS,TETA)
200 IFCABSCFXYY&LT@I@E=3)GOTC 100
    GXY#FXY
    TO=TETA
    TETA=TETA+0T
300 FXYBCERC&T.LPS.TETAJ
    IF CAPXY*GXYJIGT.O.DGCTC 200
    TETARTO
    DT=UT/10位
    TETAMTETA+DT
    G070 300
100 RETURN
    FND
```
# RELATION ENTRE LA POSITION DU POINT DE CONTACT PALETTE/STATOR ET LA POSITION DU POINT D'INTERSECTION DE L'AXE DE LA PALETTE AVEC LE CON-TOUR DU ROTOR

```
FUNCTION CERCLY, EPS, TETAL
   COMMON AL, AZ, A3, E1, B2, XJ, RR, RP
   COMMON XI, YI, G, AL3
   PI#4#*ATAN(15)
   ANG=G+AL3
 51 IF FANGWLT PINGOTC 50
   ANGEANG-PI
   G0T0 51
 50 TFCABSCABSCANG)=FIZ2@)@LT&1&E=5JGUT0 100
   CERC#(RR+SIN(TETA)=TRNY(T))=(RR+CUS(TETA)=TRNX(T))+SIN(G+AL3)/
   RETURN
100 CERC#RR*CUS(TETA)*TRNX(T)+RP*EPS*SIN(G+AL 3)
   RETURN
   END
```
# PROGRAMME DE CALCUL DE LA PRESSION D'AIR DANS UNE CHAMBRE PENDANT LA PHASE DE COMPRESSION

- détermination de l'aire maximum et minimum de la chambre (section droite)

- calcul de la hauteur du **stator** pour une **cylindrée** donnée

```
SUBROUTINE PRESS(P,XC,IOR1,IMAX1,GC,AMC,IICMIN,IICMAX,INPI,IWRIT1,
    *I*RIT2)
     DIMENSION PE 1801, XCC 180)
     DIMENSION X(2000), Y(2000)
     COMMON A1, A2, A3, B1, B2, XJ, RR, RP
            XI, YI, G, ALB, FI, CYLO, PI, PT
     COMMON
     COMMON H.GDEP
507 FORMAT(84F10@3,5X))
     PASMPI/100W
     PSI#1235
     ICPAS#1
     G#GD*PI/180%
     T=G+ABC+PI=0M5
     TETA#G-2@*RP/RR
     GA=G+PI/2
     THAX#GA+ABC*PI#0%5
     TITI#GA-ZL+RP/RR
    TT = TTATAMTETA
     THETMAX
     TIETITI
     IPASEI
     JPAS#1
3558 IOR#IOR1
     IMAX#IMAX1
3559 DO 1500 ICEIOR, IMAX, ICPAS
     CHICAPI/180%
     T = TTCALL VAL (T)
     TTIT1 GGG#G*180L/PI
     XXX=TROXET)
     V&YETROY (T)
     IPFIWRITISEQWI) *RITE(4,507) 666,XXX,YYY
     EPS#12
     TETANTATA
     GOTOV3101,3102), IPAS
BiO1 CALL VALUETETA, EPS, T)
     IPASE2
     GOTO 3103
3102 VETAWTETA+ICPAS=FI/180%
SIOS TATA#TETA
```
X(1)=RRACOS(TETA) YE1) BRRASIN(TETA) X(2)₩IRNX{T)₩RP\*SIN&G+AL3}\*ŁP5 Y(2)=TRNY(T)+RP\*COS(G+AL3)+EPS **K#2** ANGIWATAN2(Y(2)wTRNY(T),X(2)pTRNX(T)) IF《XNG1‰LT卷0簪)ANG1≒ANG1+2‰↑PI ANGŽWATANŽIIKOY (TJ=TRNY(TJ, TRUX(T)=TRNX(T)) IF(ANG2LET01)ANG2=ANG2+2m+PI IFfANG26GT@ANG1}ANG2#ANG2m2@4PI **ANGMANG1**  $700$  KEK+1 **ANGEÄNGWEAS** IF (ANGSLIWANG2) GOTO 701 XYK)#TRNX(T)+RP\*COS(ANG) Y(K)mTRNY(T)+RPASIN(ANG) GOTO 700 701 XYK)mTROX(T) YEK)#TROYET) TETIWTETA THAX#TM  $G = G + P I / 2$ CALL VAL'ETHAXI THETHAX 600 KaK41 **THT4PAS** BiYSTROY (T) IP(B1Y@LT@O&) K=K#1 IF FBIY BLTWOG ) TETA=PI+PAS JEYBIYSLYUOL) GOTO 900 **JPCTSCTLTMAX3GOTC 601** XIK)#TROX(T) Y(K) = TROY(T) G0T0 600 601 CONTINUE **TETHAX** XYK)=TROX(7) YYK)=TROY(T) EPS == 19 TETA#TI GOTOV4101,41023,JPAS **4101 CALL VALU(TETA, EFS, T)** JPASm2 GOTO 4103 4102 YETAwTETA+ICPAS#PI/180E 4103 VI=TETA ANGIWATANŻEYEKJ#TRNYET),XEKJ#TRNXETJ) IF《ÄNGI…LT@0@}ANCI¤ANG1+2≤+PI XF=TRNX(T)=RP\*SDN(G+AL3)+EPS YF#TRNY(T)+RP#COS(G+AL3)#EPS ANG2#ATAN2(YF-TRNY(T), XF+TRNX(T)) IF 『ANGZ』しE整0磬」ANG2=ANG2+2』+PI IF (ANG2% GT@ANG1)ANG2=ANG2=2@#PI ANGEANGI 800 KmK41 **ANGMANGWPAS IFFANGSLTWANGZJGCTO 801 XIK)#TRNX(TJ+RP#CÜS(ANG)** Y?K)#TRNY{TJ+RP\*SIN€ANG) GOTO 800 801 X/K)mXF

```
YIK)mYF
```
BUS uu

```
KmK41
     X(K)=RR*CUS(TETA)
     YIK) BRHASIN (TETA)
 900 KmK+1
     TETANTETA-PAS
     IFFIETALIGTETI)GOTU 901
     IP IKEGTB2000) WRITE(4,623)
 623 FORMAT (1H , 1K EST SUPERIEUR A 20001,/)
     XYK)#RR*COS(TETAT
     Y(K) #RR#SIN(TETA)
     GOTO 900
 901 x2K)=Xf1)
     Y(K)=Y(1)
     CALL AIRE(X, Y, 1000, K, SCYL)
     G=G=PI/2E
     GD=G/PI*180L
     XC4IC)=SCYL
1500 CONTINUE
     SCYEMA=XC(IOR1)
     SCYLMI#XC(IMAX1)
     HEOM125*CYLOZ(SCYLMA-SCYLMI)
  31 FORMAT (64F10#3))
     VI=SCYLMARH
4059 FORMATCLH , ALA HAUTELR CALCULEE DU STATOR EST :', F10,3)
     DO IS ICEIICMIN, IICMAX
     V2=XC(IC-INPI)+H
     PYIC)¤Pi+(Vi/V2)+*PSI
     IFFPVIC)%GEWPT)P(IC)=PT
     IPFIWRITZUEGM1) WRITE(4,507) PEIC),XC(IC)
     IF (IWRITZGEOWI) WRITE(4,507) P(IC),XC(IC)
  IS CONTINUE
     RETURN
     END
```
## CALCUL DES PARAMETRES PHYSIQUES DE COMPRESSION

- Aire de la section droite de la chambre de compression
- Volume de la chambre de compression
- Pression dans la chambre de compression
- Température du gaz comprimé
- Travail nécessaire à la compression du gaz

REAL LI,L2,L3,K1,K2,J DIMENSION XC(200) DIMENSION X(1000), Y(1000) DIMENSION YY(200,8) DIMENSION IBUF(392) COMMON A1, A2, A3, E1, B2, XJ, RR, RP COMMON XI, YI, C, AL3 CALL PLOTS(IBUF, 392, 5) CALL FACTOR(061,0601) CALE STEP(2) CALL PLCT (8006,08,2) CALE PLOTE (%, 08,3) CALL PLOT (06,20006,2) CALL PLOTEON, ON, 3) CALL STEP(1) LECE3 IMP=4 READILEC, 1)L1, L2, L3, K1, K2, J, XP  $1$  FORMAT(8F10m0) AIRLI  $A \geq E$  $A3x13$ BIEKI  $B2$ **x**K2  $X J = J$ **RP=XP** PI=4@\*ATAN(1@) PAS#PI/100% GPAS=PI/1806 CYL0=750000%  $AL3 = 6$  + PI/180 SCYLMA=1287%943 SCYEMI=180@356 SCYL#12876943 H#0@125\*CYLOZ(SCYLMA=SCYLMI) **VIESCYL\*H** エブコラロ3の5 **TCEL1#20800** P1=1第013  $PSI = 1275$  $W1 = 0$ SWWW1

WRITESIMP, 4059)H JOK#45@+1\_ **IMAX=1350 JCPAS=1**  $60*452$ WRITEXIMP, A0603GC, SCYL, P1, V1, TCEL1, W1, SW XCYIY#SCYL  $KC = 1$ GEGÜ\*PI/180E **RR=114L2+L3-J** RR#ABS(RR) DO 7500 TEX=1,2 IE4IEX#EGE2)KCm0 IF (IEXMEGL2)IOR=135W JP《IEX毎EGU2》IMAX=225卷 ILLEX#ECC539CDF132m TEG+20+PI=045 TETA=G-2% RP/RR GA#C+PI/2L **TMAX#GA+2‰∗PI-0ŵ\$** TITI#GA-2L+RP/RR  $TTT$ **TATAWTETA** TM\*THAX TIETII  $JJ=3$ **IPASmi JPAS#i** DO 1500 IC=IOR.IMAX.ICPAS GEIG#PI/180L TETT CALL VAL (T)  $1121$ EPS#1E TETAUTATA GOTO73101,31021,1PAS 3101 CALL VALUETETA, EPS, T) IPAS=2 GOTO 3103 3102 TETANTETA+ICPAS#PI/1808 3103 TATAWTETA XY1)#RR#COS(TETA) Y(1) \*RR\*SIN(TETA) X(2)\*TRNX(T)=RP\*SIN(G+AL3)\*EPS Y72)#TRNY(T)+RP\*COS€G+AL3)\*EPS  $Kz2$ ANGImATAN2(Y(2)=TRNY(T),X(2)=TRNX(T)) IF《ANG1』LT卷0盤)ANG1=ANG1+2篇★PI ANG2mATAN2(TRUY(T)=TRNY(T),TRUX(T)=TRNX(T)) IFTANG2…LE@0ቔ)ANG2=ANG2+23+PI **IFfANG2‰GT@ANG1)ANG2=ANG2₩2‰→PI** ANG=ANG1  $700 K#K+1$ ANG=ANG-FAS **IF CANGSLIGANG2) OCTO 701** x?K)#TRNX(T)+RP\*COS(ANG) YYK)#TRNY{TJ+RP\*SIN€ANG) 6070 700

BNS للالمز

701 X(K)#THOX(7) Y(K)=TROY(T) **TETINTETA** TMAXMTM G=G+PI/20 CALL VAL (THAX) **TM=TMAX** 600 KEK41 **TET+PAS** IF TEGT IMAXIGOTC 601  $X(N)=TRO X(T)$ YTK)¤TROY(T) G0T0 600 601 CONTINUE **TETMAX** XYK) \*TROX (T) YIK)#TROYET) **EPS==1% TETÄmTI** GOTOF4101, 41023, JPAS **4101 CALL VALUKTETA, EFS, T)** JPAS#2 GOTO 4103 4102 TETAWTETA+ICPAS\*FI/1800 **4103 TIWTETA** XAIWTT+180枚/PI XA2WTATAW180M/PI XA3WTM\*180&/PI XA4日本I+180番/PI ANGImATAN2(Y(K)-TRNY(T), X(K)-TRNX(TJ) **TP(ANG1wLT窗O图)ANG1#ANG1+2W+PI** XF=TRNX(T)=RPASIN(G+AL3)+EP\$ YF\*TRNY (T)+RP\*COS(G+AL3)+EPS ANG2#ATANZ(YF-TRNY(T),XF-TRNX(T)) TE(YNGS™IE&O@)VVCS=VVGS+S®+bI JFCANG2.GT@ANG1)ANG2=ANG2-22+PI ANGWANG1 **A00 KSK41 ANGWANG-PAS** IF CANGELT ANGZYGCTO 801 X(K)#TRNX(T)+RP\*COS(ANG) Y(K)#TRNY(T)+RP\*SIN(ANG) GOTO 800 **801 xeKjaXF** YEKJEYF K#K+1 XYK) \*RR\*COS(TETA) YTK) RRASIN (TETA) 900 K#K41 TETA#TETA=PAS IF TETALL TETETI COTO 901 **XIK) \*RR#COS(TETA)** Y(K)¤RR\*SIN(TETA)  $G0TO$  900  $901 \times (K) \# X11$ Y(K)¤Yf1) CALL AIRE(X, Y, 1000, K, SCYL) GEG-PI/2% GD=GZPI\*180%

 $7 \equiv 10$ 

BUS นน

 $-154 -$ 

CALL PLOTEZ, SCYL, IJ)  $1J=2$ CALL PLOTED&, OE, 999) 1FILEX@NE 1)GOTO 8000 KC\*KC+1 XCFKC) =SCYL V2=H+3CYL PZ=Pin(Vi/VZ)\*\*PSI Y2=Ti\*(P2/P1)\*\*((PSI=1@))PSI)  $TCEL = T2 = 27342$ W2=ZP2+V2=P1+V1}7(PSI=1) SWESN4-Z YY'KC, 1)=GD VYFKC, 2)=SCYL YYEKE, 3) EP2 VYFKC, 4)EV2 YY'KG, 5)=TCEL YYFKC, 6)=52 YYEKG, 7) SW WRITE(IMP, 4060) (YYEKC, JJ), JJ#1, 7) 4060 FORMATCIH , 7 (F1083, 8XJ)  $V1 = V2$  $P1 = P2$  $T1Z$ WI = W2 8000 KC#KC41 1500 CONTINUE 7500 CONTINUE **STOP** END

C

 $-155 -$ 

## ORGANIGRAMME DU PROGRAMME II

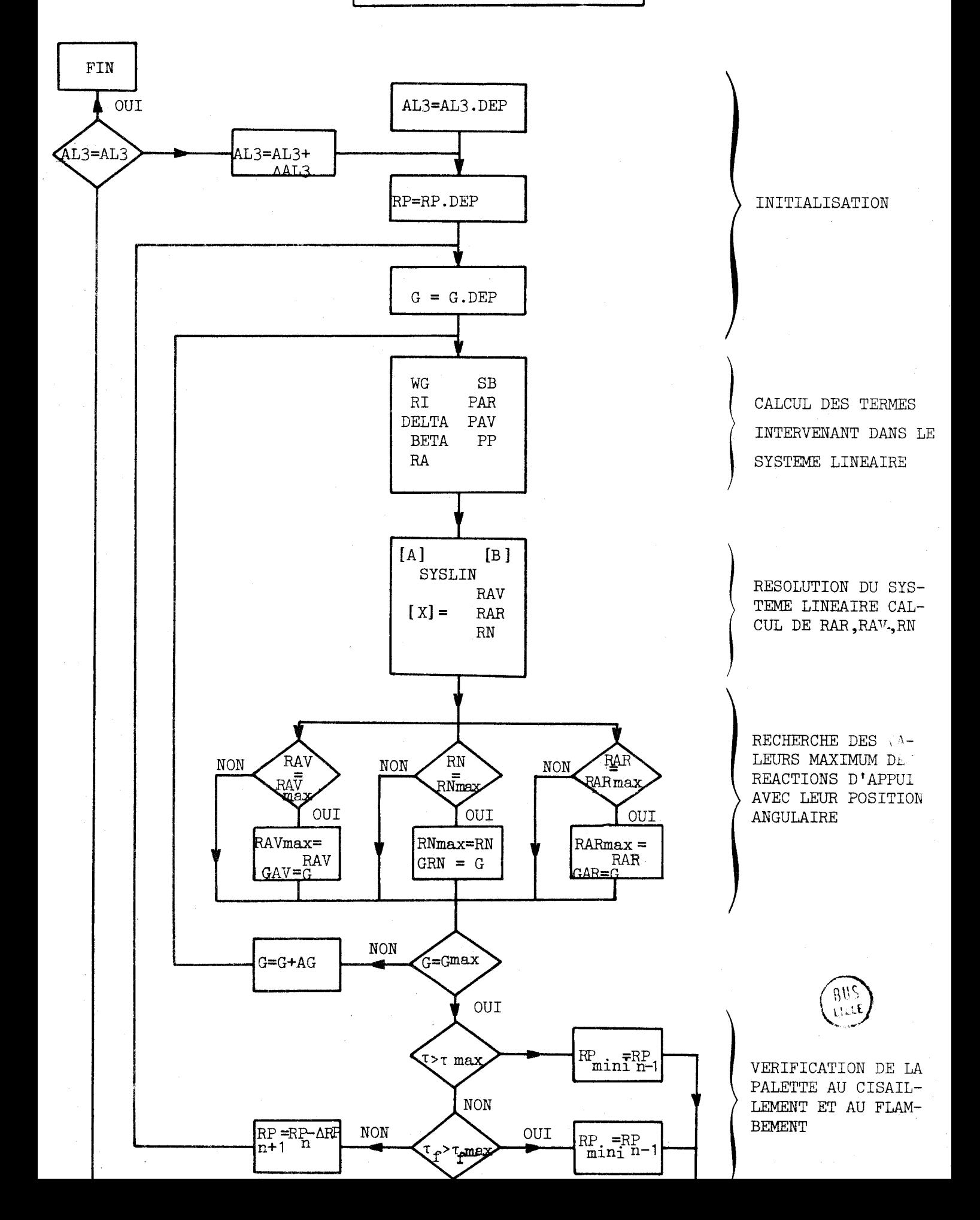

## SOUS-PROGRAMME DE RESOLUTION D'UN SYSTEME LINEAIRE

```
SUBROUTINE SYSLIN (A, B, X, N, NDA)
      DIMENSION A (NDA, NDA), B (NDA), X (NDA)
CARASSA
©#####<del>####@#######################</del>#
CARAA
           POUR LA RESOLUTION DE TOUT SYSTEME LINEAIRE
(GARA
      DO I K#1, NM1
                         法的法首众通道法庭交通或交易的法安全的支持法庭法庭法庭宣布法庭法庭
0******
      NM1mN-1
      Tak41
      M \equiv K2 IPC ABS(A(I,K))= ABS(A(M,K)))9,5,3
    3 MaI
    5.19434N34,6,60 I=I+1
      GO TO 2
    @ IFFACM,K338,7,8
    7 WRITE(4,333)
  333 FORMAT(1HO, SYSTEME IMPOSSIBLE")
      STOP SYLEG
      GOTO 2000
    P IPCHMKI9, 11,9
    9 D0 \pm 0 J*K, NRWAŽK,J)
      A(K, J) = A(M, J)10 ATM, J)=R
      Reb(K)
      B(K) B(N)B(M)=R11 KP1\#K+1
      DO 12 I=KP1, N
      R#AZI, K) yAcK, KJ
      A(1, R) = 0 0 \times 0DO 13 J=KP1,N
   13 AčI,J)¤AfI,J)₩R#A(K,J)
   12 BřI)mB(I)mR*B(K)
    1 CONTINUE
      XIN)#B(N)/A(N,N)
      DO 14 IEIE=1, NM1
      Im Not IEIE
      TXm0%D00
      IP1#Y+1
      DQ 15 J=IP1, NI5 TX#TX≓A(I,J)*X(J)
      IF
(XYI, I))14, 7, 14
   10 XYI)#(B(I)+TX)/A(I,I)
      DET#1WD00
      DO 50 I=1,N
   50 DETWOETHA(I,I)
   S1 FORMATOS DET = 1,E1083)
 2000 RETURN
      END
```
- Calcul de la réaction de contact de la tête de palette avec le stator et de son angle d'inclinaison  $(\beta)$  avec la direction radiale
- Calcul des réactions de contact avant et arrière des flancs de palettes avec la rainure du rotor
- Calcul de la puissance perdue par frottement

 $\mathbf C$ 

TGMIN¤GMIN JGMAX#GMAX **TALMIN=ALMIN** 

```
HEAL LI,L2,L3,K1,K2,J,LP
    REAL LE,LEMAX
    COMMON/BLUC/IBUF(50)
    DIMENSION PE180), XCC180)
    DIMENSION B(3), A(3,3), R(3)
    nIMENSION D(2,2), C(2), G(2)
    DIMENSION GAMA(136), RAV(136), RAR(136), BTA(136), RK(136)
    COMMON A1, A2, A3, B1, B2, XJ, RR, RP
           XI, YI, G, ALS, FI, CYLO, PI, PT
    COMMON
    COMMON H, GDEP
    READ (3,1) L1, L2, L3, K1, K2, J
    FEAD (3,1) GMIN, GMAX, PT
    PEADV3,1) RP , DRP , ALMIN , ALMAX , VR , XMVP , CYLO
    READY3,11 PF1, PF2, PG
    READY3,11 E , TOMAX , SIGLIM
    READ (3,1) PPO
  1 FORMAT(8Finm0)
600 FORMATCIE \neq SX\neq 100 (***))
603 FORMÄTEIH , SX, 96989, FIO&S), TAY).
203 FORMATEL ,16X, 145, 4X, 1AL31, 3X, 141, 4X, 1RP1, 4X, 141, 4X, 1LP1, 4X, 141, 4
   *X, $P1&, 4x, ***, 4X, $PT*, 4X, ***, 3X, *CYLO*, 3X, ***, 4X, *H*, 5X, ***)
700 FORMATELE , 16X, 76 +3, F10#3), FAI)
ROZ FURMATCIE "SX, IAI, 4X, ALSI, 3X, IAI, 3X, IGERAV<sup>4</sup>, 2X, IKI, 3X, IFRAVI, 3X, I
   RO=XMVP+1000000
    A_i = 1A2=12A3 = L3H1 = K1Bz=K2X = JPI=46AATAN(18)
    CPAS=PI/180L
    P_1 = 30P() = PRR=LitLetL3=J
    RR=ABJ(RR)
    GIMINEGMIN
    GIMAX#GMAX
```

```
-158 -
```

```
IALMAX=ALMAX
    JG3MAX=1GMAX=IGMIN+1
    IC3=0RIPERP
    DO 1001 IAL=IALHIN, IALFAX, 2
    AL3=IAL*FI/1805
    EP=RIP
    l1 = 0I\geq 013 = 014 = 0123 CONTINUE
    GMIN#IGMIN
    T1=2@**90 *PI/1806+PI)
```

```
Y1 = TRUY(T1)LP=Y1-RR+4@*RP+7%
```
 $Q_i$ 

INITIALISATION  $\mathbf G$  $\mathbf c$ GMIN=GMIN=PI/180%  $61$ TETA=GMIN-2LARP/FR るる TETERTETA  $63$  $\bullet$   $^4$ TATANTETA  $IP=1$ 65 T±GMIN+2@\*PI-0@S ∙e w  $TTAT$  $\bullet$  7  $IPA$ 3mi  $\mathbf{C}$  at  $\pmb{\epsilon}$   $\pmb{\epsilon}$  $JPA$ S $\pm$ 1  $10$ WRITE(4,703)  $71$ AL4WAL3\*180%/PI  $\frac{1}{2}$ WRITE(4,700) ALG, RP, LP, P1, PT, CYLC, H C うり  $IG3:0$  $4<sub>4</sub>$ no indo IGEIGMIN, IGMAX, IF うち 163#163+1  $7<sub>q</sub>$ G=IG\*PI/1806  $T = T T$ ナフ CALL VALITY  $+<sub>n</sub>$  $49$  $1121$ **XXX#TROXeT1** ₽ų **YYY¤TROY (T)**  $\bullet$  $\mathcal{P}_{\mathcal{L}}$ XP1=TRO1X(T) YPI#TRU1Y(T) 奥亨 XPN#TRNX4T)  $#4$  $5<sub>2</sub>$ YPNETRNY (T)  $P<sub>Q</sub>$ GGGMIG C  $"6"$ CALEUL DE C  $\mathbf C$ XG#TRNX{T)-WG#COS(G+AL3)  $57$ YG#YKNY{T)\*hG#SIN(G+AL3) 再兴 € "DELTA" CALCUL υE €  $\mathbf C$  $\beta$  of TETAGNATANZEYG, XG) ې په DELTAW《G+AL3》-TETAG C  $n \cap C$ CALCLL  $E$  $\mathbb C$  $\mathbf{C}$ UCHAXUYAUTACYAN chyur garuula

**BUS** 

LILLE

```
C
\mathbf{C}
```
 $\mathbf{C}$ 

```
MHETAM
                                DE
                       CALCUL
   V=ATAN2(TRO1Y(T),TRO1X(T))
   RESTRNX(T)
   XI=TRNY(T)VP#ŽTRU2Y(T)+TRO1x(T)=TRC2X(T)+TRO1Y(T))/(FRC1Y(T)++2+TRC1X(T)+*2)
   VS#ZVTRO3YeT)*THC1XCT)#IRO1YET}*TRC3X(T))*CTRO1X(T)**Z+TRO1Y(T)**2
  S)#2#ZTRO2YfT)*TRC1X{T)=IRO1Y(T)*TRC2X(T))*(TRO1X(T)*TRO2X(T)+TRO1Y
  SCTJ#TROZY(T)J)J/(TROIX(T)**2+THC1Y(T)**2J#*2
   RES#TRO2X{T}+RP*SIN{V}+VP*VP=RP*COS(V)+VS
   XISmTRO2Y(T)+RPACOS(V)+VPAVP=RF*SIN(V)+VS
   REPUTRUIX TJ-RP*COS(V)*VF
   XIP=TROIY(T)=RP*SIN(V)+VP
   EXEN=(L2-Li-L3)+SIN(AL3)/COS(AL3)
   EPSIMATAN(EXEN+*2/(RE*RE+XI*XI))
   Ui=TROX(T)*TRUIY(T)=TRCY(T)*THC1X(T)+RP*RP*VP=RF*SIN(V)*(VF*TROX(T
  S)+TRO1Y(T))+RP+OCS(V)*(VF*TROY(T)=TRO1X(T))
   V1 = 1 + X1 + 2U2#TROX(T)*TRO1X(T)*TRCY(T)*TRC1Y(T)*RP*TRO1X(T)*RP*TRO1Y(T)
   V3#RE*RE+XI*XI
   V2#V3#EXEN+*2
   AA#II1/V1+EXEN#U2/V2mm0感答/V3#md
   !! }P#TROXET}*TROZY(T)*TROY(T)*TROZX(T)*RP#*2*VS+HP*CC8(V)*(VP*
  STROXYTI+TROIY(T)}*VP=RP*SIN(VJ*(VS4TROX(T)4VP*TRO1X(T)+TRO2Y(T))
  S#RP#SIN(V)*VP#(VP#TRCY(T)#TRO1X(TJ)+RP#COSYV)*(VS#TROY(T)+
  SVP*TROIY(T)-TRO2X(T))
   VIP#2**TROY(T)+RP*COS(V))*(TRO1Y(T)=RP*SINTV)*VP)
   UZP#TROIX{T)##2+TROX{T)#TROZX{T}+TROY(T)#TROZY{T}+TRO1Y{T}##2
  S&RP#TRO2X(T)+RP#TRO2Y(T)+RP#TRC2Y(T)
   VZP#Ž*TKCX(T)*TRC1X(T)+Z*TR0Y(T)*TR01Y(T)=2*RP*TR01X(T)+2*RP*TR01Y
  S(T)<u>AAP#¥U1P#V1=U1#V1PJZV1##2+EXENZV2ZV3##4#≮U2P#V2##0¿5#V3##2+U2#</u>
  SCO@5≠V2≠◆{₩O@5}∗V3₩∗2+2≠V2#4D_5≠V3)*V2P)
   TTP=OMEG/AA
   TTS#=OMEG/AA+*2*AAP*TTP
   GGX#RES*TTP**Z*REP*TTS
   GGY#XIS*TTP**2+XIP*TTS
   DELTA#G+AL3-ATAN2(GGY,CGX)
   EI=PP*SGRT(GGX*GGX+GCY*GGY)710000
   V = ABS(V)B_L T A \equiv P I / 2L = V + (G + ALJ)ßUS
   IF<sup>f</sup>R<sup>f</sup>(1)I<sup>f</sup>I(01,15)15 BETAN-BETA
   GU TO 401
```

```
13 BETA#38*PI/28-Y-(G+AL3)
```

```
401 CONTINUE
```
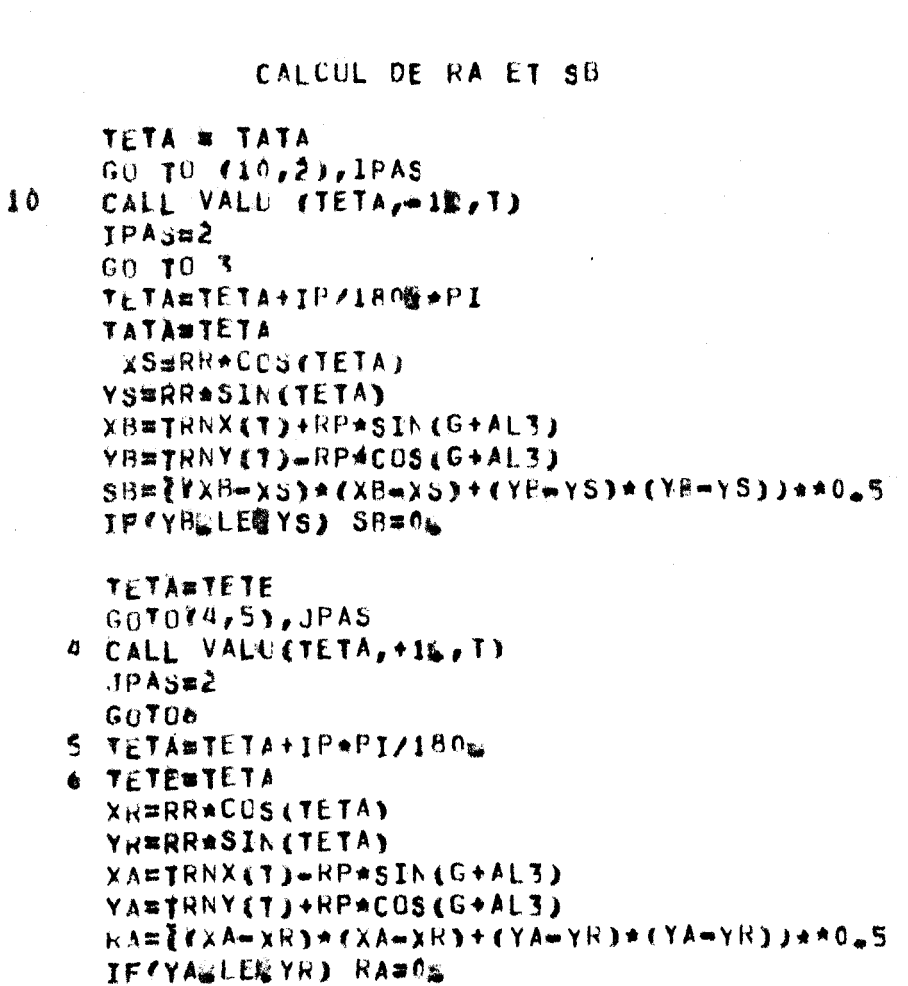

 $\mathbf c$  $\frac{1}{2}$  $\tilde{c}$ 

> $\ddot{\mathbf{z}}$  $\overline{\mathbf{3}}$

 $\overline{C}$ 

PAVEP(IG) 1612=90%+IGMIN IP'IG GESIGI2) OU TO 135 PARMPI 60 TO 136  $115$ PAREPEIG-90) 136 CONTINUE 410 FUAV#H\*RP\*PAV\*(1-SIN(BETA))71006 FUAREMARPARA(19+SIN(BETA))/100% 430 CONTINUE FVAV#H\*HP\*PAV\*CUS(BETA)/1004 GVAV#H\*RA\*PAV/100% FVAR#H\*RP\*PAR\*COS(BETA)7100% GVAR#H+SB\*PAR/100%

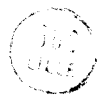

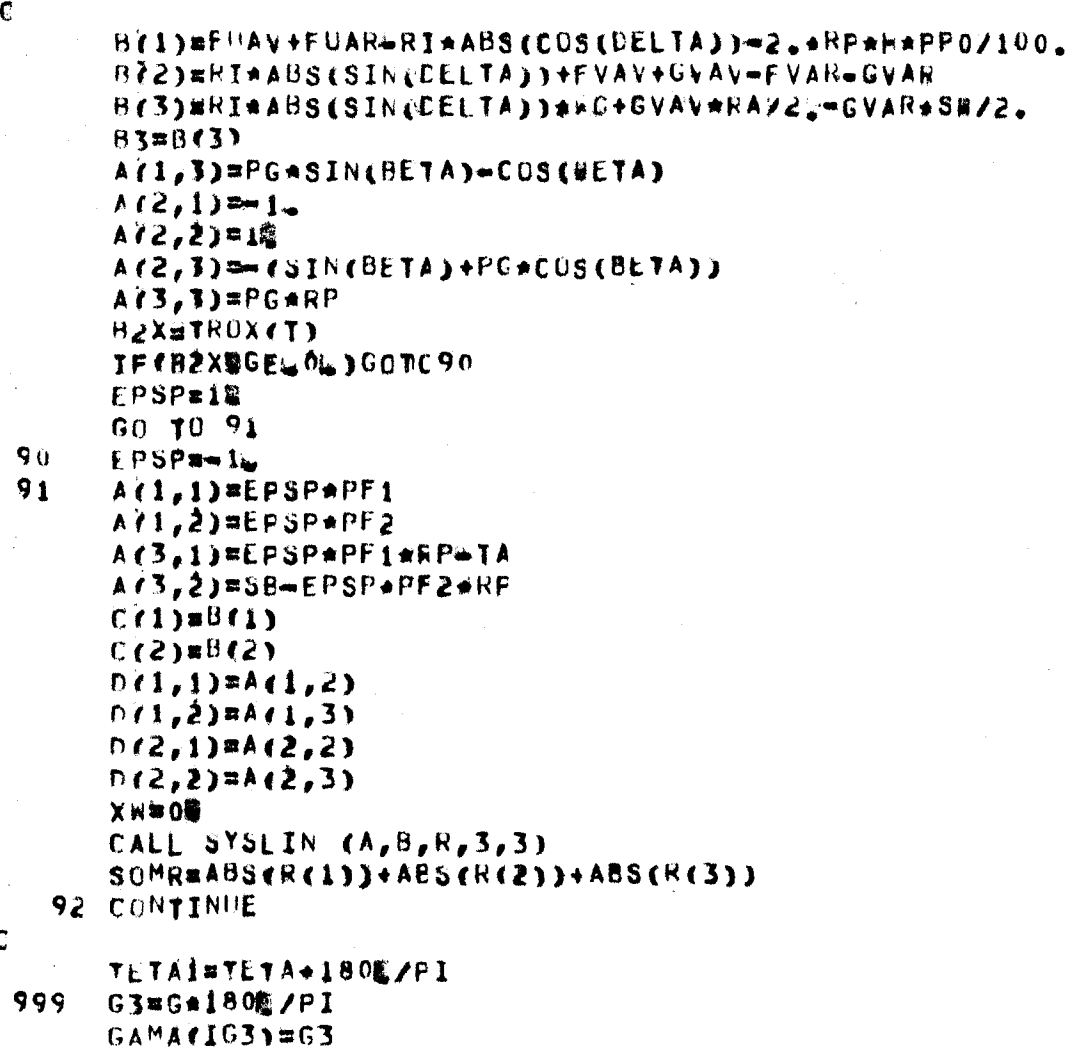

 $\begin{array}{c} c \\ c \\ c \\ c \end{array}$ 

 $\bar{\gamma}$ 

 $\mathbf{C}$ 

## REJOLUTION SYSTEME LINEAIRE

 $-162 -$ 

# JUS<br>ILLE

```
RAVZIG3)=R(1)
      RAR(IG3)ER(2)
      ENCIGIOUR(3)
C BIA CONTIENT LA REACTION D INERTIE
      RAVOMABS (PF1+RAV(IG3))
      HARO#ABS(PE2*RAR(IG3))
      COSAmCOS#ATAN{{XIP#TTP=L+COS(G+AL3)*0MEG)/YREP*ITP=L+SIN(G+AL3)
     S*0MEG))
      RNOWABS(«RN(IG3)*PG*SIN(ATAN((XIP*TTP=L*COS(G+AL3)*CMEG)/(REF*
     STTP-LASIN(G+ALT)+OMEC)))))
      RACIN#SQRT((TRNX(T)**2+TRNY(T)**2))(XG*XG+YG*YG))
      PUISF#(RAVO+RARO)#COSA+RNO*RACIN
      PUISF#PUISF*100L
      BTATIC3) b0@5+PUISF
      BEYO=BETA*(180%/FI)
      WRITEC4,603)G3,PAV,PAR, BETO,R(1),R(2),R(3),SOMR,PUISF
€
\mathbf C\mathbf c1000 CONTINUE
      FRARWPF2*RARMAX
      FRAVEPFIBRAVMAX
      GRN#PG*RNMAX
        GIAL=IAL
      て○#3獅/4‰★RARMAX/2‰/RP/h
      WRITE(4,802)
        WRITE(4,603) GIAL, GCAV, RAVMAX, GCAR, RARMAX, GCN, RNMAX, RP, RO
      CALL PLOTS(IBUF, 100, 6)
      FACT1 = 1FACT2#16/156
      CALL AXE(FACT1, G1MIN, G1MAX, 15., FACT2, =25., 200., 25., 0.25)
      CALL FACTOR(FACT1, FACT2)
      DO 2000 JR0=1, IG3MAX
      JPLUM=2
      JF YJROLEGG1) IPLUM=3
 2000 CALE PLOT (CAMA (JRO), RAV (JRO), IFLUM)
      DO 2001 JR1=1, IG3MAX
                                                    UN
      JPLUM¤2
                                                  Section
      JF ZJRIWEO@1) IPLUM=3
                                                   d p
 2001 CALL PLOT(GAMA(JR1),RAR(JR1),IPLUM)
                                                  EIFNLE'
      DU 2002 JR2=1, IG3MAX
       I<sub>b</sub>rnw=5
      IF YJR2LEQ@1) IPLUM#3
 2002 CALL PLOT(GAMA(JR2), RN(JR2),IFLUM)
      DO 2004 JR4=1, IG3MAX
      JPLHM#2
      JF ZJR4mEQ@1) IPLUM=3
 2008 CALL PLOT (GAMA (JR4), BTA (JR4), IPLUM)
      CALL PLOT(04,00,599)
 1001 CONTINUE
      SYOP
      FND
```
## COMPRESSEUR PALETTE , SOLLICITATIONS DYNAMIQUES

**COMPRESSEUR PALETTE . FONCTIONNEMENT SANS LUBRIFICATION** 

#### ETUDE D'UN COMPRESSEUR HYPERTROCHOIDAL A PALETTES

L'étude développée dans ce travail concerne la conception de compresseurs à palettes définis sur base d'un brevet d'invention, dont l'originalité réside dans la définition analytique d'une famille de surfaces statoriques (surfaces hypertrochoïdales) et dans la possibilité de choix optimal d'une surface dans la famille.

En principe, la sujétion qui préside à ce choix est la minimisation des sollicitations dynamiques des palettes et le contrôle de leurs mouvements parasites.

L'objet de ce travail est l'évaluation, par calcul et **par** expérience, de l'un des effets déterminants sur la sollicitation **dynamique**  des palettes, à savoir l'inclinaison par rapport à une direction radiale des rainures qui les contiennent.

La portée de cette étude réside dans l'extension du domaine d'utilisation des compresseurs à palettes, notamment par une possibilité nouvelle de' fonctionnement sans lubrification.